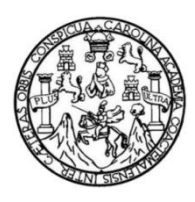

Universidad de San Carlos de Guatemala Facultad de Ingeniería Escuela de Ingeniería Civil

# **DISEÑO DE SISTEMA DE ABASTECIMIENTO DE AGUA POTABLE PARA EL CASERÍO LA CUESTA, CANTÓN TUNAS Y DISEÑO DE PUENTE VEHICULAR PARA EL CASERÍO EL AGUACATE, JUTIAPA, JUTIAPA**

**Héctor Hugo Trejo Gudiel**

Asesorado por el Ing. Manuel Alfredo Arrivillaga Ochaeta

Guatemala, febrero de 2016

UNIVERSIDAD DE SAN CARLOS DE GUATEMALA

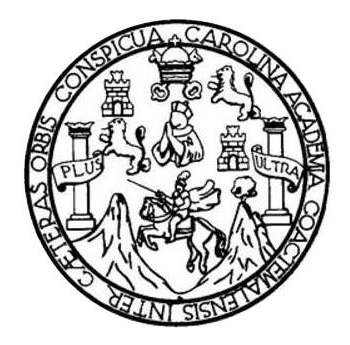

FACULTAD DE INGENIERÍA

# **DISEÑO DE SISTEMA DE ABASTECIMIENTO DE AGUA POTABLE PARA EL CASERÍO LA CUESTA, CANTÓN TUNAS Y DISEÑO DE PUENTE VEHICULAR PARA EL CASERÍO EL AGUACATE, JUTIAPA, JUTIAPA**

TRABAJO DE GRADUACIÓN

PRESENTADO A LA JUNTA DIRECTIVA DE LA FACULTAD DE INGENIERÍA POR

**HÉCTOR HUGO TREJO GUDIEL**

ASESORADO POR EL ING. MANUEL ALFREDO ARRIVILLAGA OCHAETA

AL CONFERÍRSELE EL TÍTULO DE

**INGENIERO CIVIL**

GUATEMALA, FEBRERO DE 2016

## UNIVERSIDAD DE SAN CARLOS DE GUATEMALA FACULTAD DE INGENIERÍA

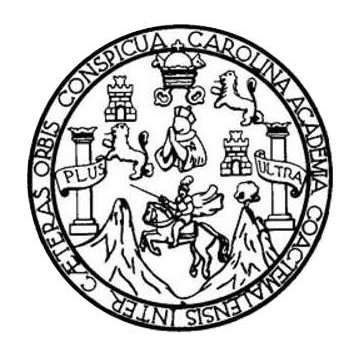

#### **NÓMINA DE JUNTA DIRECTIVA**

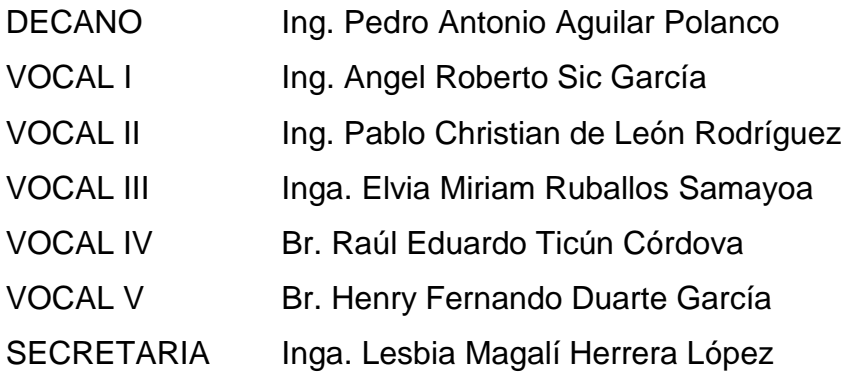

### **TRIBUNAL QUE PRACTICÓ EL EXAMEN GENERAL PRIVADO**

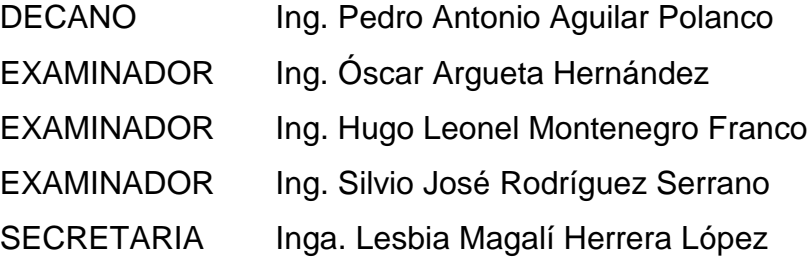

### **HONORABLE TRIBUNAL EXAMINADOR**

En cumplimiento con los preceptos que establece la ley de la Universidad de San Carlos de Guatemala, presento a su consideración mi trabajo de graduación titulado:

## **DISEÑO DE SISTEMA DE ABASTECIMIENTO DE AGUA POTABLE PARA EL CASERÍO LA CUESTA, CANTÓN TUNAS Y DISEÑO DE PUENTE VEHICULAR PARA EL CASERÍO EL AGUACATE, JUTIAPA, JUTIAPA**

Tema que me fuera asignado por la Dirección de la Escuela de Ingeniería Civil, con fecha de agosto de 2014.

**Héctor Hugo Trejo Gudiel**

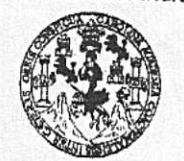

**FACULTAD DE INGENIERÍA** 

**UNIDAD DE EPS** 

Guatemala, 28 de octubre 2015 Ref.EPS.DOC.732.10.15

Ing. Silvio José Rodríguez Serrano Director Unidad de EPS Facultad de Ingeniería Presente

Estimado Ingeniero Rodríguez Serrano.

Por este medio atentamente le informo que como Asesor-Supervisor de la Práctica del Ejercicio Profesional Supervisado (E.P.S.), del estudiante universitario Héctor Hugo Trejo Gudiel con carné No. 200714485, de la Carrera de Ingeniería Civil, procedí a revisar el informe final, cuyo título es: DISEÑO DE SISTEMA DE ABASTECIMIENTO DE AGUA POTABLE PARA EL CASERÍO LA CUESTA, CANTÓN TUNAS Y DISEÑO DE PUENTE VEHICULAR PARA EL CASERÍO EL AGUACATE, JUTIAPA, JUTIAPA.

En tal virtud, LO DOY POR APROBADO, solicitándole darle el trámite respectivo.

Sin otro particular, me es grato suscribirme.

Atentamente, "Id /Enseñad a Todos" y de San Carlos de Ing. Manuel Alfredo Arrivillaga Ochaeta Ing. Manney Alfredo Arrivillaga ChaensESOR - SUPERVISOR DE EPS Asesor-Supervisor de LPS seultad de Ingen Area de Ingeniería Civil

c.c. Archivo MAAO/ra

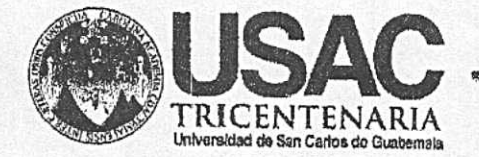

http;//civil.ingenieria.usac.edu.gt

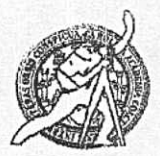

Universidad de San Carlos de Guatemala FACULTAD DE INGENIERÍA Escuela de Ingeniería Civil

Guatemaia. 12 de noviembre de 2015

Intecniero **Hargo Leonel Montenegro Franco** Director Escuela Ingenieria Civil Facultad de Inveniería Universidad de San Carlos

Estimado Ingeniero Montenegro.

Le informo que he revisado el trabajo de graduación DISEÑO DE SISTEMA DE ABASTECIMIENTO DE AGUA POTABLE PARA EL CASERÍO LA CUESTA. CANTÓN TUNAS Y DISEÑO DE PUENTE VEHICULAR PARA EL CASERÍO EL AGUACATE, JUTIAPA, JUTIAPA desarrollado por el estudiante de Ingeniería Civil Héctor Hugo Trejo Gudiel, con Carnet No. 200714485, quien contó con la asesoría del Ing. Manuel Alfredo Arrivillaga Ochaeta.

Considero este trabajo bien desarrollado y representa un aporte para la comunidad del área y habiendo cumplido con los objetivos del referido trabajo doy mi aprobación al mismo solicitando darle el trámite respectivo.

Atentamente.

**ID Y ENSENAD A TODOS** 

Ime, Rat *<u>AMERICA</u>* Romana Revisor por el Departamento de Hidránlica

FACULTAD DE INGENIERIA DEPARTAMENTO DE HIDRAULICA USAC

Mabdeb134 años de Trabajo Académico y Mejora Contínua

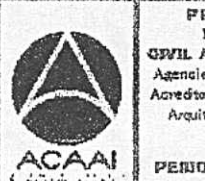

**FROGRAMA DE** WOENERA **GP/IL AGREDITADO POR** Agencia Gentroenericano de Aoreditoslón de Pragrames de Arquitecture + Ingenier's

PENDOO 2013 - 2019

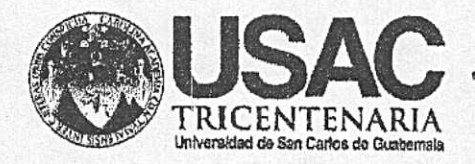

http;//civil.ingenieria.usac.edu.gt

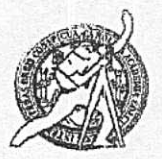

Universidad de San Carlos de Guatemala FACULTAD DE INGENIERÍA Escuela de Ingeniería Civil

Guatemala, 25 de noviembre de 2015

Ingeniero Hugo Leonel Montenegro Franco Director Escuela Ingeniería Civil Facultad de Ingeniería Universidad de San Carlos

Estimado Ingeniero Montenegro.

Le informo que he revisado el trabajo de graduación DISEÑO DE SISTEMA DE ABASTECIMIENTO DE AGUA POTABLE PARA EL CASERÍO LA CUESTA. CANTÓN TUNAS Y DISEÑO DE PUENTE VEHICULAR PARA EL CASERÍO EL AGUACATE, JUTIAPA, JUTIAPA, desarrollado por el estudiante de Ingeniería Civil Héctor Hugo Trejo Gudiel, con Carnet No. 200714485, quien contó con la asesoría del Ingeniero Manuel Alfredo Arrivillaga Ochaeta.

Considero este trabajo bien desarrollado y representa un aporte para la comunidad del área y habiendo cumplido con los objetivos del referido trabajo doy mi aprobación al mismo solicitando darle el trámite respectivo.

Atentamente,

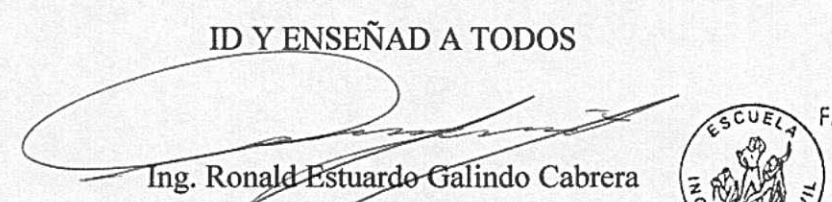

Jefe del Departamento de Estructuras

FACULTAD DE INGENIER DEPARTAMENTO DE **ESTRUCTURAS** USAC

/mrrm.

Mas de 134 años de Trabajo Académico y Mejora Contínua

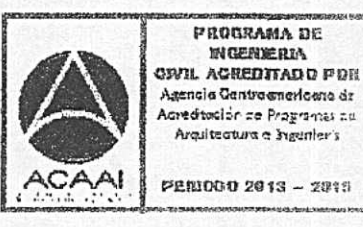

UNIVERSIDAD DE SAN CARLOS DE GUATEMALA

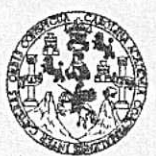

#### **FACULTAD DE INGENIERÍA**

**UNIDAD DE EPS** 

Guatemala, 08 de enero de 2016 Ref.EPS.D.01.01.16

Ing. Hugo Leonel Montenegro Franco Director Escuela de Ingeniería Civil Facultad de Ingeniería Presente

Estimado Ingeniero Montenegro Franco:

Por este medio atentamente le envío el informe final correspondiente a la práctica del Ejercicio Profesional Supervisado,  $(E.P.S)$ titulado **DISENO** DE **SISTEMA**  $DE$ ABASTECIMIENTO DE AGUA POTABLE PARA EL CASERÍO LA CUESTA, CANTÓN TUNAS Y DISEÑO DE PUENTE VEHICULAR PARA EL CASERÍO EL AGUACATE, JUTIAPA, JUTIAPA, que fue desarrollado por el estudiante universitario Héctor Hugo Trejo Gudiel, carné 200714485, quien fue debidamente asesorado y supervisado por el Ing. Manuel Alfredo Arrivillaga Ochaeta.

Por lo que habiendo cumplido con los objetivos y requisitos de ley del referido trabajo y existiendo la aprobación del mismo por parte del Asesor - Supervisor de EPS, en mi calidad de Director apruebo su contenido solicitándole darle el trámite respectivo.

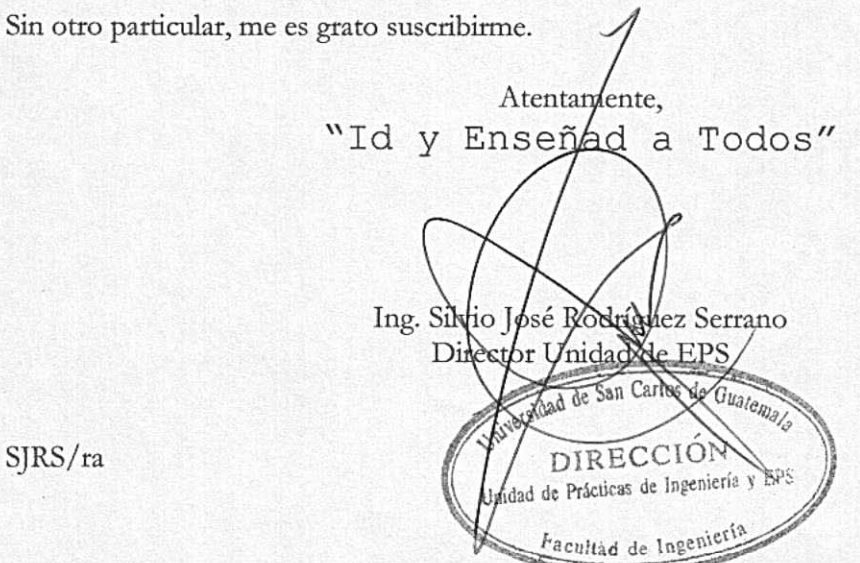

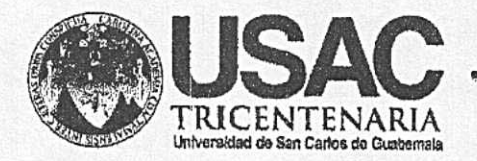

http;//civil.ingenieria.usac.edu.gt

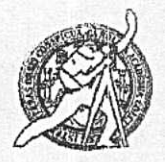

Universidad de San Carlos de Guatemala FACULTAD DE INGENIERÍA Escuela de Ingeniería Civil

El director de la Escuela de Ingeniería Civil, después de conocer el dictamen del Asesor Ing. Manuel Alfredo Arrivillaga Ochaeta y del Coordinador de E.P.S. Ing. Silvio José Rodríguez Serrano, al trabajo de graduación del estudiante Héctor Hugo Trejo Gudiel, titulado DISEÑO DE SISTEMA DE ABASTECIMIENTO DE AGUA POTABLE PARA EL CASERÍO LA CUESTA, CANTÓN TUNAS Y DISEÑO DE PUENTE VEHICULAR PARA EL CASERÍO EL AGUACATE, JUTIAPA, JUTIAPA, da por este medio su aprobación a dicho trabajo.

**ASIDAD DE SAN CAL** OF INGENIERIA CIVIL ECTOR Montenegro Franco QuiTAD DE Ing. Hugo Leon INGENI

Guatemala, febrero 2016 /mrrm.

Mas de 134 años de Trabajo Académico y Mejora Contínua

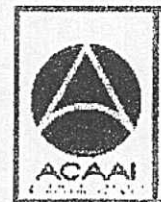

PROGRAMA DE WOENERM GIVIL ACREDITADO POR Agencia Centroenericana dr **Moreditación de Programas de** Arquitecture e Ingunler's

PENIDO 2013 ~ 2015

Universidad de San Carlos de Guatemala

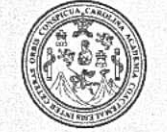

Facultad de Ingeniería Decanato

DTG. 057.2016

El Decano de la Facultad de Ingeniería de la Universidad de San Carlos de Guatemala, luego de conocer la aprobación por parte del Director de la Escuela de Ingeniería Civil, al Trabajo de Graduación titulado: **DISEÑO** DE DE ABASTECIMIENTO DE AGUA **SISTEMA POTABLE PARA** EL. **CASERÍO** LA CUESTA. CANTÓN TUNAS Y **DISEÑO DE PUENTE** VEHICULAR PARA EL CASERÍO EL AGUACATE, JUTIAPA, **JUTIAPA.** presentado por el estudiante universitario: Héctor Hugo Trejo Gudiel, y después de haber culminado las revisiones previas bajo la responsabilidad de las instancias correspondientes, autoriza la impresión del mismo.

IMPRÍMASE:

SAN CARLOS DE G Ing. Pedró António Aguilar Polanco DECANO Decano AD OF INGENIE

Guatemala, febrero de 2016

/gdech

#### **ACTO QUE DEDICO A:**

- **Dios Por la sabiduría que me ha dado para lograr** este triunfo. **Mi madre** Susana Gudiel Ramírez, quien ha sido padre y madre para mí, gracias por tus esfuerzos y sabios consejos, que sea para ti una mínima recompensa de tu sacrificio para poder sacarme adelante.
- **Mi padre Héctor Hugo Trejo Castellanos (q. e. p. d.),** siempre vivirás en mi corazón y sé que desde el cielo me estás guiando.
- **Mis hermanos** Moisés Benjamín y Susana del Carmen Trejo Gudiel, comparto con mucho amor este triunfo con ustedes.
- **Mis tías** Lidia Raquel Trejo Godoy, gracias por su gran amor, por creer en mí, por su paciencia y sobretodo ese apoyo incondicional que me brindo cuando más lo necesité. Irene Gudiel Ramírez, mi más grande agradecimiento por el apoyo que me brindó.

**Mi novia Minovia** Gracias por ser las fuerzas que necesitaba para poder lograr este triunfo y ser mi apoyo incondicional, espero compartir más triunfos a tu lado.

## **AGRADECIMIENTOS A:**

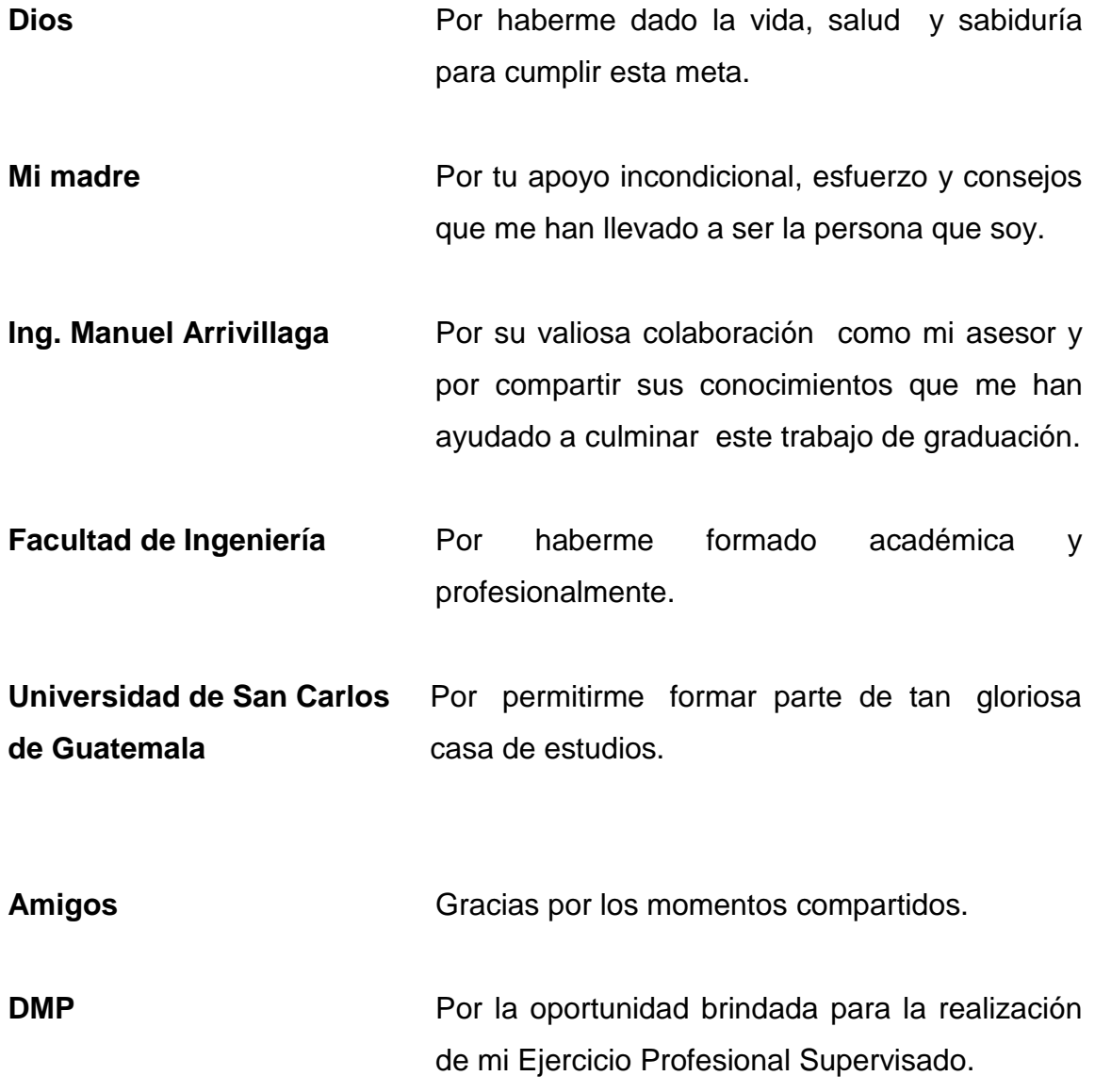

# ÍNDICE GENERAL

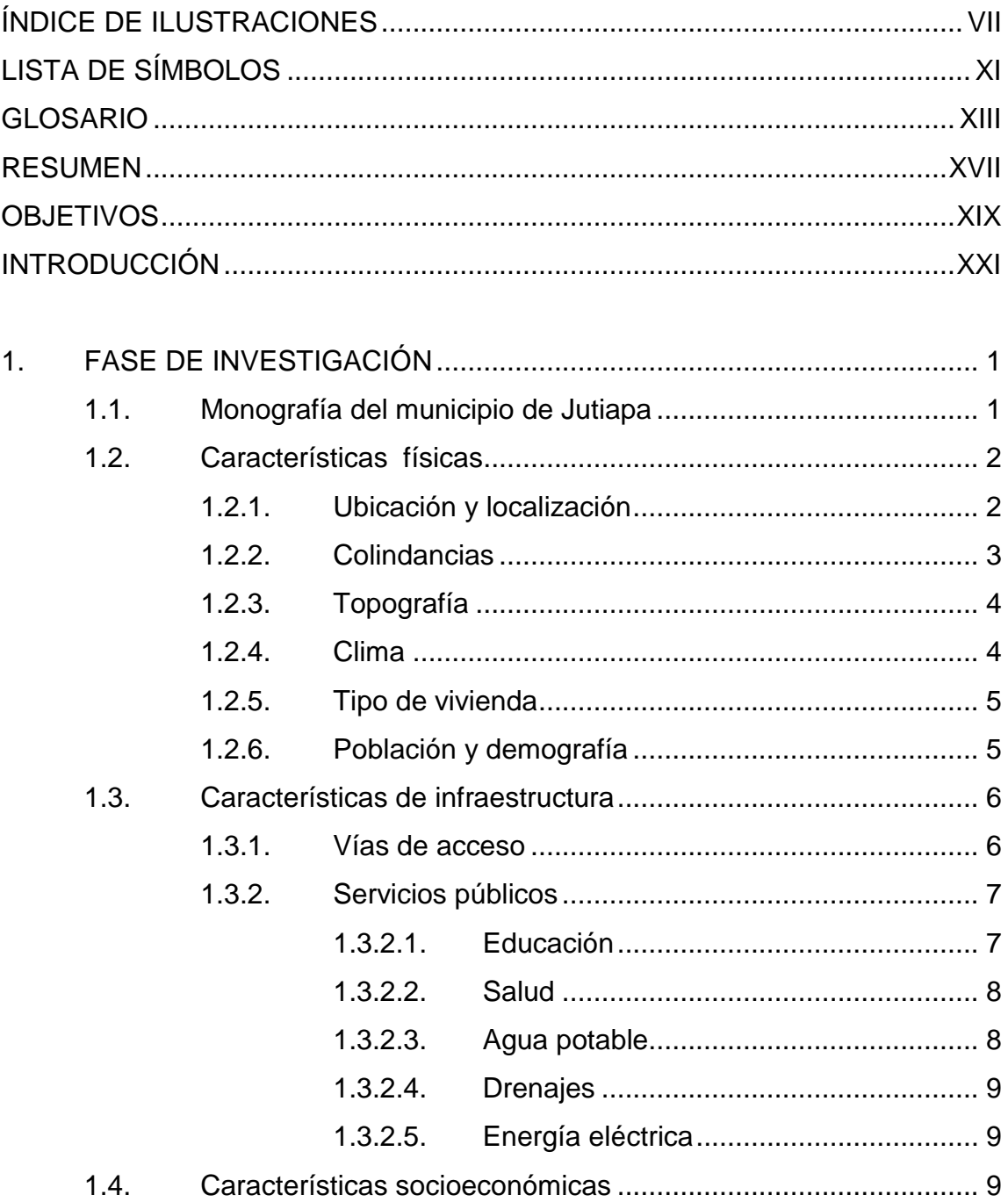

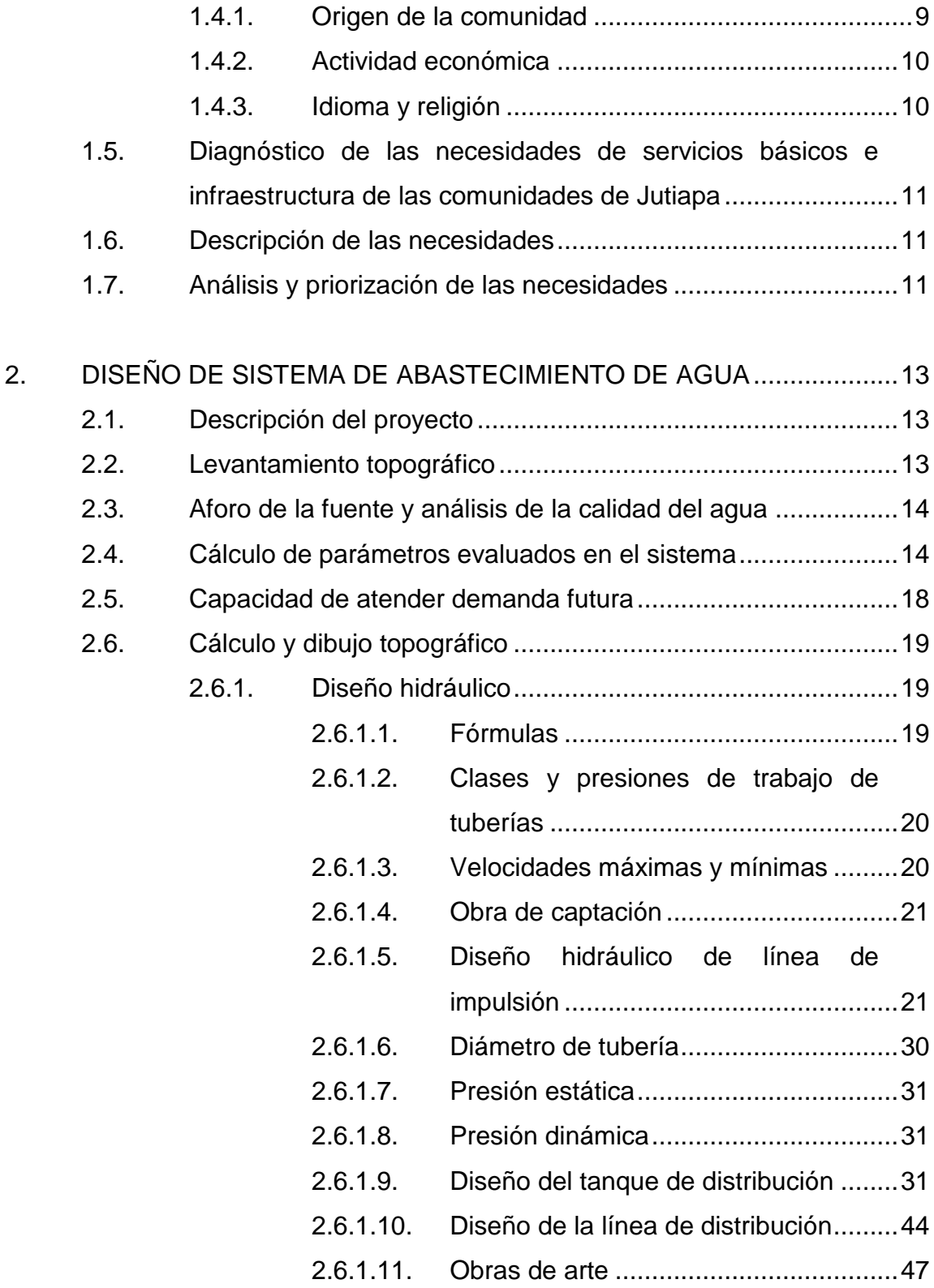

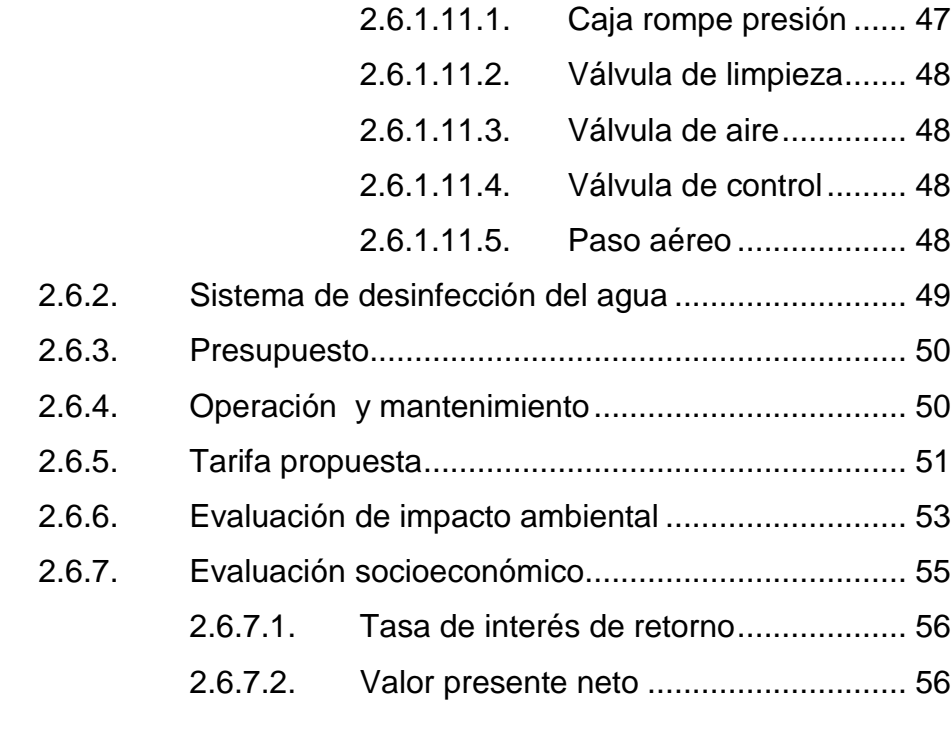

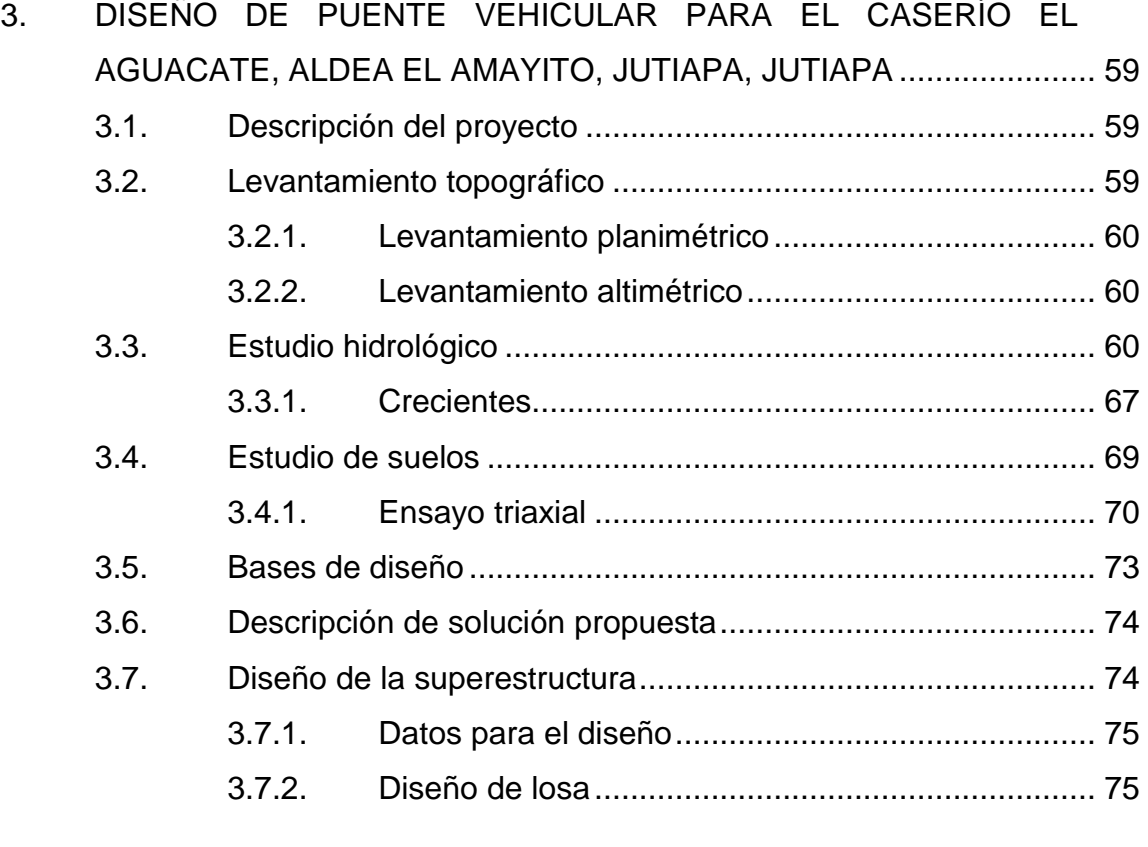

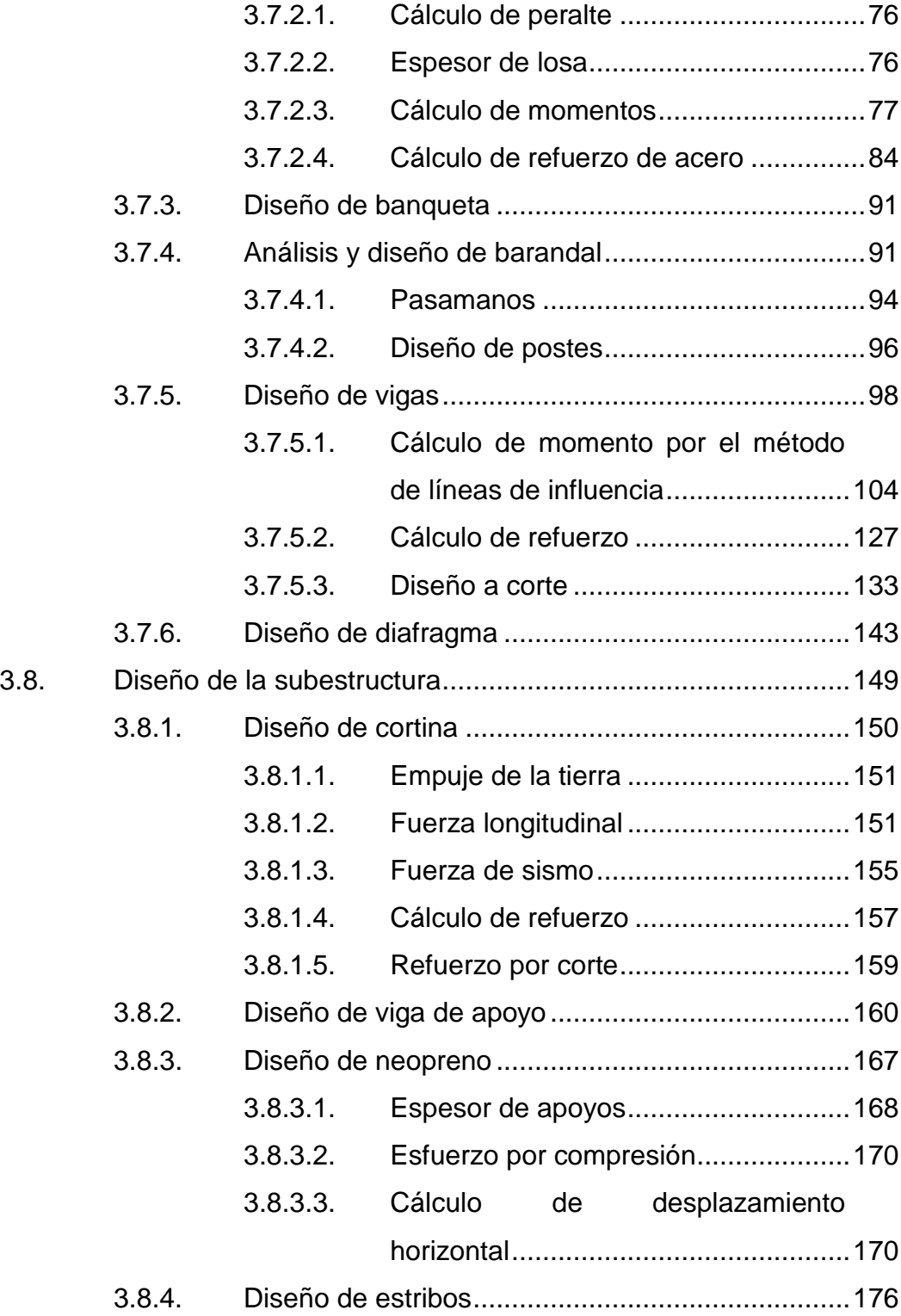

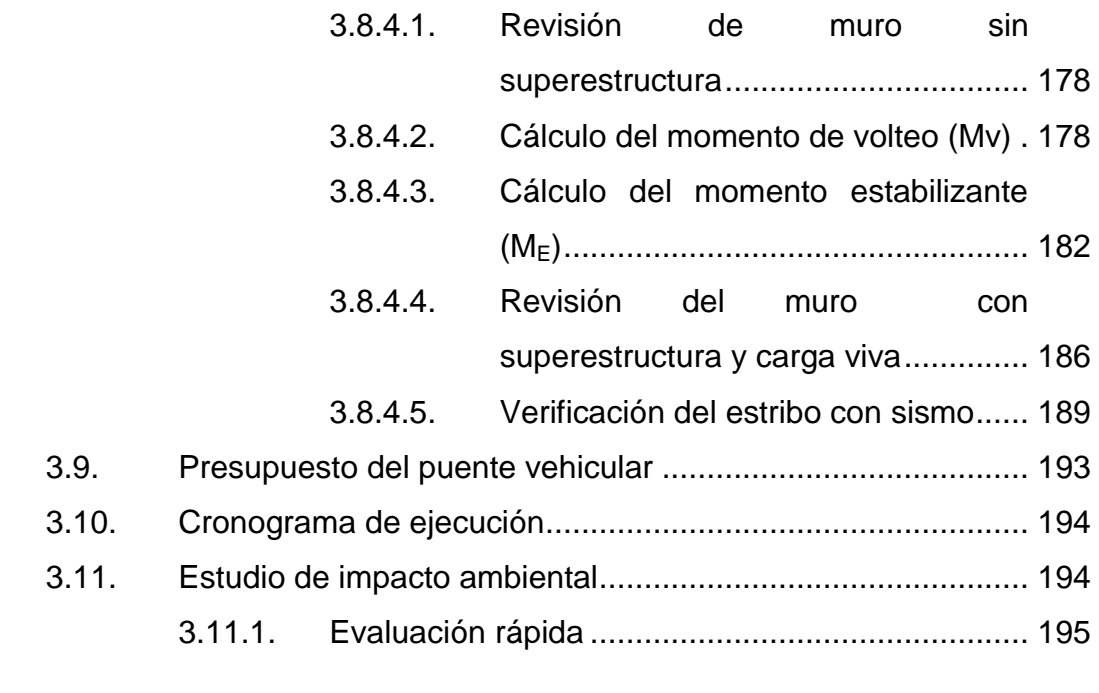

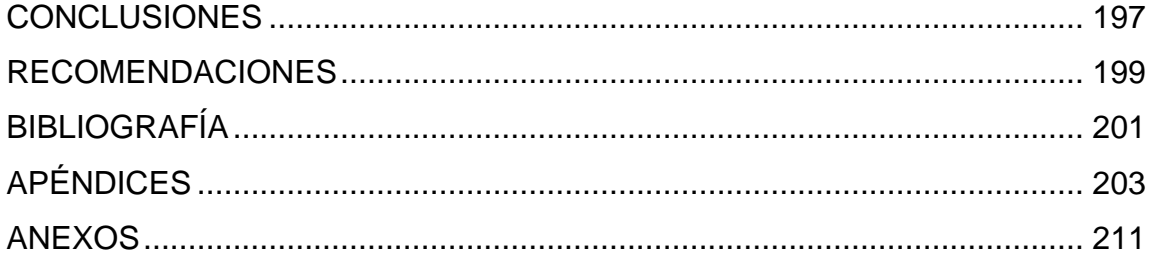

VI

# <span id="page-19-0"></span>**ÍNDICE DE ILUSTRACIONES**

## **FIGURAS**

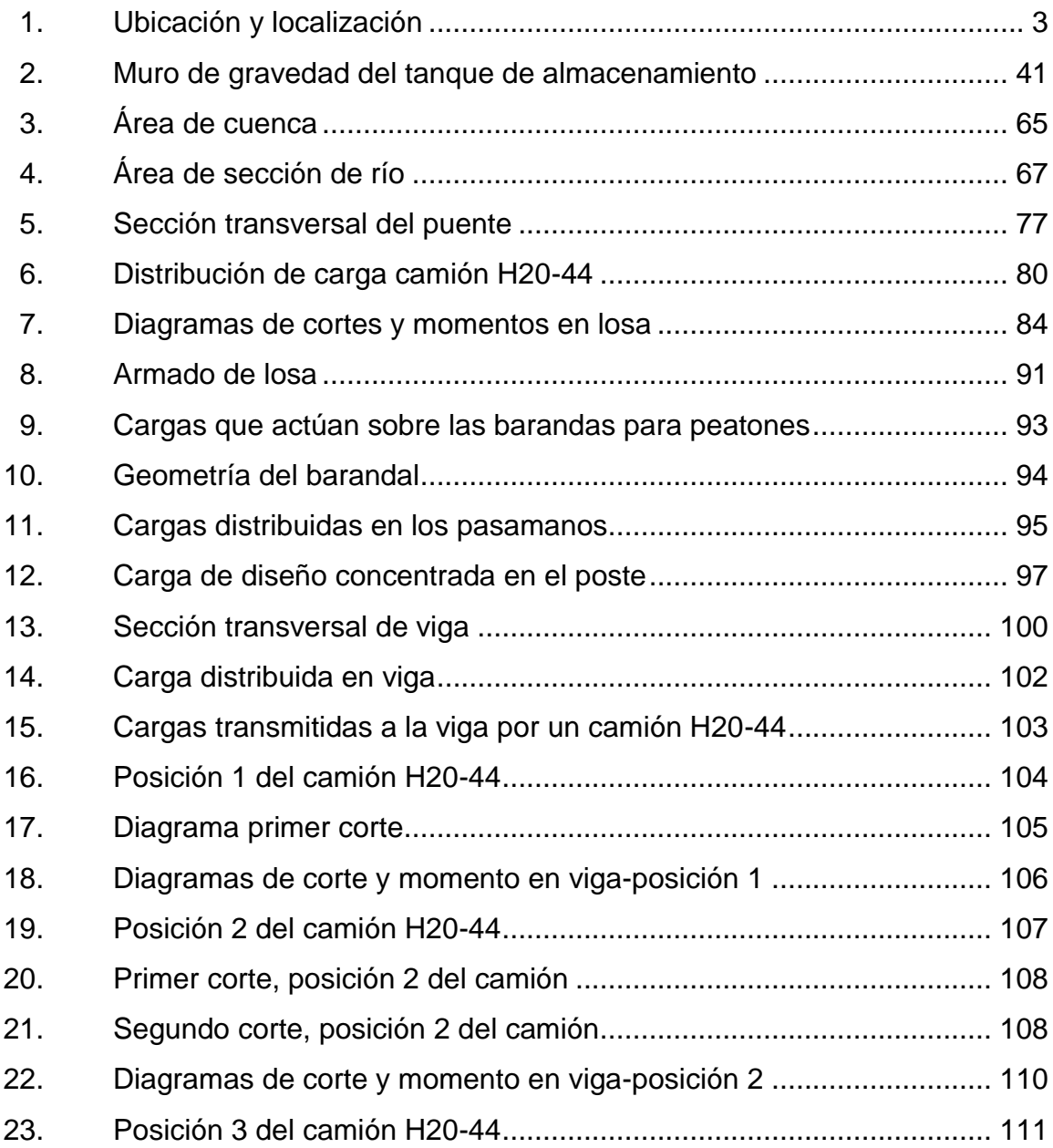

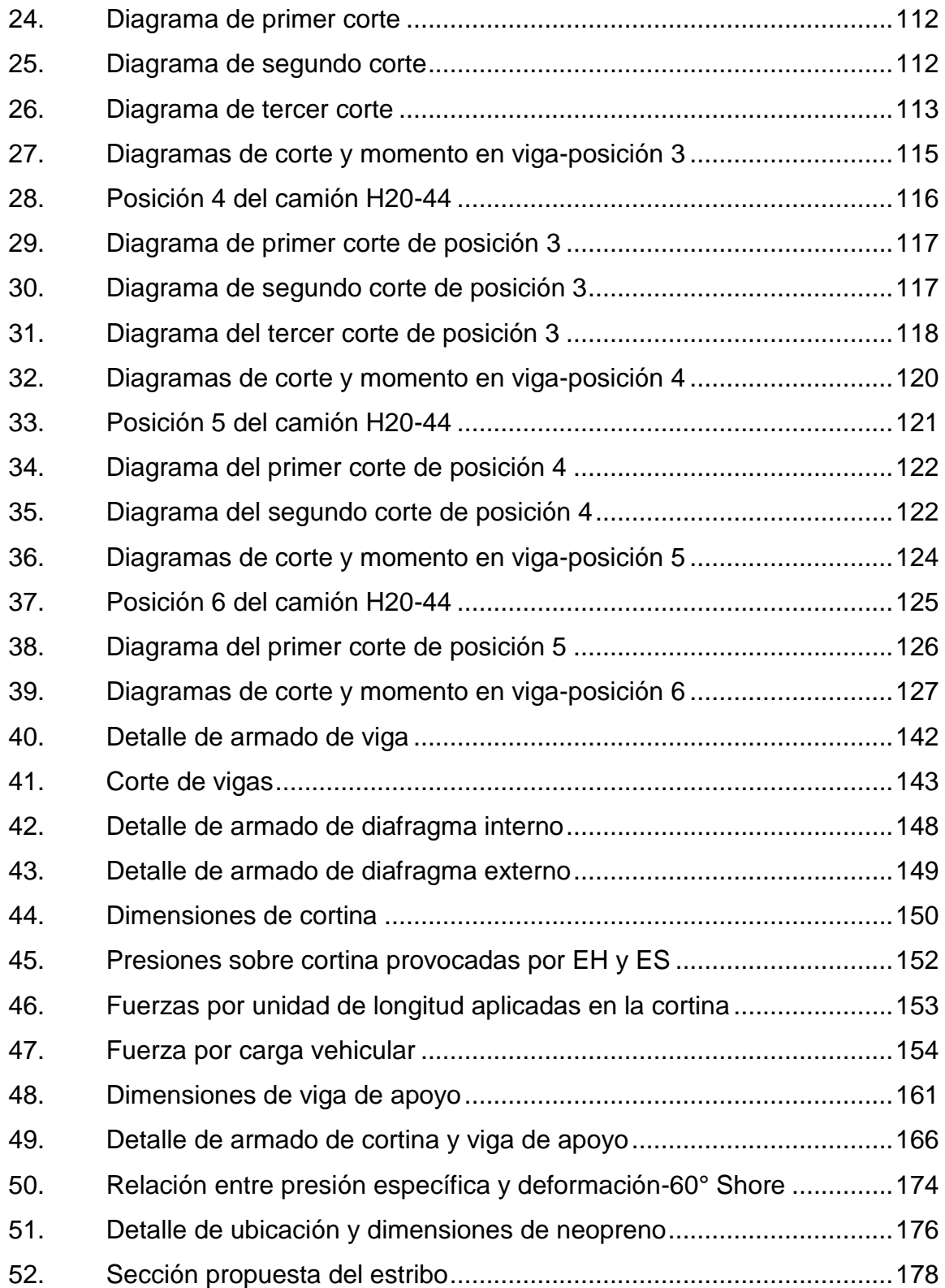

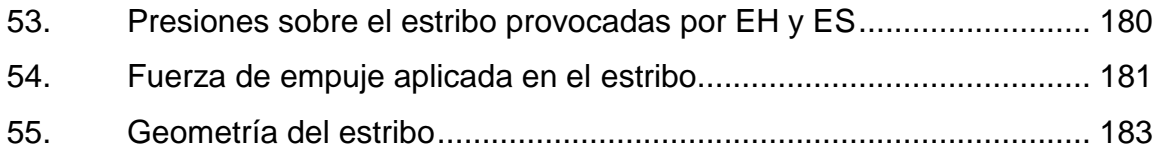

## **TABLAS**

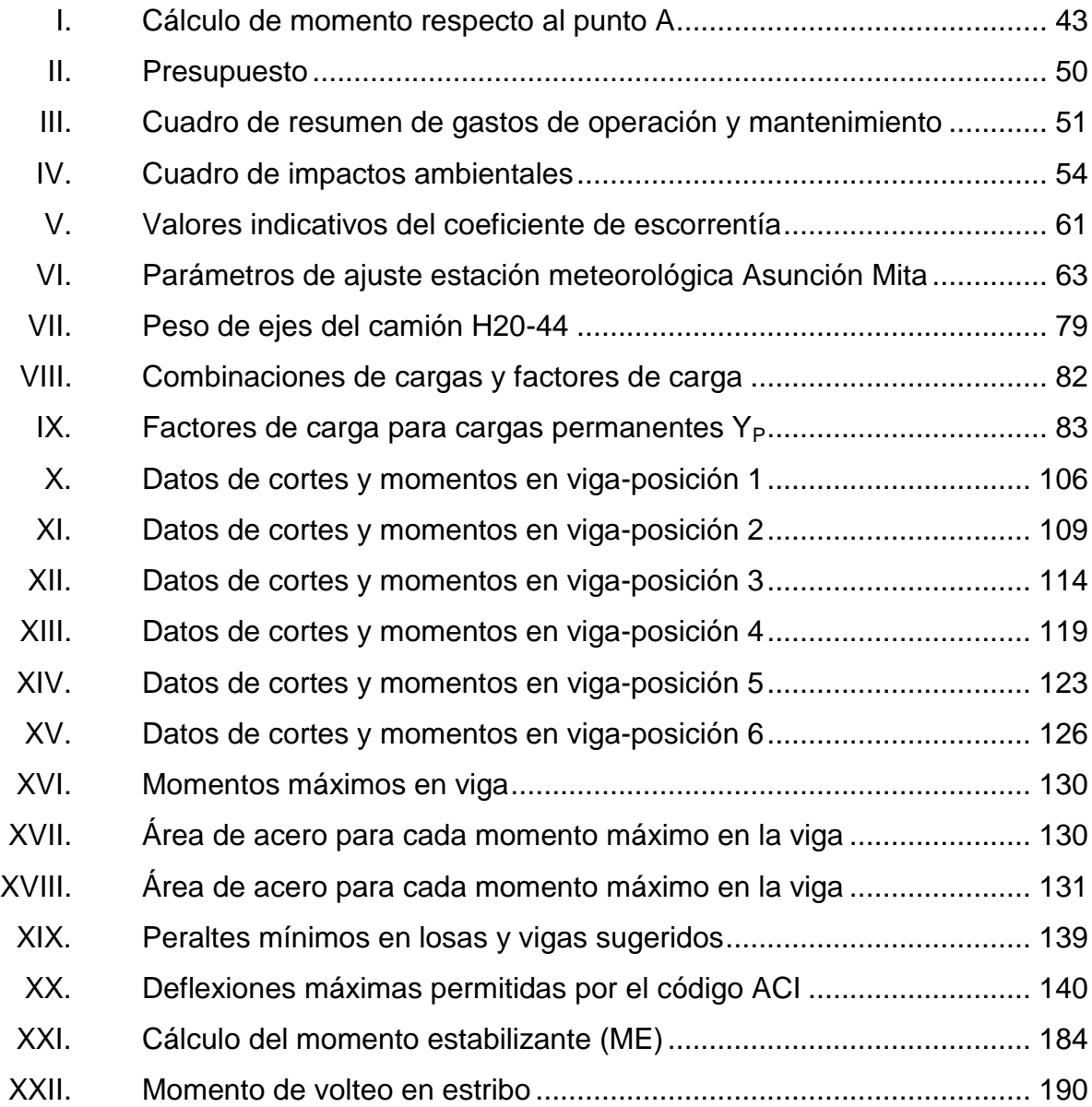

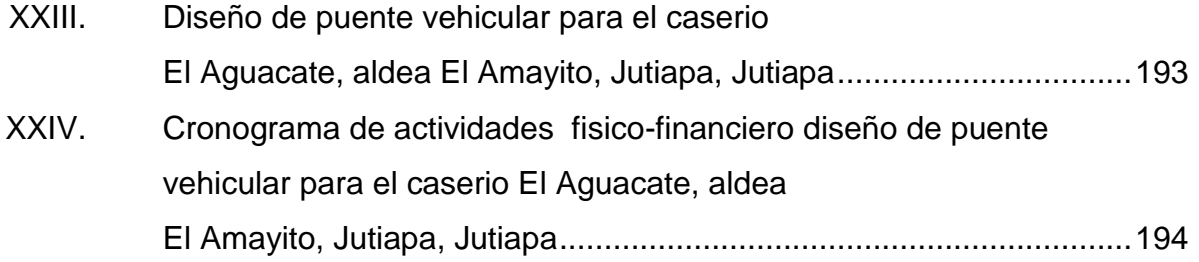

# **LISTA DE SÍMBOLOS**

<span id="page-23-0"></span>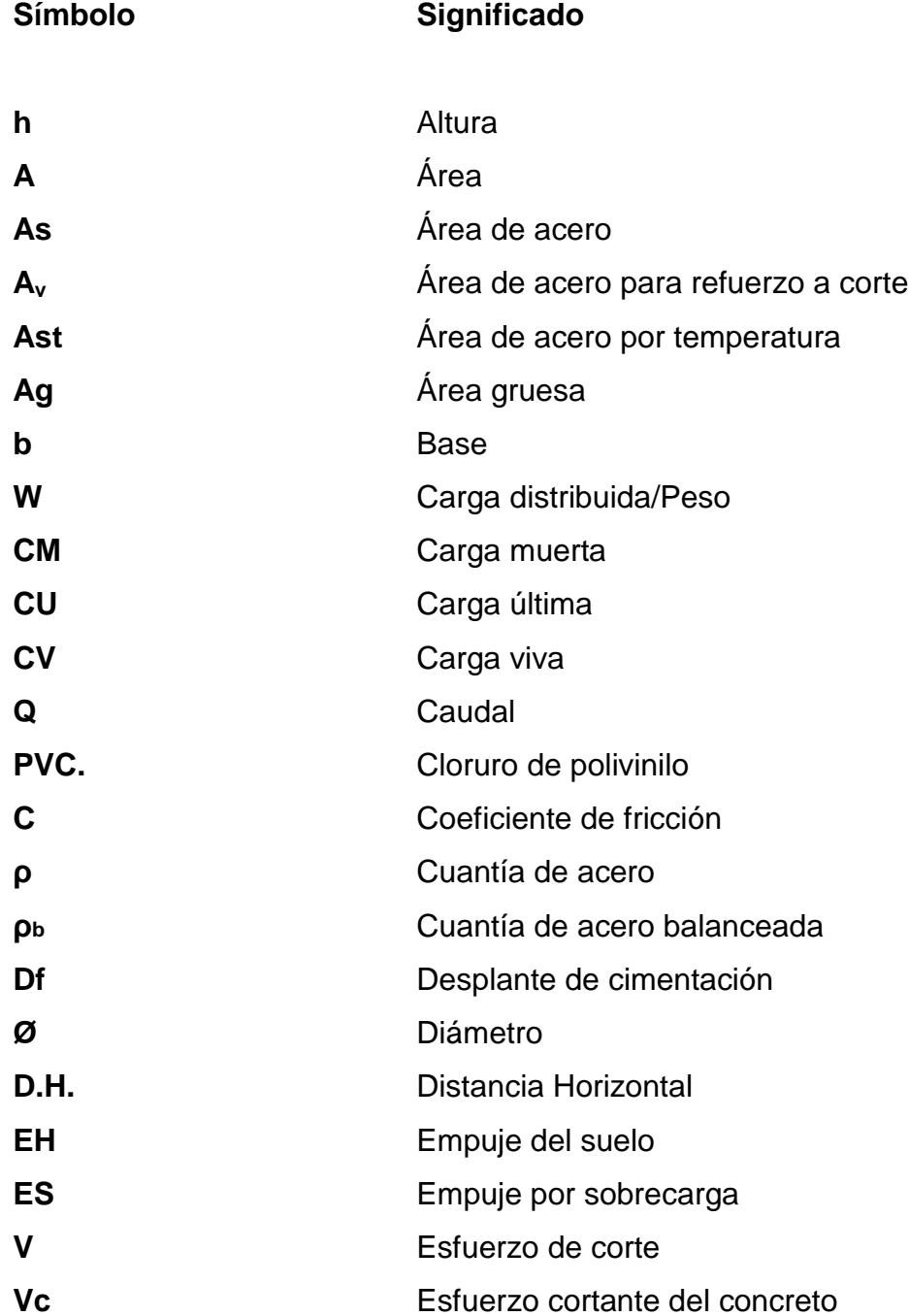

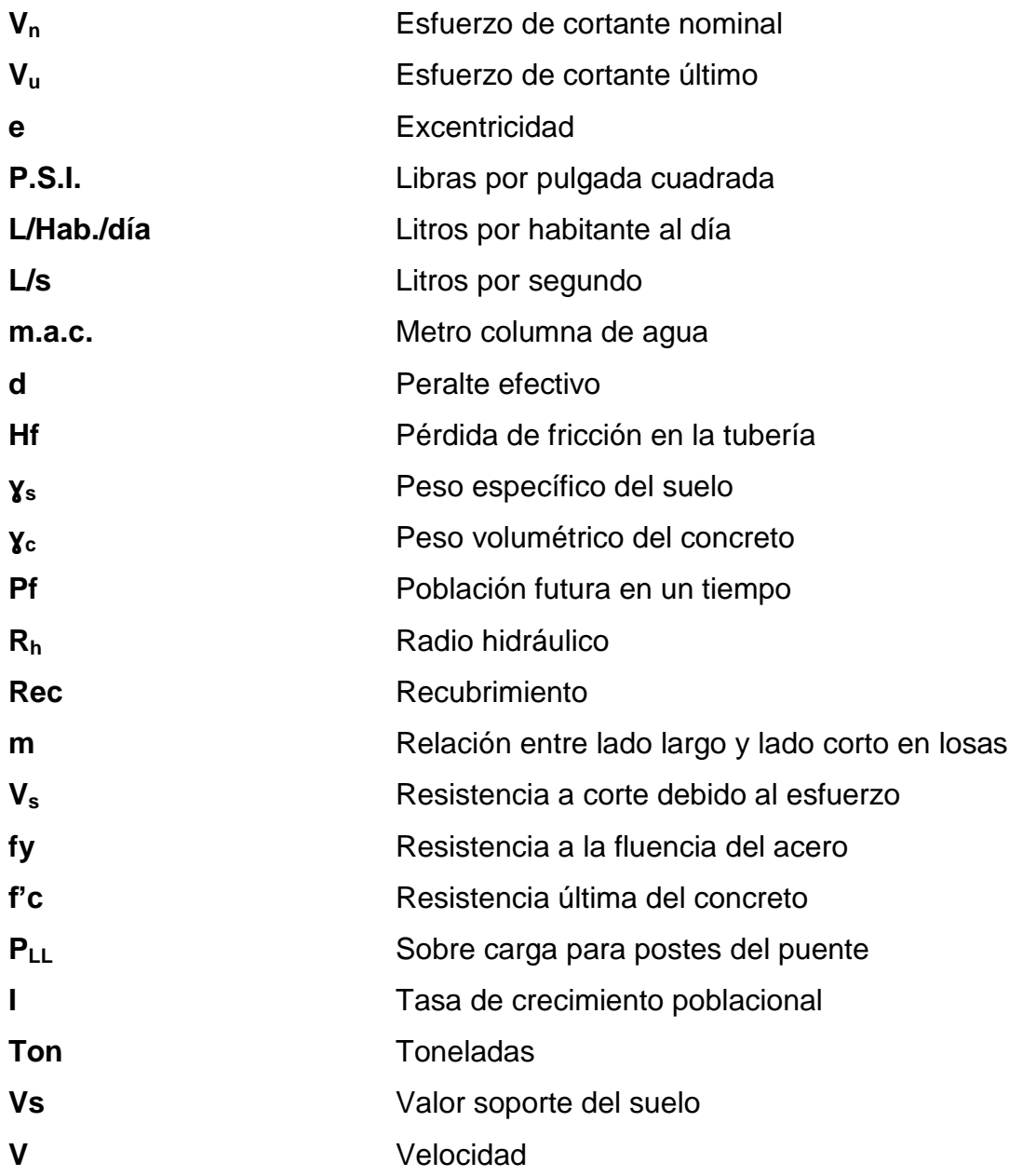

### **GLOSARIO**

<span id="page-25-0"></span>**Aforo** Operación que consiste en medir un caudal de agua; es la producción de una fuente. **Agua potable** Agua que es sanitariamente segura, que debe ser además, inodora, insípida, incolora y agradable a los sentidos. Aproche Relleno de aproximación y de salida en un puente. **Carga muerta** Peso muerto soportado por un elemento estructural, incluyendo el propio. **Carga viva** Peso variable dado por el personal, maquinaria y objetos móviles. **Caserío** Cantidad de viviendas menor a una aldea, y que por lo general no tiene autoridad para gobernar y juzgar. **Caudal** Volumen de agua que pasa por unidad de tiempo; su simbología es litros por segundo, metros cúbicos por segundo, galones por minuto. **Cocode** Comité Comunitario de Desarrollo.

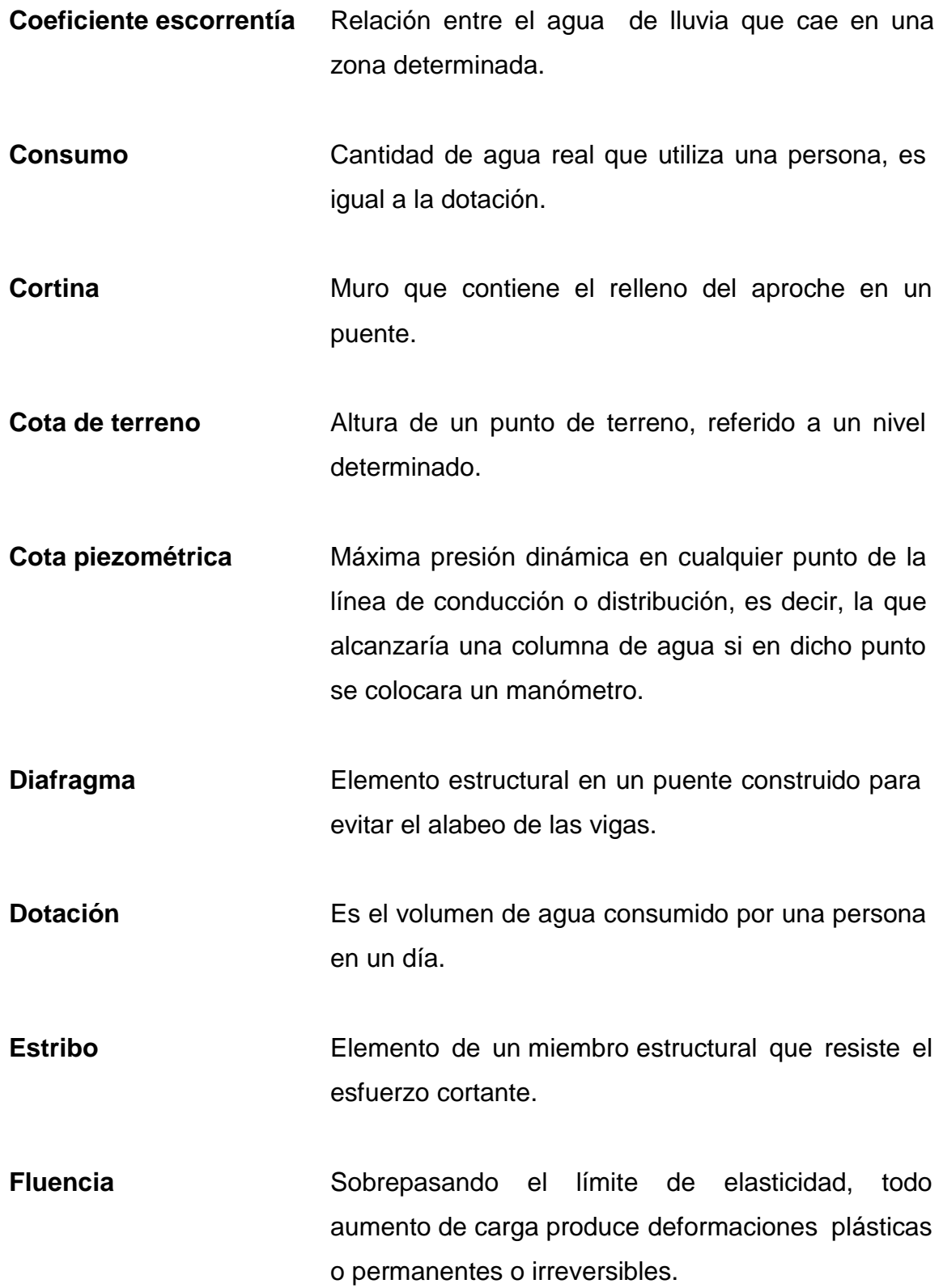

XIV

- **Líneas de influencia** Método de análisis estructural que consiste en determinar los esfuerzos de corte y momento en toda la longitud de la viga, a medida que una fuerza concentrada se va moviendo a lo largo del elemento.
- **Momento** Esfuerzo al que se somete un cuerpo, debido a la aplicación de una fuerza a cierta distancia de su centro de masa.

**Momento resistente** Es el momento que resiste un elemento estructural con cierta cantidad de acero.

**Neopreno Apoyo flexible que soporta las vigas en un puente.** 

**Presión** Fuerza ejercida sobre un área determinada.

**Recubrimiento** Distancia medida borde del elemento de concreto y la cara más próxima de acero de refuerzo.

Rigidez **Rigidez** Resistencia de un elemento estructural a la deformación.

#### **RESUMEN**

<span id="page-29-0"></span>El presente trabajo de graduación está compuesto por tres capítulos, los cuales se distribuyen de la siguiente manera:

El primer capítulo presenta una breve monografía del municipio de Jutiapa, ya que el conocimiento de los aspectos socioculturales y económicos de los beneficiarios, son fundamentales para el desarrollo del proyecto.

En el capítulo dos se desarrolla el diseño del sistema de agua potable para el caserío La Cuesta, el cual es un sistema por bombeo. Para llevar el agua a los pobladores, se perforó un pozo mecánico el cual es bombeado para conducir el agua a un tanque de distribución por gravedad. El diseño de la red de distribución se realizó como red abierta y la conexión domiciliar es de tipo predial.

En el capítulo tres se desarrolla el diseño del puente vehicular para el caserío El Aguacate, el cual es un puente de un carril que está compuesto por una superestructura (losa, barandal, diafragma, vigas principales), por una subestructura (cortina, viga de apoyo, neopreno, estribos); la longitud del puente será de 16 metros con un ancho de 5 metros, carga viva camión AASHTO H20-44 de dos ejes. Considerando que dicho proyecto beneficia el acceso al caserío y poblaciones vecinas, facilitando su movilización y transporte.

XVII

XVIII

#### **OBJETIVOS**

#### <span id="page-31-0"></span>**General**

Beneficiar con el diseño del sistema de agua potable la calidad de vida de los habitantes en el caserío La Cuesta. También con el diseño del puente vehicular tener una mejor vía de acceso y lograr la libre locomoción sobre el paso del río en la aldea El Aguacate, Jutiapa.

#### **Específicos**

- 1. Diseñar un sistema de abastecimiento de agua potable para evitar enfermedades en los habitantes por el consumo de agua no sanitariamente segura.
- 2. Contribuir al mejoramiento de la salud de la población.
- 3. Elevar el nivel de vida de los habitantes.
- 4. Diseñar un puente vehicular que haga más fácil el acceso a la comunidad y la comunicación con las aledañas y la cabecera municipal.
- 5. Mejorar la plusvalía de los terrenos del área.
- 6. Evitar accidentes vehiculares y peatonales sobre el río de la aldea El Aguacate.

#### **INTRODUCCIÓN**

<span id="page-33-0"></span>El municipio de Jutiapa se encuentra situado en la parte noroeste del departamento, con una extensión territorial de 3,219 kilómetros cuadrados a 124 kilómetros de la ciudad capital.

En el municipio se hizo un diagnóstico para priorizar las principales necesidades del pueblo, entre las cuales se encuentra el diseño de sistema de abastecimiento de agua potable para el caserío La Cuesta, dicho caserío ha tenido durante los últimos años un crecimiento considerable de su población, lo cual ha provocado una mayor demanda de vital liquido, y debido a la deforestación de árboles en el lugar, el agua se ha vuelta más escasa, y el único medio de abastecimiento de la misma desde hace veinte años ha sido la llena cántaros, la que en estos tiempos no satisface la necesidad de los pobladores. Por la escasez los pobladores afrontan varios problemas de saneamiento.

El acceso al caserío El Aguacate de este mismo municipio pasa por el rio El Aguacate, que en tiempos de invierno y debido a las fuertes lluvias, aumenta su caudal considerablemente, a un nivel en el que es imposible transitarlo, tanto para los pobladores a pie como para los vehículos. Debido a este problema, este y los caseríos aledaños quedan incomunicados durante la época de invierno, lo que provoca que los pobladores durante ese tiempo sufran problemas económicos, de salud y de educación, ya que la mayor parte de dichos pobladores se dedican a la agricultura, y por ende no puede transportar sus cosechas para venderlas a la cabecera municipal, para obtener ingresos que les ayude para cubrir sus necesidades económicas. Por lo anterior, es

XXI

evidente que es necesaria la construcción de un puente que permita el libre acceso al caserío y a otros poblados.

## **1. FASE DE INVESTIGACIÓN**

#### <span id="page-35-1"></span><span id="page-35-0"></span>**1.1. Monografía del municipio de Jutiapa**

Durante el período hispánico era conocido como San Cristóbal Jutiapa. Se le dio la categoría de Villa en 1847 y de ciudad por Decreto Gubernativo No. 219 del 15 de septiembre de 1878, ratificado el 6 de septiembre de 1921.

La cabecera departamental está localizada en una meseta muy plana que se extiende en su mayor longitud de este a oeste, siendo de norte a sur bastante estrecha, principalmente en el centro, que es donde se encuentra el parque, la iglesia parroquial, los edificios públicos y los principales centros comerciales. Esta cabecera se encuentra limitada por barrancos tanto por el norte como por el sur, por lo que puede decirse que no tiene más que dos entradas, la del este y la del oeste.

Fuentes y Guzmán escribió en su *Recordación Florida* por los años sesentas, lo relativo al corregimiento de Chiquimula de la Sierra, dentro del cual Jutiapa era cabecera de curato.

Con el nombre de Jutiapa o San Cristóbal Jutiapa de esa época, y conforme lo publicado por el Archivo General de Centro América, aparece perteneciente al curato epónimo, en el Estado de Curatos del Arzobispado de Guatemala.
#### **1.2. Características físicas**

Entre sus principales vías de comunicación se encuentra la carretera Interamericana CA-1 que por el oeste proviene de Cuilapa, Santa Rosa, y unos 7 kilómetros y medio al noroeste enlaza con la ruta nacional 2 o (CA-2), la cual hacia el norte conduce a la cabecera municipal de El Progreso (Jutiapa). Del citado entronque por la CA-2, 20 kilómetros al este se llega a Asunción Mita y 20 kilómetros hacia el sur se llega a la aldea San Cristóbal Frontera, con El Salvador. De Jutiapa por la ruta nacional 23, a 21 kilómetros hacia el sureste se llega a Jeréz, también en la frontera con El Salvador. Además, hay rutas departamentales y veredas que comunican con los poblados rurales y municipios vecinos.

#### **1.2.1. Ubicación y localización**

El municipio de Jutiapa pertenece al departamento de Jutiapa, cuenta con una extensión territorial de 620 kilómetros cuadrados y está ubicado en la parte noroeste del mismo. Se encuentra localizado entre las coordenadas 14º 16' 58" latitud norte y 89º 53' 33" longitud oeste. El territorio tiene una extensión de 620 km², se encuentra a una altura que oscila entre 850 y 1 832 metros sobre el nivel del mar. Se ubica a 124 (118) kilómetros de la ciudad capital por la ruta CA-1.

2

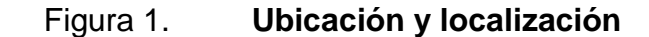

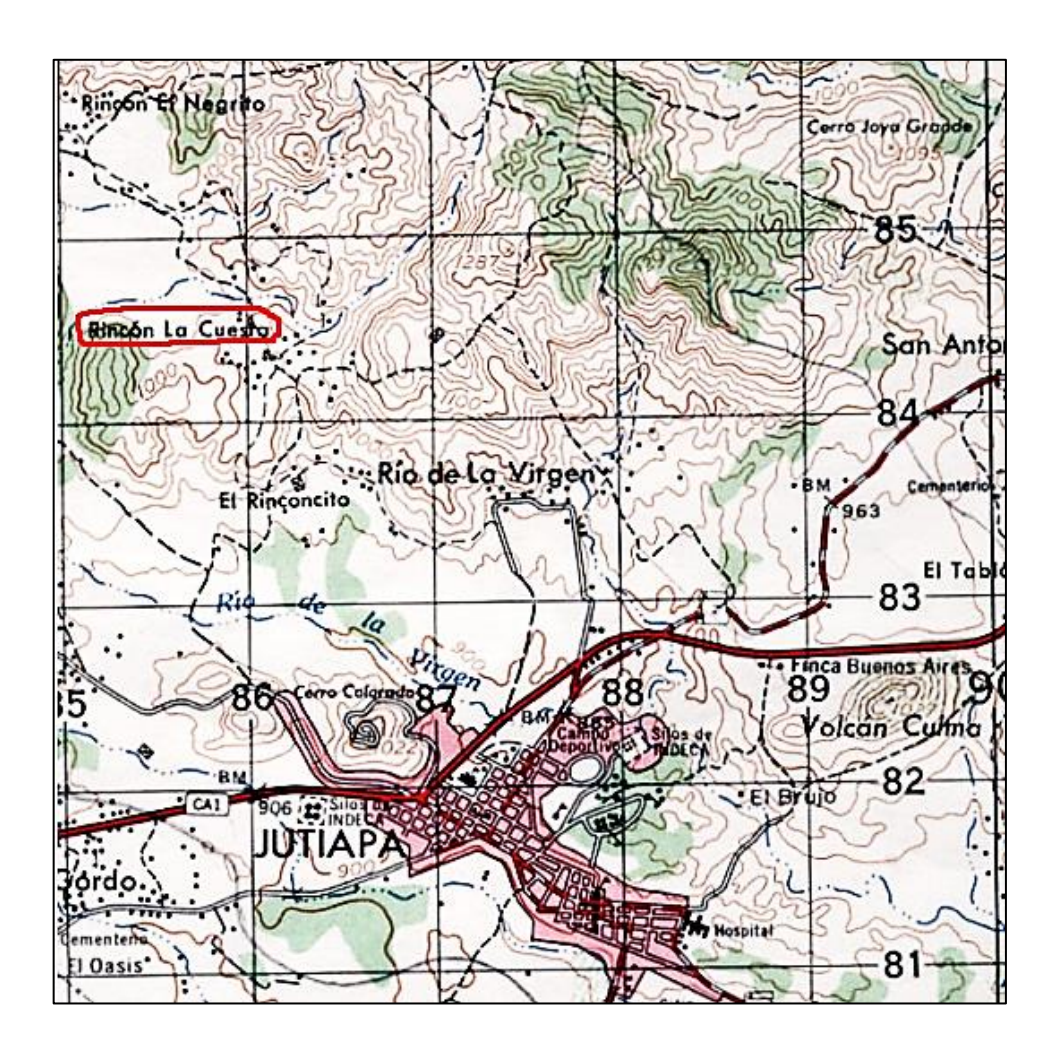

Fuente: IGN. Hoja cartográfica 2258-IV Jutiapa.

# **1.2.2. Colindancias**

Limita al norte con el municipio de Monjas (Jalapa), El Progreso, Santa Catarina Mita (Jutiapa) y el departamento de Santa Rosa, al sur con los municipios de Comapa, Jalapatagua (Jutiapa); y al oeste con los municipios de Quezada, Jalpatagua (Jutiapa) y Casillas del departamento de Santa Rosa.

#### **1.2.3. Topografía**

El municipio cuenta con los siguientes cerros: Aceituno, Apastequepe, Barba Roja; Casillas; Colorado; Comalapa; Culmita; Chino, De la Mina, De la Pava, De Tía Sheña, Del Camposanto, El Caramo, El Cerro, El Cilindro, El Común, El Cuje, El Hato, El Jobo, El Monte, El Naranjo, El Picahón, El Piñalón, El Rodeo, El Zope, Gordo, Grande, La Crucita, La Labor, La Muralla, La Montaña, La Víbora, Loma Alta, Los Ajos, Los Coyotes, Los Hoyos, Los Altos, Matasano, Negro, Peña del Garrobo, Picachón, Pinal, Portezuela, Rompecabeza, San Felipe, Santiago, Suruy, Sheca, Shechita, Tecomates, Tehuantepeque, Zamora, Secón, Miramundo, El Jícaro, El Peñoncito, Joya Grande, Viejo.

Además, se puede mencionar que tiene volcanes como: Culma, Amayo, Tahual y Tobón.

#### **1.2.4. Clima**

El municipio de Jutiapa se encuentra a una altura de 90 596 metros sobre el nivel del mar, por lo que generalmente su clima va de cálido a templado. La temperatura máxima que se registra es de 33 grados y la mínima de 15 grados. Su clima es muy cálido y seco en la costa y los valles bajos, pero también es frecuente encontrar lagunas y lagunetas en el territorio. Según los datos de la estación meteorológica del Insivumeh ubicada en el municipio de Asunción Mita, Jutiapa muestra las siguientes características:

Temperatura media en centrigrados 24

4

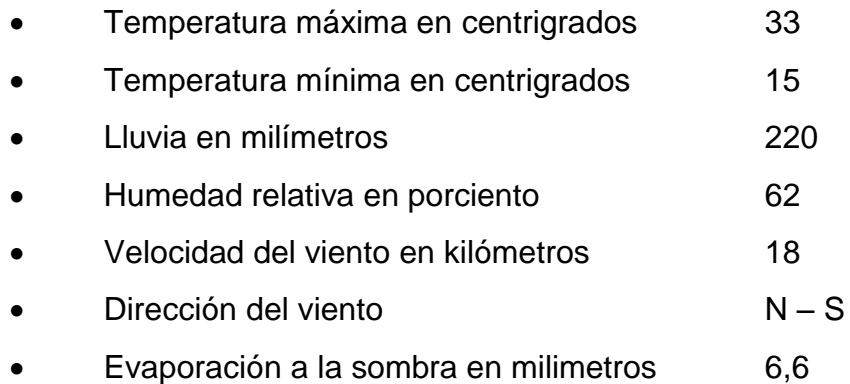

## **1.2.5. Tipo de vivienda**

Según el censo realizado 24 de noviembre del 2002, por el INE, las viviendas son 25 037; siendo en un 94,58 % tipo formal; cuyos materiales de construcción de pared, piso y techo.

Entre los materiales utilizados para la construcción de paredes el 97 % de las vivienda son de ladrillo, *block*, adobe, bajareque y el 3 % restante contempla los materiales de concreto, madera, lámina, lepa y otros. En el material del piso de hogares el 81 % son de ladrillo de cemento, trota de cemento y tierra; con el tipo de techo los que más predominan son teja, lámina de zinc y paja en el 98 % de hogares.

## **1.2.6. Población y demografía**

Según proyecciones del Instituto Nacional de Estadística (INE), la población del municipio para el 2010 es de 131 312 habitantes, de los cuales, 60 455 personas son de sexo masculino equivalente al 46,04 % y 70 857 mujeres que representan el 53,96 % restante de la población, teniéndose una densidad poblacional de 211 habitantes por kilómetros cuadrados. Además, la proporción del grupo étnico-lingüístico a la que pertenecen, es de 91 % para la población ladina, mientras que solo un 9 % (11 118 personas) se identifican como no ladinos, de las cuales las principales agrupaciones étnicas son xinxa, k'iche, kaqchiqel, y q´eqchi. (INE 2002).

Otro dato importante es la distribución total de habitantes por edades, que según censo poblacional INE 2010, mostró una alta proporción de población infantil, principalmente en edad escolar (43,49 %) asimismo, una mayoría de población económicamente activa (48,57 %) que se convierte en un potencial para el desarrollo del municipio; además, el 76 % de la población se ubicaba en el área rural, mientras que únicamente el 24 % está en el área urbana; situación que refleja altamente el índice de ruralidad y denota una alta necesidad de atención en esta área del municipio, donde se encuentra la mayor cantidad de pobreza y carencia de servicios básicos principalmente.

## **1.3. Características de infraestructura**

En el municipio de Jutiapa el 86 % de la población tiene acceso al agua potable, 51 % con acceso a los servicios sanitarios básicos y cerca de 19 mil usuarios cuentan con energía eléctrica.

Se cuenta con un hospital, un centro de salud y 9 puestos de salud. En el aspecto educativo se cuenta con 163, 27 básicos y 19 centros educativos de nivel primario, básico y diversificado, respectivamente.

# **1.3.1. Vías de acceso**

Entre sus principales vías de comunicación se encuentra la carretera Interamericana CA-1 que por el oeste proviene de Cuilapa, Santa Rosa, y unos

7 kilómetros y medio al noroeste enlaza con la ruta nacional 2 o (CA-2), la cual hacia el norte conduce a la cabecera municipal de El Progreso (Jutiapa). Del citado entronque por la CA-2, 20 kilómetros al este se llega a Asunción Mita y 20 kilómetros hacia el sur se llega a la aldea San Cristóbal Frontera, con El Salvador. De Jutiapa por la ruta nacional 23, a 21 kilómetros hacia el sureste se llega a Jeréz, también en la frontera con El Salvador. Además, hay rutas departamentales y veredas que comunican con los poblados rurales y municipios vecinos.

### **1.3.2. Servicios públicos**

Se cuenta con energía eléctrica pública y domiciliar, agua potable, transporte público, servicio residencial de teléfono, escuelas de nivel primarias y secundarias, centros de salud.

# **1.3.2.1. Educación**

La ciudad de Jutiapa es el lugar que más escuelas tienen ya que cuentan con más de treinta escuelas de nivel primaria, más de 10 de básico y diversificado, además cuenta con una extensión de la Universidad Rafael Landívar y Universidad de San Carlos de Guatemala. Los jóvenes y adultos de los demás municipios estudian desde el nivel diversificado en la ciudad de Jutiapa ya que cuenta con más carrera, pero también llegan estudiantes de nivel básico e incluso de nivel primario y preprimario debido a la mala educación que existe en los demás municipios de Jutiapa. Existen varias carreras universitarias.

Los establecimientos educativos de nivel preprimario y nivel primario en total son 37 que se dividen en los sectores urbanos y rurales, en total son 6

establecimientos del área urbano y 31 establecimientos del área rural11. Cuenta con varios establecimientos de nivel básico y nivel diversificado en donde llegan estudiantes de otros lugares y aldeas.

#### **1.3.2.2. Salud**

El sistema de salud pública en el municipio cuenta con los siguiente servicios**:** 1 hospital regional, 1 Centro de Atención Permanente (CAP), 1 Centro de Salud Tipo "B" y 9 puestos de salud ubicados en lugares estratégicos (Valencia, Encino Gacho, Potrero grande, Lagunilla, Canoas, Matilisguate San Marcos, Matilisguate Canoas, Amayito, Animas Lomas).

El personal para atención de estos centros está compuesto por: 6 médicos, 1 enfermera profesional, 32 enfermeras auxiliares, 2 inspectores de saneamiento, 3 técnicos en salud rural, 4 oficinista, 1 odontólogo, 2 técnicos de laboratorio, 2 personas para intendencia, 3 educadoras de salud y 248 comadronas adiestradas. Es decir que existe un médico para 21 885 habitantes, este número es 21,8 veces menor a lo establecido por la Organización Mundial de la Salud, que considera 1 médico por cada 1 000 habitantes.

# **1.3.2.3. Agua potable**

En el municipio de Jutiapa el 43,20 % no cuentan con servicio de agua potable. Teniendo en cuenta que la meta del municipio en materia de agua es aumentar de 56,8 % (1994) a 98,1 % (2015) el acceso al agua potable en el departamento. La proporción de viviendas con acceso a fuentes mejoradas de abastecimiento de agua potable de acuerdo a la última medición (2002) fue de 62,91 % (Segeplan, 2010).

8

#### **1.3.2.4. Drenajes**

En el municipio de Jutiapa, aproximadamente el 67,5 % de viviendas cuentan con algún tipo de servicio sanitario y solo el 49,59 % tienen acceso a servicios de saneamiento mejorado (conectados a una red de drenajes, a una fosa séptica o con excusado lavable). En el casco urbano cuentan con servicio de drenaje, siendo descargadas las aguas servidas sin ningún tratamiento a los ríos cercanos al casco urbano. La meta del municipio en materia de saneamiento básico es aumentar de 21,07 % (1994) a 60,5 % (2015) (Segeplan 2010).

# **1.3.2.5. Energía eléctrica**

En el caso del servicio de energía eléctrica el municipio refleja un alto porcentaje de cobertura, el cual es distribuido por la empresa Deorsa.

# **1.4. Características socioeconómicas**

A continuación se presenta el origen de la comunidad.

#### **1.4.1. Origen de la comunidad**

Los primeros pobladores de Jutiapa fueron los toltecas-pipiles y los xincas, los cuales desde la época prehispánica se dispersaron en los departamentos de Jutiapa, Santa Rosa y Escuintla, manteniendo vigente aún su idioma. Esto se debe a la fuerte expansión en épocas prehispánicas de grupos mexicanos en la región de la costa sur y a pesar de la fuerte presencia española en la región, durante los siglos coloniales, el idioma xinca y la raza persisten aisladamente, sus descendientes tienen presencia desde 1671 en 86

comunidades. Cantones, aldeas y caseríos localizados en el sur-oriente del país.

### **1.4.2. Actividad económica**

La población económicamente activa del municipio según proyección del INE para el 2010 es 36 767 personas, de las cuales, se registran como ocupadas un 36 % (13 236 personas), siendo únicamente el 21 % mujeres y el 79 % hombres.

El sector primario de la economía absorbe el 53 % de la población ocupada en actividades agropecuarias, especialmente en el cultivo de arroz, maíz, frijol, maicillo y café. Sin embargo, el sector secundario absorbe solo el 12 % de la población ocupada en actividades como la industria, construcción y minas; quedando una gran parte de la población ocupada en el subsector de la industria seguido de la construcción en todo el territorio. El 33 % de la población ocupada se encuentra distribuida en el sector de servicios, siendo los subsectores más relevantes la administración pública y defensa, el comercio, servicios sociales y personales, así como enseñanza, transporte y comunicaciones, entre otros (INE, 2002).

## **1.4.3. Idioma y religión**

En Jutiapa se habló antiguamente el idioma xinca. Sin embargo, la dinámica social de la colonización española impuso el español. Predomina la cultura ladina 60 % profesan la religión católica, 30 % profesan la religión evangélica y 10 % profesan otra religión.

10

# **1.5. Diagnóstico de las necesidades de servicios básicos e infraestructura de las comunidades de Jutiapa**

Para conocer la realidad de las comunidades, se realizó un diagnóstico, por medio de encuestas con los pobladores del lugar. En el caserío La Cuesta, la gran necesidad que existe es la introducción de un sistema de agua potable domiciliar y poder contar con un agua potablemente segura para evitar enfermedades por el consumo de agua no potable. En el caserío El Aguacate la prioridad es la construcción de un puente vehicular para tener un libre acceso al caserío y caseríos aledaños.

# **1.6. Descripción de las necesidades**

Los caseríos La Cuesta y El Aguacate del municipio y departamento de Jutiapa, a pesar de encontrarse cerca de la cabecera municipal, padecen una serie de necesidades tanto de servicios básicos como de infraestructura (servicio de agua potable, puentes, carreteras, entre otros).

# **1.7. Análisis y priorización de las necesidades**

La razones por las cuales se priorizó el sistema de agua potable para el caserío La Cuesta, son las siguientes:

- El caserío no cuenta con un sistema de agua potable.
- Alto costo para la obtención de agua para ciertos sectores del caserío.
- Problemas de salud en los habitantes provenientes del consumo de agua no potable.

La razones por las cuales se priorizó el puente vehicular del caserío El Aguacate son las siguientes:

- El difícil acceso al caserío y caseríos aledaños en tiempos de lluvia lo cual crea una incomunicación.
- Accidentes de tránsito por querer cruzar cuando el nivel del río ha crecido.

# **2. DISEÑO DE SISTEMA DE ABASTECIMIENTO DE AGUA**

### **2.1. Descripción del proyecto**

El proyecto consistirá en diseñar el sistema de agua potable para el caserío La Cuesta, la cual tiene 373 viviendas.

El presente diseño contempla 776 metros lineales de tubería PVC de 4 pulgadas de diámetro para la línea de conducción pozo - tanque, 4 884,87 metros lineales de tubería de diámetro variable para red de distribución, 1 cajas rompe presión, 1 válvulas de aire y 1 válvula de limpieza.

# **2.2. Levantamiento topográfico**

La topografía de un proyecto define el diseño del sistema de agua, ya que tiene como objetivo medir la amplitud de un terreno, determinar la posición y elevación de puntos situados sobre y bajo la superficie del terreno. Estos levantamientos son parte de la llamada topografía plana, que es aquella que para realizar trabajos de campo, desprecia la curvatura de la tierra o sea que la considera plana. Es decir, que los levantamientos topográficos son aplicados en áreas relativamente reducidas y su objetivo principal consiste en representar las características del terreno en un plano o en un mapa.

Las notas tomadas en libreta de campo deben ser lo más claras posibles, especificando los problemas que se puedan producir en el trayecto de la tubería. Es necesario realizar inspecciones preliminares para formarse un

13

criterio sobre los elementos que serán determinantes en el diseño hidráulico del sistema.

Para el levantamiento topográfico se utilizó taquimetría, con poligonales abiertas.

# **2.3. Aforo de la fuente y análisis de la calidad del agua**

Se le llama aforo a la determinación del caudal de una fuente, es decir el volumen de agua por unidad de tiempo litros por segundo. Para el aforo se instaló una bomba de prueba. Después de ello se mide el caudal, este procedimiento hay que realizarlo durante 24 a 48 horas.

Es agua potable, aquella que se presenta uniformemente clara o exenta de turbiedad, fresca, que sea sanitariamente segura y agradable para los sentidos y sin poseer gérmenes de enfermedades infecciosa o parasitaria.

Para que el agua sea potable debe cumplir con lo indicado en la Norma Coguanor NGO 29001.

## **2.4. Cálculo de parámetros evaluados en el sistema**

Población futura

En apego a las normas de la materia, el proyecto fue diseñado para un período de 20 años. La población futura del área, que cubrirá el sistema de agua, se calcula según la fórmula de crecimiento geométrico siguiente:

$$
Pf = Pa^*(1+i)n
$$

Donde:

Pf = población futura

Pa = población actual según censo realizado en el EPS

 $I =$  tasa de crecimiento

n = período de diseño (en años)

Al sustituir datos en la fórmula anterior, se tiene:

$$
Pf = 2 238 * (1+0,025)20
$$
  
 
$$
Pf = 3 667,22 = 3 668
$$
 habitantes

Caudal medio diario (Qmd)

Es un promedio de consumos medios diarios registrados durante un período de un año, el cual se puede obtener mediante un registro estadístico, en su defecto se puede establecer como: es el producto de la multiplicación de dotación por el número de habitantes de la población futura.

$$
Qm = D^*N / 86,400
$$

Donde:

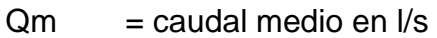

 $Dot = dotación = 70 L/H/D$ 

- $N = n$ úmero de habitantes futuros
- 86 400 = representa la cantidad de segundo en día

Al sustituir los datos del lugar en la fórmula, se obtiene:

Qm = (70 L/H/D \* 3 668 h) / 86 400 = 2,97 L/seg

Caudal máximo diario (Qmd)

Es conocido como caudal de conducción, es el caudal máximo consumido que puede haber en 24 horas al año reportado en un sistema de distribución de agua. Dado que el presente trabajo se realiza en un proyecto nuevo, se tomarán como referencia las normas de Unepar-Infom. Para su estimación, que indican que:

$$
QMD = Qm * FDM
$$

Donde:

FDM factor de día máximo, según norma, se adopta 1,2 ya que es una población mayor a 1 000 habitantes.

Se tiene:

QMD = 2,97 lt/s \* 1,2 = 3,56 lt/s

Caudal máximo horario (QMH)

Conocido también como caudal de distribución, es el caudal de hora máximo es el mayor consumo en una hora del día, el cual se obtiene de la observación del consumo durante un período equivalente a un año y se utiliza para diseñar la red de distribución. Se tomarán como referencia las normas de Unepar–Infom, para su estimación:

#### $QMH = Qm * FHM$

Donde:

FHM Factor de hora máximo, según norma se adopta 2, por tratarse de una comunidad mayor de 1 000 habitantes y por ser área rural.

Se tiene:

$$
QMH = 2.97
$$
 It/s \* 2 = 5.94 It/s

Caudal de bombeo

El caudal de bombeo se obtiene multiplicando el caudal máximo diario por veinticuatro horas dividido el tiempo o período de bombeo al día.

Qb = (Qmd × 24)/Período de bombeo

Donde:

 $Ob = caudal de bombeo$ 

Qmd = caudal máximo diario

Período de bombeo = coras de bombeo al día

 $Qb = (3,56$  lt/s  $\times$  24)/8 horas = 10,68 lt/s Qaforo > Qbombeo 25,2 lt/s > 10,68 lt/s

Analizando los datos obtenidos, el caudal de bombeo necesario es menor al que proporciona la fuente de captación, por lo que cumple con lo requerido siendo aceptable.

## Calidad del agua

La calidad natural del agua varía de un lugar a otro, con la estación del año, uso de la tierra, el clima y con las clases de rocas del suelo que el agua remueve. Tiene una relación estrecha con las características físicas, químicas y bacteriológicas, por medio de las cuales se puede evaluar si el agua es apta o no para el consumo humano, es decir, que sea potable, libre de concentraciones excesivas de sustancias minerales y orgánicas; libres de tóxicos, que no transmita enfermedades y que sea agradable a los sentidos.

Para determinar la calidad sanitaria es necesario realizar análisis fisicoquímico y bacteriológico, los que deben cumplir con los requerimientos mínimos establecidos por la Norma Coguanor NGO 29001.

# **2.5. Capacidad de atender demanda futura**

El período de diseño de un sistema de abastecimiento de agua o de sus componentes, es el tiempo comprendido entre la puesta en servicio y el momento en el que su uso sobrepase las condiciones establecidas en el diseño, por falta de capacidad del sistema para prestar un buen servicio.

El período de diseño adoptado para este proyecto es de 20 años, más un año de gracia para gestionar la papelería para su ejecución, teniendo un total de 21 años como período de diseño.

# **2.6. Cálculo y dibujo topográfico**

Después de obtener toda la información necesaria del trabajo de campo, se procedió a ordenarla, para luego realizar el cálculo topográfico, de acuerdo con los métodos que se usaron para el levantamiento. Posteriormente se hizo el dibujo topográfico para todo el proyecto, el cual consistirá en planos de plantaperfil, los cuales mostrarán la ruta seguida tanto por la línea de conducción como de distribución y sus alturas en cada una de las estaciones del proyecto.

Instrumentos utilizados:

- 1 teodolito 1 estadal de 4 metros
- 2 jalones 1 cinta métrica de 20 metros
- 1 trípode 1 plomada

Las libretas de campo y el resumen de los cálculos topográficos del levantamiento se encuentran en el apéndice.

# **2.6.1. Diseño hidráulico**

A continuación se presentan las fórmulas utilizadas para el diseño hidráulico.

#### **2.6.1.1. Fórmulas**

Para el cálculo de la línea de conducción y red de distribución se utilizaron las ecuaciones de continuidad y conservación de la energía, así como la fórmula de Hazen Williams, empleada para la pérdida de carga en tuberías cerradas a presión. La fórmula de Hazen Williams es:

$$
Hf = \frac{(1743.811 \times L \times Q^{1.852})}{C^{1.852} \times D^{4.87}}
$$

Donde:

Hf = pérdida de carga por fricción en metros.

- $L =$  longitud del tramo en metros.
- $Q =$  caudal conducido en litros/segundos.
- C = coeficiente de fricción de Hazen Williams, que depende de la rugosidad del material, para tubería pvc se adoptará un valor de 150 adimensional.
- D = diámetro interno de la tubería en pulgadas.

# **2.6.1.2. Clases y presiones de trabajo de tuberías**

En la mayor parte del proyecto se utilizará la tubería de cloruro de polivinilo (PVC) bajo las denominaciones SDR (relación de diámetro exterior, espesor de la pared), de las cuales se usarán las siguientes:

- SDR, presión de trabajo de 250 PSI (176 mca)
- SDR, presión de trabajo de 160 PSI (113 mca)

#### **2.6.1.3. Velocidades máximas y mínimas**

La velocidad mínima recomendable es de 0,60 metros/segundo, pero debido a que el caudal no contiene sedimentos, este valor puede ser menor hasta un valor de 0,40 metros/segundo. La velocidad máxima será de 3 metros/segundo.

# **2.6.1.4. Obra de captación**

Equipo que se utilizó para reunir y disponer adecuadamente del agua superficial o subterránea.

# **2.6.1.5. Diseño hidráulico de línea de impulsión**

Se diseñará la línea de impulsión de la estación E-0 al tanque de almacenamiento E-16, se toman en cuenta criterios como los siguientes:

Diámetros pequeños y equipos de bombeo grandes, con lo cual se tiene un costo mínimo para la tubería, pero máximo por los equipos de bombeo y su operación; diámetros grandes y un equipo de bombeo de baja potencia, resultando costos para la tubería y bajos para los equipos y su operación.

Datos del tramo:

- $\bullet$  Longitud = 776,05 metros
- Caudal =  $25,2$  litros/segundo
- Tubería = 150 PVC (coeficiente de Hazen Williams)
- $\bullet$  Cota E-0 = 101 metros
- Cota  $E-16 = 190$  metros

Se procede a calcular, con los rangos de velocidad de 0,60 m/s < V < 2 m/s, los diámetros mínimos y máximos que se pueden utilizar para el diseño:

Calculando con velocidad de 0,60 metros/segundo para obtener el diámetro mínimo y la fórmula es la siguiente:

$$
Dtm\acute{a}x = \sqrt{\frac{1,974 \times Qb}{v}}
$$

Donde:

Dtmáx = diámetro teórico máximo

 $Qb = caud$ al de bombeo

 $v =$  velocidad mínima del flujo

Sustituyendo datos:

$$
Dtm\acute{a}x = \sqrt{\frac{1,974 \times 10,68}{0,60}} = 5,92 \text{ pulgadas}
$$

Calculando con velocidad de 3 metros/segundo para obtener el diámetro maximo y sustituyendo datos se obtiene:

$$
Dtm\acute{a}x = \sqrt{\frac{1,974 \times 10,68}{2,00}} = 3,24 \text{ pulgadas}
$$

Los diámetros obtenidos no son comerciales, hay que aproximarlos, por lo tanto los diámetros que están dentro de este rango de velocidades son 4", 5" y 6".

Después de obtener los resultados de diámetros teóricos máximos y mínimos, se procede a analizar la pérdida de carga de los diferentes diámetros comerciales en este rango, eligiendo el que mejor resultado se obtenga para el diseño hidráulico.

A continuación se sustituye el diámetro obtenido obteniendo el siguiente resultado de pérdida:

$$
Hf_{4} = \frac{1743,811 \times 776,05 \times 10,68^{1,852}}{150^{1,852} \times 4^{4,87}} = 11,86 \text{ m}
$$
  
\n
$$
Hf_{5} = \frac{1743,811 \times 776,05 \times 10,68^{1,852}}{150^{1,852} \times 5^{4.87}} = 4,00 \text{ m}
$$
  
\n
$$
Hf_{6} = \frac{1743,811 \times 776,05 \times 10,68^{1,852}}{150^{1,852} \times 6^{4,87}} = 1,64 \text{ m}
$$

A continuación se determina la potencia de la bomba para cada diámetro en caballos de fuerza (HP):

$$
Pot = \frac{hf \times Qb}{76 \times e}
$$

$$
Pot_{4"} = \frac{11,86 \times 10,68}{76 \times 0,60} = 2,77 \text{ Hp}
$$

$$
Pot_{5"} = \frac{4,00 \times 10,68}{76 \times 0,60} = 0,93 \text{ Hp}
$$

$$
Pot_{6"} = \frac{1,64 \times 10,68}{76 \times 0,60} = 0,38 \text{ Hp}
$$

Se convierten los caballos de fuerza a kw, 1hp = 0,746 kw.

$$
Pot_{4} = 2,77 \text{ hp} \times 0,746 \text{ kw} = 2,06 \text{ kw}
$$
  

$$
Pot_{5} = 0,93 \text{ hp} \times 0,746 \text{ kw} = 0,69 \text{ kw}
$$
  

$$
Pot_{6} = 0,38 \text{ hp} \times 0,746 \text{ kw} = 0,28 \text{ kw}
$$

Cálculo de horas de bombeo al mes

 $T_b$ = 8 horas 8 horas/días x 30 días/ mes  $T_b$ = 240 horas/mes

Se determina la energía que se consume al mes.

$$
Pot_{4} = 2,06 \text{ kw} \times 240 \text{ horas/mes} = 494,4 \text{ kw hora/mes}
$$
  

$$
Pot_{5} = 0,69 \text{ kw} \times 240 \text{ horas/mes} = 165,6 \text{ kw hora/mes}
$$
  

$$
Pot_{6} = 0,28 \text{ kw} \times 240 \text{ horas/mes} = 67,2 \text{ kw hora/mes}
$$

Costo de energía por mes

 $Q_{4} = 494.4$  kw hora/mes x 1,85 kw hora = Q 914,64/mes  $Q_{5}$  =165,6 kw hora/mes x 1,85 kw hora = Q 306,36/mes  $Q_{6}$ " = 67,2 kw hora/mes x 1,85 kw hora = Q 124,32/mes

Cálculo de la amortización

$$
A = \frac{r \times (r+1)^n}{(r+1)^n - 1} \quad A = \frac{(0.15/12) \times ((0.15/12) + 1)^{120}}{((0.15/12) + 1)^{120} - 1} = 0.016133
$$

Número de tubos a utilizar L/6 = 776,05m/6m = 129,34 = 130 tubos

Costo de tubería por mes

Diametro<sub>4"</sub>=  $0,016133 \times Q$  400  $\times 130 = Q$  838,91 Diametro<sub>5</sub><sup> $= 0,016133 \times Q$  750  $\times$  130 = Q 1 572,96</sup> Diametro<sub>6"</sub>= 0,016133 × Q 962 × 130 = Q 2 017,59

Costo total = costo de tubería + costo de bombeo

Diametro<sub>4"</sub>= Q 838,91 + Q 914,64 = 1 753,55 Diametro<sub>5</sub> $= Q 1 572,96 + Q 306,36 = 1879,32$ Diametro<sub>6</sub> $= Q 2 017,59 + Q 124,32 = 2 141,91$ 

El diámetro económico es 4", debido a que este no cumple con el golpe de ariete generado en la tubería el diámetro a utilizar en es de 6".

Luego se procede a calcular la velocidad que se obtiene utilizando el diámetro seleccionado:

$$
V = \frac{1.974 \times Qb}{Db^2}
$$

Donde:

v = velocidad en metros/segundo

Qb = caudal de bombeo en litros/segundo

Db = diámetro en tubería de bombeo

$$
v = \frac{1,974 \times 10,68}{5,845^2} = 0,61 \text{ m/s}
$$

Para este caso se seleccionó el de 6 pulgadas SDR 17 de 250 PSI, con un diámetro interior de 5,845 pulgadas.

Carga dinámica total

Es la unificación de todas las pérdidas que afectan la subida del agua al tanque de distribución.

Altura de nivel dinámico a la boca del pozo

$$
192,1 \text{ pies} = 58,56 \text{ m}
$$

Pérdidas por altura en la conducción

Es la diferencia de altura entre la cota de captación en este caso el tanque de almacenamiento y la cota de descarga el tanque de distribución:

Hf1 (pérdida por altura en la conducción) = Cota E-16 – Cota E-0  $Hf1 = 190 - 101 = 89$  m

Pérdidas en la tubería de impulsión

De la ecuación de Hazen Williams se calcula las pérdidas por fricción en la tubería, sustituyendo datos en la fórmula se obtiene:

$$
Hf = \frac{1743,811 \times 776,05 \times 10,86^{1,852}}{150^{1,852} \times 6^{4,87}} = 1,64 \text{ m}
$$

Pérdidas por velocidad

Las pérdidas por velocidad se deben principalmente por la velocidad y la gravedad que actúa sobre el líquido. Se determina con la fórmula siguiente:

$$
Hfv = v^2 / 2 \times g
$$

Donde:

Hfv = pérdida por velocidad

 $g =$ gravedad = 9,8 m/s2

Al sustituir los datos se obtiene el siguiente resultado:

Hfv = 
$$
0.61^2 / (2 \times 9.8) = 0.018
$$
 m

Pérdidas menores

Las pérdidas menores son ocasionadas por el uso de accesorios en la linead de conducción, por lo que se asume un 10 % de las pérdidas por fricción en la tubería de impulsión.

$$
Hf m = 0,10 \times Hf
$$

Donde:

Hfm = pérdidas menores Hf = pérdidas por fricción en tubería de impulsión  $H$ fm = 0,10 x 1,64  $H$ fm = 0,164 m

Carga dinámica total (CDT)

Al haber calculado todas las pérdidas disponibles en la línea de impulsión se proceden a realizar los cálculos de la carga dinámica total:

CDT = Altura nivel dinámico a boca del pozo + Hf1 + Hfi + Hfv + Hfm  $CDT = 58,56 + 89 + 1,64 + 0,018 + 0,164 = 149,38 \text{ m}$ 

#### Potencia del equipo de bombeo

La potencia de la bomba debe garantizar el buen funcionamiento del sistema, ya que es parte esencial de este. Para obtener la potencia de la bomba se utiliza la fórmula siguiente:

$$
Pot = \frac{CDT \times Qb}{76 \times e}
$$

Donde:

Pot = potencia de la bomba  $Qb =$  caudal de bombeo = 10,86 litros/segundo  $e =$  eficiencia de la bomba = 60 %

CDT = carga dinámica total más sobre presión

$$
Pot = \frac{149,38 \times 10,68}{76 \times 0,60} = 34,98 \text{ Hp}
$$

Por no existir una bomba con esta potencia se opta por una de 35 HP tipo sumergible.

Verificación del golpe de ariete

Para la protección del equipo de bombeo y la tubería de conducción, se deben considerar los efectos producidos por el fenómeno denominado golpe de ariete.

Se golpe de ariete se produce al momento del cierre repentino de una válvula o por el paro o arranque de la bomba. Este fenómeno puede provocar ruptura de la presión o aplastamiento. Por lo tanto hay que verificar que la tubería pueda resistir la sobrepresión generada. Para reducir el golpe de ariete se puede colocar una válvula de alivio.

Para los cálculos de la sobrepresión del golpe de ariete, antes es necesario realizar el cálculo de la celeridad y se utiliza la siguiente fórmula:

$$
a = \frac{1420}{\sqrt{1 + \frac{k}{E} \times \frac{Di}{e}}}
$$

Donde:

a = celeridad o velocidad de onda en metros/segundo Ka  $=$  módulo de elasticidad volumétrica del agua = 2,07x10 $^{4}$  kg/cm $^{2}$ Epvc = módulo de elasticidad de tubería de PVC =  $3x10^4$  kg/cm<sup>2</sup> Di = diámetro interno de la tubería de 6" = 148,46 mm  $esp = espesor$  de la pared de la tubería de 6" = 9,91 mm

a = 
$$
\frac{1\,420}{\sqrt{1+\frac{2,07E4}{3E4} \times \frac{148,46}{9,91}}} = 125,25 \text{ metros/segundo}
$$

Para realizar el cálculo de sobrepresión se utiliza la siguiente fórmula:

$$
SP = (a \times v) / g
$$

Donde:

SP = sobre presión en metros

a = celeridad o velocidad de onda en metros/segundo

 $q =$  gravedad = 9,81 metros/segundo<sup>2</sup>

v = velocidad en metros/segundo

Al sustituir los datos se obtiene:

 $SP = (125.25 \times 0.61) / 9.8 = 7.79$  m

En un caso extremo se verifica el golpe de ariete con una presión total de:

$$
CGA = CDT + SP
$$

Donde:

CGA = carga con golpe de ariete en m

CDT = carga dinámica total

SP = sobre presión

 $CGA = 149,38 + 7,79$  m = 157,17 m o 223,02 lb/in<sup>2</sup>

Pmax = 223,02 lb/in<sup>2</sup> < 250 lb/in<sup>2</sup>, de manera que la tubería PVC clase 250 psi, resiste dicha presión, también colocar un cheque horizontal después de la bomba, para que el agua no regrese y ocasione daños en la bomba.

## **2.6.1.6. Diámetro de tubería**

Las diferentes fórmulas para calcular el diámetro dan un valor teórico, que deberá de revisarse con los diámetros comerciales más cercanos por encima a este valor.

El diámetro se encontrará entre los valores obtenidos por la fórmula siguiente:

30

$$
Dteórico = \sqrt[4,87]{\frac{1743,811 \times L \times Q^{1,852}}{C^{1,852} \times Hf}}
$$

# **2.6.1.7. Presión estática**

Corresponde a la presión que ejerce el agua dentro de la tubería, cuando se acumula el agua y no circula debido al cierre de llaves o cuando no existe ningún consumo dentro de la población; esta presión para el sistema de conducción no debe ser mayor de 90 m.c.a. y para el sistema de distribución no debe ser mayor de 60 m.c.a.

$$
P_{\text{Estática}} = CT_{\text{Inicio}} - CT_{\text{Final}}
$$

## **2.6.1.8. Presión dinámica**

Se produce cuando hay movimiento de agua. La presión estática modifica su valor disminuyéndose, debido a la fricción que causan las paredes de la tubería. La presión dinámica en un punto es la diferencia entre la cota piezométrica y la cota del terreno. Esta presión para el sistema de conducción no debe ser menor de 40 m.c.a. y para el sistema de distribución no debe ser menor de 10 m.c.a.

$$
P_{\text{Dinámica}} = CP_{\text{Salida}} - CT_{\text{Final}}
$$

# **2.6.1.9. Diseño del tanque de distribución**

Se diseñó un tanque de almacenamiento de concreto ciclópeo, con losa de concreto reforzada, provista de boca de inspección con tapa sanitaria, para efectos de inspección y reparación. Dicha tapa es metálica, hermética y tiene cierre de seguridad.

El tanque de distribución tiene instalaciones para ventilación, rebalse y limpieza.

El volumen del tanque de almacenamiento se debe calcular de acuerdo a la demanda real de la comunidad. Sin embargo, en el literal 5.5.3 de la Guía para el diseño de Unepar indica que al no contar con estudios de dicha demanda en sistemas por gravedad, se puede adoptar de 40 a 65 % del caudal medio diario en sistemas por bombeo.

Volumen del tanque:

$$
\text{Vtanque} = \frac{\text{Fv} \cdot \text{Qmd} \cdot \frac{24 \text{ horas}}{dia} \cdot 3600 \text{ seg/hora}}{1000 \text{ litres/m}^3} = 86,40^{\circ} \text{fv}^{\ast} \text{Qmd}
$$

Vtanque = volumen del tanque

Fv = factor según normas Infom en sistemas por gravedad y bombeo

 $Qmd =$  caudal medio diario

Vtanque = 86,40\*0,45\*2,97 = 115,47 m<sup>3</sup> ≈ 120 m<sup>3</sup>

Las medidas del tanque son las siguientes:

 $Base = 10,85$  metros

Ancho =  $5,30$  metros

Altura = 2,10metros

Diseño de losa

Para el diseño de la cubierta del tanque de distribución, se utilizará una losa plana, la cual se diseñará por el método 3 del código ACI.

$$
m = \frac{a}{b}
$$

Donde:

 $m =$  factor que indica el funcionamiento de la losa  $m > 0.5 =$  dos sentidos y  $m<0,5$  = un sentido

a = longitud del lado corto de la losa

b = longitud del lado largo de la losa

$$
m = \frac{3,48}{5,30} = 0,656 > 0,5
$$
; entonces la losa se diseñara en dos sentidos

Espesor de losa

 $t = perímetro/180$  $t = (5,30 + 5,30 + 3,48 + 3,48)/180$  $t = 0,0975$  m  $t = 10$  cm

Cálculo de cargas:

Peso de la losa =  $2\,400\,$  kg/m<sup>3</sup> x 0,10 m x 1 m =  $240\,$  kg/m

Sobre peso = 
$$
60 \, \text{kg/m}
$$

Carga muerta (CM) = 240 kg/m + 89 kg/m = 329 kg/m<sup>2</sup>

Carga viva  $(CV) = 200$  kg/m

Carga última (CU) = 1,4 CM + 1,7 CV = 1,4 x 329 + 1,7 x 200

$$
CU = 800, 6
$$
 kg/m<sup>2</sup>

o El cálculo de momentos se realiza según el método 3 del ACI:

Losa  $1 =$  losa  $3$ 

MA (–) = C<sub>A neg</sub> × w × A<sup>2</sup> = 0,093 × 800,6 kg/m<sup>2</sup> × 3,48<sup>2</sup> = 901,68 kg – m MA (+) = C<sub>A pos</sub>  $\times$  w  $\times$  A<sup>2</sup> = 0,054  $\times$  800,6 kg/m<sup>2</sup>  $\times$  3,48<sup>2</sup> = 523,56 kg – m MB (-) =  $C_{\text{B neg}} \times w \times A^2 = 0$  kg – m MB (+) =  $C_{B \, \text{pos}} \times w \times A^2 = 0,007 \times 800,6 \, \text{kg/m}^2 \times 3,48^2 = 67,86 \, \text{kg} - \text{m}$ 

Losa 2

MA (–) = C<sub>A neg</sub>  $\times$  w  $\times$  A<sup>2</sup> = 0,087  $\times$  800,6 kg/m<sup>2</sup>  $\times$  3,48<sup>2</sup> = 843,51 kg – m MA (+) = C<sub>A pos</sub>  $\times$  w  $\times$  A<sup>2</sup> = 0,036  $\times$  800,6 kg/m<sup>2</sup>  $\times$  3,48<sup>2</sup> = 349,04 kg – m MB (-) =  $C_{\text{B neg}} \times w \times A^2 = 0$  kg – m MB (+) =  $C_{B \, \text{pos}} \times w \times A^2 = 0,004 \times 800,6 \, \text{kg/m}^2 \times 3,48^2 = 38,78 \, \text{kg} - \text{m}$ 

El momento negativo en B es cero porque es una losa simplemente apoyada, por tanto se toma 1/3 del valor del momento negativo A.

Losa 1 = Losa 3 MB (–) = 1/3 MA (–) MB (–) = 1/3 × 901,68 kg – m = 300,56 kg – m

Losa 2  $MB$  (-) = 1/3 MA (-) MB (–) = 1/3 × 843,51 kg – m = 281,17 kg – m

Como 843,51>80%(901,68) Mb =  $(M_1 + M_2)/2$  $Mb = (843,51 + 901,68) = 872,59 kg - m$ 

o Cálculo de peralte de losa:

$$
d = t - Rec \cdot \frac{\emptyset}{2} = 10 - 2 - 0.5 = 7.5 cm
$$

o Cálculo de área de acero minimo:

F'c = 210 kg/cm<sup>2</sup> F'y = 2 810 kg/cm<sup>2</sup>  $\varnothing$  = Factor de seguridad de 0,40  $b = 100$  cm  $d = 7.5$  cm

$$
As_{min} = (40\%) (14,1/\text{fy}) \times \text{b} \times \text{d} = (0,40)(14,1/2810) \times 100 \times 7,5 = 1,51 \text{ cm}^2
$$

o Separación de varillas:

Usando varillas núm. 3

1,51 cm<sup>2</sup> ––––––––––––– 100 cm 0,71 cm<sup>2</sup>—————————— S  $S = 47$  cm

Pero como S<sub>máx =</sub> 3t  $S_{\text{max}} = 3(10 \text{ cm}) = 30 \text{ cm}$  Como S >  $S_{\text{max}}$ , se debe calcular el área de acero para  $S_{\text{max}}$ 

AS ------------------100 cm 0,71 cm<sup>2</sup> ------------30 cm  $As = 2,37$  cm<sup>2</sup>

Momento que resiste el  $A_{\text{smin}} = 2.37 \text{ cm}^2$  $MA_{Smin} = 438,35$  kg – m

Calculando As para momentos mayores al momento que resiste Asmin

 $Mu = 872,59$  kg – m  $A_{smin} = 4,84$  cm<sup>2</sup>

4,84 cm<sup>2</sup> ------------100 cm 1,27 cm<sup>2</sup> ------------ S<sub>max</sub>

 $S_{\text{max}} = 26,23 \text{ cm} = 25 \text{ cm}$ 

o AS por temperatura

As= 0,002bt  $As = 0,002 \times 100 \times 10$  $As = 2 cm<sup>2</sup>$ 

Espaciamiento

2 cm<sup>2</sup> ------------100 cm 0,71 cm<sup>2</sup> -------- S

 $S = 35,5$  cm

Se tomará S = 30 cm

o Diseño de viga soporte de losas:

Debido a la forma geométrica del tanque de distribución, fue necesario incorporar en su estructura dos vigas, que servirán de soporte de las losas. En la figura se detalla el área tributaria sobre las vigas y el muro luego integrando cargas y haciendo el respectivo análisis estructural sobre las vigas se obtienen los siguientes datos:

Datos:

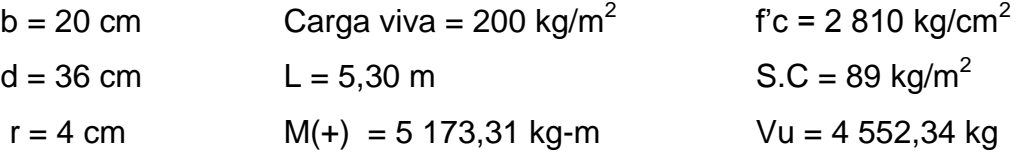

Chequeando (h/b) donde 1,5≤(h/b) ≤3

 $(40/20)=2$ 

Límites de acero: antes de diseñar el acero longitudinal en la viga, se calculan los límites dentro de los cuales debe estar este, según los criterios siguientes:

$$
As_{\min} = \rho_{\min} \times bd \qquad \text{donde} \qquad \rho_{\min} = 14,1/\text{fy}
$$

 $As<sub>máz</sub> = p<sub>máz</sub> × bd done p<sub>máz = φ</sub> × p<sub>bal</sub>$  $\overline{(\ }$  $\overline{(\ }$
φ= 0,5 en zona sísmica; φ= 0,75 en zona no sísmica

Sustituyendo datos:

$$
As_{\text{min}} = \frac{14,1}{2810} \times 20 \times 36 = 3,61 \text{ cm}^2
$$
  

$$
As_{\text{max}} = 0,5 \times \frac{(210 \times 6090 \times 0,85^2)}{(2810 \times (2810 + 6090))} \times 20 \times 36 = 13,30 \text{ cm}^2
$$

Donde:

#### Asmín≤ Asrequerido≤ Asmáx

Acero longitudinal: por medio de los momentos dados se procede a calcular las áreas de acero con la fórmula:

$$
As = \left[ bd - \sqrt{(bd)^2 - \frac{Mu \times b}{0.003825 f/c}} \right] \times \frac{0.85 f/c}{f y}
$$

Sustituyendo datos:

As = 
$$
\left[20*36 - \sqrt{(20*36)^2 - \frac{5173,31 \times 20}{0,003825 \times 210}}\right] \times \frac{0.85*210}{2810} = 6,08 \text{ cm}^2
$$

Luego de calcular el As, se procede a colocar varillas de acero de tal forma que el área de ellas supla lo solicitado en los cálculos de As; esto se hace tomando en cuenta los siguientes requisitos sísmicos:  $\text{As}_{\text{min}}$  para M(-): en la cama superior, donde actúan momentos negativos, se debe colocar, como mínimo, dos o más varillas corridas de acero, tomando el mayor de los siguientes valores:

As<sub>mín= $\frac{1}{2}$ </sub>  $\frac{14.1}{2.810}$  ×20×36 = 3,61 cm<sup>2</sup> 2 varillas mínimo As<sub>mín</sub>; 33 % del As calculada para el M(-)  $0.33 \times 0 = 0$  cm<sup>2</sup> para este caso usará 3 núm. 4  $3 \times 1$ ,  $7 = 3,81$  > As<sub>mín</sub> = 3,61 cm<sup>2</sup>

As<sub>mín</sub> para M  $(+)$ : en la cama inferior, donde actúan momentos positivos, se debe colocar, como mínimo, dos o más varillas corridas de acero, tomando el mayor de los siguientes valores:

 $As_{min} = p_{min} \times bd = 3{,}61 \text{ cm}^2$  2 varillas núm. 5 mínimo As<sub>mín</sub>: 50 % del As calculada para el M $(+)$  $0.50 \times 6.08 = 3.04$  cm<sup>2</sup> As<sub>mín</sub>: 50 % del As calculada para el M(-)  $0.50 \times 0 = 0$  cm<sup>2</sup>

Se puede observar que la cama superior, el  $As<sub>min</sub>$  son dos varillas núm. 5 con un área de 4,00 cm<sup>2</sup>, que son los valores más altos. El resto del acero, se coloca como bastones usando la fórmula siguiente:

 $\text{As}_{\text{riel}} = \text{As}_{\text{total}} - \text{As}_{\text{min}}$  corrido Sustituyendo datos: As<sub>riel</sub>=  $6,08 - 2 \times 2 = 2,08$  cm<sup>2</sup>

Usar 1 núm. 5 como bastón

Acero transversal (estribos): el objetivo de colocar acero transversal es: por armado; para mantener el refuerzo longitudinal en la posición deseada, y para contrarrestar los esfuerzos de corte; esto último en caso que la sección de concreto no fuera suficiente para cumplir esta función. El procedimiento a seguir es el siguiente:

Cálculo de corte resistente:

 $V_R = 0.85 \times 0.53$ (f'c)<sup>1/2</sup>bd  $V_R = 0.85 \times 0.53(210)^{1/2}20 \times 36 = 4700.42$  kg Comparar corte resistente con corte último: Si V<sub>R</sub> ≥ V<sub>U</sub> la viga necesita estribos solo por armado Si  $V_R$  <  $V_U$  se diseñan estribos por corte

Para este caso  $V_R$  >  $V_U$  (4 700,42 > 4 552,34) necesita estribos sólo por armado.

 $S_{\text{max}} = d/2 = 36/2 = 18$  cm usar núm. 2 @ 15 cm

Diseño muro del tanque

Para el presente cálculo se utilizarán los siguientes datos:

Peso concreto ciclópeo Wcc = 2 700 kg/m<sup>3</sup> Peso concreto armado Wc =  $2\,400\,kg/m^3$ Peso del suelo Ws =  $1700 \text{ kg/m}^3$ Ángulo de fricción = 28° Capacidad de soporte del suelo Vs = 20 000 kg/m²

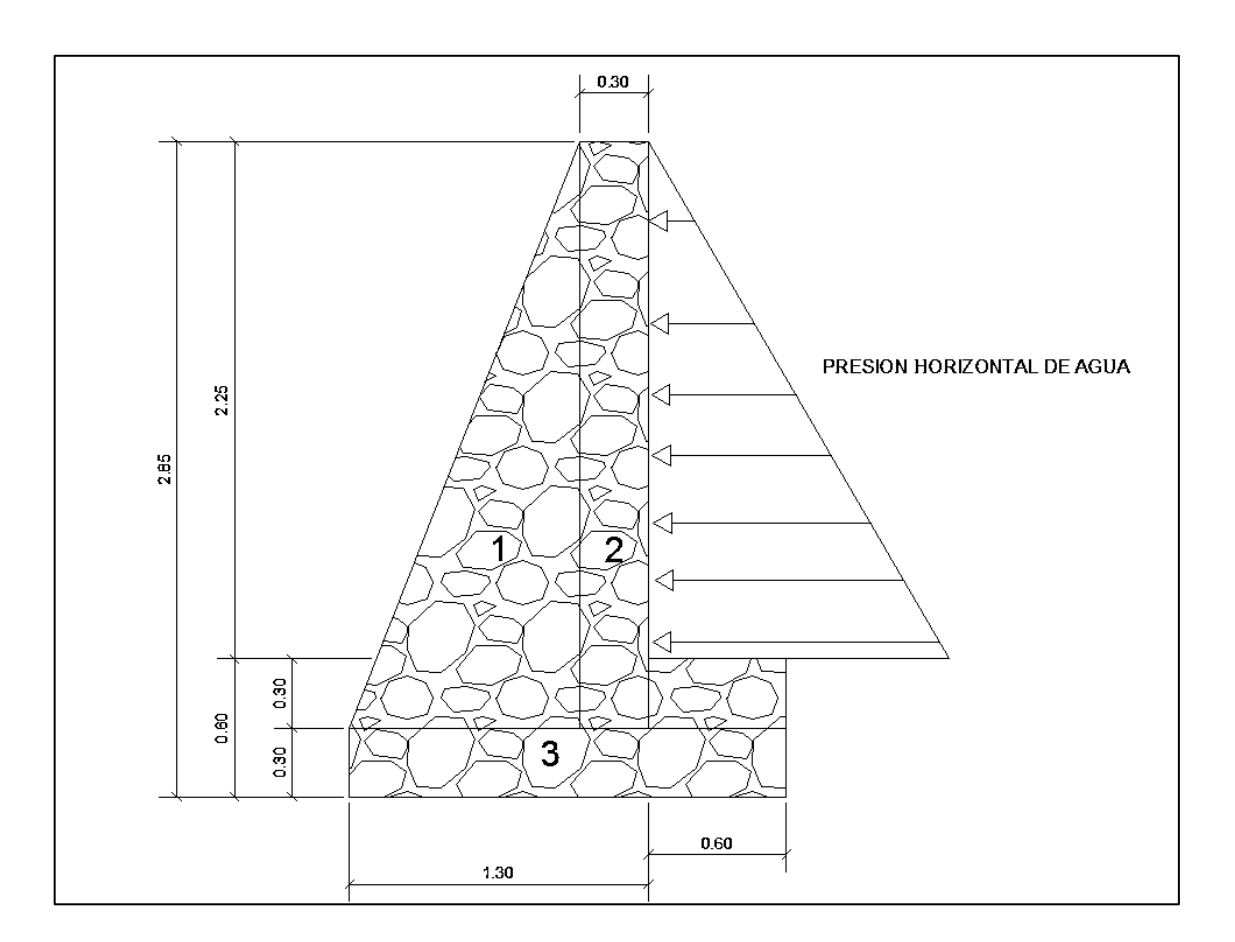

## Figura 2. **Muro de gravedad del tanque de almacenamiento**

Fuente: elaboración propia, empleando AutoCAD.

Determinación de la carga uniforme sobre el muro:

W sobre – muro = Peso del área tributaria de la losa + peso de viga perimetral

+ Peso de viga soporte.

Peso del área tributaria de la losa sobre el muro (WAt)

 $W_{At} = CU^*At$ 

Donde: CU = integración de carga última

At = área tributaria de la losa sobre el muro

At = 3  $\times$  1/2 (bh) = 3  $\times$  1/2 (3,38)(1,69) = 8,56 m<sup>2</sup> Sutituyendo valores:  $W_{\text{At}} = 800,6 \text{ kg/m}^2 \times 8,56 \text{ m}^2 = 6 \text{ } 863,13 \text{ kg}$ 

Peso de viga perimetral

 $W_{\text{via-perimetral}} = 2\,400 \times 0.20 \times 0.15 \times 10.85 \times 1.4 = 1\,093.68 \text{ kg}$ 

 $W_{\text{viga-soporte}} = 12,20 \times 800,6 + (2400 \times 0,20 \times 0,35 \times 5,30 \times 1,4) = 11013,88 \text{ kg}$ 

 $W_{\text{sobre-muro}} = 6863,13 + 1093,68 + 11013,88 = 18970,69 \text{ kg}$ 

El peso total para un metro unitario de muro es:

 $W_{\text{metrounitariano}} = W_{\text{sobre-muro}} / \text{ml}_{\text{de muro}} = 18 970,69 \text{ kg} / 10,85 \text{ m} = 1748,45$ kg/m

Considerando W como carga puntual (Pc)  $Pc = 1748,45$  kg/m  $\times$  1m = 1748,45 kg

El momento que ejerce la carga puntual respecto del punto A es:

 $MC = 1748,45$  kg  $\times$   $(1 + 0.15) = 2010,71$  kg – m

Fuerza activa (Fa)  $\sf{Fa=}\; \delta$ agua ×  $\sf{H}^2/2=1\;000\;kg/m^3$  ×  $(2,10)^2/2=2\;205\;kg$ 

Momento de volteo respecto del punto A es: Mact = Fa  $\times$  H/3 = 2 205  $\times$  ((2,10/3)+0,6) = 2 866,5 kg – m

#### Tabla I. **Cálculo de momento respecto al punto A**

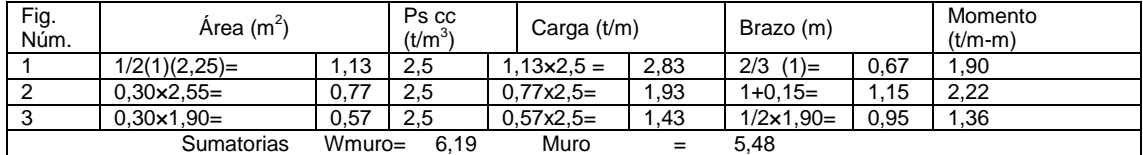

Fuente: elaboración propia.

Carga total  $(WT) = Pc + WR$ 

WT= 1 748,45 + 6 175 = 7 923,45 kg

Verificación de la estabilida contra el volteo (Fsv) > 1,5

Fsv = (MR + MC) / M act =  $(5\,460,25 + 2\,010,71)$  / 2 866,5 = 2,60 > 1,5

Verificación de la estabilidad contra el deslizamiento (Fsd) > 1.5 Fd = WT × Coeficiente de fricción  $Fd = 7923,45 \times 0,90 \times tg (30^{\circ}) = 417,14 kg$  $Fds = Fd/Fa = 4 117,14kg / 2 205 kg = 1,87 > 1,5$ 

Verificación de la presión bajo la base del muro, Pmáx < Vs y Pmín>0 donde la excentricidad  $(ex) = base/2 - a$ 

 $a = (MR + MC - Mact)/WT = (5 460, 25 + 2 010, 71 - 2 866, 5)/ 7 923, 45 = 0,58$ 

 $ex = B/2 - a = (1,90/2) - 0,5 = 0,45$ Módulo de sección (Sx) Sx = 1/6  $\times$  base<sup>2</sup>  $\times$  log = 1/6  $\times$  1,90<sup>2</sup> x 1 = 0,60 m<sup>3</sup> La presión es:

Pmáx=(WT/A±WT\*ex/Sx)=(7 923,45/1,90×1)+(7 923,45×0,45)/0,60 Pmáx = 10 112,82 kg/m<sup>2</sup> < 15 000 kg/m<sup>2</sup>

#### **2.6.1.10. Diseño de la línea de distribución**

El diseño de la red de distribución se hará por ramales abiertos, debido que es un área rural donde las viviendas se encuentran dispersas y a las condiciones topográficas del lugar. El caudal de diseño para la red de distribución será el caudal máximo horario. Las velocidades y presiones mínimas y máximas.

Para el diseño se determina el caudal unitario de vivienda, el cual se obtiene con la siguiente fórmula:

$$
Qu = \frac{Qd}{Tv}
$$

Donde:

Qu = caudal unitario de vivienda en litros/segundo/vivienda Qd = caudal de distribución litros/segundo  $Tv = total$  de viviendas

Sustituyendo datos:

$$
Qu = \frac{5,94 \text{ litros/segundo}}{611 \text{ viviendas}} = 0,00972 \text{ litros/segundo vivienda}
$$

Para determinar el caudal de diseño de un tramo de la red de distribución, se suma el caudal de vivienda del tramo más los caudales de vivienda que llegan a ese tramo. El caudal de vivienda es igual al producto del caudal unitario por el número de viviendas en el tramo.

A continuación se presenta el diseño del tramo núm. 1 (E-16 a E-13) y los datos son los siguientes:

Longitud = 168,15 metros (incluye un factor de 5 % de ondulación) Cota  $E-29 = 190$  metros Cota E-32 = 158,32 metros Número de viviendas en el tramo = 9 viviendas

Con los datos anteriores, se calcula el caudal de vivienda por medio de la siguiente fórmula:

# $Qv = Qu \times N$ viv

Donde:

 $Qv =$  caudal de vivienda litros/segundo Qu = caudal unitario en litros/segundo/vivienda Nviv = número de viviendas del tramo

Sustituyendo datos se obtiene el siguiente resultado:

Qv = 0,00972 litros/segundo/vivienda x 9 viviendas Qv = 0,087 litros/segundo

A este tramo llegan los caudales de todo la red de distribución ya que sale del tanque, entonces el caudal de diseño será:

$$
Qd = QMH = 5,94
$$
 litros/segundo

Para el diseño del tramo primero se calculará la carga disponible o la diferencia de nivel entre las dos estaciones:

 $Hf_{disponible} = \text{Cota } E - 16 - \text{Cota } E - 13$  $Hf_{disponible} = 190 m - 158,32 m = 31,68$  metros

Para esta pérdida de carga disponible se determina el diámetro teórico:

$$
\text{Dteórico} = \sqrt[4,87]{\frac{1743,811 \times 168,15 \times 5,58^{1852}}{150^{1852} \times 31,68}} = 1,90 \text{ pulgadas}
$$

Se tomó un diámetro comercial de 2", con diámetro interno de 2,193".

Cálculo de pérdida:

$$
Hf = \frac{1743,811 \times 168,15 \times 5,58^{1852}}{150^{1852} \times 2 \times 193^{4,87}} = 14,42 \text{ mca.}
$$

La presión dinámica en E-16 será la resta de la presión estática menos la pérdida de carga concentrada en ese punto, 31,68 mca – 14,42 mca = 17,26 mca

La cota piezométrica en E-13 se cálcula con la siguiente fórmula:

CPE-32 =(CotaE-16 – HfE-16 a E-13) = 190 mca – 14,42 mca = 175,58 mca

Calculo de velocidad:

$$
V = (1,973 \times Qd) / d^2 = (1,973 \times 5,58)/(2,193^2) = 2,28
$$
 m/s

0,60 m/s < V=2,28 m/s < 3,00 m/s; por consiguiente el diámetro de tubería propuesto cumple con los parámetros.

El resumen de resultados se puede apreciar en la tabla de cálculo hidráulico de la red de distribución que se encuentra en apéndices.

#### **2.6.1.11. Obras de arte**

A continuación se presenta la caja rompe presión.

#### **2.6.1.11.1. Caja rompe presión**

Cuando en un tramo de tubería se tiene un fuerte desnivel, puede ser necesario seccionarlo, con el fin de que cada fracción trabaje con una carga acorde con la presión de trabajo de la tubería que se emplee.

Las cajas rompe-presión que se utilizan en una línea de conducción, no cuentan con válvulas con flotador. La localización de las cajas está regida por la presión de trabajo de la tubería que se vaya a instalar.

# **2.6.1.11.2. Válvula de limpieza**

Se utiliza para la extracción de sedimentos que hayan ingresado en la tubería y que se acumulan en los puntos más bajos de la línea de conducción o ramales de la red de distribución. La válvula será de compuerta de bronce de diámetro igual a la tubería.

## **2.6.1.11.3. Válvula de aire**

La función de una válvula de aire es expulsar el aire disuelto en el agua que tiende a depositarse en los puntos más altos de la línea de distribución. Esta acumulación de aire reduce la sección de la tubería y por lo tanto la capacidad de la línea de distribución de llevar el agua a cierto punto.

#### **2.6.1.11.4. Válvula de control**

La válvula de control generalmente constituye el último elemento en un lazo de control instalado en la línea de proceso y se comporta como un orificio, cuya sección de paso varía continuamente con la finalidad de controlar un caudal en una forma determinada.

#### **2.6.1.11.5. Paso aéreo**

Este es necesario cuando se quiere atravesar un río o un zanjón, se recomienda el uso de tubo Hg ya que estos quedan expuestos.

48

#### **2.6.2. Sistema de desinfección del agua**

 Todas aquellas aguas que no llenen los requisitos de potabilidad establecidos, deberán de tratarse mediante procesos adecuados para poder ser empleadas como fuentes de abasto para poblaciones. La desinfección del agua es el proceso que tiene mayor importancia en la potabilización del agua, porque mediante él se destruyen a los agentes patógenos que pueden contaminar el agua para que sea confiable en el consumo humano.

El agua de una fuente no necesariamente debe estar contaminada bacteriológicamente para emplear un sistema de cloración; ya que para que esta sea realmente potable, debe ser tratada para mejorar su calidad sanitaria.

Se utilizará un hipoclorador que se compone de un depósito con capacidad de 100 litros, utilizado para preparar la mezcla.

Para calcular la dosificación de hipoclorito que se empleará diariamente, se consideró una relación agua cloro (Rac) de un mg/L y una concentración de cloro (Cc) de 65 %, como se muestra en el siguiente cálculo:

$$
G = (Qc * Rac * 86 400) / Cc
$$

Donde:

 $Qc =$  caudal máximo diario = 3,56 lt/s Relación agua cloro Rac = 1 mg/L Concentración de cloro Cc = 65 % 86 400 = Segundos del día

G =  $(3,56 \text{ lt/s.} * 0,001 * 86400) / 0,65 = 485,16 \text{ grams.}$ 

# **2.6.3. Presupuesto**

A continuación se presenta la tabla de presupuesto.

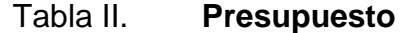

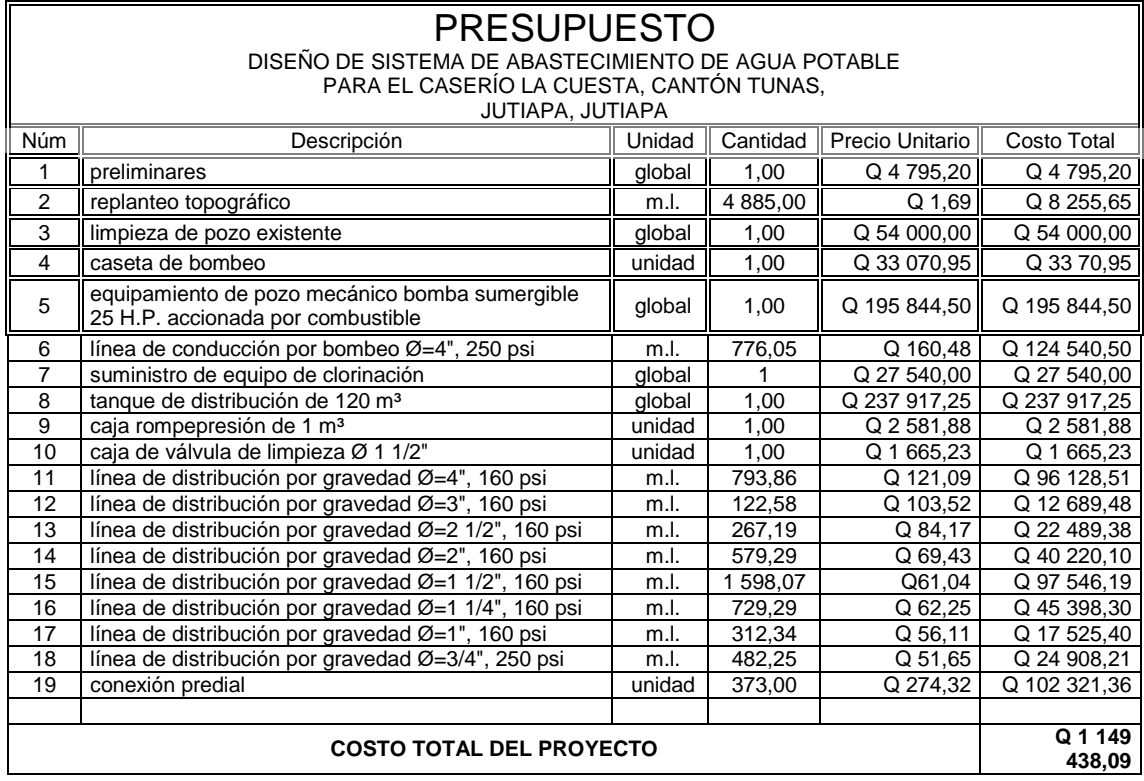

Fuente: elaboración propia.

# **2.6.4. Operación y mantenimiento**

Se contratará con un fontanero, el cual tendrá a su cargo la operación del servicio de agua, manteniendo una constante supervisión a los accesorios

de este sistema para mantenerlo operando eficientemente, incluyendo la supervisión del correcto funcionamiento del equipo de bombeo y el sistema de cloración. Estos costos de operación se detallan en el cuadro de resumen de gastos.

Para los gastos de mantenimiento, se hará la compra de accesorios como: tubos, codos, llaves, pegamentos, uniones, sistema de cloración, entre otros, durante el proceso de operación del proyecto.

#### Tabla III. **Cuadro de resumen de gastos de operación y mantenimiento**

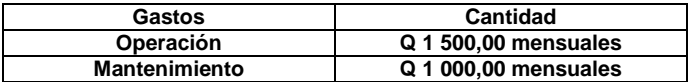

Fuente: elaboración propia.

#### **2.6.5. Tarifa propuesta**

Durante la operación de este servicio se pretende cobrar una tarifa por vivienda de Q 40,00 los cuales se utilizarán para cubrir gastos generados por el proyecto.

Costo de administración (A)

Representa el fondo que servirá para gastos de papelería, sellos, viáticos, etc. Se estima un 15 % de costo de operación y mantenimiento.

A= 0,15 (operación + mantenimiento) = 0,15 (1 500,00 + 1 000,00) = Q 375/ mes

Costo de reserva (R)

Cantidad de dinero dedicada a cualquier imprevisto que afecte al proyecto. Será del 12 % de la suma de los costos de operación y mantenimiento.

 $R = 0.12$  (operación + mantenimiento) = 0,12 (1 500,00 + 1 000,00) = Q 300/mes

Costo de tratamiento  $(C_T)$ 

 $CT = (30 * CHTH * Qc * Rac * 86 400) / (45 400 * Cc)$ 

Donde:

CHTH = costo de 100 lbs. de hipoclorito de calcio Qc = caudal máximo diario Rac = relación agua cloro en un parte por millar Cc = concentración de cloro al 65 %  $30 =$  días del mes 86 400 = segundos en un día

45 400 = gramos en 100 libras

 $CT = (30 \times 1000 \times 3,56 \times 0,001 \times 86400) / (45400 \times 0,65) = 312,69 /$  mes

Depreciación de equipo  $(D_E)$ :

 $D_E = C_E$  (12  $\times$  P)

Donde:

 $C_E$  = costo de equipo de bombeo

P = período de la bomba

12 = meses del año

 $D_E = 31 320,00 / (12 \times 10) = 261 /$  mes

Costo de energía  $(C_E)$ :

Costo mensual por consumo de diésel  $C_G = C_{G/L} \times (0.065 \text{ gal/hp/hora}) \times \text{Pot} \times H_B \times 30$ 

Donde:

Pot = potencia de la bomba en HP  $H_B$ = horas diarias de operación de la bomba 30 = días que componen un mes  $C_{G/Lt}$  = costo de gasolina por litro 0,11 = consumo de gal/hp/hora de gasolina por caballo de fuerza

 $CG = 18,50 * 0,065 * 25 * 8 * 30 = 7215 /$  mes

Cálculo de tarifa propuesta (TAR)

TAR= (operación + mantenimiento + A + R +  $D_E$  +  $C_E$ )/Número de viviendas TAR=  $(1\,500+1\,000+375+300+261+7\,215)/373 = Q\,28.55/mes$ 

#### **2.6.6. Evaluación de impacto ambiental**

En el siguiente cuadro se podrá identificar el posible impacto ambiental que se puede generar como resultado de la construcción y operación del proyecto.

# Tabla IV. **Cuadro de impactos ambientales**

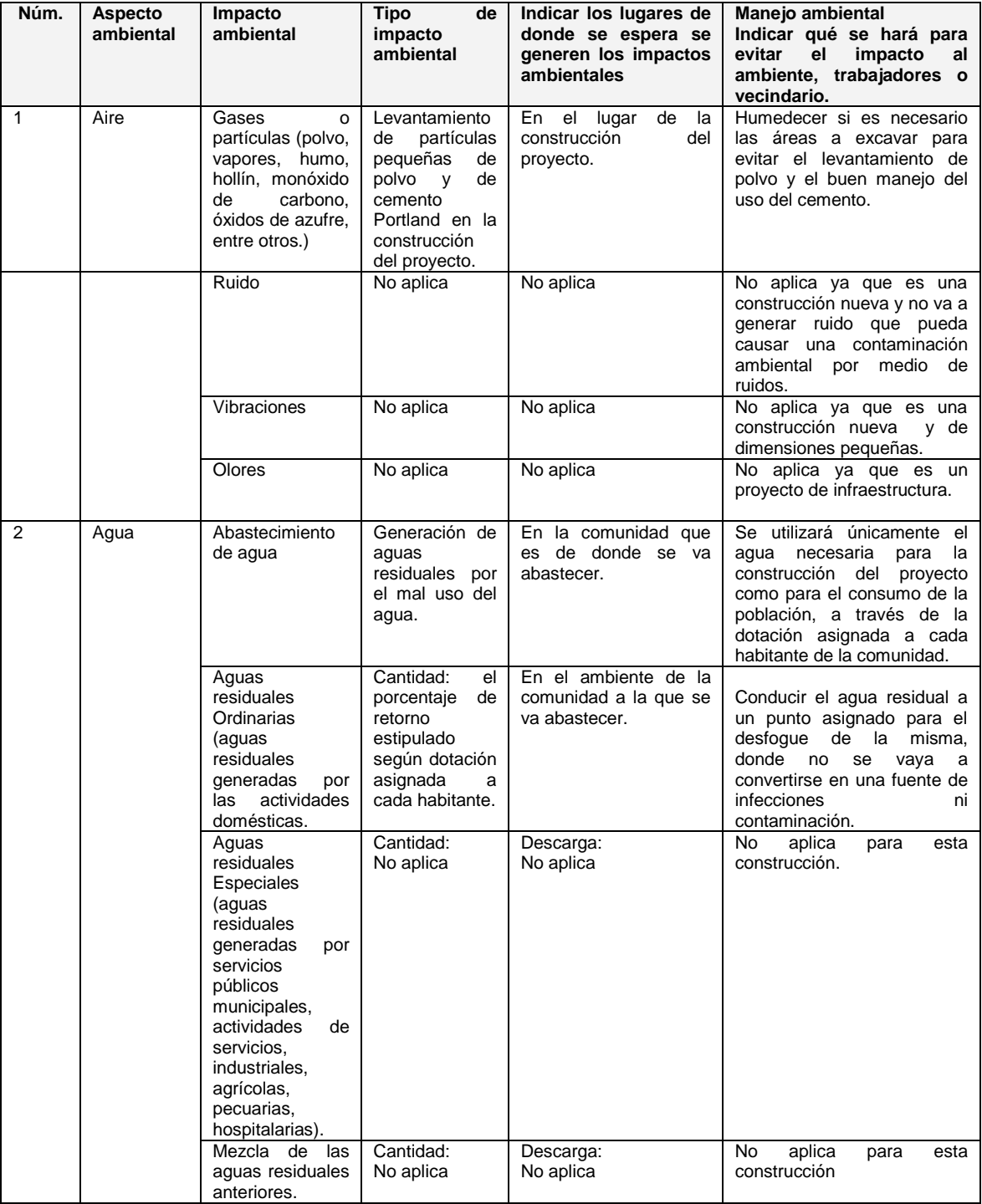

# Continuación de la tabla IV.

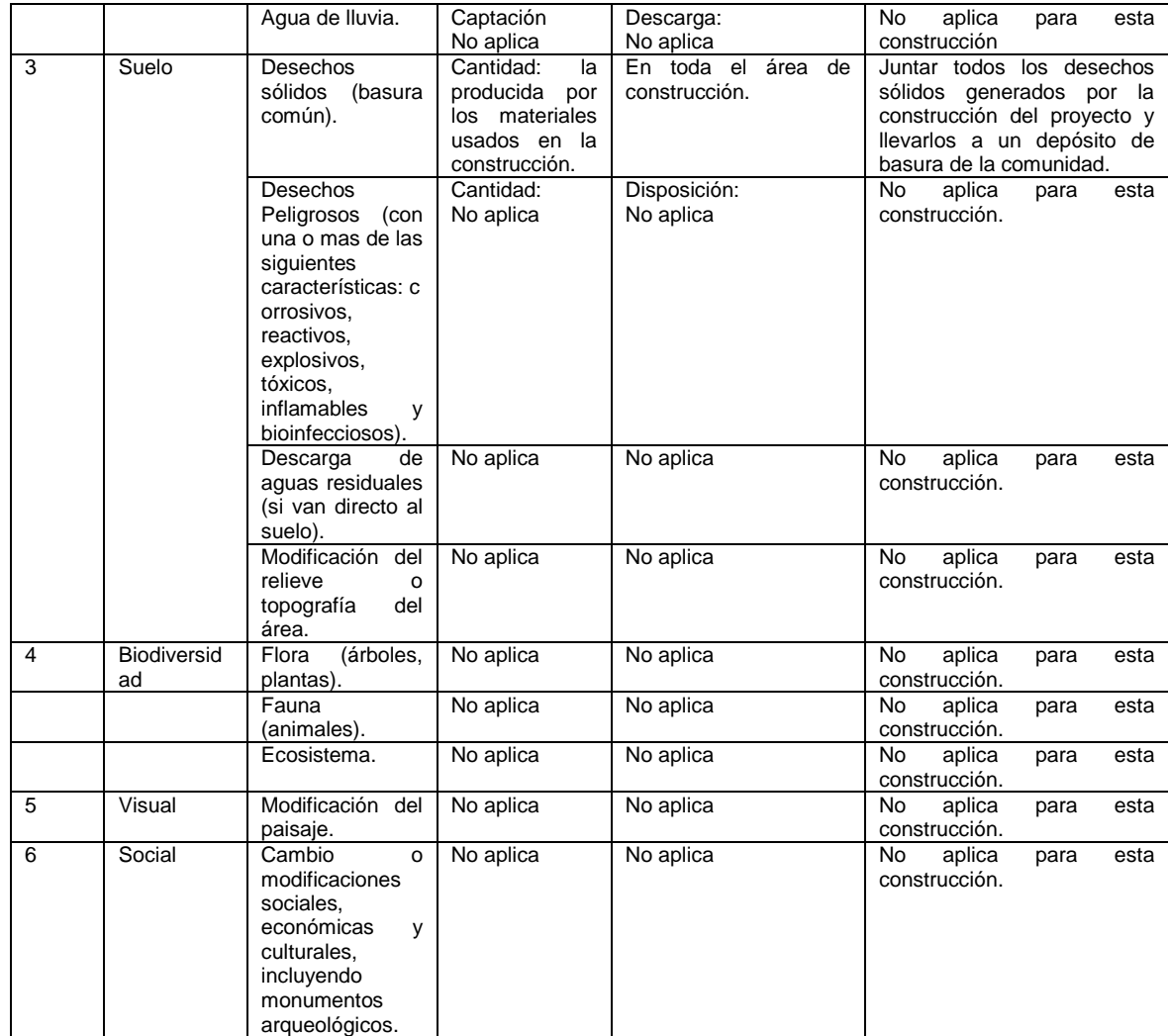

Fuente: Ministerio de Ambiente y Recursos Naturales.

# **2.6.7. Evaluación socioeconómico**

A continuación se presenta la tasa de interés de retorno.

#### **2.6.7.1. Tasa de interés de retorno**

Para la tasa interna de retorno se debe considerar el concepto de esta. La tasa interna de retorno trata de considerar un número en particular que resuma los méritos de un proyecto. Dicho número no depende de la tasa de interés que rige el mercado de capitales. Por eso es que se llama tasa interna de rentabilidad; el número es interno o inherente al proyecto y no depende de nada excepto de los flujos de caja del proyecto.

Una inversión es aceptable si su tasa interna de retorno excede al rendimiento requerido. De lo contrario, la inversión no es provechosa.

Debido a que el presente proyecto es de carácter social, es imposible obtener una tasa interna de retorno TIR atractiva; por lo que el análisis socioeconómico que se realiza a nivel municipal para este tipo de inversión es de costo/beneficio, este se determina de la siguiente manera:

Costo = inversión inicial-VPN= Q 1 435 826,96–Q 407 774,88 = Q1 028 050,08 Beneficio= núm. de habitantes beneficiados (a futuro) Costo/beneficio= Q 1 028 050,08 / 611 habitantes=Q 1 682,56/hab.

#### **2.6.7.2. Valor presente neto**

El valor presente neto (VPN) se utiliza para comparar alternativas de inversión. Consiste en transformar la inversión inicial, los ingresos y egresos anuales, así como valores de rescate futuros de un proyecto a un valor presente, a manera de determinar si este es rentable al término del período de funcionamiento.

56

Para el presente proyecto se determinó el VPN con una tasa de interés igual a la tasa de rendimiento mínima atractiva, que en el mercado actual es del 11 %. El procedimiento a realizar será:

Costo de ejecución= Q 1 435 826,96 debido a la característica del proyecto, esta inversión no es recuperable y deberá ser proporcionada por alguna institución, sea o no gubernamental. Para el análisis de VPN, este rubro no se considerará debido a que se analiza si el proyecto es autosostenible.

Costo de operación y mantenimiento anual (CA); del análisis de tarifa se tiene:

 $CA = (O+M+A+R)^*12 = Q 10 651,00 \times 12 \text{ meses} = Q 127 812,00$ 

Tarifa poblacional anual (IA) IA = Q 30,00/vivienda×373 viviendas×12 meses = Q 179 040,00

Costo de operación y mantenimiento

$$
VP = CA \times \left[\frac{(1+i)^n - 1}{i(1+i)^n}\right] = Q \ 127 \ 812,00 \times \left[\frac{(1+0,11)^{20} - 1}{0,11(1+0,11)^{20}}\right] = Q \ 1 \ 017 \ 383,52
$$

Tarifa poblacional

$$
VP = IA \times \left[ \frac{(1+i)^n - 1}{i(1+i)^n} \right] = Q \ 134 \ 280,00 \times \left[ \frac{(1+0.11)^{20} - 1}{0.11(1+0.11)^{20}} \right] = Q \ 1 \ 425 \ 158,40
$$

El valor presente neto estará dado por la sumatoria de ingresos menos los egresos que se realizaron durante el período de funcionamiento del sistema.

VPN= Ingresos – egresos

 $VPN = Q 1 425 158,40 - Q 1 017 383,52 = Q 407 774,88$ 

Con la tarifa propuesta, el proyecto podrá cubrir todos los costos de operación y mantenimiento que se necesitan durante el período de funcionamiento. Además, se dispondrá de una cantidad de dinero adicional para otros proyectos pequeños de carácter social para el caserío La Cuesta.

# **3. DISEÑO DE PUENTE VEHICULAR PARA EL CASERÍO EL AGUACATE, ALDEA EL AMAYITO, JUTIAPA, JUTIAPA**

#### **3.1. Descripción del proyecto**

Este proyecto consiste en el diseño de un puente vehicular de un solo carril, con una luz libre de 16 metros, consta de barandales, losa, 2 vigas, 3 diafragmas, vigas de apoyo y cortina de concreto reforzado, neoprenos y muros de mampostería de concreto ciclópeo, diseñado para una carga viva de un camión H20-44, ubicado en el caserío El Aguacate, Jutiapa, Jutiapa.

## **3.2. Levantamiento topográfico**

Para obtener un buen diseño en cualquier estructura, uno de los pasos preliminares más importantes es la realización de un levantamiento topográfico exacto, ya que esto permite representar gráficamente los puntos de localización de la obra y el perfil del proyecto que permitirá establecer la longitud del puente. Para realizar el levantamiento topográfico se utilizó el siguiente equipo:

- Teodolito marca Topcon serie DT-200, con una precisión de 5"
- Cinta métrica de 100 metros
- Estadal de 4 metros de longitud
- Brújula
- Plomada

El levantamiento topográfico fue de primer orden, se realizó una poligonal.

#### **3.2.1. Levantamiento planimétrico**

Se ubicó una sola estación a lo largo de un eje imaginario sobre la carretera, 100 metros carretera arriba y 100 metros carretera abajo, y dentro del río se ubicaron cuatro estaciones, 150 metros río arriba y 150 metros río abajo, visualizando puntos y aspectos importantes del terreno.

#### **3.2.2. Levantamiento altimétrico**

De la misma manera que en la planimetría se trazaron ejes centrales a lo largo de la carretera para obtener el perfil y a lo largo del río para determinar las secciones transversales a cada 10 metros.

#### **3.3. Estudio hidrológico**

Para el diseño de un puente vehicular, la información más importante que se debe conocer es el perfil transversal del cauce, con sus correspondientes tirantes, normal y de creciente máxima, los cuales son necesarios para calcular la luz y atura del puente. El tirante normal de un río es el observado a la hora del levantamiento topográfico y que varía dentro de cierto rango durante la época de estiaje; la creciente máxima es aquella que se produce con mayor frecuencia en las épocas de lluvia, para calcular el tirante normal se determinan vestigios o señales que deja, o por la información de vecinos del lugar, este tipo de crecidas ocurren aproximadamente cada año. El método que se utilizará para determinar el caudal y tirante en las crecidas máximas será el método racional, el cual está dado por:

$$
Q = \frac{CiA}{360}
$$

#### Donde:

 $Q =$  caudal máximo en m $3$ /s

- C = coeficiente de escorrentía
- I = intensidad de lluvia (mm/h), con una duración igual a  $T_c$
- A = área de la cuenca drenada en hectáreas (Ha)
- $T_c$  = tiempo de concentración de la cuenca (minutos)
- Coeficiente de escorrentía

El coeficiente de escorrentía C se estima con base en las características hidrogeológicas de las cuencas. Existen varias tablas publicadas con valores de C en función, generalmente, de tres aspectos que se consideran importantes en la generación de escorrentía como consecuencia de tormentas de lluvias: la cobertura, el tipo de suelo y las pendientes del terreno. A continuación se presenta una de dichas tablas para determinar el coeficiente de escorrentía C.

#### Tabla V. **Valores indicativos del coeficiente de escorrentía**

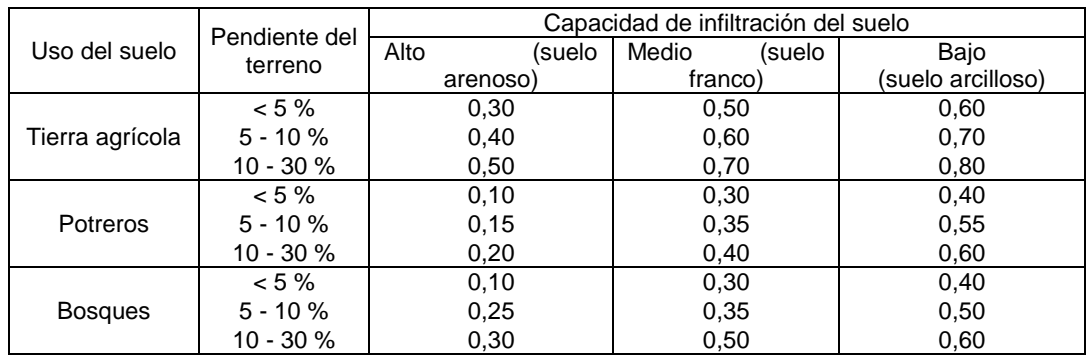

Fuente: National Engineering Handbook, Sec. 4: Hydrology, USDA, 1972.

La cuenca en análisis está ubicada en un área agrícola y el tipo de suelo es considerado franco por la fertilidad que tiene procedente de los limos incluidos y al mismo tiempo con adecuada retención de humedad por la arcilla presente, con pendientes que varían entre 0 y 5 %, por lo que de la tabla I se obtiene un valor de escorrentía  $C = 0.50$ .

Intensidad de lluvia

Es la cantidad de lluvia que cae en determinada área durante un período de tiempo. La intensidad de la lluvia está en función directa de las condiciones climáticas y geográficas del área en consideración. Un criterio que se puede tomar para escoger la intensidad es saber a qué tipo de tormenta se quiere proyectar. Una tormenta ordinaria puede ocurrir en intervalos de 5 a 10 años; una tormenta extraordinaria, una vez en 10 a 25 años; y una tormenta severa una vez en 100 años. Para este proyecto se analizará una tormenta severa, por lo tanto, el período de retorno Tr es de 100 años.

Para la determinación de las intensidades de lluvia en un período de tiempo se utilizan las curvas de duración-intensidad-frecuencia (DIF), estas son obtenidas por aparatos llamados pluviómetros, los cuales tienen una gráfica montada en un cilindro movido por un sistema de relojería y va marcando la relación que existe entre la cantidad de lluvia y el tiempo.

Para la obtención de estos datos el Instituto Nacional de Sismología, Vulcanología, Meteorología e Hidrología (Insivumeh), realizó un estudio de las lluvias intensas en 23 estaciones ubicadas en diferentes cuencas de la República de Guatemala. El estudio consiste en la determinación de curvas DIF, correspondientes a períodos de retorno de 2, 5, 10, 20, 25, 30, 50 y 100 años. La representación matemática de dichas curvas se define por:

$$
i = \frac{A}{(B+Tc)^n}
$$

Donde:

 $i =$  intensidad de lluvia en mm/h

Tc = tiempo de concentración en minutos

A,B,n = parámetros de ajuste determinados por una estación meteorológica

Los parámetros de ajuste utilizados en este estudio son los proporcionados por la estación meteorológica de Asunción Mita con código: 10.03.01, los cuales se presentan a continuación para períodos de retorno de 2, 5, 10, 20, 25, 30, 50 y 100 años.

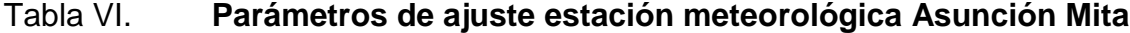

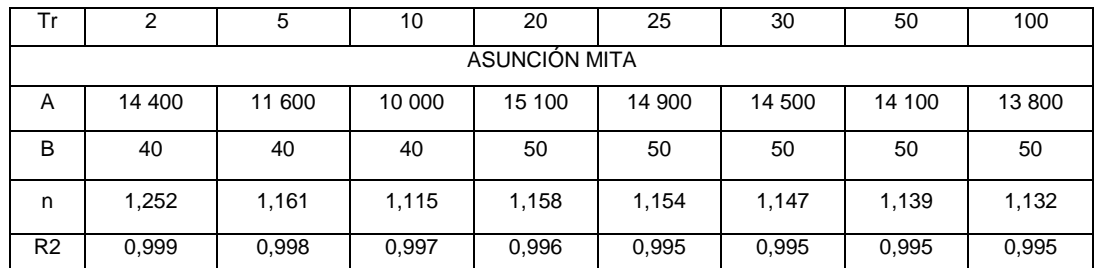

Fuente: Insivumeh. *Mapas de duración-intensidad-frecuencia de precipitación para la República de Guatemala*. p. 6.

Los parámetros de ajuste para un período de retorno Tr de 100 años son:

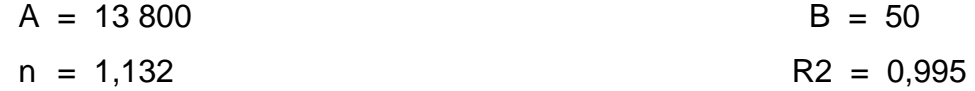

El tiempo de concentración  $T_c$  de una cuenca es el tiempo necesario para que el caudal saliente se estabilice, cuando la ocurrencia de precipitación sea constante sobre toda la cuenca, está representado por:

$$
T_c = \frac{3 \times 1^{1,15}}{154 \times 10^{0,38}}
$$

Donde:

- L = longitud del cauce principal desde la cabecera de la cuenca hasta la ubicación del puente en metros
- H = desnivel del cauce en metros (diferencia de alturas entre el inicio del cauce del río y el final)
- $L = 1061,54 m$
- $H = 1 130 m 1 060 m = 50 m$

 $T_c =$  $3^{\star}$ (1 061,54) $^{1,15}$  $\frac{(100)(150)}{(154*(50)^{0.38}}$  = 13,30 minutos

Ya con todos los datos calculados para determinar la intensidad de lluvia, se tiene:

$$
i = \frac{A}{(B+Tc)^n}
$$

$$
i = \frac{13\,800}{(50+13,30)^{1,132}}
$$

 $i = 126,09$  mm/h

Área de la cuenca

Para calcular el área de la cuenca se delimitaron los parte aguas, es decir, los puntos topográficos más altos que drenan al río hasta el punto donde se construirá el puente, dicho cálculo se realizó con la hoja cartográfica 2258-IV Jutiapa del Instituto Geográfico Nacional (IGN), escala 1:50 000.

El área de la cuenca es:

A= 95,42 Ha

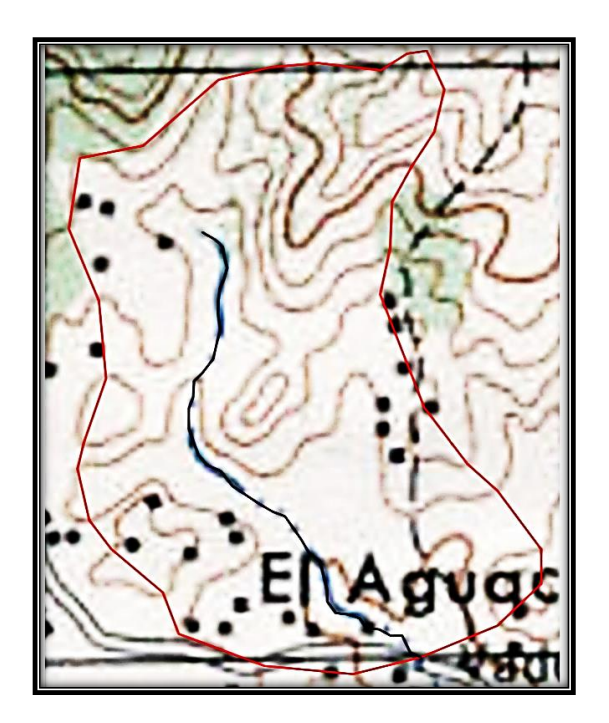

# Figura 3. **Área de cuenca**

Fuente: IGN. *Hoja cartográfica 2258-IV Jutiapa.*

## Caudal máximo

#### o Método racional

El método racional se utiliza en hidrología para determinar el caudal instantáneo máximo de descarga de una cuenca hidrográfica. La relación entre precipitación y escurrimiento pico ha sido representada por muchas fórmulas empíricas y semiempíricas. La fórmula racional puede tomarse como una representación de tales fórmulas. La fórmula básica del método racional es:

#### o Método sección pendiente

Es el método utilizado en lugares donde no es posible recabar información suficiente para un cálculo confiable.

Para obtener la crecida máxima se procede a calcular a los habitantes del lugar, buscar señales que han dejado las crecidas anteriores y a la búsqueda en archivos o crónicas locales.

Al definir una altura de crecida, se obtiene el valor del área de la sección, para ello se calcula el área de influencia de cada sección parcial.

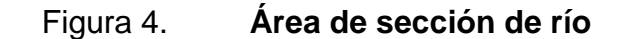

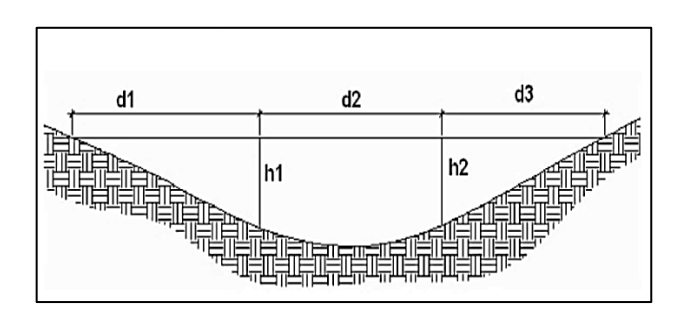

Fuente: elaboración propia, empleando AutoCAD.

Cálculo de caudal máximo

Habiendo obtenido los parámetros de escorrentía, intensidad de lluvia y el área de cuenca, se determina el caudal máximo del río por el método racional.

$$
Q = \frac{C i A}{360}
$$

$$
Q = \frac{(0,50)(126,09 \text{ mm/h})(95,42 \text{ Ha})}{360}
$$

$$
Q = 16,71 \text{ m}^3/\text{s}
$$

#### **3.3.1. Crecientes**

La crecida máxima, también conocida como tirante máximo, es la mayor altura que puede tomar el espejo de agua en la sección transversal justo debajo de la ubicación del puente debido al caudal máximo. Para este cálculo se determinaron varios parámetros:

- Pendiente para el caudal máximo: 4,71 %
- Área de sección transversal de crecida normal: 2,00 m<sup>2</sup>
- Coeficiente de rugosidad (lechos de ríos rocosos): n = 0,040
- Perímetro mojado: 19,00 m

Se procede a calcular el radio hidráulico con la siguiente fórmula:

 $R_h$ = Área de seción transversal  $\frac{1}{\sqrt{1-\frac{1}{2}}\sqrt{1-\frac{1}{2}}\sqrt{1-\frac{1}{2}}\sqrt{1-\frac{1}{2}}}}$  $2,00 \text{ m}^2$  $\frac{1}{19,00 \text{ m}}$  = 0,105 m

Debido a la ecuación de continuidad se tiene:

$$
Q = V^*A
$$

Donde:

Q= caudal máximo en m $^{3}\!$ /s

V= velocidad del agua en m/s

A= área de sección transversal en  $m^2$ 

Por fórmula de Manning se tiene:

$$
V = \frac{1}{n} * R_h^{2/3} * S^{1/2}
$$

$$
Q = \frac{1}{n} * R_h^{2/3} * S^{1/2} * A
$$

Donde:

 $\mathsf{Q}\texttt{=}$  caudal máximo en m $^3\!/\texttt{s}$ 

n = coeficiente de rugosidad

 $R_h$ = radio hidráulico de la sección en crecida máxima en m

S = pendiente en m/m

A = área de sección transversal en  $m<sup>2</sup>$ 

En la fórmula de Manning se sustituye  $V = Q/A$ , se despeja para A y la misma se sutituye por  $Y_{max}$ \*B, B toma un valor del ancho promedio del río B = 8,00 m y finalmente se despeja para  $Y_{\text{max}}$ .

$$
Y_{\text{max}} = \frac{Q}{\frac{1}{n} * R_h^{2/3} * S^{1/2} * B}
$$

$$
Y_{\text{max}} = \frac{16,71 \text{ m}^3\text{/s}}{0,040} \times (0,105 \text{ m})^{2/3} \times (0,0471)^{1/2} \times 8,00 \text{ m}
$$

$$
Y_{\text{max}} = 1,73 \text{ m}
$$

Por lo tanto, el tirante normal es de 0,35 m y el tirante máximo de 1,73 m y la altura mínima desde el tirante máximo hasta las vigas del puente es de 2,52 m. Por lo tanto, la cota desde el fondo del río hasta la parte inferior de las vigas principales será de 4,25 m. Por la topografía del terreno en donde se ubica el puente y con la altura a la que se ubicará, se determina que la luz libre del puente será de 16 m.

#### **3.4. Estudio de suelos**

Para la evaluación de la calidad del suelo del terreno en donde se construirá el puente vehicular se obtuvo una muestra de suelo inalterada, aproximadamente de 1 pie<sup>3</sup> en una perforación a pozo abierto, a una profundidad de 2,5 m en donde se ubicarán los estribos de apoyo. La muestra de suelo fue analizada por medio del ensayo de compresión triaxial en el laboratorio de mecánica de suelos del Centro de Investigaciones de Ingeniería (CII).

#### **3.4.1. Ensayo triaxial**

Los resultados obtenidos por medio del ensayo de compresión triaxial se presentan a continuación y pueden ser verificados en los anexos:

- Descripción del suelo: limo arenoso color café
- ngulo de fricción interna Φ = 25,03º
- Cohesión (C) =  $1,61$  t/m<sup>2</sup>
- Densidad seca = 1,23 t/m<sup>3</sup> y densidad húmeda = 1,56 t/m<sup>3</sup>
- Desplante = 2,50 m (profundidad a la que se tomó la muestra)
- Peso específico del suelo ( $\gamma s$ ) = 1,56 t/m<sup>3</sup>
- Valor soporte del suelo

El valor soporte del suelo o capacidad de carga última admisible será calculada utilizando el método del Dr. Karl Terzaghi. El cálculo de la capacidad de carga última admisible de cimentaciones superficiales requiere aplicar un factor de seguridad (FS) a la capacidad de carga última bruta, dicho factor de seguridad puede ser, por lo menos de 3 en todos los casos.

"... A menudo se usa otro tipo de factor de seguridad para la capacidad de carga de cimentaciones superficiales. Se trata del factor de seguridad con respecto a la falla por corte (FScorte). En la mayoría de los casos un valor FScorte de 1,4 a 1,6 es deseable junto con un factor mínimo de seguridad de 3 a 4 por capacidad de carga última neta o bruta. …"<sup>1</sup>

A continuación se calculan la cohesión (C) y el ángulo de fricción interna  $(\Phi_d)$  de los suelos desarrollados, aplicando el factor de seguridad de carga con respecto a la falla por corte:

Ángulo de fricción interna  $\Phi = 25,03^{\circ}$ Cohesión C = 1,61 t/m<sup>2</sup>  $FScore = 1,40$ 

$$
C_d = \frac{C}{FS_{\text{corte}}}
$$

$$
C_{d} = \frac{1,61 \text{ t/m}^2}{1,40} = 1,15 \text{ t/m}^2
$$

$$
\Phi_{d} = \tan^{-1} \left( \frac{\tan \Phi}{\text{FS}_{\text{corte}}} \right)
$$

$$
\Phi_{\rm d} = \tan^{-1} \left( \frac{\tan 25.03}{1.40} \right) = 18.44^{\circ}
$$

Se procede a calcular los factores de capacidad de carga adimensionales que están únicamente en función del ángulo  $\Phi_d$  de fricción interna del suelo.

Factor del flujo de carga (Nq)

 $Φ<sub>d</sub> = 18,44° = 0,3218$  radianes

 1 BRAJA M., Das. *Principios de ingeniería de cimentaciones*. p.165.

$$
Nq = \frac{e^{\left(\frac{3}{2}*\pi - \Phi_d rad\right)*tan\Phi_d}}{2*\cos^2\left(45 + \frac{\Phi_d}{2}\right)} = \frac{e^{\left(\frac{3}{2}*\pi - 0,3218\right)*tan(18,44)}}{2*\cos^2\left(45 + \frac{18,44}{2}\right)} = 6,32
$$

Factor de flujo de carga última (Nc)

$$
Nc = cot\Phi_d^*(Nq-1)
$$
  
NC = cot(18,44)\*(6,32-1) = 15,96

• Factor de flujo del suelo  $(N\gamma)$ 

$$
N_{\gamma} = (Nq-1)\tan(1,4\Phi_d)
$$
  
 $N_{\gamma} = (6,32-1)\tan(1,4*18,44) = 2,58$ 

• Capacidad de carga última bruta (qu)

$$
q_{u} = 1,3C_{d}Nc + \gamma_{s}D(Nq-1) + 0,4\gamma_{s}B N_{\gamma}
$$
\n
$$
q_{u} = 1,3 \times 1,15 \frac{t}{m^{2}} \times 15,96 + 1,56 \frac{t}{m^{3}} \times 1,50 m \times (6,32-1) + 0,4 \times 1,56 \frac{t}{m^{3}} \times 1 m \times 2,58
$$
\n
$$
q_{u} = 40,27 \frac{t}{m^{2}}
$$

 $\bullet$  Capacidad de carga última admisible ( $q_{\text{adm}}$ )

$$
q_{\text{adm}} = \frac{q_u}{FS} = \frac{40.27 \frac{t}{m^2}}{2} = 20.135 \frac{t}{m^2}
$$

Donde:

 $FS = factor$  de seguridad = 2

# **3.5. Bases de diseño**

El diseño y análisis se basará en las Normas AASHTO LRFD y ACI-05.

La resistencia del concreto será de: 4 000 PSI = 280 kg/cm<sup>2</sup>

La resistencia del acero será de: 60 000 PSI = 4 200 kg/cm<sup>2</sup>, para el armado de la losa y las varillas longitudinales de la viga, en los demás elementos se utilizará 40 000 PSI = 2 810 kg/cm<sup>2</sup>.

- Carga viva: se usó una carga viva de diseño de un camión H20-44 (AASHTO) equivalente en peso a 8 000 libras el eje delantero y 32 000 libras el eje trasero.
- Recubrimientos: según AASHTO LRFD 5.12.3:
	- o Cimientos y muros: 8 cm
	- o Losas cama superior: 5 cm
	- o Losas cama inferior: 2,5 cm
	- o Vigas, diafragmas, vigas de apoyo, cortinas: 5 cm
- Ganchos: según AASHTO LRFD 5.10.2:
	- o Para la armadura longitudinal: ganchos con un ángulo de doblado de 180° más una prolongación de 4 veces su diámetro nominal (d*b*), pero no menor que 7,5 cm en el extremo libre de la barra, o ganchos con un ángulo de doblado de 90° más una prolongación de 12d*<sup>b</sup>* en el extremo libre de la barra.
- o ara la armadura transversal: barras núm. 5/8" y menores, ganchos con un ángulo de doblado de 90° más una prolongación de 6d*b* en el extremo libre de la barra. Barras núm. 3/4", 7/8", 1", ganchos con un ángulo de doblado de 90° más una prolongación de 12d*b* en el extremo libre de la barra. Barras núm. 1" y menores, ganchos con un ángulo de doblado de 135° más una prolongación de 6d*b* en el extremo libre de la barra.
- o Ganchos sismorresistentes deberán consistir en un gancho con un ángulo de doblado de 135° más una prolongación no menor de 6d*b* o 7,5 cm en su extremo libre. Se deberán utilizar ganchos sismoresistentes para la armadura transversal en regiones donde se anticipa formación de rótulas plásticas.

#### **3.6. Descripción de solución propuesta**

En el caserío El Aguacate de la aldea El Amayito, el acceso a dicho caserío depende del paso por el río que es el que comunica la cabecera municipal con la misma, la solución propuesta es realizar un puente vehicular de un carril para tener una mejor vía de comunicación entre la cabecera. Luego de haber realizado los diferentes estudios para su elaboración se llega a la conclusión que el puente será de 16 metros de longitud, con un ancho de carril de 5,00 m todo será elaborado de concreto armado, cada elemento estructural será diseñado bajo normas y códigos de seguridad para garantizarlo.

#### **3.7. Diseño de la superestructura**

La superestructura está compuesta por: vigas, diafragmas, losa, barandales y banquetas. A continuación se presenta el diseño de cada elemento de la superestructura.

#### **3.7.1. Datos para el diseño**

La resistencia del concreto será de: 4 000 PSI = 280 kg/cm<sup>2</sup>

El peso específico del concreto será de: 2 400  $\text{Kg/m}^3$ 

La resistencia del acero será de: 60 000 PSI = 4 200 kg/cm<sup>2</sup>, para el armado de la losa y las varillas longitudinales de la viga, en los demás elementos se utilizará 40 000 PSI = 2 810 kg/cm<sup>2</sup>.

La longitud del puente según el estudio topográfico será de 16,00 metros y será de un solo carril teniendo un ancho total incluyendo banquetas de 5,00 metros.

El tipo de camión a utilizar como diseño es el H20-44; el cual tiene dos ejes (eje delantero y eje trasero) con un peso de 8 000 libras y 32 000 libras respectivamente.

#### **3.7.2. Diseño de losa**

La losa o tablero del puente se diseñará de acuerdo con las Normas AASHTO LRFD. Es necesario determinar en cuántos sentidos trabaja la losa, en este caso la losa trabaja en un solo sentido, ya que el largo del puente es mucho mayor que el ancho que tendrá la losa. Por lo tanto el refuerzo principal de la losa se colocará en un solo sentido, que es el sentido corto, perpendicular a la dirección del tránsito. Según AASHTO LRFD 5.12.3: los recubrimientos mínimos en la losa para la cama de armado superior e inferior son de 5 cm y 2,5 cm respectivamente.

75

#### **3.7.2.1. Cálculo de peralte**

El cálculo o chequeo del peralte se determina de la siguiente manera:

$$
d=t_s-rec.
$$

Donde:

 $t<sub>s</sub>$  = espesor de losa rec. = Recubrimiento mínimo

 $d = t_s -$  rec. = 20 cm  $- 2.5$  cm = 17,5 cm

## **3.7.2.2. Espesor de losa**

Según AASHTO LRFD 9.7.1.1: la altura de la losa deberá ser mayor o igual a 17,5 centímetros, y deberá calcularse con la siguiente ecuación, según AASHTO LRFD tabla 2.5.2.6.3-1:

$$
t_s = \frac{1,2(S + 3\ 000)}{30}
$$

Donde:

 $t<sub>s</sub>$ = espesor de la losa

S= longitud efectiva, según AASHTO LRFD 9.7.2.3, será la distancia entre ejes de vigas, en este caso se toma igual a  $7$  pies,  $S = 2060$  mm.

$$
t_s = \frac{1,2(2\ 060 + 3\ 000)}{30} = 202,4 \text{ mm} = 0,2024 \text{ m}
$$

Por lo que se utilizará un espesor de losa  $t_s = 0.20$  m.

### Figura 5. **Sección transversal del puente**

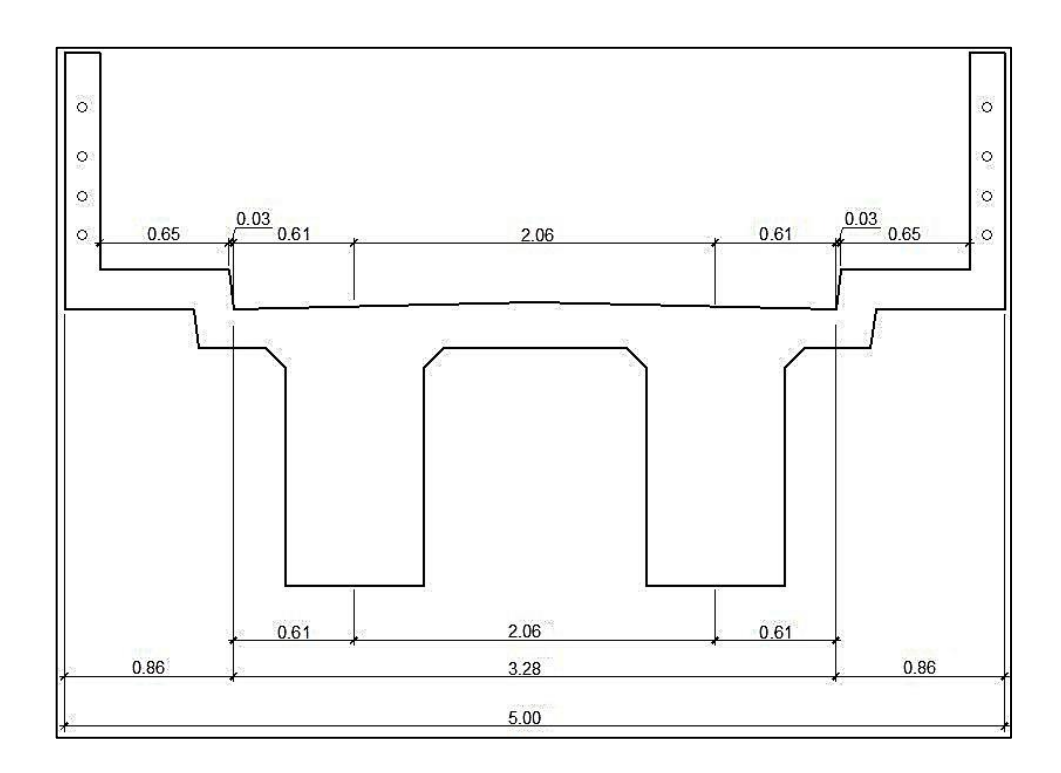

Fuente: elaboración propia, empleando AutoCAD.

# **3.7.2.3. Cálculo de momentos**

Ancho de fajas equivalentes

Las fajas equivalentes es un método aproximado de análisis en el cual la losa o tablero se subdivide en fajas perpendiculares a los componentes de apoyo.

El ancho de estas fajas equivalentes será utilizado para calcular los momentos.

Según AASHTO LRFD, tabla 4.6.2.1.3-1, el ancho de las fajas primarias tanto para momento positivo como para momento negativo es:

o Ancho de faja equivalente para momento positivo:

 $+ M = 660 + 0.55S$  $+ M = 660 + 0.55(2 060) = 1 793,00$  mm = 1,793 m  $\approx$  1,79 m

o Ancho de faja equivalente para momento negativo:

$$
-M = 1 220 + 0,25S
$$
  
-M = 1 220 + 0,25(2 060) = 1 735,00 mm = 1,735 m ≈ 1,74 m

- Integración de cargas
	- o Cargas permanentes: la carga permanente deberá incluir el peso propio de todos los componentes de la estructura, accesorios e instalaciones de servicio unidas a la misma, superficie de rodamiento, futuras sobrecargas y ensanchamientos previstos.

DC (peso propio elementos estructurales y accesorios no estructurales).

 $W<sub>losa v acera</sub> = t<sub>s</sub><sup>*</sup> ancho faja * y<sub>c</sub>$  $W_{\text{loss}}$  y acera = 0,20 m  $*$  1,74 m  $*$  2 400 kg/m<sup>3</sup> = 835,20 kg/m

 $W<sub>postes</sub> =$  (sección \* altura \*  $\gamma_c$  \* postes dentro del ancho de faja)/ancho puente  $W<sub>roots</sub> = (0.18 m * 0.15 m * 1.10 m * 2 400 kg/m<sup>3</sup> * 2)/5.00 m = 28.51 kg/m$ 

 $W_{\text{rieles}} =$  (área tubo \*  $\gamma_{\text{hierro}}$  \* ancho faja \* cantidad de rieles)/ancho del puente

W<sub>rieles</sub> =  $(6,97E$ -4 m<sup>2</sup> \* 7 200 kg/m<sup>3</sup> \* 1,74 m \* 4 \* 2)/5,00 m = 13,97 kg/m

o Cargas transitorias: están formadas por las sobrecargas vivas que producen los peatones y el vehículo de diseño H20-44.

PL (sobrecarga peatonal): según AASHTO LRFD 3.6.1.6, se deberá aplicar una carga peatonal de 3,6x10<sup>-3</sup> MPa (367,09 kg/m<sup>2</sup>) en todas las aceras de más de 60 cm de ancho, y esta carga se deberá considerar simultáneamente.

$$
W_{\text{peatonal}} = \text{sobrecarga} \cdot \text{ancho de faja}
$$
  
 $W_{\text{peatonal}} = 367,09 \text{ kg/m}^2 \cdot 1,74 \text{ m} = 638,73 \text{ kg/m}$ 

LL (sobrecarga vehicular): para el análisis de la sobrecarga vehicular se debe incluir la carga que provoca el vehículo H20-44 usado para el diseño.

Tabla VII. **Peso de ejes del camión H20-44**

| Tipo de  | Peso de ejes (libras) |              | Distancia entre |
|----------|-----------------------|--------------|-----------------|
| camión   | Tren delantero        | Tren trasero | ejes (pies)     |
| $H20-44$ | 8 000                 | 32 000       | 14              |

Fuente: elaboración propia.

Para determinar la sobrecarga vehicular, se toma en cuenta el mayor peso de los ejes, y este peso es el que provocan los ejes traseros.

W(peso del camión) = 8 000 lb + 32 000 lb = 40 000 lb = 18 148,82 kg  $W_{\text{velicular total}} = 0,40(W)^*2 / \text{ancho del puente}$ Wvehicular total = 0,40(18 148,82 kg)\*2 / 5,00 m

Wvehicular total = 14 519,06 kg / 5,00 m = 2 903,81 kg/m

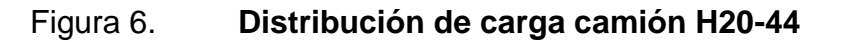

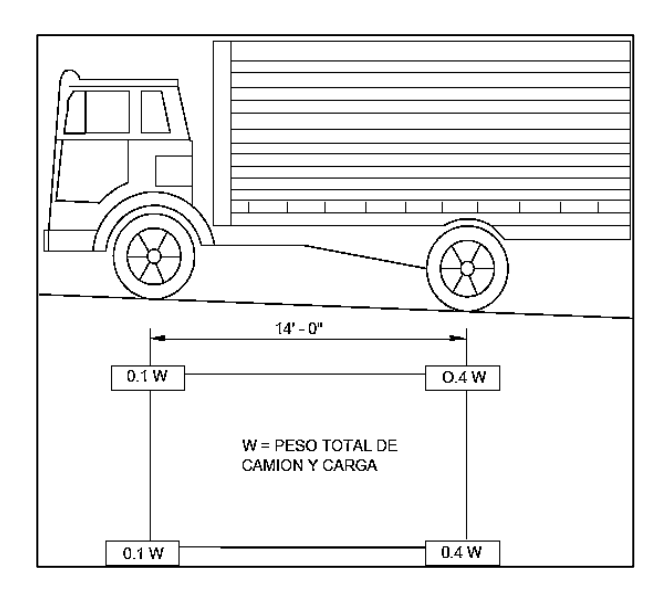

Fuente: AASHTO ASD. *Cargas de camión H20-44* p. 22.

Para determinar la carga total mayorada a utilizar se debe cumplir con lo estipulado por la Norma AASHTO LRFD 3.4, dichos requisitos se presentan a continuación:

Factores de carga y combinaciones de cargas (AASHTO LRFD 3.4):

La carga mayorada total será:

$$
Q=\sum n_i\gamma_iQ_i
$$

Donde:

 $n_i$  = modificador de las cargas

 $y_i$  = factores de carga

 $Q_i$  = cargas anteriormente determinadas

La filosofía de diseño de la Norma AASHTO LRFD 1.3, requiere que los puentes se deben diseñar considerando los estados límites especificados a modo de lograr los objetivos de construibilidad, seguridad y serviciabilidad. A menos que se especifique lo contrario, cada uno de los elementos y conexiones debe satisfacer la siguiente ecuación (AASHTO LRFD 1.3.2.1-1) para cada uno de los estados límites:

$$
\sum n_i \gamma_i Q_i \leq \phi R_n = R_r
$$

Donde:

 $\phi$  = factor de resistencia  $R_n$  = resistencia nominal  $R_r$  = resistencia mayorada =  $\phi R_n$ 

o Modificador de las cargas  $(n_i)$ :

Según AASHTO LRFD 1.3.2.1-3, en cargas para las cuales un valor máximo de factor de carga  $(\gamma_i)$  es apropiado, el valor modificador de cargas es:

$$
n_i = n_D n_R n_I \geq 0.95
$$

Donde:

 $n_D$  = factor relacionado con la ductilidad (AASHTO LRFD 1.3.3)  $n_R$  = factor relacionado con la redundancia (AASHTO LRFD 1.3.4)  $n_I$  = factor relacionado con la importancia operativa (AASHTO LRFD 1.3.5) Seleccionando los factores para el cálculo del valor modificador de cargas:

- $n<sub>D</sub>$  = 1 para diseños y detalles convencionales que cumplen con la norma
- $n_R$  = 1 para niveles convencionales de redundancia
- $n_i$ = 1 para puentes típicos

 $n_i = n_D n_R n_I \ge 0.95$  $n_i = (1)(1)(1) = 1$ 

 $\circ$  Factores de carga ( $\gamma_i$ ):

Se tomará en cuenta la siguiente combinación de cargas. Resistencia I, según AASHTO LRFD 3.4.1: combinación de cargas básica que representa el uso vehicular normal de un puente. Los factores de carga a utilizar se muestran en las siguientes tablas:

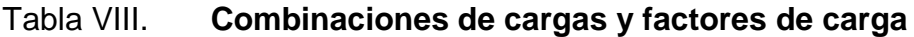

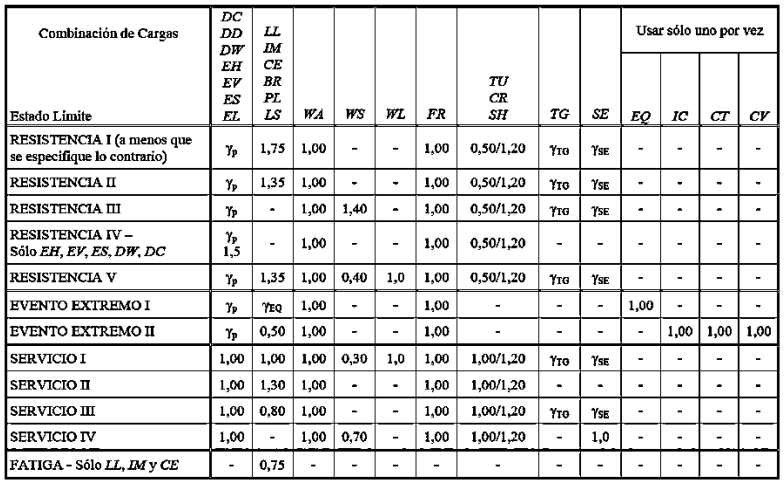

Fuente: AASHTO LRFD. *Tabla 3.4.1-1*. p. 3-16.

# Tabla IX. **Factores de carga para cargas permanentes Y<sub>P</sub>**

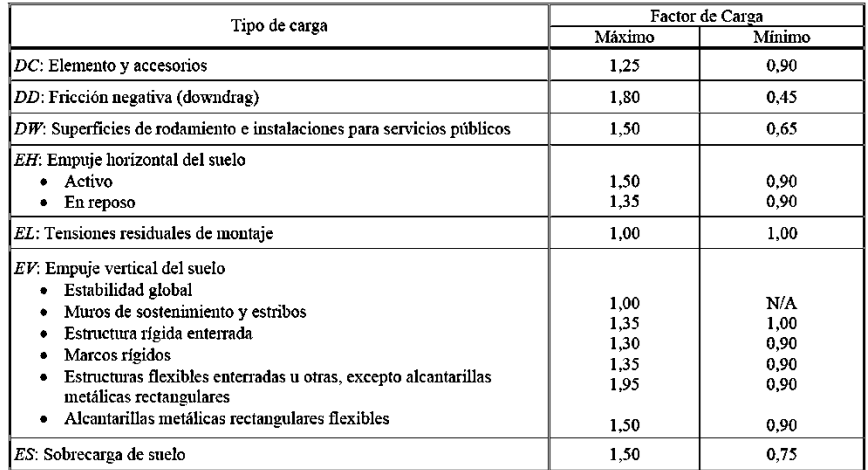

Fuente: AASHTO LRFD. *Tabla 3.4.1-2*. p. 3-16

Factor de cargas permanentes:

$$
DC = 1,25
$$

Factor de cargas transitorias:

PL 
$$
y
$$
 LL = 1,75

Carga de diseño:

$$
Q=\sum n_i\gamma_iQ_i
$$

$$
Q = n_i[1,25W_{DC}+1,50W_{DW}+1,75(W_{PL}+W_{LL})](kg/m)
$$

$$
Q = 1*[1,25(835,20+28,51+13,97)+1,75(638,73+2903,81)]
$$

$$
Q = 7296,56
$$
 kg/m

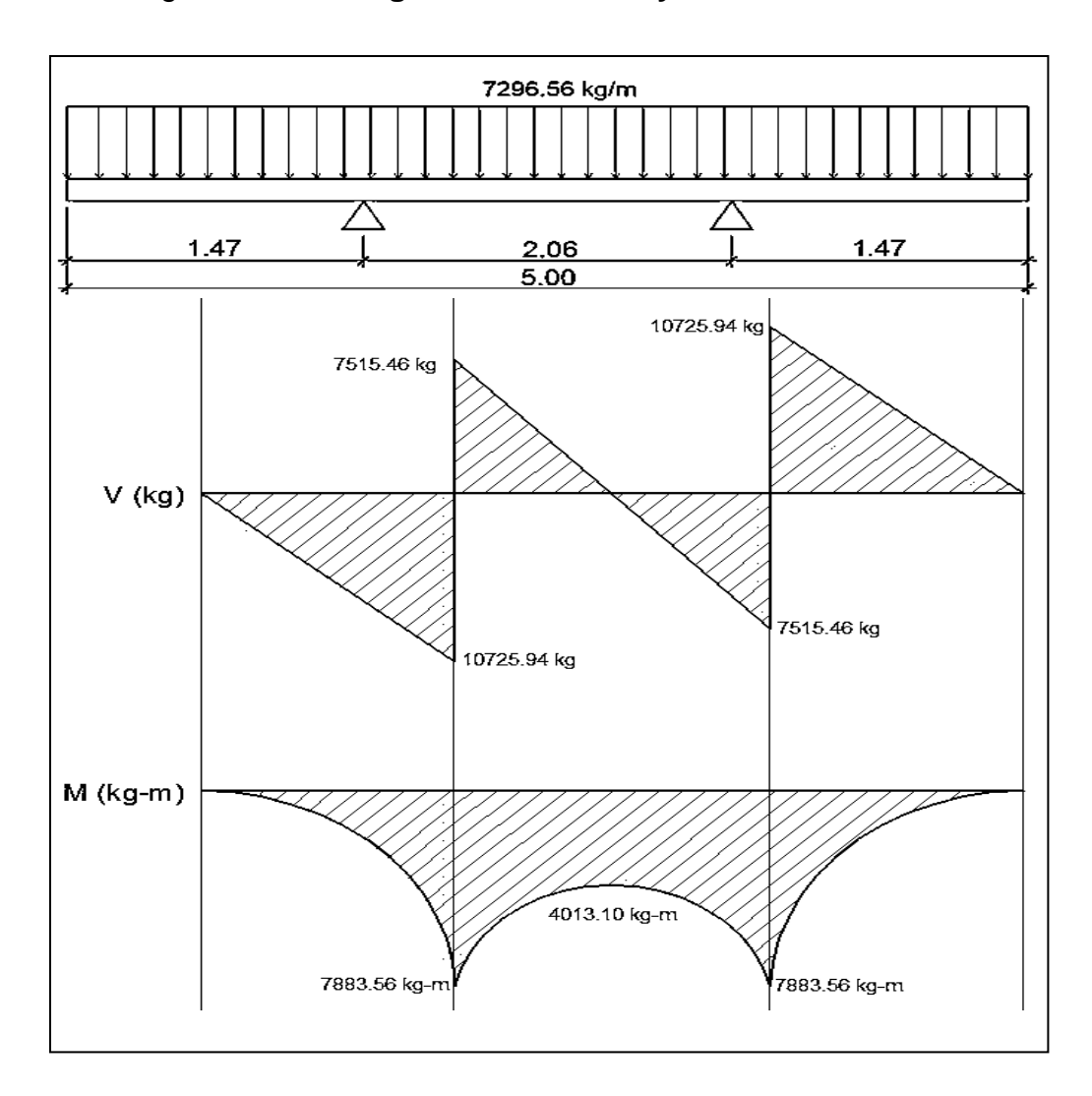

# Figura 7. **Diagramas de cortes y momentos en losa**

Fuente: elaboración propia, empleando AutoCAD.

# **3.7.2.4. Cálculo de refuerzo de acero**

 Armadura requerida: según AASHTO LRFD 9.7.2.5, los siguientes requisitos deben aplicarse para determinar la armadura de la losa.

- o En las losas diseñadas empíricamente se deberán disponer cuatro capas de armado.
- o Se deberá ubicar armadura tan próxima a las superficies exteriores como lo permitan los requisitos de recubrimiento.
- o Se deberá colocar armadura en cada cara de la losa, con las capas más externas ubicadas en la dirección de la longitud efectiva.
- o La mínima cantidad de armadura para cada capa inferior será de  $0,570$  mm<sup>2</sup>/mm de acero.
- o La mínima cantidad de armadura para cada capa superior será de  $0,380$  mm<sup>2</sup>/mm de acero.
- o La separación de barras de acero deberá ser menor o igual que 450 mm.
- o Las armaduras deberán tener acero grado 420 MPa o superior.
- Área de acero transversal en la cama inferior

As<sub>min</sub>=0,570 
$$
\frac{mm^2}{mm}
$$
 a*ncho de faja para momento positivo*

$$
As_{min}=0.570 \frac{mm^2}{mm} \times 1793,00 \text{ mm} = 1022,01 \text{ mm}^2 = 10,22 \text{ cm}^2
$$

$$
As_{\text{min}} = 10,20 \, \text{cm}^2
$$

Se procede a calcular el área de acero requerida para el momento último positivo del diagrama de momentos, con la siguiente fórmula:

As=
$$
\frac{0,85f'c}{fy}
$$
  $\left[b*d - \sqrt{(b*d)^2 - \frac{M*b}{0,003825*f'c}}\right]$ 

Datos:

$$
f'c = 280 \text{ kg/cm}^2
$$
  
\n
$$
f y = 4200 \text{ kg/cm}^2
$$
  
\n
$$
b = 179,3 \text{ cm}
$$
  
\n
$$
d = t_s - \text{rec.} = 20 \text{ cm} - 2,5 \text{ cm} = 17,5 \text{ cm}
$$
  
\n
$$
M_u = 7883,56 \text{ kg-m}
$$

As<sub>Mu+</sub>=
$$
\frac{0,85*280}{4\ 200}
$$
  $\left[ 179,3*17,5 - \sqrt{(179,3*17,5)^2 - \frac{7\ 883,56*179,3}{0,003825*280}} \right]$ 

$$
As_{\text{Mu}+} = 12,35 \text{ cm}^2
$$

Con el  $As_{MU+}$  se determina el espaciamiento (S) que se requiere para colocar el armado, utilizando varillas núm. 4 (A = 1,2668 cm²).

$$
12,35 \text{ cm}^2 - 179,3 \text{ cm}
$$
  

$$
1,2668 \text{ cm}^2 - S
$$

$$
S = \frac{(1,2668 \text{ cm}^2)(179,3 \text{ cm})}{12,35 \text{ cm}^2} = 18,40 \text{ cm}
$$

El espaciamiento máximo debe ser:  $S_{max} \leq 45$  cm, por lo que el espaciamiento anteriormente calculado es correcto y no sobre pasa el límite. Por lo tanto, se deben colocar varillas núm. 4 @ 0,15 m en la cama inferior de la losa, en dirección perpendicular a la dirección del tránsito.

o Área de acero longitudinal en la cama inferior

Según AASHTO LRFD 9.7.3.2, en la cama inferior de las losas se deberá disponer armadura en dirección longitudinal; esta armadura se deberá calcular como un porcentaje de la armadura principal para momento positivo. Si la armadura principal es perpendicular al tráfico, utilizar:

$$
\frac{3.840}{\sqrt{S}} \le 67\%
$$

Donde:

S = distancia entre ejes de vigas = 2 060 mm

$$
\frac{3.840}{\sqrt{2.060}} \le 67\%
$$

$$
84,60 \leq 67\%
$$

Como el porcentaje calculado es mayor al que establece la norma, utilizar el 67 %. Por lo tanto, el área de acero longitudinal en la cama inferior será:

 $\text{As}_{\text{sec}}$  inf. = 0,67\* $\text{As}_{\text{Mu+}}$ 

$$
As_{sec.int.} = 0.67*12.35 \text{ cm}^2 = 8.27 \text{ cm}^2
$$

Como  $\text{As}_{\text{sec.int.}} \leq \text{As}_{\text{min}}$ , colocar  $\text{As}_{\text{min}} = 10,20 \text{ cm}^2$ 

Con el As<sub>min</sub> se determina el espaciamiento (S) que se requiere para colocar el armado, utilizando varillas núm. 4 ( $A = 1,2668$  cm<sup>2</sup>):

$$
10,20 \text{ cm}^2 - 179,3 \text{ cm}
$$
  
1,2668 cm<sup>2</sup> - S

$$
S = \frac{(1,2668 \text{ cm}^2)(179,3 \text{cm})}{10,20 \text{ cm}^2} = 22,27 \text{ cm}
$$

El espaciamiento máximo debe ser: S<sub>max</sub> ≤ 45 cm, por lo que el espaciamiento anteriormente calculado es correcto y no sobre pasa el límite.

Por lo tanto, colocar varillas núm. 4 @ 0,20 m en la cama inferior de la losa, en dirección paralela a la dirección del tránsito.

o Área de acero transversal en la cama superior

Según AASHTO LRFD 5.10.8.2, para elementos de espesor menor a 1 200 mm, se deberá disponer de armadura de contracción y temperatura (As<sub>t</sub>) en forma de barras o malla de alambre soldada. El área de armadura en cada dirección deberá satisfacer:

$$
As_t = \frac{0.756^*Ag}{fy}
$$

Donde:

Ag = área bruta de la sección de la losa (mm $^2$ )

 $Ag = t_s$  \* Ancho de faja equivalente para momento negativo

 $Ag = 200$  mm  $*$  1 735,00 mm = 347 000 mm<sup>2</sup>

fy = esfuerzo de fluencia de las barras (MPa) =  $G40 = 420$  MPa

$$
As_{t} = \frac{0.756*347000}{420} = 624,60 \text{ mm}^2 = 6,246 \text{ cm}^2
$$

La mínima cantidad de acero para cada cama superior será de 0,380  $mm^2/mm$ 

As<sub>min</sub>=0,380 
$$
\frac{\text{mm}^2}{\text{mm}}
$$
\*ancho de faja para momento negativo

$$
As_{\text{min}} = 0,380 \frac{\text{mm}^2}{\text{mm}} \times 1735,00 \text{ mm} = 659,30 \text{ mm}^2 = 6,60 \text{ cm}^2
$$
  
Como As<sub>t</sub> < As\_{\text{min}}, colocar As<sub>min</sub> = 6,60 cm<sup>2</sup>

Con el Asmin se determina el espaciamiento (S) que se requiere para colocar el armado, utilizando varillas núm. 4 (A = 1,2668 cm²):

$$
6,60 \text{ cm}^2 - 174 \text{ cm}
$$
  
1,2668 cm<sup>2</sup> - S

$$
S = \frac{(1,2668 \text{ cm}^2)(174 \text{ cm})}{6,60 \text{ cm}^2} = 33,40 \text{ cm}
$$

El espaciamiento máximo debe ser: S<sub>max</sub> ≤ 45 cm, por lo que el espaciamiento anteriormente calculado es correcto y no sobre pasa el límite. Por lo tanto, se debe colocar varillas núm. 4 @ 0,30 m en la cama superior de la losa, en dirección perpendicular a la dirección del tránsito.

o Área de acero longitudinal en la cama superior

El acero mínimo para cada cama superior será de 0,380 mm $^2$ /mm.

 $\mathsf{As}_{\sf min}$ =0,380  $mm<sup>2</sup>$ mm \* Ancho de faja para momento negativo

As<sub>min</sub>=0,380 
$$
\frac{mm^2}{mm}
$$
 \* 1 735,00 mm = 659,30 mm<sup>2</sup> = 6,60 cm<sup>2</sup>

Con el Asmin se determina el espaciamiento (S) que se requiere para colocar el armado, utilizando varillas núm. 4 (A = 1,2668 cm²).

$$
6,60 \text{ cm}^2 - 174 \text{ cm}
$$
  
1,2668 cm<sup>2</sup> - S

$$
S = \frac{(1,2668 \text{ cm}^2)(174 \text{ cm})}{6,60 \text{ cm}^2} = 33,40 \text{ cm}
$$

El espaciamiento máximo debe ser:  $S_{max} \leq 45$  cm, por lo que el espaciamiento anteriormente calculado es correcto y no sobre pasa el límite. Por lo tanto, se deben colocar varillas núm. 4 @ 0,30 m en la cama superior de la losa, en dirección paralela a la dirección del tránsito.

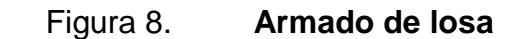

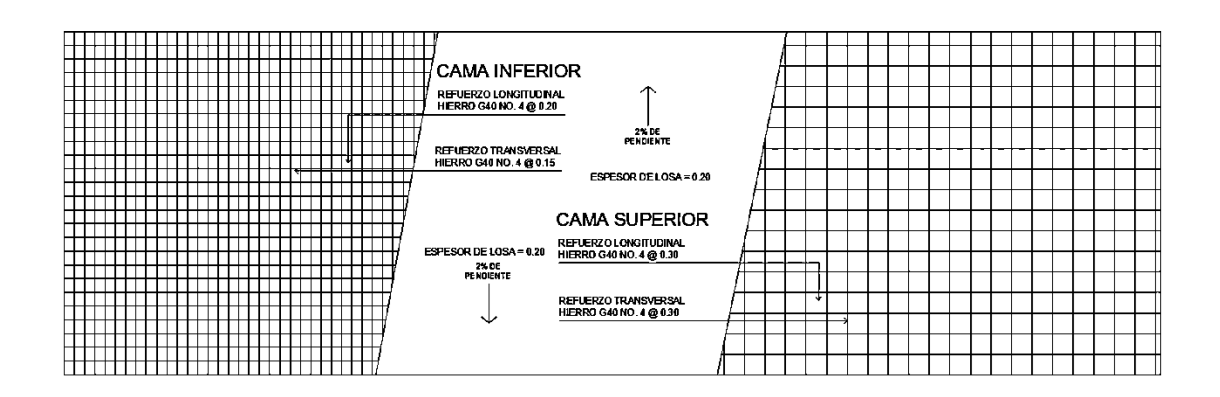

Fuente: elaboración propia, empleando AutoCAD

#### **3.7.3. Diseño de banqueta**

El diseño de la acera se contempló dentro del diseño de la losa, por lo tanto el armado será el mismo al armado final de la losa.

# **3.7.4. Análisis y diseño de barandal**

A lo largo de los bordes de las estructuras se deberán disponer barandas para proteger al tráfico y a los peatones. Las barandas deben ser especificadas de tal forma que sean seguras, económicas y estéticas. Las soluciones mixtas de barandas de metal más concreto satisfacen generalmente estos requisitos.

- Barandas para peatones:
	- o Geometría: según AASHTO LRFD 13.8.1
- o La altura mínima de las barandas para peatones deberá ser de 1 060 mm, medidos a partir de la parte superior de la acera.
- o Una baranda para peatones puede estar compuesta por elementos horizontales o verticales. La abertura libre máxima entre los elementos horizontales deberá ser 150 mm.
- o Si se utilizan, tanto elementos horizontales como verticales, la abertura máxima libre de 150 mm deberá aplicarse a los 685 mm inferiores de la baranda, mientras que la separación máxima en la parte superior deberá ser de 200 m.
- o Sobrecargas de diseño: según AASHTO LRFD 13.8.2.

Se deberá tomar una carga distribuida  $W = 0.73$  N/mm, que es igual a 74,41 kg/m tanto transversal como verticalmente, actuando en forma simultánea. Además, cada elemento longitudinal deberá estar diseñado para una carga concentrada de 890 N, la cual deberá actuar simultáneamente con las cargas previamente indicadas en cualquier punto y en cualquier dirección en la parte superior del elemento longitudinal. Los postes de las barandas para peatones se deberán diseñar para una sobrecarga concentrada de diseño aplicada transversalmente justo al centro del elemento longitudinal superior. El valor de la sobrecarga concentrada de diseño para los postes PLL, en N, se deberá tomar como:

$$
PLL = 890 + 0,73 L
$$

Donde:

 $L =$  separación entre postes (mm)

Las cargas se deberán aplicar como se ilustra en la siguiente figura, en la cual las geometrías de los elementos de las barandas se indican a manera de ilustración. Pueden utilizarse cualquiera de los materiales o combinaciones de materiales.

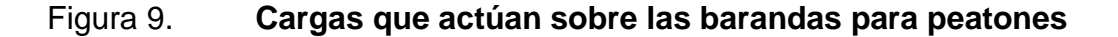

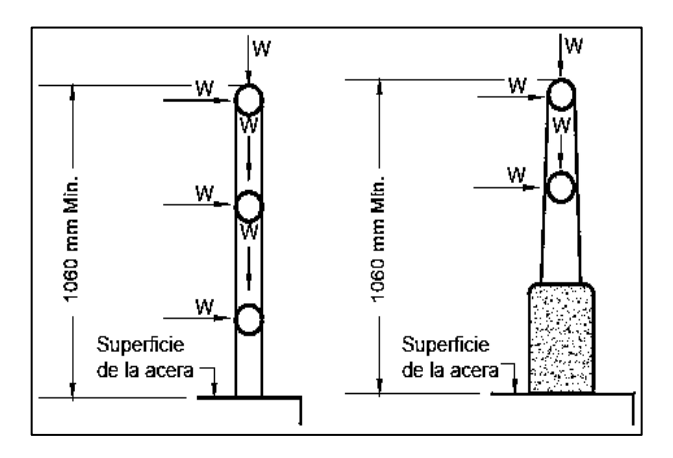

Fuente: AASHTO LRFD. *Cargas que actúan sobre las barandas para peatones*. p. 13-12.

Los postes serán construidos de concreto reforzado, tendrán una sección de 0,15 m\*0,18 m y estarán ubicados a cada 1,5 m obteniendo un total de 12 postes a lo largo de los 16 metros de longitud del puente.

Los rieles serán de tubo HG de 2" de diámetro. La geometría del barandal se presenta a continuación:

## Figura 10. **Geometría del barandal**

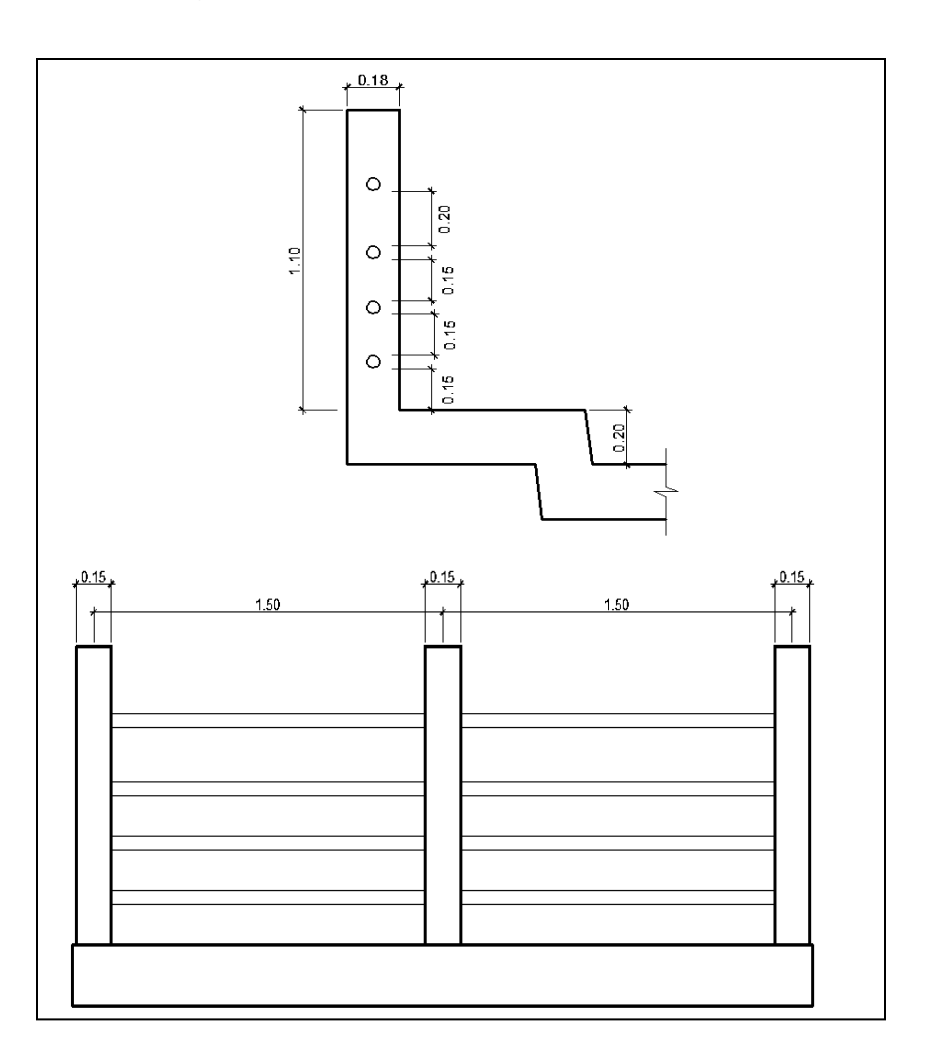

Fuente: elaboración propia, empleando AutoCAD.

#### **3.7.4.1. Pasamanos**

La sobrecarga de diseño para el pasamanos debe tomarse como W=0,73 N/mm, distribuida a lo largo de toda la longitud, además deberá diseñarse para una carga concentrada de 890 N, la cual deberá actuar simultaneamente con la carga previamente indicada en cualquier punto y en cualquier dirección en la parte superior del elemento longitudinal. La carga concentrada de 890 N deberá distribuirse a lo largo del riel entre poste y poste.

$$
W = 0.73 \frac{N}{mm} + \frac{890 N}{1500 mm} = 1,3233 \frac{N}{mm}
$$

$$
W = 134,89 \frac{kg}{m}
$$

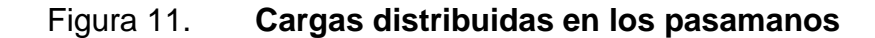

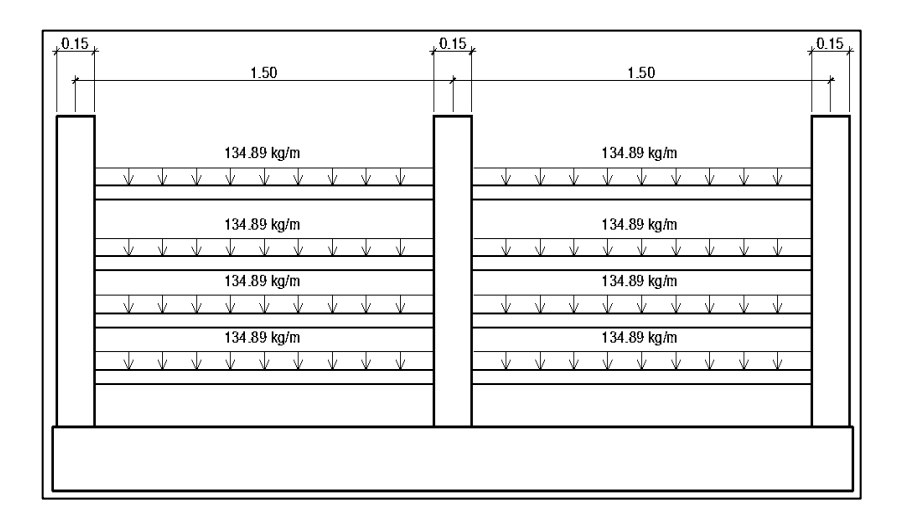

Fuente: elaboración propia, empleando AutoCAD.

Se utilizó un tubo estándar según AISC-89, de HG de 2 pulgadas de diámetro, con las siguientes características:

Separación entre postes = 1,50 m  $\varnothing$ <sub>ext.</sub> (diámetro exterior) = 2,38 pulgadas  $\varnothing$  int. (diámetro interior) = 2,07 pulgadas I (Inercia del tubo)  $= 0.66$  pulgadas<sup>4</sup>  $C = \varnothing_{ext} / 2 = 2,38/2 = 1,19$  pulgadas

S (módulo de sección) =  $I/C = 0,66/1,19 = 0,5546$  pulgadas<sup>3</sup>

Esfuerzo producido en el tubo  $f = 20000$  lb/plg<sup>2</sup>

$$
f = \frac{M}{S}
$$

Despejando para encontrar el momento que resiste el tubo: M = f\*S =  $(20\ 000\$  lb/plg<sup>2</sup> $)(0,5546\$ plg<sup>3</sup> $)$  = 11 092 lb-plg = 128,06 kg-m

Momento actuante sobre el riel debido a la carga distribuida:

$$
M_{ac} = \frac{W^*l^2}{10} = \frac{134,89 \text{ kg/m}^*(1,50 \text{ m})^2}{10} = 30,35 \text{ kg-m}
$$

Por lo que es correcto utilizar el tubo HG de 2 pulgadas en el barandal, ya que el momento que resiste es mayor al momento actuante.

#### **3.7.4.2. Diseño de postes**

La sobrecarga de diseño para los postes de las barandas para peatones deberá ser la carga concentrada de diseño aplicada transversalmente justo al centro del elemento longitudinal superior.

$$
PLL = 890 + 0,73 L
$$

Donde:

 $P_{LL}$  = sobrecarga concentrada de diseño para postes (N)

 $L =$  separación entre postes (mm) = 1 500 mm

$$
PLL = 890 + 0,73(1\,500) = 1\,985 N = 202,34 kg
$$

# Figura 12. **Carga de diseño concentrada en el poste**

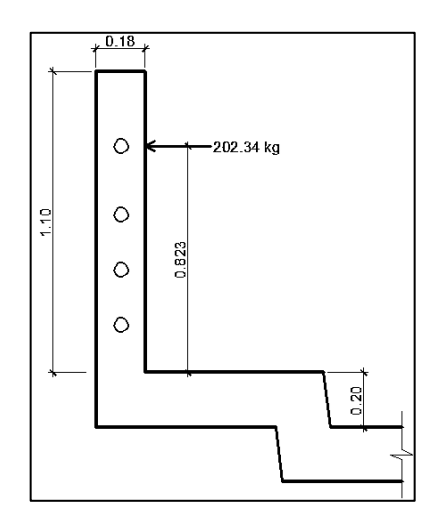

Fuente: elaboración propia, empleando AutoCAD.

Momento actuante en el poste:

 $M = P^*L$ M = (202,34 kg)(0,823 m) M = 166,53 kg-m

Con el momento actuante se procede a obtener el área de acero longitudinal con la siguiente ecuación:

As=
$$
\frac{0,85f'c}{fy}
$$
  $\left[b^*d - \sqrt{(b^*d)^2 - \frac{M^*b}{0,003825^*f'c}}\right]$ 

Datos:

$$
fc = 280 \text{ kg/cm}^2
$$
  
fy = 2 810 kg/cm<sup>2</sup>

 $b = 15$  cm  $h = 18$  cm  $Rec = 2,50$  cm

d (Peralte efectivo) = h – rec. = 18 cm - 2,50 cm = 15,50 cm

As = 
$$
\frac{0,85(280)}{(2.810)} \left[ (15)(15,50) - \sqrt{(15*15,50)^2 - \frac{166,53*15}{0,003825*280}} \right] = 0,43 \text{ cm}^2
$$

Según el código ACI-05 capítulo 21.4.3.1: el área de refuerzo longitudinal para una columna As, no debe ser menor que 0,01 Ag ni mayor que 0,06 Ag.

$$
0.01 \text{ Ag} < \text{As} < 0.06 \text{ Ag}
$$

- As<sub>mínimo</sub> = 0,01 Ag = 0,01(15 cm x 18 cm) = 2,70 cm<sup>2</sup>
- As<sub>máximo</sub> = 0,06 Ag = 0,06(15 cm x 18 cm) = 16,20 cm<sup>2</sup>
- Área de acero propuesto (As): 4 varillas núm. 5 = 4 (1,98 cm<sup>2</sup>) = 7,92 cm<sup>2</sup>

$$
0.01Ag < As < 0.06Ag
$$
\n
$$
2.70 \, \text{cm}^2 < 7.92 \, \text{cm}^2 < 16.20 \, \text{cm}^2 \cdot \text{V} \, \text{ok}
$$

Utilizar en postes varillas longitudinales núm. 5 y estribos núm. 3 @ 15 cm.

#### **3.7.5. Diseño de vigas**

Las vigas son elementos estructurales horizontales que trabajan fundamentalmente a flexión y soportan esfuerzos de componente vertical,

transmitiendo las cargas recibidas a los elementos de apoyo. Los puentes utilizan las vigas paralelas a la carretera. Se colocarán dos vigas de concreto reforzado, separadas centro a centro 2,06 metros y con una longitud de 16 metros. El diseño y análisis de las vigas se realizará por el método de líneas de influencia, el cual consiste en representar la variación de los esfuerzos de corte y de los momentos flectores en un punto específico de la viga, a medida que una fuerza concentrada se va moviendo a lo largo de todo el elemento.

 Predimensionamiento de la viga**:** la altura H de la viga deberá calcularse con la siguiente fórmula, según AASHTO LRFD, tabla 2.5.2.6.3-1:

$$
H = 0,065L
$$

Donde:

 $L =$  longitud del puente = 16 m

$$
H = 0,065(16 m) = 1,04 m
$$
  

$$
H \approx 1,05 m
$$

La base de la viga puede calcularse con el criterio de tener una relación 2 a 1 respecto a la altura.

$$
b = H/2 = 1,05 \text{ m} /2
$$

$$
b = 0,525 \text{ m}
$$

$$
b \approx 0,55 \text{ m}
$$

# Figura 13. **Sección transversal de viga**

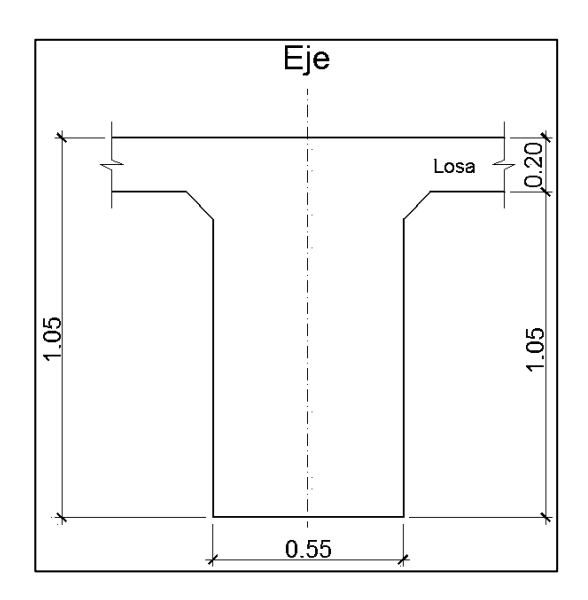

Fuente: elaboración propia, empleando AutoCAD.

Integración de cargas

Se calculará el peso de toda la estructura, para luego dividirlo dentro de las dos vigas, ya que cada una soporta la mitad de la carga total.

- Cargas permanentes: la carga permanente deberá incluir el peso propio de todos los componentes de la estructura, accesorios e instalaciones de servicio unidas a la misma, superficie de rodamiento, futuras sobrecargas y ensanchamientos previstos.
	- o DC (peso propio de elementos estructurales).

 $W_{\text{loss}} \vee \text{acera} = t_s^*$  ancho de puente \*  $\gamma_c$ W<sub>losa y acera</sub> = 0,20 m \* 5,00 m \* 2 400 kg/m $^3$  = 2 400,00 kg/m

 $W<sub>poses</sub> =$  (sección \* altura \*  $\gamma_c$  \* postes \* 2)/largo de puente  $W_{\text{postes}} = (0.18 \text{ m} * 0.15 \text{ m} * 1.10 \text{ m} * 2400 \text{ kg/m}^3 * 12 * 2) / 16 \text{ m} = 106.92 \text{ kg/m}$ 

$$
W_{\text{rieles}} = (\text{área tubo} * \gamma_{\text{hierro}} * \text{ cantidad de rieles} * 2)
$$

$$
W_{\text{rieles}} = (6.97E - 4 \text{ m}^2 * 7200 \text{ kg/m}^3 * 4 * 2) = 40.15 \text{ kg/m}
$$

 $W_{2 \text{vi} \text{gas}} =$  (sección \*  $\gamma_c$  \* 2)  $W_{2*via*as}$  = (1,05 m  $*$  0,55 m  $*$  2 400 kg/m<sup>3</sup> $*$  2) = 2 772 kg/m

W  $_{2diafraqmas\text{ internos}} =$  (sección \* largo \*  $_{\text{Yc}}$  \* 2) / largo de puente W  $_{2diafraamas\text{ }intemos} = (0,80\text{ m}^*0,30\text{ m}^*1,51\text{ m}^*2,400\text{ kg/m}^3*1)/16\text{ m} = 54.36\text{ kg/m}$ 

W <sub>2diafragmas externos</sub> = (sección \* largo \*  $\gamma_c$  \* 2) / largo de puente W  $_{\text{2diafragmas externos}} = (0.55 \text{ m} \cdot 0.30 \text{ m} \cdot 1.51 \text{ m} \cdot 2.400 \text{ kg/m}^3 \cdot 2)/16 \text{ m} = 74.74 \text{ kg/m}$ 

Cargas transitorias

o PL (sobrecarga peatonal): según AASHTO LRFD 3.6.1.6, se deberá aplicar una carga peatonal de 3,6x10<sup>-3</sup> MPa (367,09 kg/m<sup>2</sup>) en todas las aceras de más de 60 cm de ancho.

$$
W_{\text{petonal}} = \text{sobrecarga} \cdot \text{ancho de acera} \cdot 2
$$
  
 $W_{\text{petonal}} = 367,09 \text{ kg/m}^2 \cdot 0,65 \text{ m} \cdot 2 = 477,22 \text{ kg/m}$ 

Para determinar la carga total mayorada (carga de diseño) a utilizar se debe cumplir con lo estipulado por la Norma AASHTO LRFD 3.4, por lo tanto, a continuación se muestra la combinación de cargas y los factores utilizados para determinar la carga de diseño:

- Factores de carga y combinaciones de cargas
	- o Factor de cargas permanentes:

$$
DC = 1,25
$$

o Factor de cargas transitorias:

$$
PL = 1,75
$$

Carga de diseño

$$
Q=\sum n_i\gamma_iQ_i
$$

$$
Q = n_i[1,25W_{DC}+1,75(W_{PL})](kg/m)
$$

 $Q = 1,25(2\,400,00+106,92+40,15+2\,772+54,36+74,74) + 1,75(477,22) =$ 

$$
Q = 7645,34
$$
 kg/m

La carga que tributa a cada viga es:

$$
\frac{Q}{2} = \frac{7645,34 \text{ kg/m}}{2} = 3822,67 \approx 3822,67 \text{ kg/m}
$$

# Figura 14. **Carga distribuida en viga**

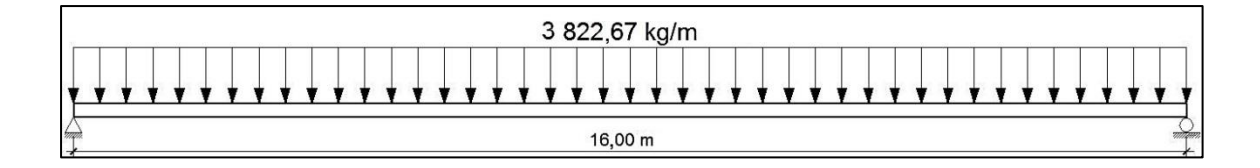

Fuente: elaboración propia, empleando AutoCAD.

LL (sobrecarga vehicular):

Para el análisis de la sobrecarga vehicular se debe incluir la carga que provoca el vehículo H20-44. A medida que se va simulando su paso sobre toda la viga, las posiciones del paso del vehículo irán variando a cada L/4, en donde L = longitud de la viga. El camión H20-44 consta de dos ejes, el eje delantero y el eje trasero, con un peso de 3 629,76 kg y 14 519,06 kg respectivamente, y una separación de 4,27 metros. Cada viga recibirá la mitad del peso de cada eje, por lo que para realizar el análisis por medio de líneas de influencia se indicará sobre la viga la carga puntual que representa la mitad del peso de cada eje, siendo estas 1 814,88 kg y 7 259,53 kg para el eje delantero y trasero respectivamente.

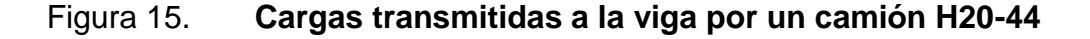

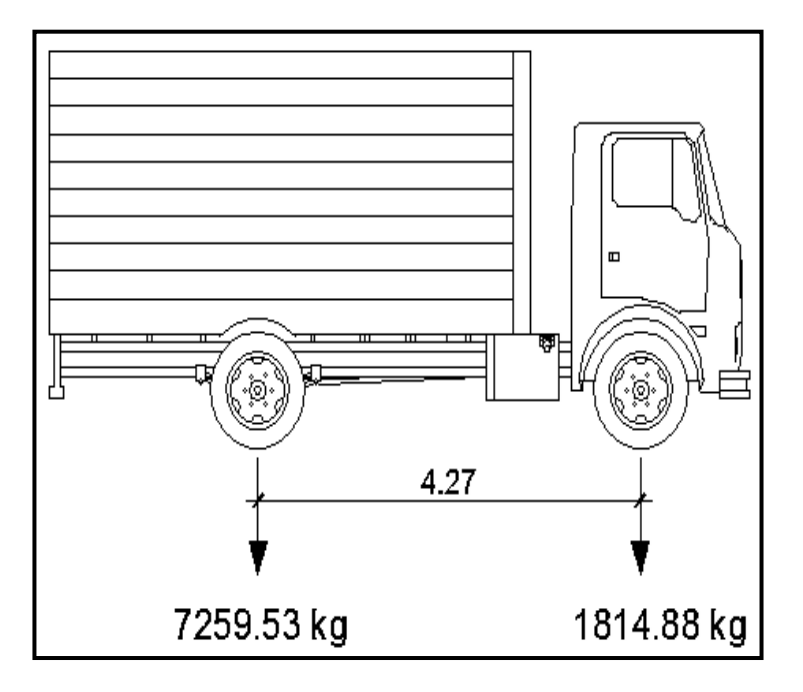

Fuente: elaboración propia, empleando AutoCAD.

# **3.7.5.1. Cálculo de momento por el método de líneas de influencia**

Análisis por el método de líneas de influencia:

Consiste en representar la variación de los esfuerzos de corte y de los momentos flectores en un punto específico de la viga, a medida que una fuerza concentrada se va moviendo a lo largo de todo el elemento, en este caso las fuerzas son los pesos de la mitad de los ejes delantero y trasero camión H20-44.

o Posición 1: distancia recorrida por el vehículo = 0 m

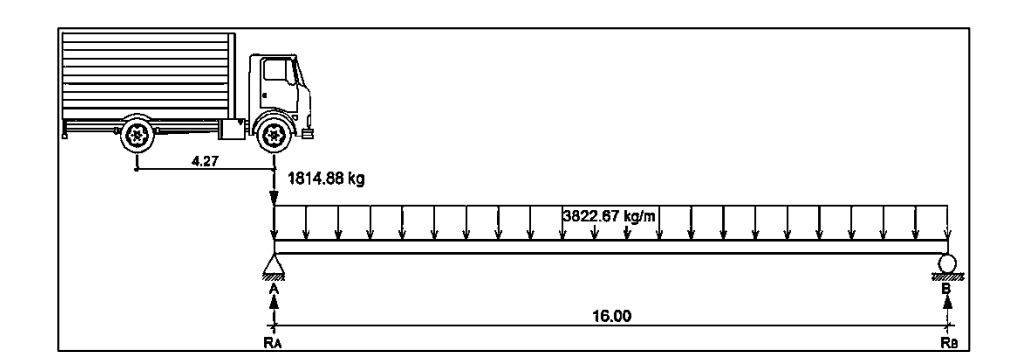

Figura 16. **Posición 1 del camión H20-44**

Fuente: elaboración propia, empleando AutoCAD.

 $\Sigma M_B = 0$ <sub>(+)</sub>  $1 814,88(16) - R<sub>A</sub>(16) + 3 822,67(16)(16/2) = 0$  $R_A = 32396,24$  kg  $\Sigma F = 0 +$  $-1$  814,88 + 32 396,24 + R<sub>B</sub>  $-$  3 822,67(16) = 0  $R_B = 30581,36$  kg

Determinando ecuaciones de corte y momento, para poder evaluar valores a cada metro y así construir los diagramas:

1er. Corte  $[0 < x < 16]$  m

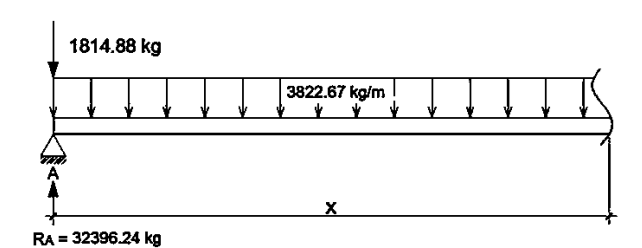

Figura 17. **Diagrama primer corte** 

Fuente: elaboración propia, empleando AutoCAD.

- $V(x) = -1814,88 + 32396,24 3822,67(x)$  $V (x) = -3822,67x + 30581,36$
- $\hat{A}$  M (x) = 32 396,24(x) 1 814,88(x) 3 822,67(x)(x/2) M (x) =  $-1$  911,33x<sup>2</sup> + 30 581,36x

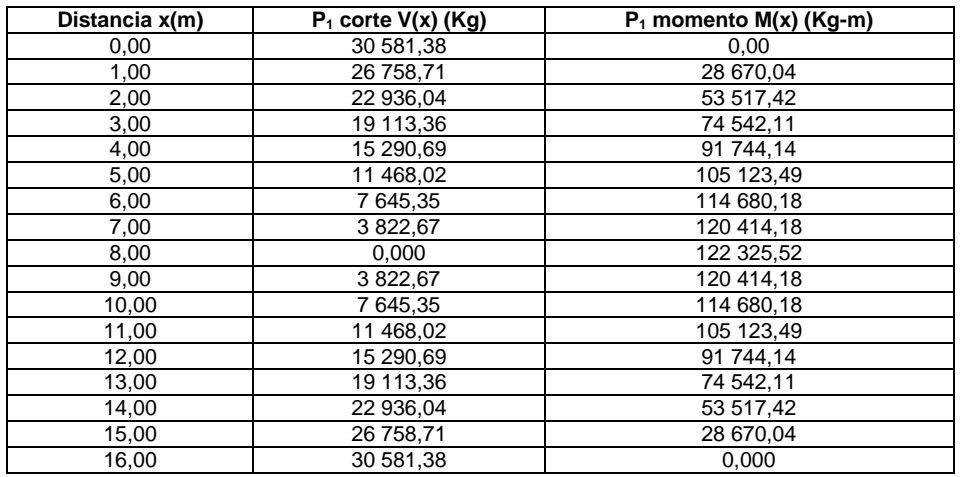

# Tabla X. **Datos de cortes y momentos en viga-posición 1**

Fuente: elaboración propia.

# Figura 18. **Diagramas de corte y momento en viga-posición 1**

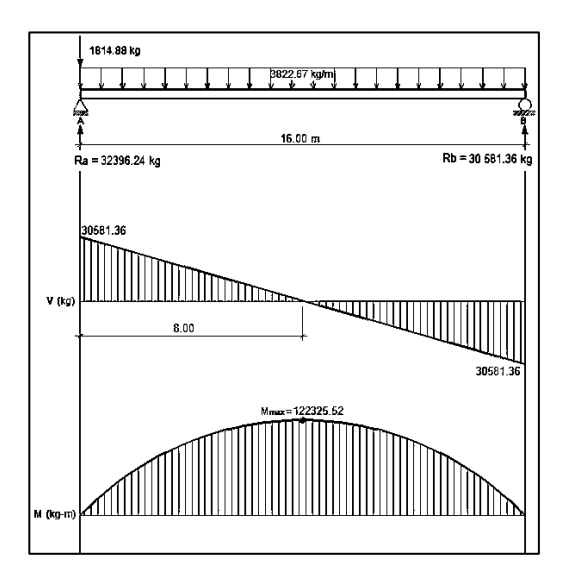

Fuente: elaboración propia, empleando AutoCAD.

o Posición 2: distancia recorrida por el vehículo  $L/4 = 16$  m/4 = 4,00

m

## Figura 19. **Posición 2 del camión H20-44**

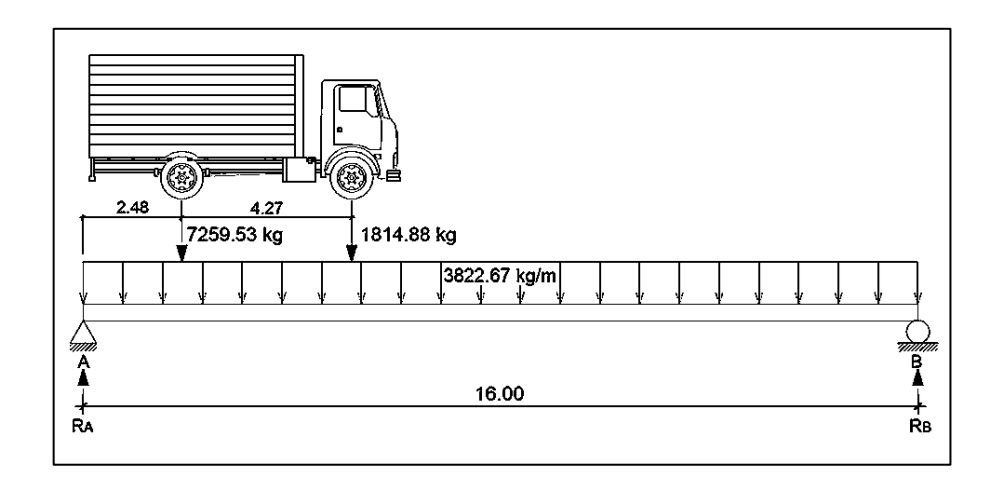

Fuente: elaboración propia, empleando AutoCAD.

$$
\Sigma M_B = 0
$$
\n
$$
1 814,88(12) - R_A(16) + 3 822,67(16)(16/2) = 0
$$
\n
$$
R_A = 31 942,52 \text{ kg}
$$

 $\Sigma F_Y=0$  +<sup>↑</sup>  $-1$  814,88 + 31 942,52 + R<sub>B</sub> - 3 822,67(16) = 0  $R_B = 31035,08$  kg

Determinando ecuaciones de corte y momento, para poder evaluar valores a cada metro y así construir los diagramas:

1er. Corte [0 < x < 4,00]m

# Figura 20. **Primer corte, posición 2 del camión**

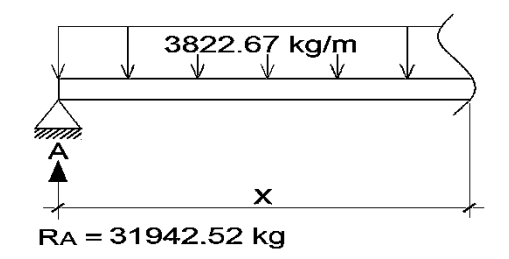

Fuente: elaboración propia, empleando AutoCAD.

$$
+\hat{}
$$
 V (x) = - 3 822,67x + 31 942,52

$$
(+\sqrt{M}(x) = 31\ 942,52(x) - 3\ 822,67(x)(x/2)
$$
  
M(x) = -1911,33x<sup>2</sup> + 31 942,52x

2do. Corte [ 4,00 < x < 16,00 ]m

# Figura 21. **Segundo corte, posición 2 del camión**

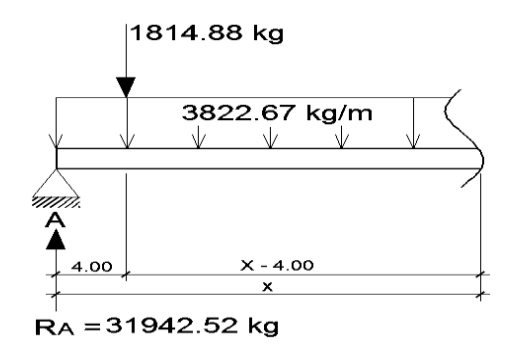

Fuente: elaboración propia, empleando AutoCAD.

$$
+\sqrt{V(x)}
$$
 = - 3 822,67x + 31 942,52 – 1 814,88  
 $V(x)$  = - 3 822,67x + 30 127,64

$$
M(x) = 31\,942,52(x) - 1\,814,88(x - 4,00) - 3\,822,67(x)(x/2)
$$
\n
$$
M(x) = 31\,942,52x - 1\,814,88x + 7\,259,52 - 1\,911,33x^2
$$
\n
$$
M(x) = -1\,911,33x^2 + 30\,127,64x + 7\,259,52
$$

# Tabla XI. **Datos de cortes y momentos en viga-posición 2**

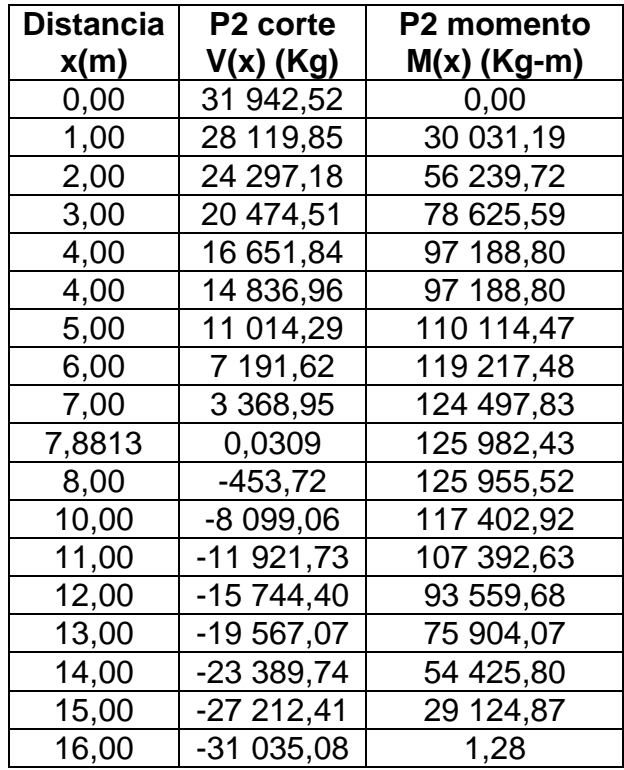

Fuente: elaboración propia.
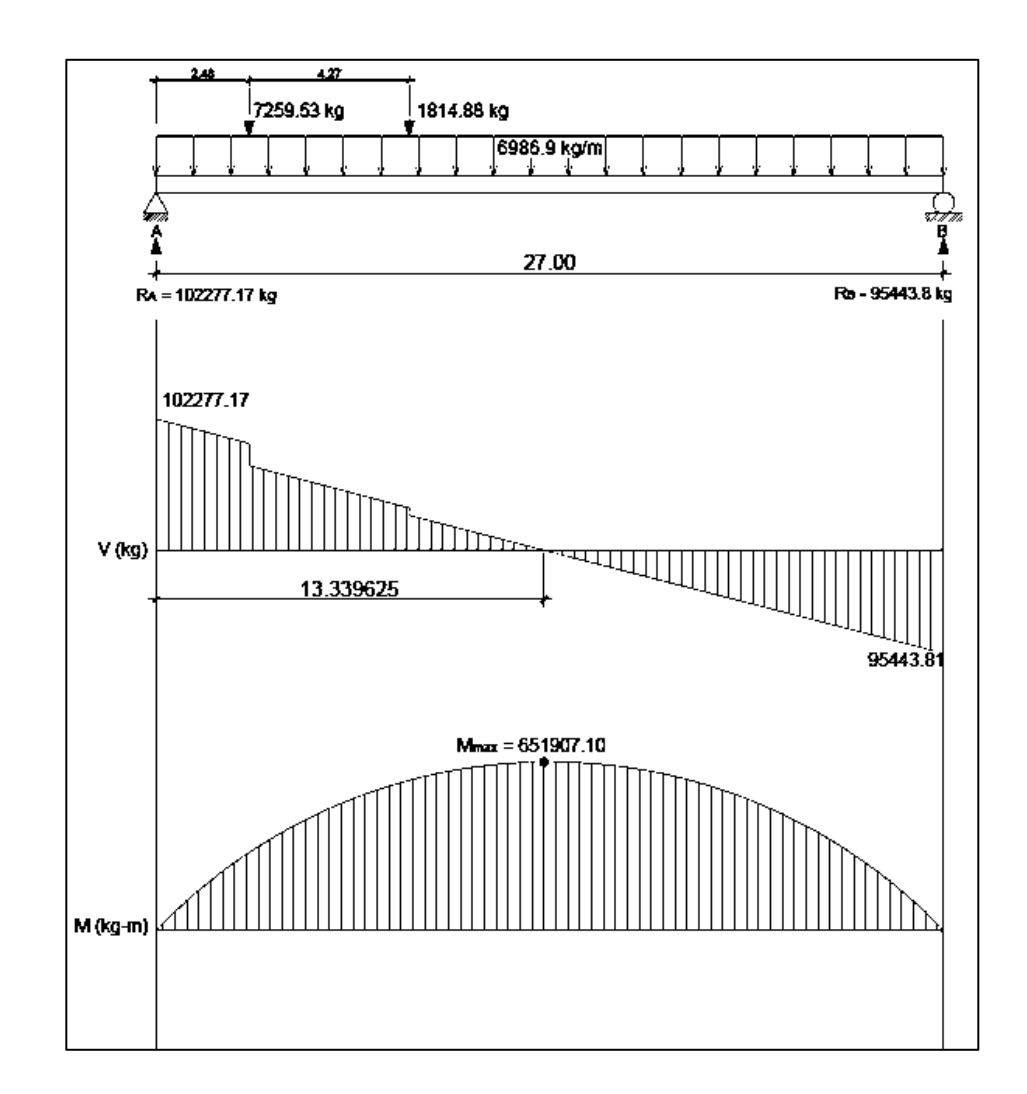

# Figura 22. **Diagramas de corte y momento en viga-posición 2**

Fuente: elaboración propia, empleando AutoCAD.

o Posición 3: distancia recorrida por el vehículo L/2 = 16 m/2 = 8,00 m

#### Figura 23. **Posición 3 del camión H20-44**

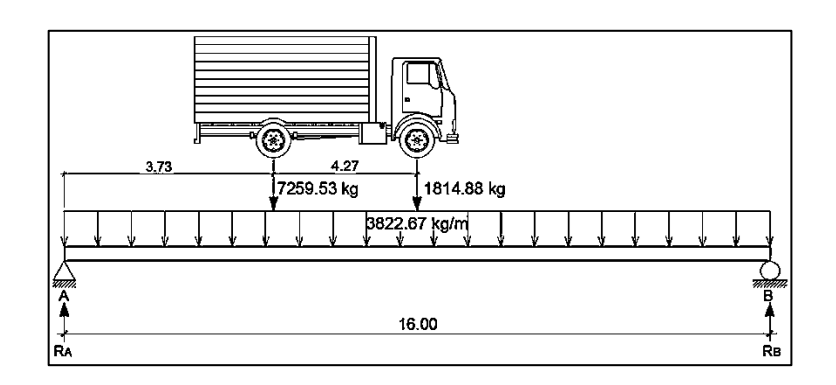

Fuente: elaboración propia, empleando AutoCAD.

ΣM<sub>B</sub>=0  $\sqrt{+}$  $1 814,88(8,00) + 7 259,53(12,27) - R<sub>A</sub>(16) + 3 822,67(16)(16/2) =$ 0

$$
R_A = 37 055,95 kg
$$

$$
\Sigma F_{\gamma=0} + \hat{\ }
$$
  
-1 814,88 - 7 259,53 + 37 055,95 + R<sub>B</sub> - 3 822,67(16) = 0  
R<sub>B</sub> = 33 181,18 kg

Determinando ecuaciones de corte y momento, para poder evaluar valores a cada metro y así construir los diagramas:

1er. Corte [ 0 < x < 3,73 ]m

## Figura 24. **Diagrama de primer corte**

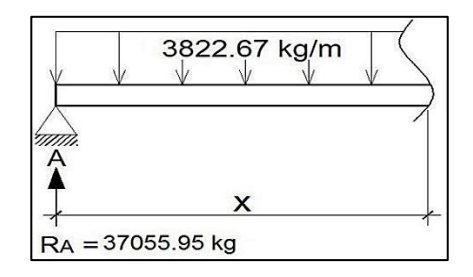

Fuente: elaboración propia, empleando AutoCAD.

$$
+\uparrow
$$
 V (x) = - 3 822,67x + 37 055,95

$$
4 \text{M (x)} = 37 055,95(x) - 3 822,67(x)(x/2)
$$
  
M (x) = -1 911,33x<sup>2</sup> + 37 055,95x

2do. Corte [ 3,73 < x < 8,00 ]m

Figura 25. **Diagrama de segundo corte**

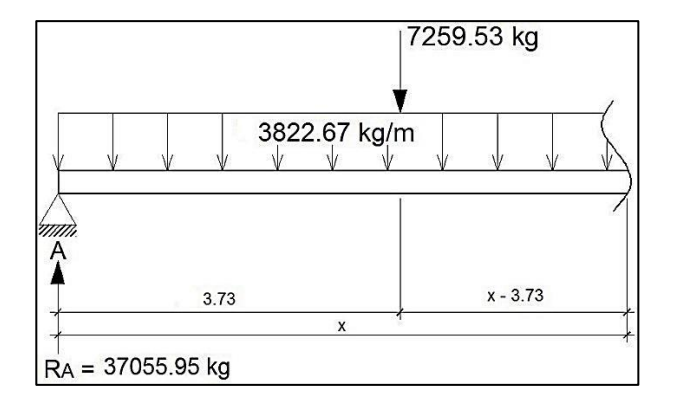

Fuente: elaboración propia, empleando AutoCAD.

$$
+ \hat{\wedge} V(x) = -3822,67x + 37055,95 - 7259,53
$$
  

$$
V (x) = -3822,67x + 29796,42
$$

$$
M(x) = 37 055,95(x) - 7 259,53(x-3,73) - 3 822,67(x)(x/2)
$$
  
\n
$$
M(x) = 37 055,95x - 7 259,53x + 27 078,04 - 1 911,33x2
$$
  
\n
$$
M(x) = -1 911,33x2 + 29 796,42x + 27 078,04
$$

3er. Corte [8,00 < x < 16] m

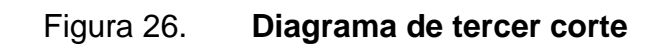

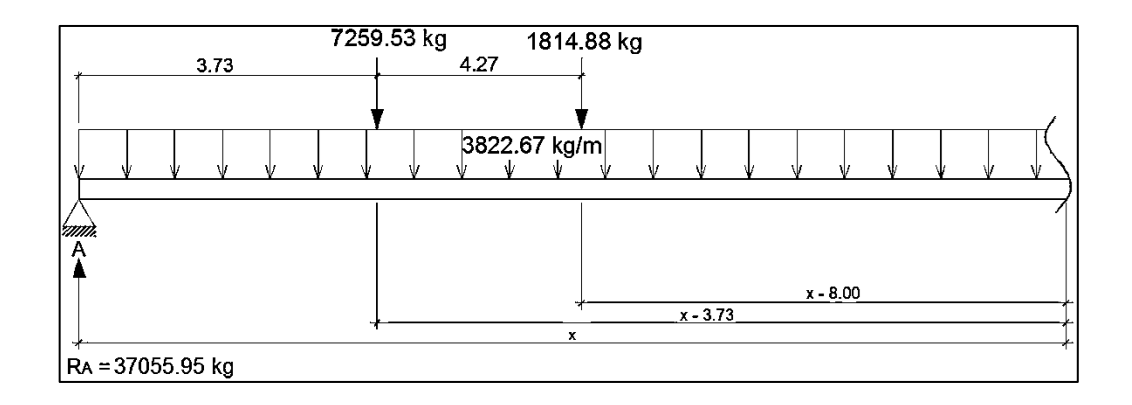

Fuente: elaboración propia, empleando AutoCAD.

o V(x) = - 3 822,67x + 37 055,95 - 7 259,53 - 1 814,88 V (x) = - 3 822,67x + 27 981,54 M (x) = 37 055,95(x) - 7 259,53(x-3,73) – 1 814,88(x-8,00) – 3 822,67(x)(x/2) M (x) = 37 055,95x -7 259,53x + 27 078,04 -1 814,88x + 14 519,04 – 1 911,33x<sup>2</sup> M (x) = - 1 911,33x<sup>2</sup>+ 27 981,54x + 41597,08

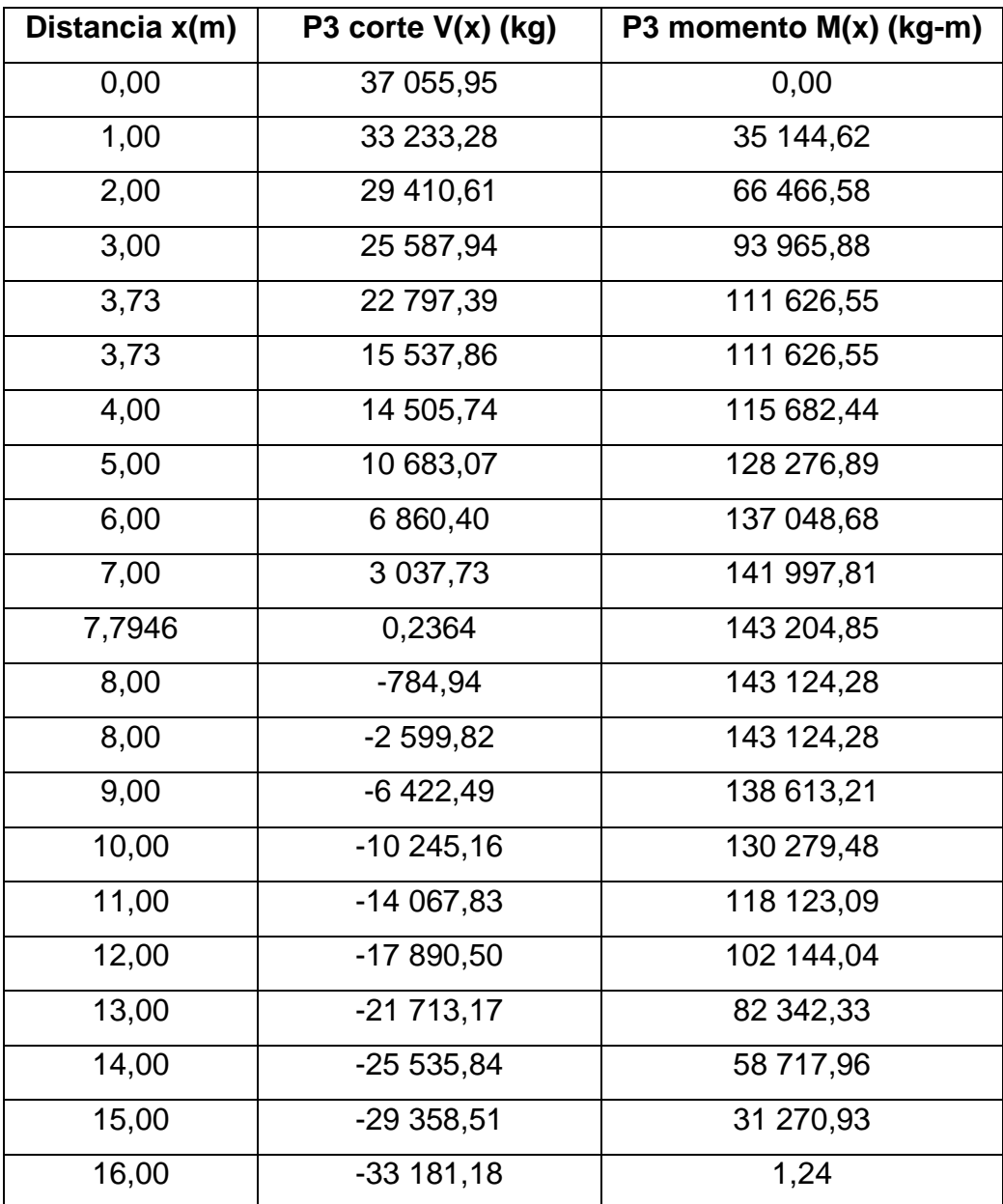

# Tabla XII. **Datos de cortes y momentos en viga-posición 3**

Fuente: elaboración propia.

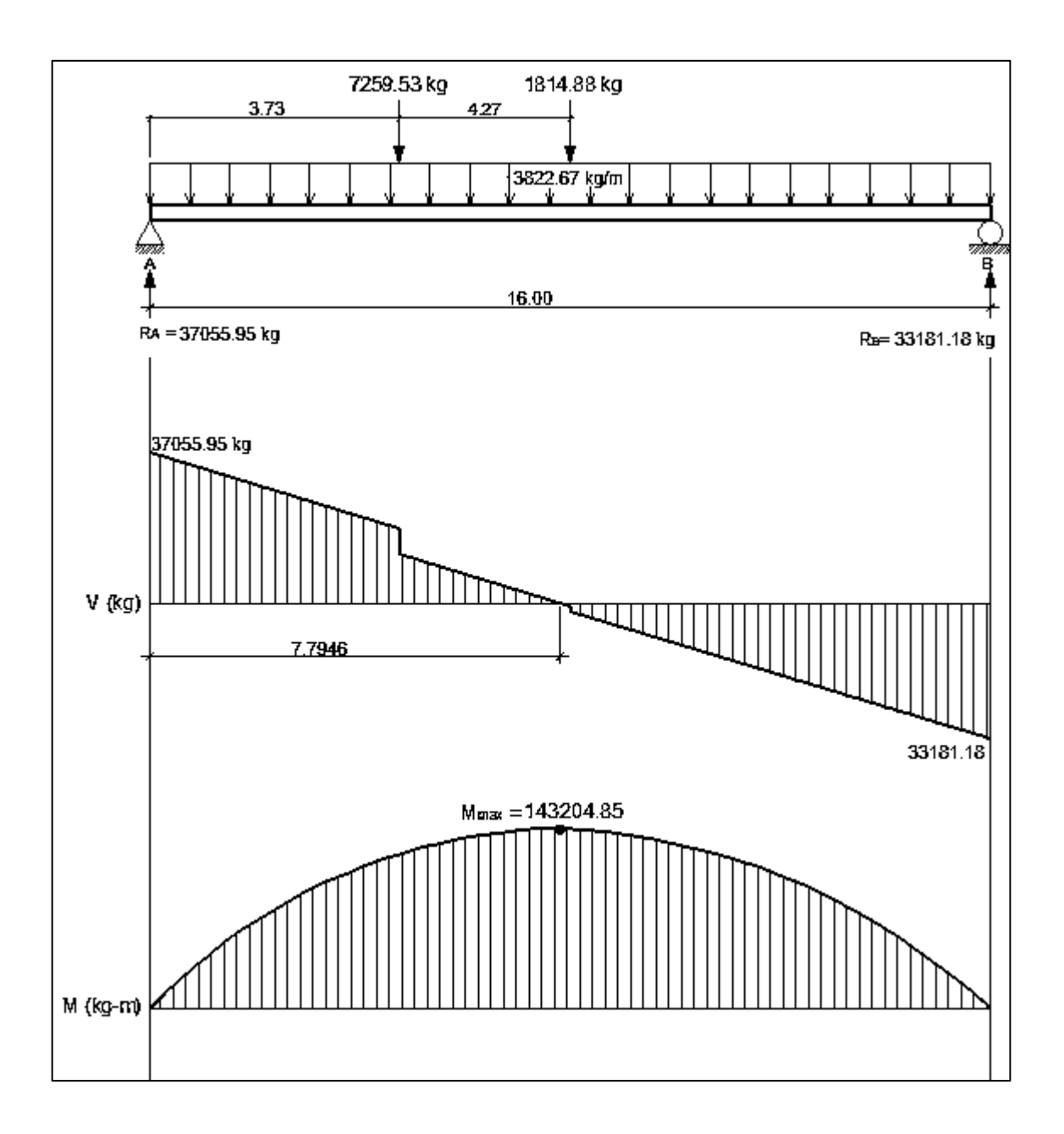

Figura 27. **Diagramas de corte y momento en viga-posición 3**

Fuente: elaboración propia, empleando AutoCAD.

o Posición 4: distancia recorrida por el vehículo 3/4L = 3/4(16) = 12 m

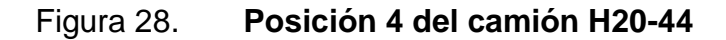

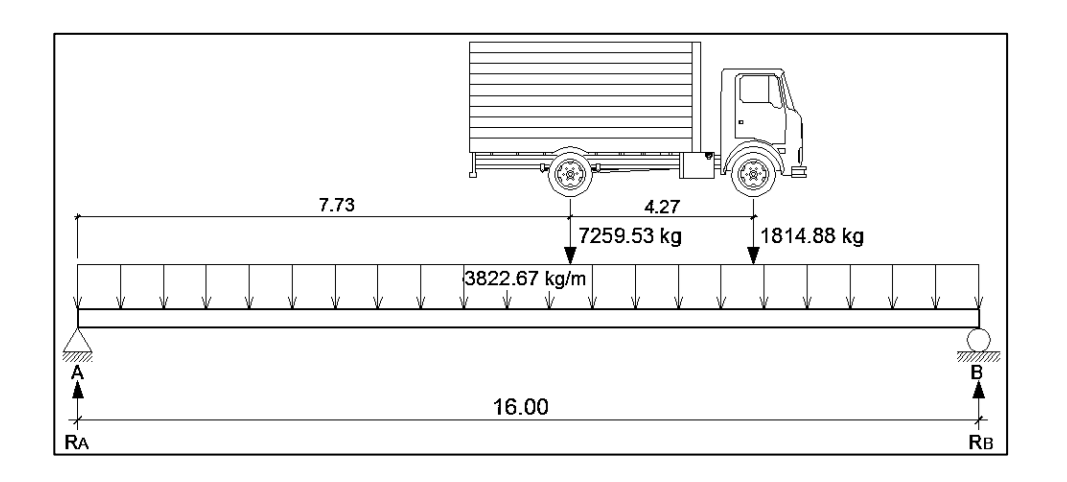

Fuente: elaboración propia, empleando AutoCAD.

 $\Sigma M_B=0$   $\sqrt{+}$ ) 1 814,88(4,00) + 7 259,53(8,27) -  $R_A(16)$  + 3 822,67(16)(16/2) = 0  $R_A = 34 787,35 kg$ 

$$
\Sigma F_{Y=0} + \hat{ }
$$
  
-1 814,88 - 7 259,53 + 34 787,35 + R<sub>B</sub> - 3 822,67(16) = 0  
R<sub>B</sub> = 35 449,78 kg

Determinando ecuaciones de corte y momento, para poder evaluar valores a cada metro y así construir los diagramas:

## 1er. Corte [ 0 < x < 7,73 ]m

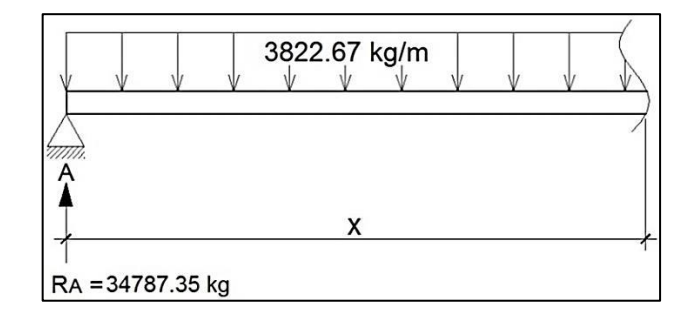

Figura 29. **Diagrama de primer corte de posición 3**

Fuente: elaboración propia, empleando AutoCAD.

 $+\uparrow \vee (x) = -3822,67x + 34787,35$ 

$$
\text{A} \text{M} \text{ (x)} = 34 \, 787,35 \text{(x)} - 3 \, 822,67 \text{(x)} \text{(x)} = 1 \, 911,33 \, x^2 + 34 \, 787,35 \, x
$$

2do. Corte [ 7,73 < x < 12,00 ]m

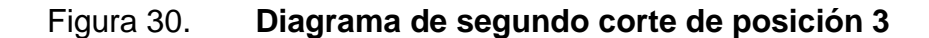

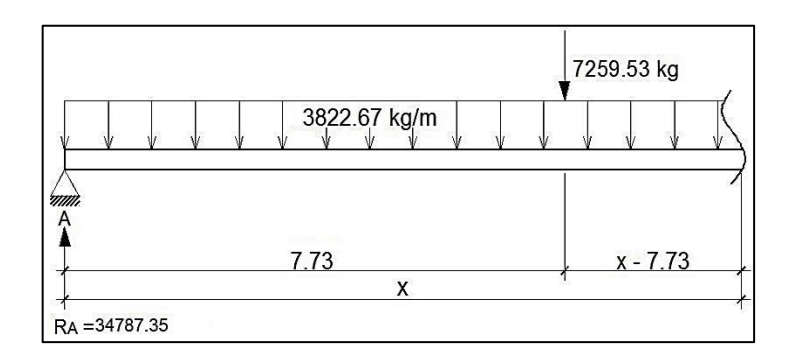

Fuente: elaboración propia, empleando AutoCAD.

$$
V(x) = -3822,67x + 34787,35 - 7259,53
$$
  
+
$$
V(x) = -3822,67x + 27527,82
$$

$$
(4) \quad M(x) = 34787,35(x) - 7259,53(x-7,73) - 3822,67(x)(x/2)
$$
\n
$$
M(x) = 34787,35x - 7259,53x + 56116,16 - 1911,33x2
$$
\n
$$
M(x) = -1911,33x2 + 27527,82x + 56116,16
$$

3er. Corte [ 12,00 < x < 16,00 ]m

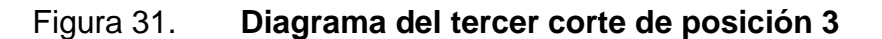

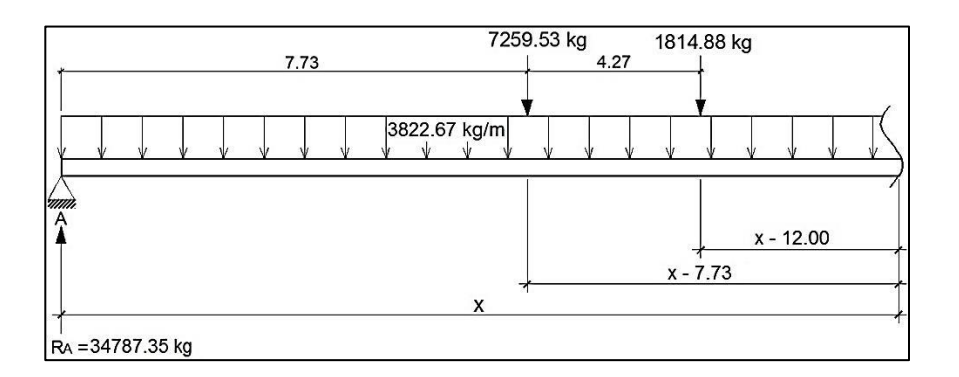

Fuente: elaboración propia, empleando AutoCAD.

$$
+ \uparrow \vee (x) = -3822,67x + 34787,35 - 7259,53 - 1814,88
$$

$$
\vee (x) = -3822,67x + 25712,94
$$

 $(+)$  $M (x) = 34 787,35(x) - 7 259,53(x-7,73) - 1 814,88(x-12,00) - 3 822,67(x)(x/2)$ M (x) = 34 787,35x- 7 259,53x+ 56 116,16- 1 814,88x+ 21 778,56- 1 911,33 $x^2$  $M (x) = -1911,33x^{2} + 25712,94x + 77894,72$ 

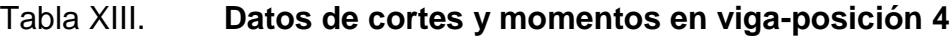

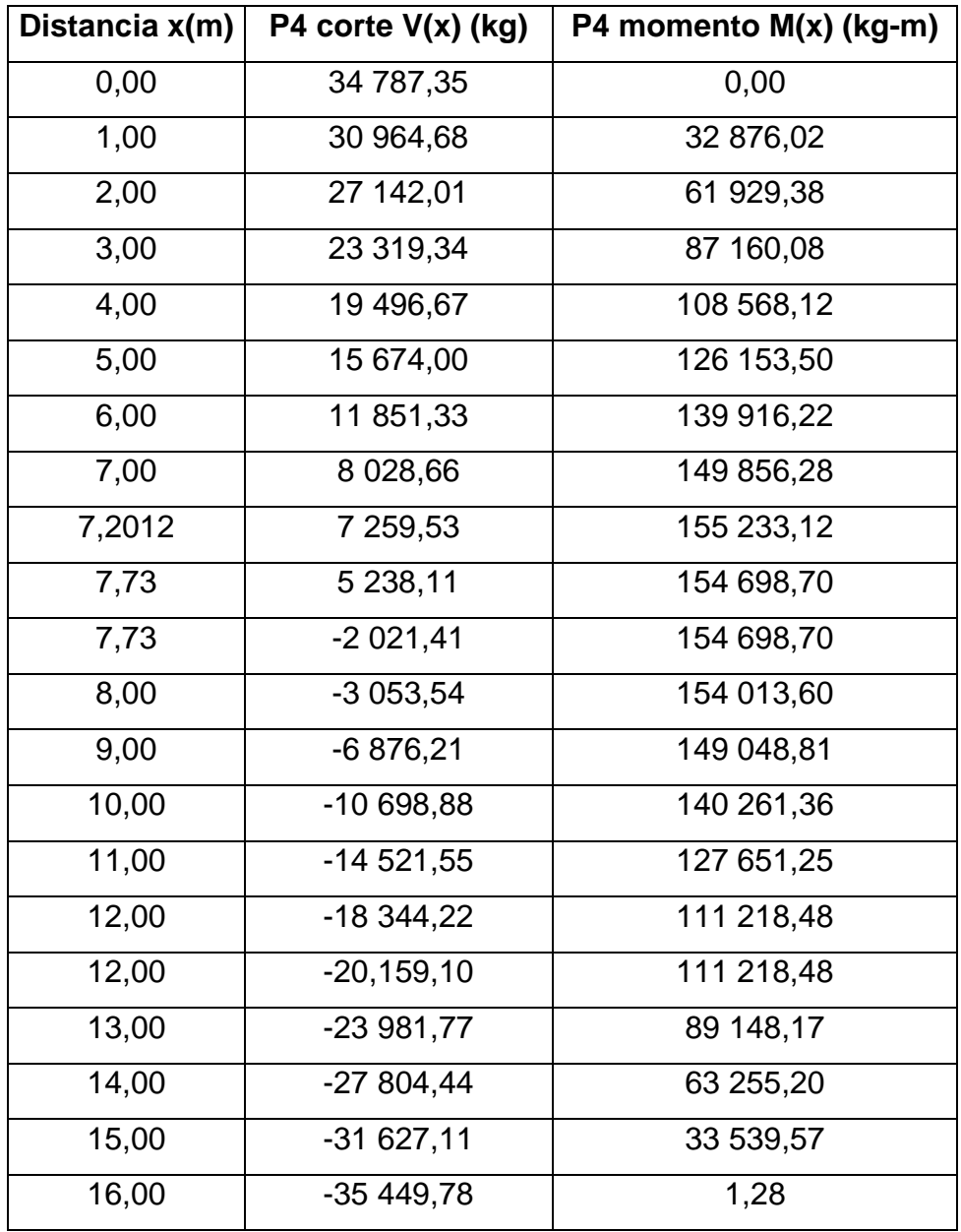

Fuente: elaboración propia.

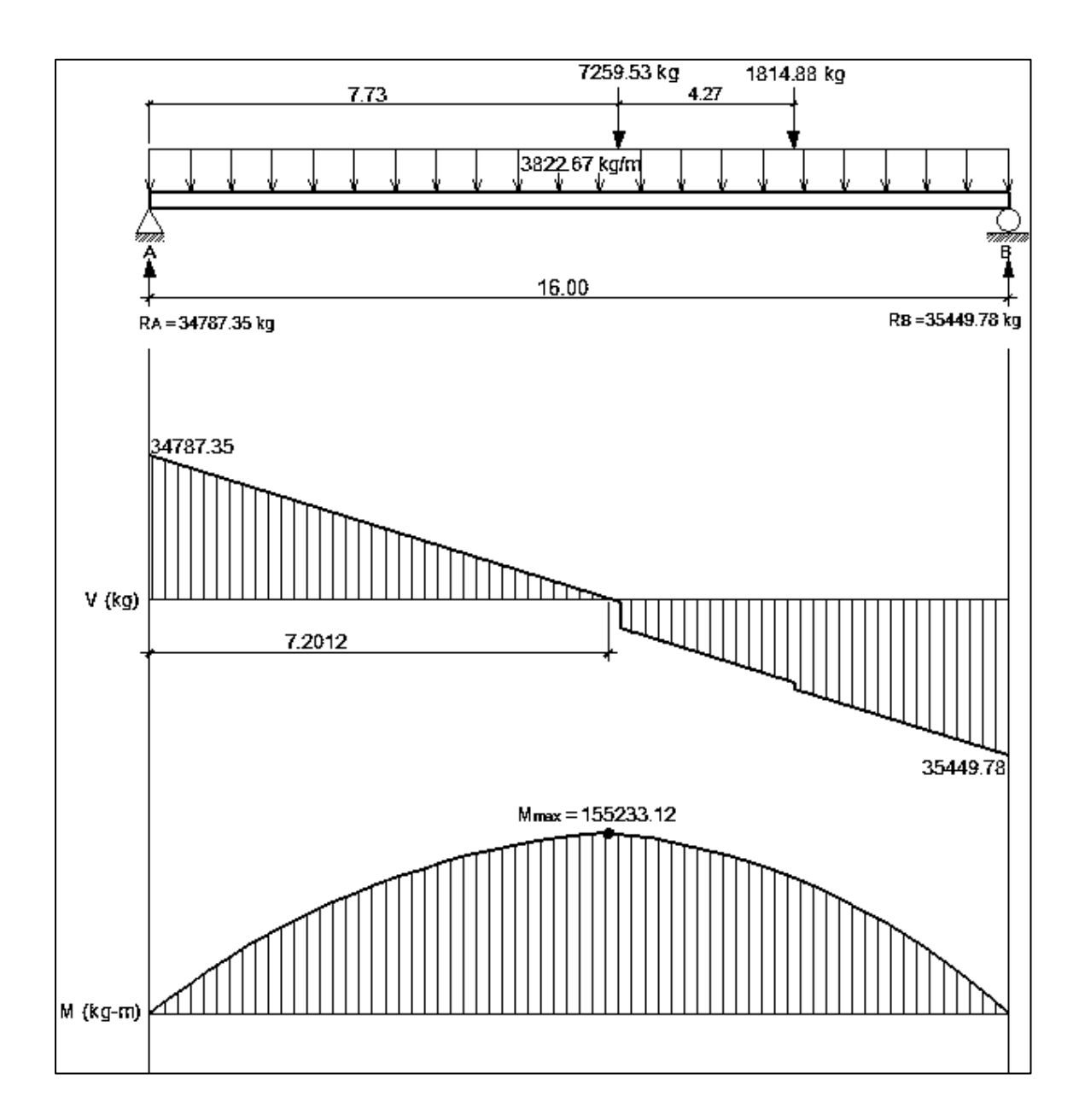

## Figura 32. **Diagramas de corte y momento en viga-posición 4**

Fuente: elaboración propia, empleando AutoCAD.

o Posición 5: distancia recorrida por el vehículo L = 16 m

Figura 33. **Posición 5 del camión H20-44**

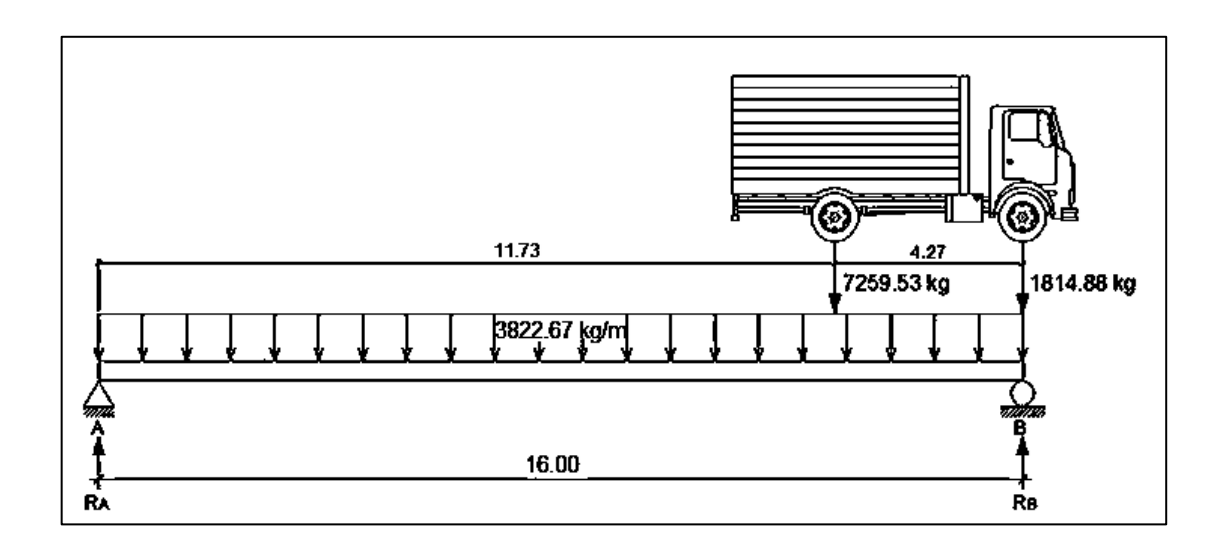

Fuente: elaboración propia, empleando AutoCAD.

 $\Sigma\Psi_B=0$  $7 259,53(4,27) - R<sub>A</sub>(16) + 3 822,67(16)(16/2) = 0$  $R_A = 32518,74$  kg

 $\Sigma F_Y=0$  +<sup>↑</sup>  $32\,518,74 - 7\,259,53 - 1\,814,88 + R_B - 3\,822,67(16) = 0$  $R_B = 37 718,39 kg$ 

Determinando ecuaciones de corte y momento, para poder evaluar valores a cada metro y así construir los diagramas:

1er. Corte [ 0 < x < 11,73 ]m

## Figura 34. **Diagrama del primer corte de posición 4**

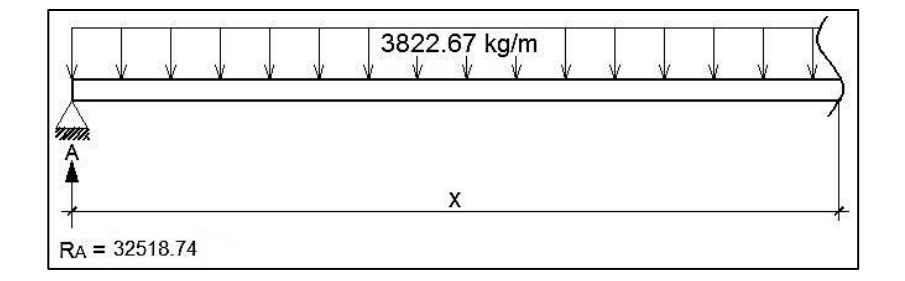

Fuente: elaboración propia, empleando AutoCAD.

$$
+^{\uparrow}
$$
 V (x) = - 3 822,67x + 32 518,74

$$
(+\sqrt{M}(x) = 32\ 518,74(x) - 3\ 822,67(x)(x/2)
$$
  
M(x) = -1911,33x<sup>2</sup> + 32\ 518,74x

2do. Corte [ 11,73 < x < 16 ]m

### Figura 35. **Diagrama del segundo corte de posición 4**

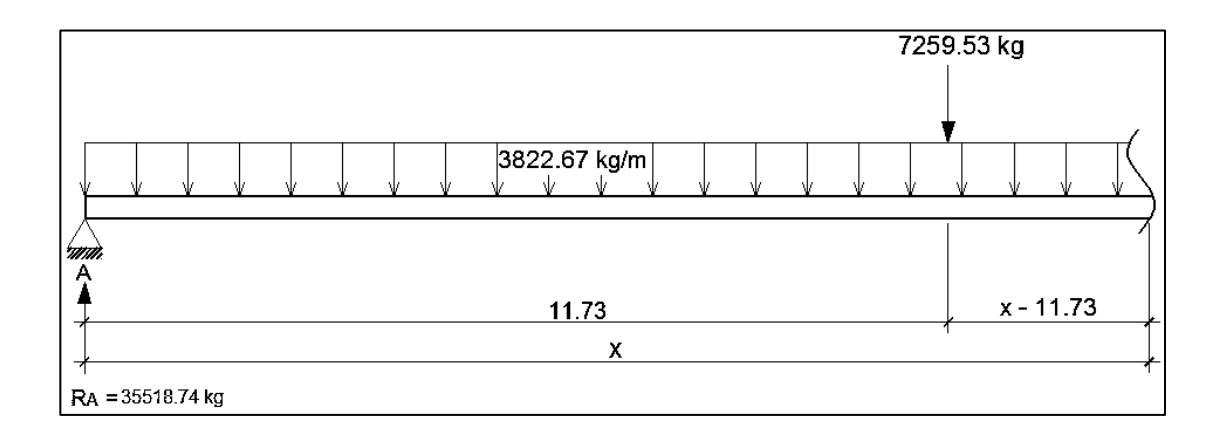

Fuente: elaboración propia, empleando AutoCAD.

$$
+ \uparrow V(x) = -3822,67x + 32518,74 - 7259,53
$$
  

$$
V(x) = -3822,67x + 25259,21
$$

$$
\begin{aligned}\n\text{(A)} \quad \text{M (x)} &= 32\,518,74 \text{(x)} - 7\,259,53 \text{(x-11,73)} - 3\,822,67 \text{(x)} \text{(x/2)} \\
\text{M (x)} &= 32\,518,74 \text{x} - 7\,259,53 \text{x} + 85\,154,28 - 1\,911,33 \text{x}^2 \\
\text{M (x)} &= -1\,911,33 \text{x}^2 + 25\,259,21 \text{x} + 85\,154,28\n\end{aligned}
$$

# Tabla XIV. **Datos de cortes y momentos en viga-posición 5**

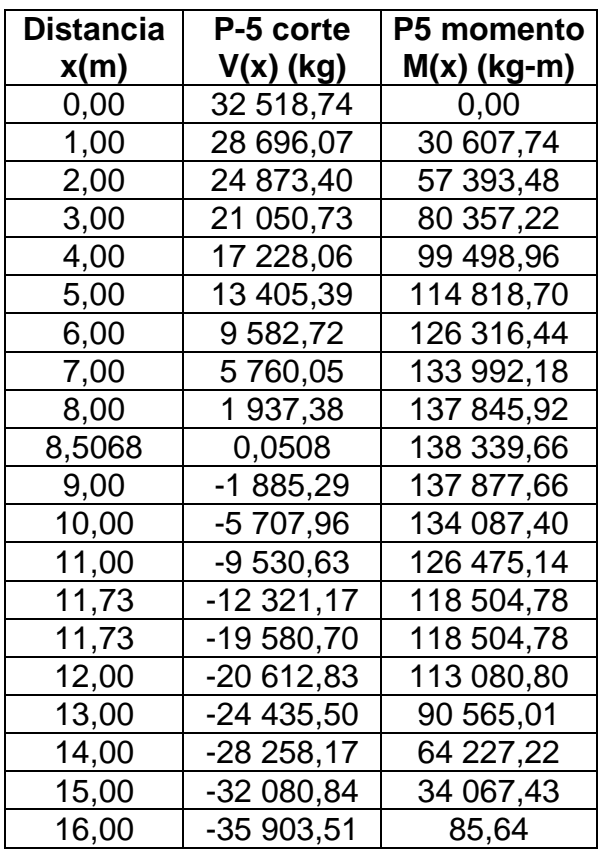

Fuente: elaboración propia.

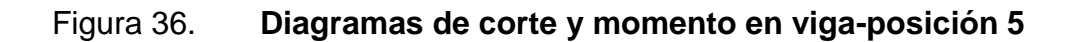

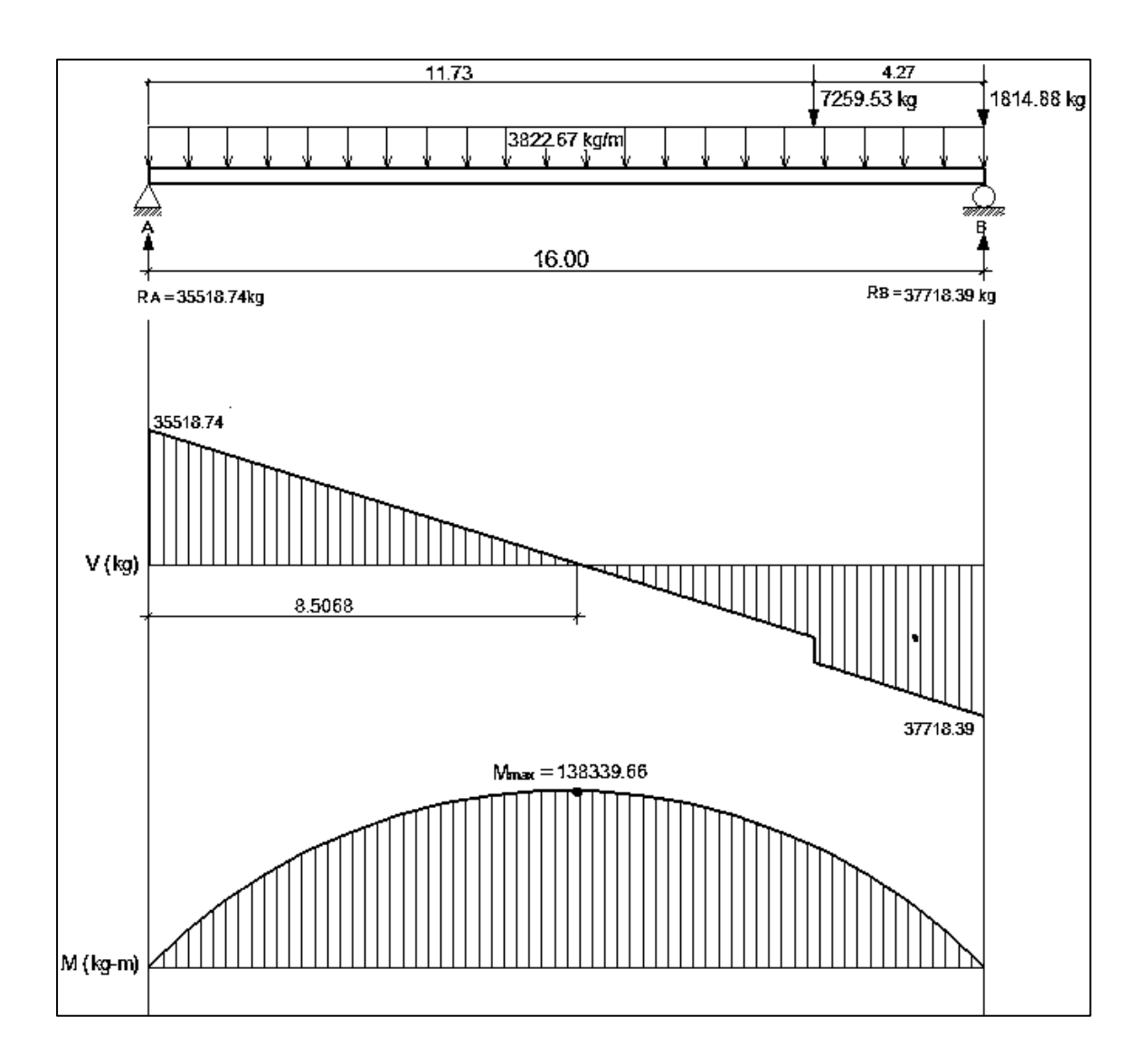

Fuente: elaboración propia, empleando AutoCAD.

o Posición 6: distancia recorrida por el vehículo L = 20,27 m

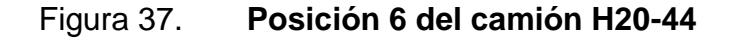

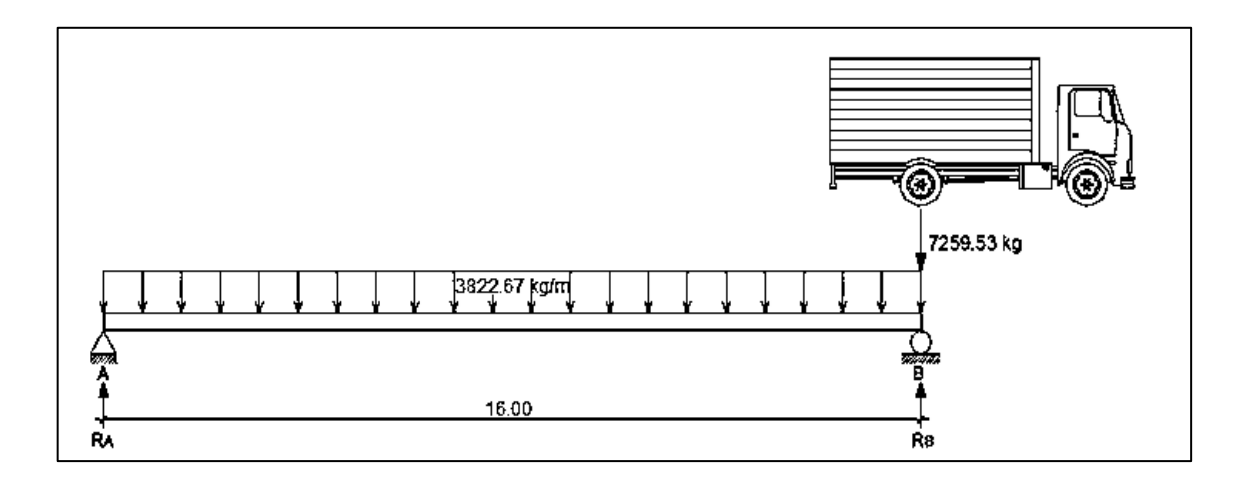

Fuente: elaboración propia, empleando AutoCAD.

$$
\sqrt{+} \ \Sigma M_B = 0
$$
  
- R<sub>A</sub>(16) + 3 822,67(16)(16/2) = 0  
R<sub>A</sub> = 30 581,36 kg

 $\Sigma F_Y=0$  +<sup>↑</sup>  $30\,581,36 - 7\,259,53 + R_B - 3\,822,67(16) = 0$  $R_B = 37 840,89$  kg

Determinando ecuaciones de corte y momento, para poder evaluar valores a cada metro y así construir los diagramas:

1er. Corte [ 0 < x < 16 ]m

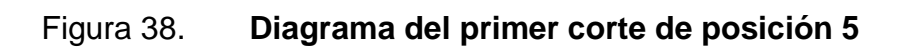

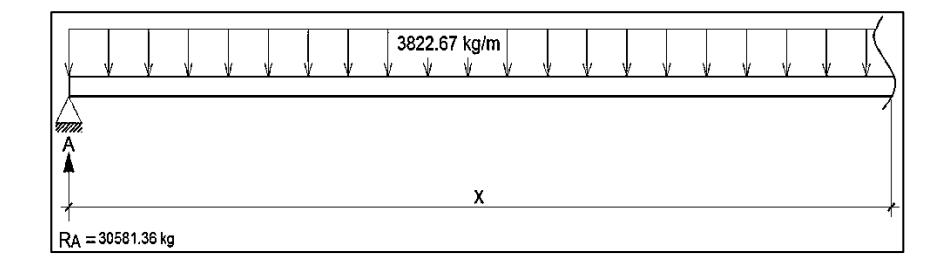

Fuente: elaboración propia, empleando AutoCAD.

$$
+\uparrow
$$
 V (x) = - 3 822,67x + 30 581,36

$$
\text{A} \text{M} \text{ (x)} = 30\,581,36 \text{(x)} - 3\,822,67 \text{(x)} \text{(x)} = 1\,911,33 \text{x}^2 + 30\,581,36 \text{x}
$$

# Tabla XV. **Datos de cortes y momentos en viga-posición 6**

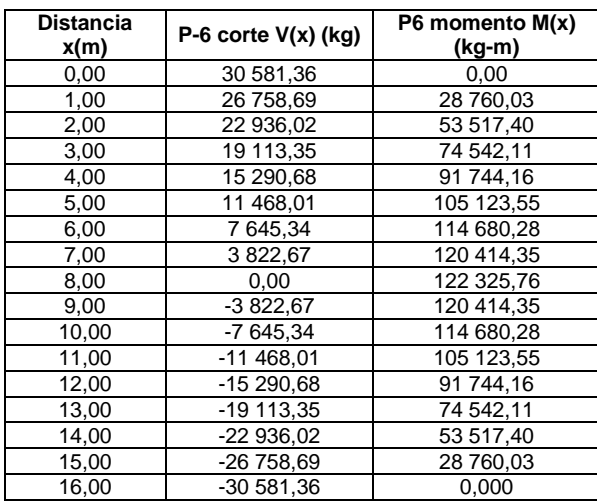

Fuente: elaboración propia.

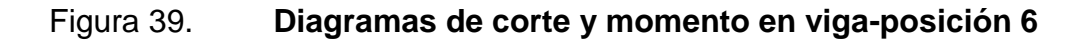

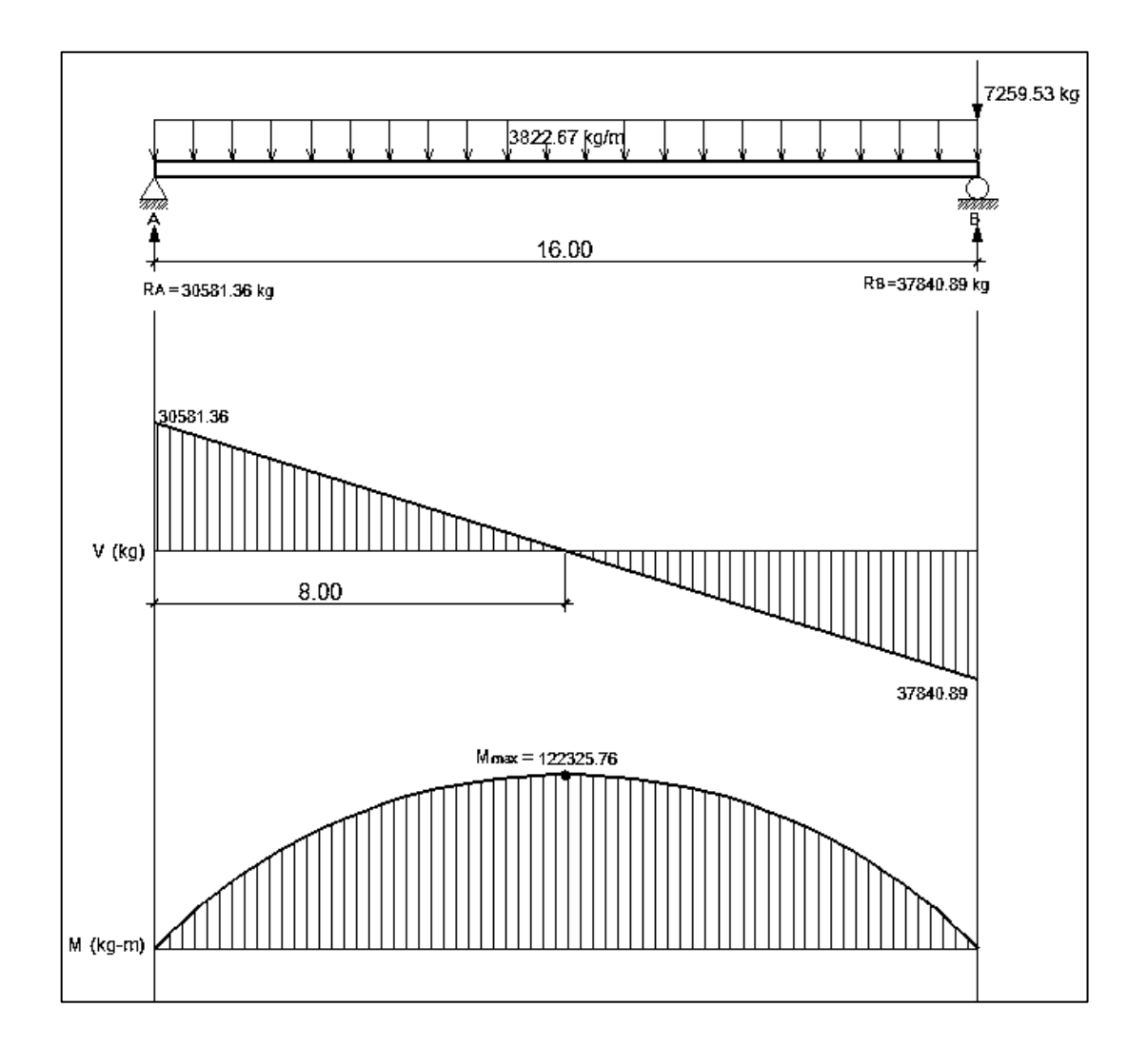

Fuente: elaboración propia, empleando AutoCAD.

**3.7.5.2. Cálculo de refuerzo**

Diseño del armado de la viga

La propuesta del armado de la viga se realizará con los momentos obtenidos a cada metro del análisis de líneas de influencia. El procedimiento a seguir es: comparar los valores de momentos a cada metro de las seis posiciones de análisis y seleccionar los valores mayores para cada distancia, luego se realizará la propuesta del número de varillas para poder cubrir el acero que cada momento mayor requiera.

Datos:

f'c =280 kg/cm<sup>2</sup> fy = 4 200 kg/cm<sup>2</sup>  $b = 55$  cm  $h = 105$  cm  $rec = 5$  cm  $d = h - rec. = 105 - 5 = 100$  cm

o Acero mínimo

El código ACI-05 capítulo 10.5.1, requiere que en todo elemento estructural sometido a flexión el As<sub>min</sub> debe ser:

As<sub>min</sub>= 14bd  $\frac{124}{1}$  =  $\frac{(14)(55)(100)}{4\,200}$  = 18,33 cm<sup>2</sup>

o Acero máximo

$$
As_{max}=0.5^{\star}\rho_{b}^{\star}b^{\star}d
$$

Según el código ACI-05 en el apéndice B.8.4.3 (B.8-1), se requiere que la cuantía de acero balanceada para el cálculo del acero máximo  $(ρ<sub>b</sub>)$  sea:

$$
\rho_b = \frac{0.85 \times 8 \times 6 \times 6 \times 120}{f_y(6 \times 120 + f_y)}
$$

Si 0 kg/cm<sup>2</sup> < f'c ≤ 280 kg/cm<sup>2</sup> entonces  $\beta$ =0,85

 $\rho_b$ = 0,85 \* β \*f 'c \* 6 120 fy $(6 120 + fy)$ 

$$
\rho_b = \frac{0.85 \times 0.85 \times 280 \times 6 \times 120}{4 \times 200 (6 \times 120 + 4 \times 200)} = 0.028564
$$

$$
As_{max}=0.5*0.028564*55*100=78.55
$$
 cm<sup>2</sup>

o Acero de refuerzo en la cama inferior de la viga

Con los límites del acero ya calculados se procederá a seleccionar los momentos máximos a cada metro, de cada posición de análisis de líneas de influencia. Con los momentos máximos se procederá a calcular el área de acero requerida para la cama inferior de la viga y se verificará que esté dentro de los límites mínimo y máximo. Si el área de acero que requiere cada momento es menor al área de acero mínimo, se coloca el área de acero mínimo. A continuación se muestra la tabla resumen de los momentos máximos a cada metro, seleccionados de cada posición del análisis de líneas de influencia.

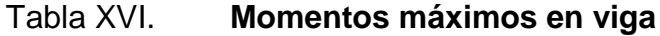

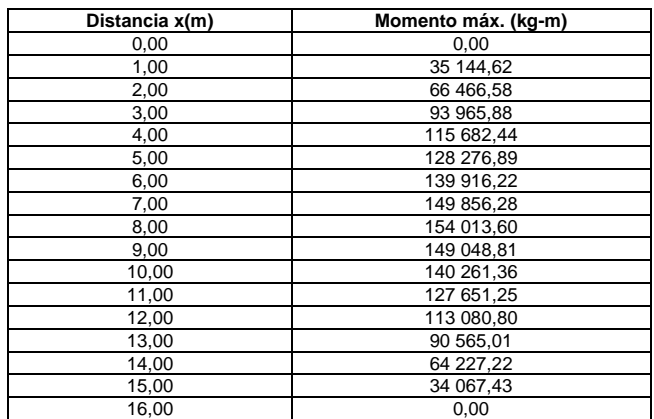

Fuente: elaboración propia.

Área de acero de refuerzo (As) que requiere cada momento máximo:

As=
$$
\frac{0,85f'c}{fy}
$$
  $\left[b*d - \sqrt{(b*d)^2 - \frac{M*b}{0,003825*fc}}\right]$ 

Tabla XVII. **Área de acero para cada momento máximo en la viga**

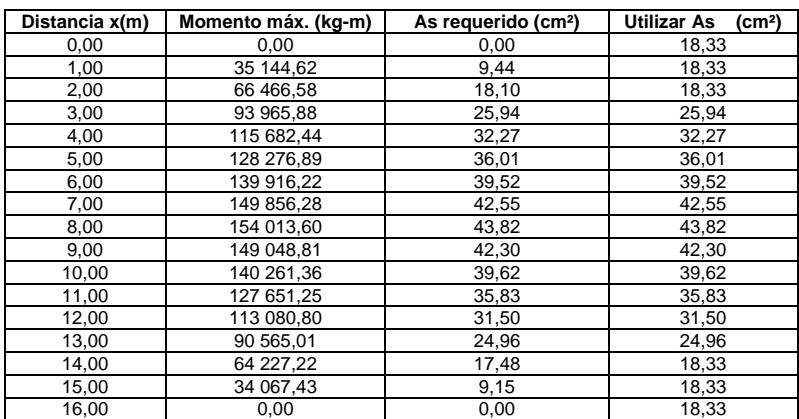

Fuente: elaboración propia.

En la tabla XIII se observa que a medida que se recorre cada metro de longitud en la viga, desde los extremos izquierdo y derecho hacia el centro, la cantidad de acero es similar, es decir, el acero que se requiere en la longitud 0 y 16 es igual, el acero que se requiere en la longitud 1 y 16 es igual, el acero que se requiere en la longitud 4 y 13 es similar y así sucesivamente. Por lo que a continuación se presenta el área de acero que se requiere para cubrir los momentos en cada longitud similar en área de acero y la propuesta de varillas con que se cubre el acero requerido.

| Distancia (m) | As requerido (cm <sup>2</sup> ) | <b>Cantidad de</b><br>varillas |        | As cubierto (cm <sup>2</sup> ) |
|---------------|---------------------------------|--------------------------------|--------|--------------------------------|
|               |                                 | Núm. 6                         | Núm. 8 |                                |
| 0y16          | 18,33                           |                                | 6      | 30,40                          |
| 1 y 15        | 18,33                           |                                | 6      | 30,40                          |
| 2 y 14        | 18,33                           |                                | 6      | 30,40                          |
| 3y13          | 25,94                           |                                | 6      | 30,40                          |
| 4 y 12        | 32,27                           | 1                              | 6      | 33,25                          |
| 5 y 11        | 36,01                           | 3                              | 6      | 38,95                          |
| 6 y 10        | 39,62                           | 4                              | 6      | 41,80                          |
| 7 y 9         | 42,55                           | 5                              | 6      | 44,65                          |
| 8             | 43,82                           | 5                              | 6      | 44,65                          |

Tabla XVIII. **Área de acero para cada momento máximo en la viga**

Fuente: elaboración propia.

Para el armado longitudinal final de la viga en la cama inferior, se deben cumplir los siguientes requisitos, según el código ACI-05 capítulo 21:

- o ACI-05 capítulo 21.3.2.1: en cualquier sección de un elemento a flexión, tanto para el refuerzo en la cama superior como inferior, la cantidad de refuerzo no debe ser menor al As<sub>min</sub>.
- o ACI-05 capítulo 21.3.2.1: la cuantía de refuerzo no debe ser mayor a 0,025.
- o ACI-05 capítulo 21.3.2.1: al menos deben disponerse de dos barras de refuerzo a lo largo de la viga tanto en la cama superior como inferior.

Por lo que las varillas en la parte inferior de la viga se distribuirán en dos camas, una cama principal inferior y otra cama secundaria inferior. En la cama principal inferior se colocarán varillas: 6 núm. 8 + 3 núm. 6 corridas a lo largo de toda la longitud de la viga y en la cama secundaria inferior se colocarán varillas: 2 núm. 6 con una longitud de 4 metros colocadas dentro de las longitudes 6 y 10 m a lo largo de la viga.

o Acero de refuerzo en la cama superior de la viga

Para el armado longitudinal final de la viga en la cama superior, se deben cumplir los siguientes requisitos, según el código ACI-05 capítulo 21:

- ACI-05 capítulo 21.3.2.1: en cualquier sección de un elemento a flexión, tanto para el refuerzo en la cama superior como inferior, la cantidad de refuerzo no debe ser menor As<sub>min</sub>.
- ACI-05 capítulo 21.3.2.1: al menos deben disponerse de dos barras de refuerzo a lo largo de la viga tanto en la cama superior como inferior.

 ACI-05 capítulo 21.3.2.2: la resistencia a momento negativo, en cualquier sección a lo largo de la longitud de la viga, no debe ser menor de un cuarto (0,25) de la resistencia máxima a momento proporcionada en la cara de cualquiera de los nudos.

$$
As_{min} = \frac{14bd}{fy} = \frac{(14)(55)(100)}{4\ 200} = 18,33 \text{ cm}^2
$$
  
As = 0,25As<sub>M+</sub> = 0,25(44,65 cm<sup>2</sup>) = 11,16 cm<sup>2</sup>

Por lo que se toma el área de acero mayor, para este caso es el As<sub>min</sub>, y se propone utilizar varillas 6 núm. 8 = 30,40 cm<sup>2</sup>.

o Área de acero de refuerzo adicional en la viga Deberá colocarse  $5,29$  cm<sup>2</sup> de área de acero de refuerzo adicional por cada metro de alto en la viga.

$$
As_{intermedio} = (5.29 \text{ cm}^2/\text{m})(1.05 \text{ m}) = 5.55 \text{ cm}^2
$$

Por lo tanto, colocar varillas 6 núm.  $4 = 6 (1,26 \text{ cm}^2) = 7,60 \text{ cm}^2$ , a lo largo de toda la viga y distribuidas de dos en dos a lo alto de la viga.

#### **3.7.5.3. Diseño a corte**

Refuerzo a corte para la viga

Para realizar el diseño de refuerzo a corte para la viga, se determinó que la fuerza cortante máxima se encuentran en la posición 2 del análisis de líneas de influencia, el cual tiene un valor de:

Según el código ACI-05, en el capítulo 11.1.1 (11-1), el diseño de secciones transversales sometidas a cortante debe estar basado en el siguiente principio:

$$
\emptyset V_n \geq V_u
$$

Donde:

 $\varnothing$  = factor de resistencia al corte = 0,90 (AASHTO LRFD 5.5.4.2.1)

 $V_u$  = fuerza de cortante última

 $V_n$  = resistencia nominal al cortante calculada según ACI-05 11.1.1 (11-2):

$$
V_n = V_c + V_s
$$

Donde:

 $V_c$  = resistencia nominal al cortante proporcionada por el concreto

 $V<sub>s</sub>$  = resistencia nominal al cortante proporcionada por el refuerzo de cortante

La resistencia nominal al cortante proporcionada por el concreto se calcula según ACI-05 11.3.1.1 (11-3):

$$
V_c = 0.53bd\sqrt{fc}
$$

$$
V_c = 0.53(55)(100)\sqrt{280} = 48\,777,28\,\text{kg}
$$

La resistencia nominal al cortante proporcionada por el refuerzo de cortante se calcula cuando V<sub>u</sub> excede ØV<sub>c</sub>, según ACI-05 11.5.7.1 (11-15):

$$
V_s = \frac{A_v f_y d}{S}
$$

Donde:

 $A<sub>v</sub>$  = área de refuerzo para cortante dentro del espaciamiento S.

Si se desea determinar la cantidad de resistencia nominal al cortante que debe proporcionar el refuerzo en la viga se puede calcular a partir del principio 11.1.1 del código ACI-05:

> $QV_n = V_n$  $\varnothing(V_c + V_s) = V_u$  $\emptyset V_s = V_u / \emptyset - V_c$  $V_s =$  $\mathsf{V}_{\mathsf{u}}$  $\frac{u}{\emptyset}$  - V<sub>c</sub>  $V_s =$ 37 055,95  $\frac{0.000}{0.90}$  - 48 777,28  $V_s$  = -7 604,00 kg  $\approx 0$

Como se observa, la resistencia nominal al cortante proporcionada por el refuerzo de cortante es negativa, lo cual es un claro indicador de que la viga no necesita que se diseñe el refuerzo por cortante, y por lo tanto se toma como cero.

Esto se puede comprobar con la condición del ACI-05 11.5.7.1, que indica que se debe diseñar el refuerzo por cortante ( $V_s$ ) cuando  $V_u$  excede Ø $V_c$ :

$$
V_u > \varnothing V_c
$$

$$
37\ 055,95\ kg
$$
  $<$   $(0,9)(48\ 777,28)\ kg$ 

$$
37\,055,95\,\mathrm{kg} < 43\,899,55\,\mathrm{kg}
$$

Por lo que no es necesario que se diseñe el refuerzo por cortante V<sub>s</sub>.

Con los cálculos anteriores se debe verificar que se cumpla con el principio de diseño a cortante:

$$
\varnothing V_n \ge V_u
$$
  
 
$$
\varnothing (V_c + V_s) \ge V_u
$$
  
 0,90(48 777,28 + 0) ≥ 37 055,95  
43 899,55 kg ≥ 37 055,95 kg  
 √ ok

Refuerzo mínimo de cortante

Según ACI-05 capítulo 11.5.6.1, debe colocarse un área mínima de refuerzo para cortante en todo elemento de concreto reforzado sometido a flexión, donde  $V_u$  exceda 0,5 $\varnothing V_c$ .

> $V_u = 37 055,95 kg$  $0,5\emptyset V_c = 0,5(0,9)(48\ 777,28) = 21\ 949,77$  kg

$$
V_{\rm u} > 0.5\varnothing V_{\rm c}
$$

Por lo que se debe colocar un área mínima de refuerzo para cortante, según ACI-05 11.5.6.3 (11-13):

$$
A_{v,min} = \frac{0,2b\sqrt{fc} S}{f_y}
$$

Pero no debe ser menor a:

$$
A_{v,min} \geq \frac{3.5 \text{ b S}}{f_y}
$$

De las dos ecuaciones anteriores se selecciona la segunda para determinar el espaciamiento máximo al que se colocarán los estribos, proponiendo varillas núm. 4 con un área de 1,27 cm $^2\!$ .

$$
S = \frac{A_{v,min} f_y}{3.5 b}
$$

$$
S = \frac{(2*1,27)2*810}{3,5(55)} = 37,07 \text{ cm}
$$

Según el código ACI-05 capítulo 11.5.5.1, el espaciamiento del refuerzo cortante colocado perpendicularmente al eje del elemento no debe exceder d/2=(100/2) = 50 cm, ni debe exceder 60 cm. Se optará por un espaciamiento entre estribos de 25 cm, y se debe verificar que el área de la varilla núm. 4 propuesta sea mayor al área mínima.

$$
A_{v,min} = \frac{0,2b\sqrt{fc} \text{ S}}{f_y}
$$

$$
A_{v,min} = \frac{0.2(55)\sqrt{280 (25)}}{2.810} = 1.63 cm2
$$

Pero no debe ser menor a:

$$
A_{v,min} \ge \frac{3.5 \text{ b S}}{f_y}
$$

$$
A_{v,min} = \frac{3,5(55)(25)}{2\ 810} = 1,71\ cm^2
$$

Y el área proporcionada por las dos ramas del estribo núm. 4 es:

$$
A_{\text{vNo.4}} = 2 (1,27 \text{ cm}^2) = 2,54 \text{ cm}^2
$$

$$
A_{\text{vnúm.4}} > A_{\text{v,min}}
$$

Por lo que se colocarán estribos y eslabones grado 40 núm. 4 @ 25 cm en toda la longitud de la viga.

#### Deflexión en viga principal

En elementos estructurales que soportan carga se pueden producir agrietamientos debido a las deflexiones excesivas. Por lo que es muy importante tener un control de las deflexiones para que los elementos para que los elementos tengan un resultado satisfactorio en su uso normal que brindan. Es de suma importancia calcular las deflexiones y comparar estas con valores especificados por códigos o requisitos especiales.

Deflexiones instantáneas

Existe un problema específico para determinar la rigidez a flexión apropiada en estructuras de concreto reforzado, ya que está constituido con dos materiales con propiedades y comportamientos diferentes como el acero y el hormigón. El código ACI proporciona disposiciones para el control de las deflexiones las cuales son:

### Tabla XIX. **Peraltes mínimos en losas y vigas sugeridos**

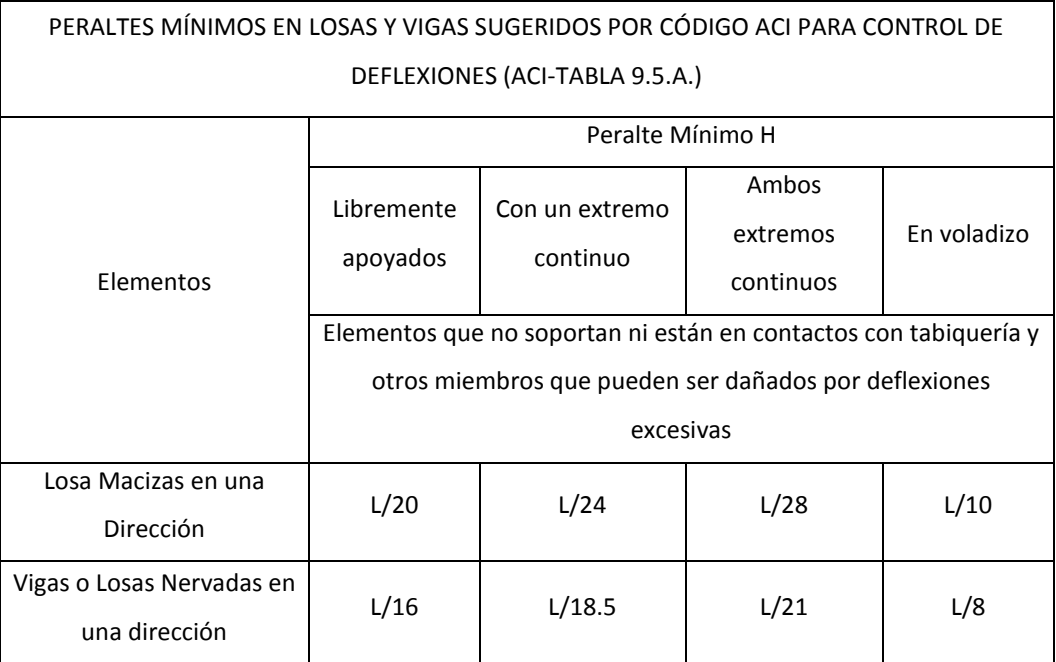

Fuente: (ACI-TABLA 9.5.A.).

Las deflexiones permitidas en un elemento estructural dependerán de los elementos estructurales o no estructurales que se encuentren bajo estos, así como la susceptibilidad de los materiales que componen a estos elementos a sufrir daños debido a estas deflexiones.

## Tabla XX. **Deflexiones máximas permitidas por el código ACI**

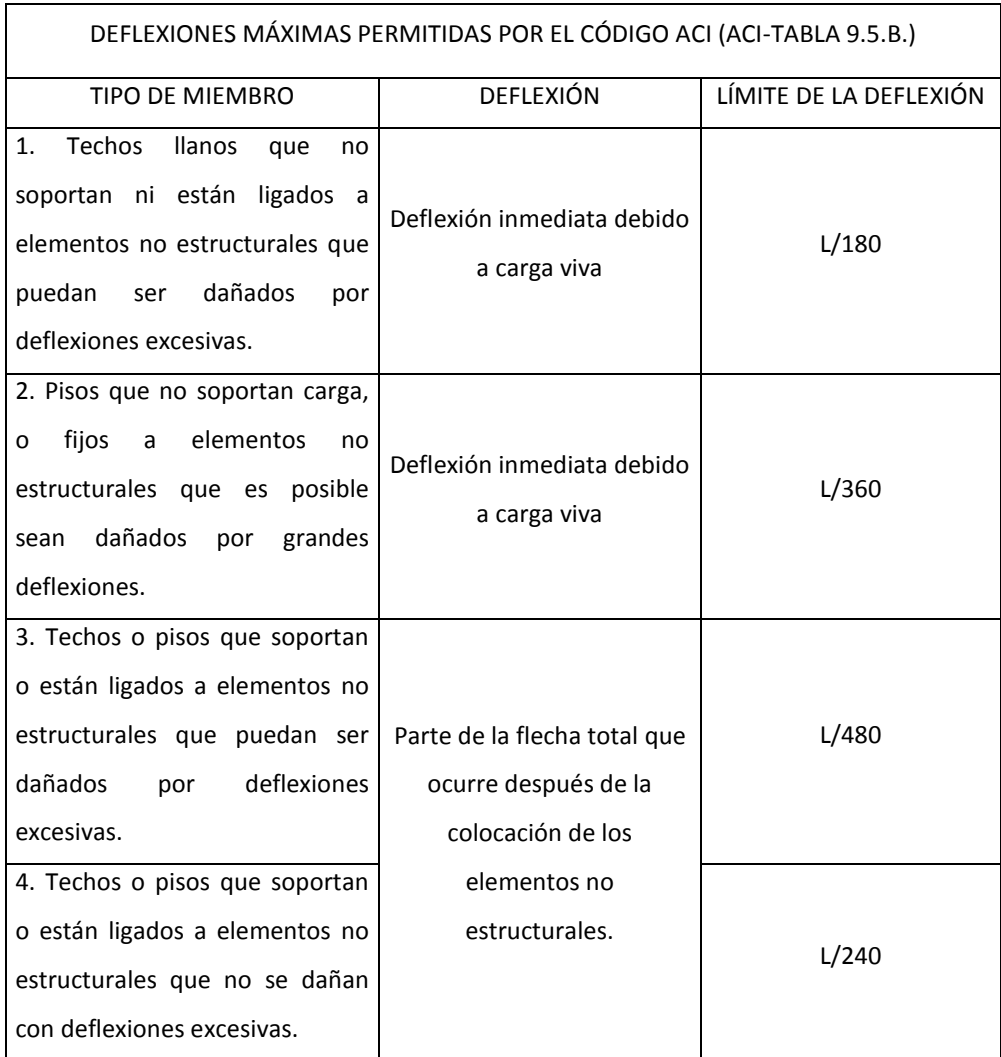

Fuente: ACI-TABLA 9.5.B.

Cálculo de la deflexión en viga

Para el cálculo de la deflexión en una viga simplemente apoyada con carga uniformemente distribuida se puede hacer uso de la siguiente fórmula:

 $\Delta$  = 5xWxL<sup>4</sup>/ 384EI

W= 3 822,67 kg/cm = 38,2267 kg/cm  $L= 16,00 m = 1600 cm$ E<sub>c</sub>= 15 000  $\sqrt{f}$ 'c = 15 000  $\sqrt{281}$  = 251,45E3  $b = 55$  cm  $d = 105$  cm  $I = b \times d^3 / 12 = (55 \times 105^3)/12 = 5,306E6 \text{ cm}^4$ 

> $\Delta$  = 5x38,2267x1 600<sup>4</sup>/ 384x251,45E3x5,306E6  $\Delta = 2,44$  cm

Chequeo de la deflexión máxima en viga principal

 $\Delta_{\text{max}}$ = L/240  $Δ<sub>max</sub> = 1 600/240$  $\Delta_{\text{max}}$ = 6,66 cm

Se concluye que la deflexión actuantes es menor que la deflexión máxima.

 $\Delta$  <  $\Delta$ <sub>max</sub> 2,44 cm ˂ 6,66 cm

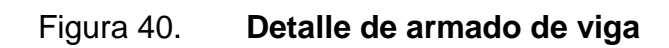

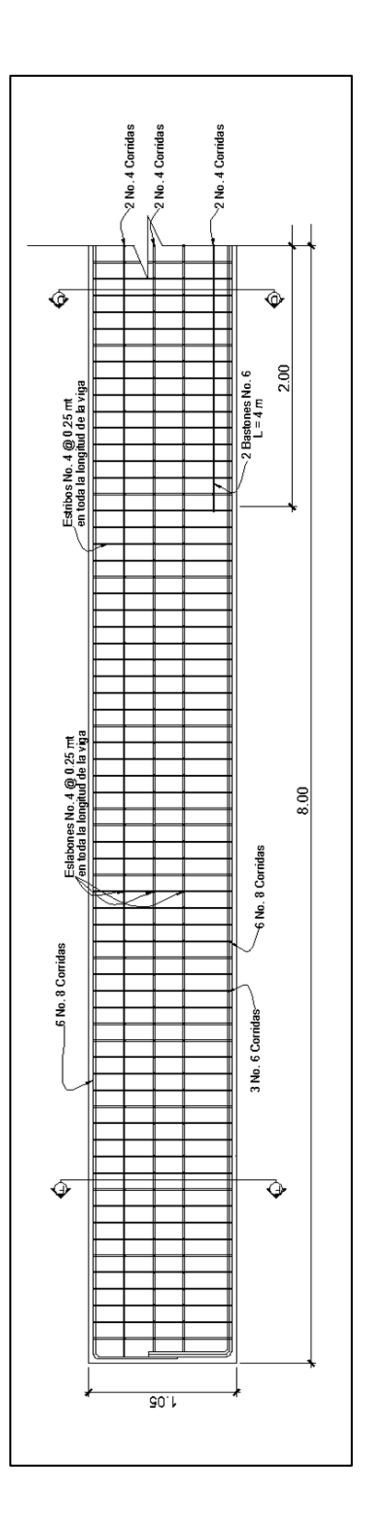

Fuente: elaboración propia, empleando AutoCAD.

Figura 41. **Corte de vigas**

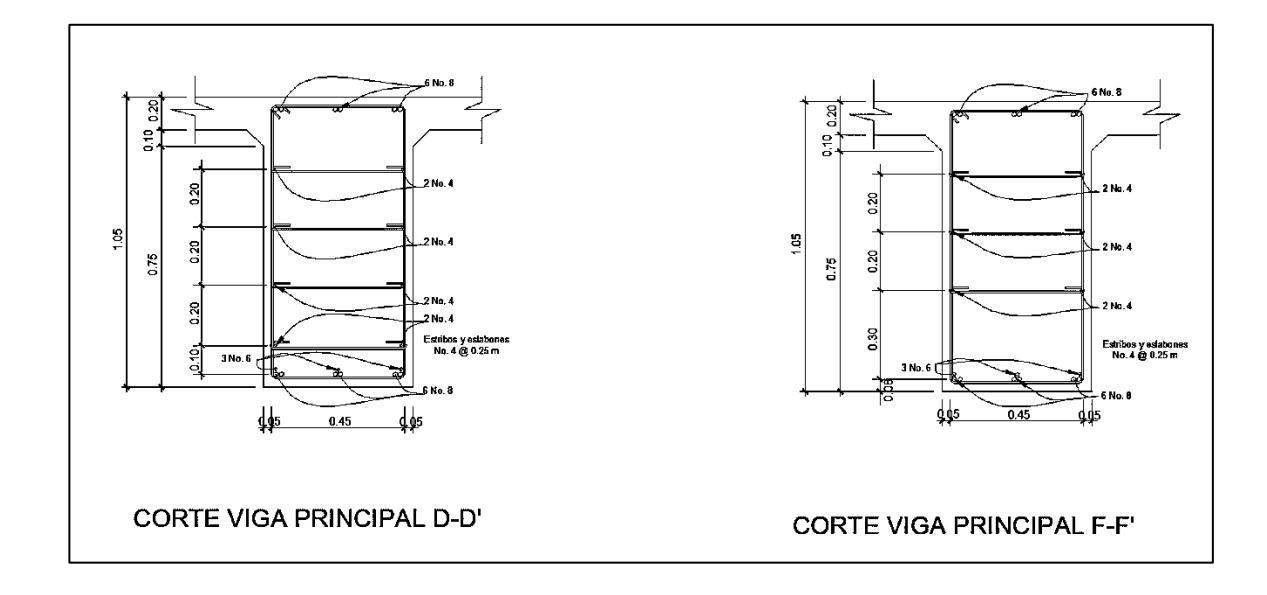

Fuente: elaboración propia, empleando AutoCAD.

### **3.7.6. Diseño de diafragma**

La función principal de los diafragmas es contrarrestar las cargas laterales como viento y sismo que pueden afectar a la estructura, además de evitar efectos torsionales en las vigas exteriores y proporcionar rigidez a la losa. La ubicación de diafragmas, uno en cada extremo y uno o más en el centro es definitivamente ventajosa en la reducción de la deflexión en las vigas y aumenta la capacidad de carga a la rotura.

Según AASHTO LRFD 5.13.2.2:

La separación máxima entre diafragmas debe ser de 12 metros.

- Si la luz del puente es mayor a 40 pies (12 m), se deben colocar diafragmas internos justo en el medio o en los tercios de la luz y diafragmas exteriores en los extremos de las vigas.
- El ancho mínimo de los diafragmas internos y externos será de 30 cm.
- La altura del diafragma interno deberá ser 3/4 de la altura de la viga principal.
- La altura del diafragma externo deberá ser 1/2 de la altura de la viga principal.

Para el armado longitudinal de los diafragmas, se deben cumplir los siguientes requisitos, según el Código ACI-05 capítulo 21:

- ACI-05 capítulo 21.3.2.1: en cualquier sección de un elemento a flexión, tanto para el refuerzo en la cama superior como inferior, la cantidad de refuerzo no debe ser menor al Asmin.
- ACI-05 capítulo 21.3.2.1: la cuantía de refuerzo ρ=14/2810=0,005 no debe ser mayor a 0,025.
- ACI-05 capítulo 21.3.2.1: al menos deben disponerse de dos barras de refuerzo a lo largo de la viga tanto en la cama superior como inferior.
- El recubrimiento de los diafragmas será de 5 cm.
- Se utilizará acero con resistencia a la fluencia de 2 810 kg/cm<sup>2</sup>.
- Diafragma interior

Se colocará un diafragma interno, en la longitud de 8,00 metros a lo largo del puente. La altura del diafragma interno deberá ser 3/4 de la altura de las vigas principales.

$$
H_{d.int.} = (3/4)H_{viga}
$$

 $H_{d.int} = (3/4)(1,05 \text{ m}) = 0,78 \text{ m}$  $H_{d.int.} = 0,80 \text{ m}$ 

La base no debe ser menor a 30 cm.

$$
b = 0,30 \, \text{m}
$$

o Refuerzo longitudinal

Los diafragmas internos no soportarán cargas, por lo que se deben diseñar con los requisitos del ACI-05 para el acero mínimo en ambas camas.

$$
As_{\text{min}} = \frac{14bd}{fy} = \frac{(14)(30)(80-5)}{2.810} = 11,21 \text{ cm}^2
$$

Colocar varillas 4 núm.  $6 = 4 (2,85 \text{ cm}^2) = 11,40 \text{ cm}^2$ , en la cama superior y en la cama inferior del diafragma.

Cuando la separación entre la cama inferior y superior de refuerzo longitudinal en el diafragma exceda de 30 cm, debe colocarse acero de refuerzo adicional intermedio. Por cada metro de altura se colocarán 5,29 cm<sup>2</sup>.

Refuerzo adicional

$$
As_{intermedio} = (5,29 \text{ cm}^2/\text{m})(0,80 \text{ m}) = 4,23 \text{ cm}^2
$$

Colocar como refuerzo adicional varillas 4 núm. 4, distribuidas en dos camas intermedias en lo alto del diafragma.
Refuerzo a corte

Según el código ACI-05 capítulo 7.11.1, el refuerzo longitudinal en vigas debe confinarse por medio de estribos transversales de por lo menos núm. 3.

Según el código ACI-05 capítulo 11.5.5.1, el espaciamiento del refuerzo cortante colocado perpendicularmente al eje del elemento no debe exceder  $d/2 = (75cm/2) = 37,50 cm$ , ni debe exceder 60 cm. Por lo que se colocarán estribos y eslabones núm. 3 @ 20 cm.

Diafragma exterior

Se colocarán dos diafragmas exteriores en los extremos de las vigas. La altura del diafragma externo deberá ser 1/2 de la altura de las vigas principales.

> $H_{d,ext} = (1/2)H_{viga}$  $H_{d.ext} = (1/2)(1,05 \text{ m}) = 0,525 \text{ m}$  $H_{d,ext.} = 0,55$  m

La base no debe ser menor a 30 cm.

$$
b = 0,30 \, \text{m}
$$

Refuerzo longitudinal

Los diafragmas externos no soportarán cargas, por lo que se deben diseñar con los requisitos del ACI-05, para el acero mínimo en ambas camas.

As<sub>min</sub> = 
$$
\frac{14bd}{fy}
$$
 =  $\frac{(14)(30)(55-5)}{2810}$  = 7,47 cm<sup>2</sup>

Colocar varillas 4 núm.  $5 = 4 (1,98 \text{ cm}^2) = 7,92 \text{ cm}^2$ , en la cama superior y en la cama inferior del diafragma.

Cuando la separación entre la cama inferior y superior de refuerzo longitudinal en el diafragma exceda de 30 cm, debe colocarse acero de refuerzo adicional intermedio. Por cada metro de altura se colocarán 5,29 cm<sup>2</sup>.

Refuerzo adicional

$$
As_{intermedio} = (5,29 \text{ cm}^2/\text{m})(0,55 \text{ m}) = 2,91 \text{ cm}^2
$$

Colocar como refuerzo adicional varillas 2 núm. 5, distribuidas en una cama intermedia en la altura del diafragma.

Refuerzo a corte

Según código ACI-05 capítulo 7.11.1, el refuerzo longitudinal en vigas debe confinarse por medio de estribos transversales de por lo menos núm.3. También en su capítulo 11.5.5.1 menciona el espaciado de refuerzo cortante colocado perpendicular a eje del elemento no debe exceder  $d/2 = (50 \text{ cm}/2) = 25 \text{ cm}$ , ni debe exceder 60 cm. Por lo que colocar estribos y eslabones núm. 3 @ 20 cm.

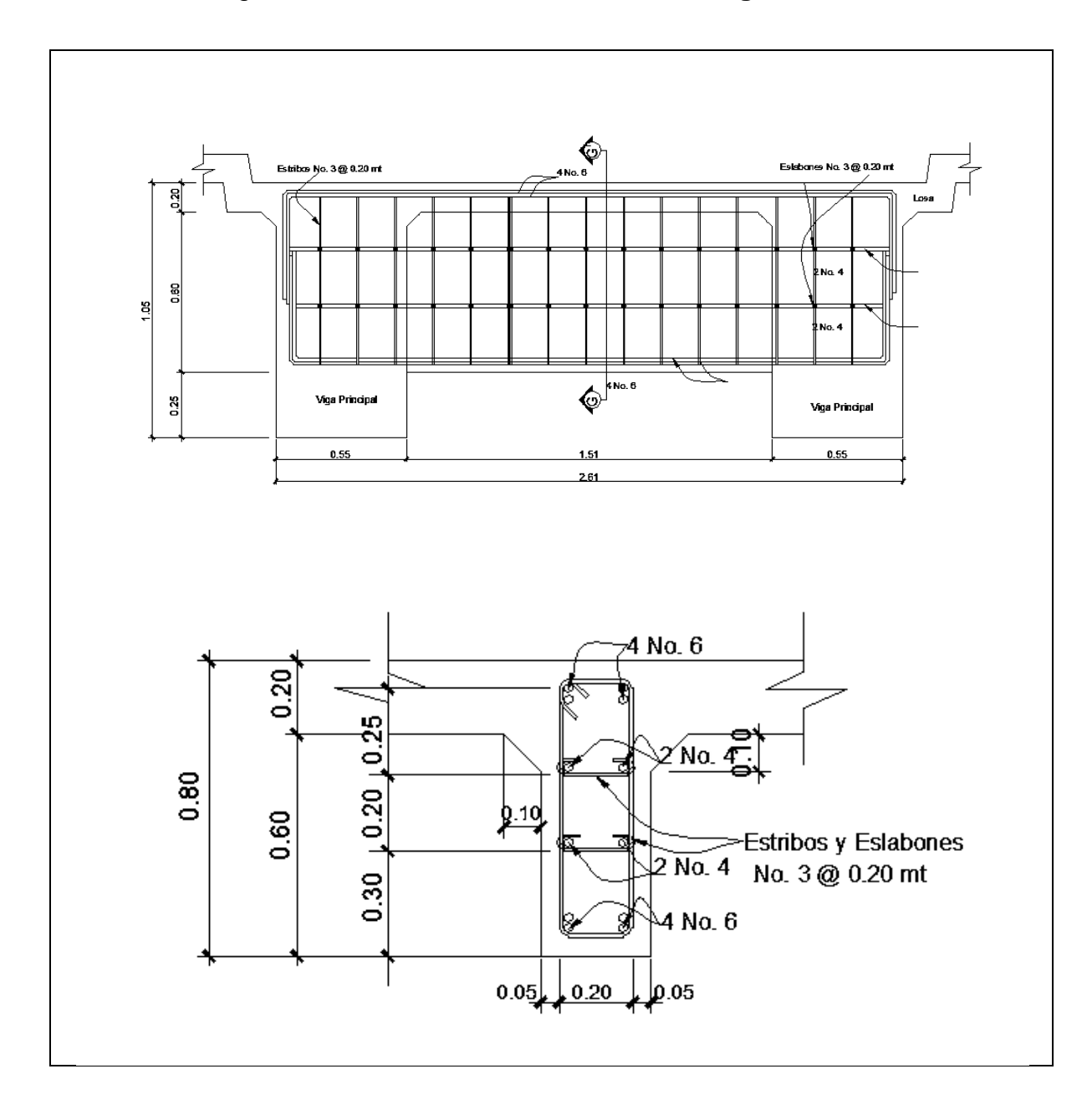

Figura 42. **Detalle de armado de diafragma interno**

Fuente: elaboración propia, empleando AutoCAD.

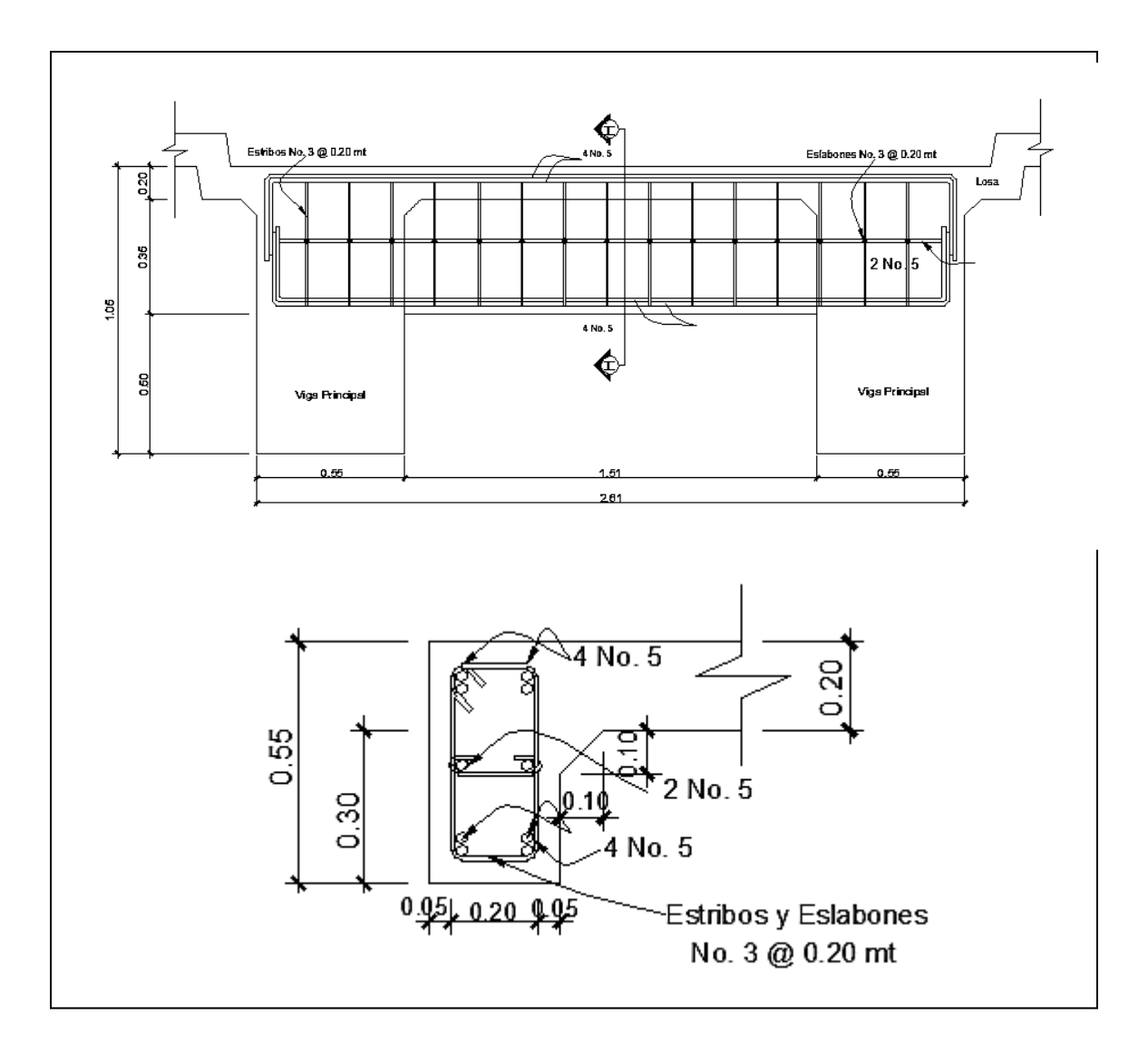

Figura 43. **Detalle de armado de diafragma externo**

Fuente: elaboración propia, empleando AutoCAD.

## **3.8. Diseño de la subestructura**

La subestructura de un puente es el conjunto de elementos estructurales destinados a transmitir la carga proveniente de la superestructura, hacia el suelo en donde se construirá, para que dicha carga pueda ser absorbida y disipada por el suelo. La subestructura está compuesta principalmente por: cortina, viga de apoyo, neoprenos y estribos. A continuación se presenta el diseño de cada elemento.

# **3.8.1. Diseño de cortina**

La cortina funciona como un muro de contención para el relleno del aproche del puente en sentido longitudinal, la cortina debe ir empotrada en la viga de apoyo y la altura depende de las vigas principales del puente. La longitud de la cortina será de 5,00 m. Se proponen dimensiones para la cortina:

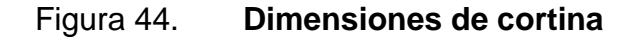

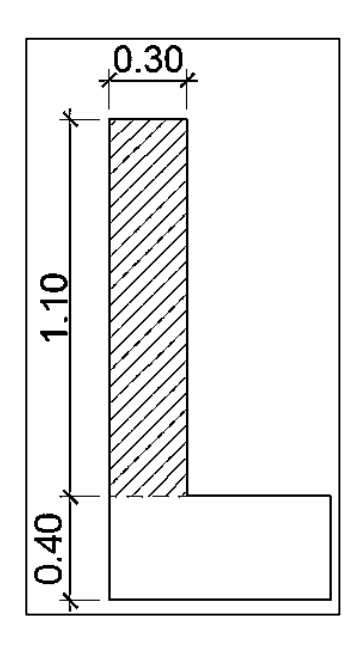

Fuente: elaboración propia, empleando AutoCAD.

Para el diseño de la cortina deben considerarse las presiones laterales que ejercen el empuje horizontal del suelo (EH), una sobrecarga por encima del suelo con una altura de 2 pies (ES), la fuerza provocada por la carga vehicular (LL) y la fuerza provocada por sismo (EQ).

### **3.8.1.1. Empuje de la tierra**

El tipo de suelo a utilizar para el relleno será el mismo del lugar en donde se construirá el puente. Se asumirá que el empuje lateral del suelo es linealmente proporcional a la altura del mismo y según AASHTO LRFD 3.11.5.1-1 deberá tomarse como:

P= 
$$
k \gamma_s
$$
 g z (x10<sup>-9</sup>) (MPa)

Donde:

k = coeficiente de empuje lateral del suelo =  $1 -$ sen( $\Phi$ )

 $k = 1 - \text{sen}(25,03^{\circ}) = 0,5769$ 

- Φ = ángulo de fricción interna del suelo = 25,03º
- $y_s$  = densidad del suelo en kg/m<sup>3</sup> = 1 560 kg/m<sup>3</sup>
- $g =$  aceleración de la gravedad = 9,81 m/s<sup>2</sup>
- z = profundidad del suelo en mm

$$
EH = k \gamma_s g z (x10^{-9})
$$

EH =  $(0,5769)(1\,560\ \text{kg/m}^3)(9,81\ \text{m/s}^2)(1\,050\ \text{mm})(x10^{-9}) = 0,020822666\ \text{MPa}$ 

EH = 0,09449622 kg/cm<sup>2</sup> = 944,96 kg/m<sup>2</sup>

#### **3.8.1.2. Fuerza longitudinal**

Empuje provocado por sobrecarga (ES), se asumirá que existe una sobrecarga por encima del suelo con una altura de 2 pies (0,61 m).

$$
ES = k \gamma_s g z (x10^{-9})
$$

 $\textsf{ES}=(0{,}5769)(1\,\,560\;\text{kg/m}^3)(9{,}81\textsf{m/s}^2)(610\;\textsf{mm})(\textsf{x}10^{-9})=0{,}005385474\;\textsf{MPa}$ 

$$
ES = 0.054897804
$$
 kg/cm<sup>2</sup> = 548.978 kg/m<sup>2</sup>

Figura 45. **Presiones sobre cortina provocadas por EH y ES**

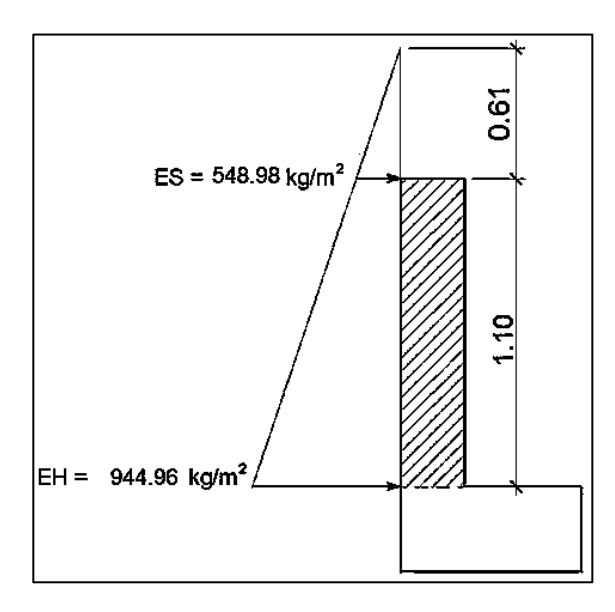

Fuente: elaboración propia, empleando AutoCAD.

Se procede a calcular las fuerzas debido al empuje del suelo y a la sobrecarga aplicadas en la cortina por unidad de longitud, dichas fuerzas para figuras triangulares estarán aplicadas a una altura H/3 respecto a la base del triángulo y para cargas con figuras rectangulares justo al medio H/2.

Fuerzas laterales por unidad de longitud

P1= área 1 = 0,5bH' = 0,5(548,98 kg/m<sup>2</sup>)(0,61 m) = 167,44 kg/m P2= área 2 = bH = (548,98 kg/m<sup>2</sup>)(1,10 m)= 603,88 kg/m P3=área3=0,5bH=0,5(944,96 kg/m<sup>2</sup> – 548,98 kg/m<sup>2</sup>)(1,10m)= 217,79 kg/m

# Figura 46. **Fuerzas por unidad de longitud aplicadas en la cortina**

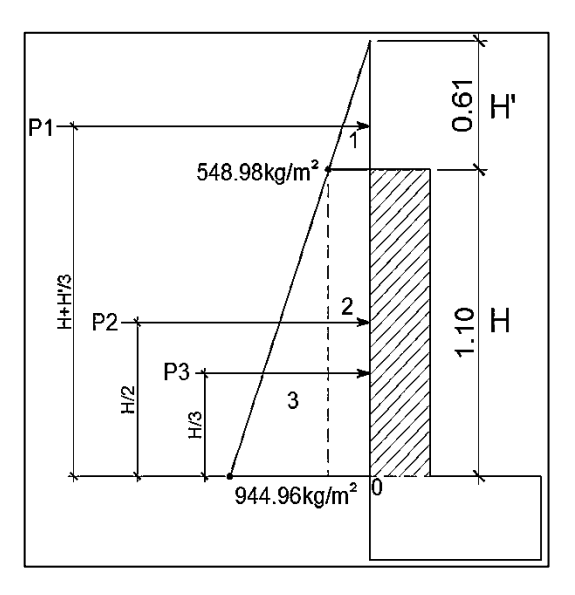

Fuente: elaboración propia, empleando AutoCAD.

Momentos debido a las fuerzas de empuje

Los momentos debido a las fuerzas de empuje se calcularán respecto a la base de la cortina en el punto 0.

 $\circ$  Momento provocado por sobrecarga (M<sub>ES</sub>):

$$
M_{ES} = P1 (H + H7/3)
$$
  

$$
M_{ES} = 167,44 (1,10 + 0,61/3) = 218,23 kg-m
$$

 $\circ$  Momento provocado por el empuje horizontal del suelo (M<sub>EH</sub>):

$$
M_{EH} = P2 (H/2) + P3 (H/3)
$$
  

$$
M_{EH} = 603,88 (1,10/2) + 217,79 (1,10/3) = 412,00 kg-m
$$

Fuerza provocada por la carga vehicular (LL)

Esta fuerza es producida por el peso del camión de diseño H20-44 en el aproche del puente, el cual se transmite al mismo mediante la cortina. La fuerza LL se calcula utilizando un 5 % del peso W (18 148,82 kg) del camión de diseño, y se considera aplicado al centro de gravedad G (1 250 mm, según AASHTO LRFD, tabla 13.7.2.1).

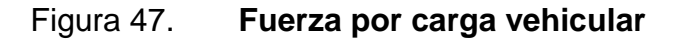

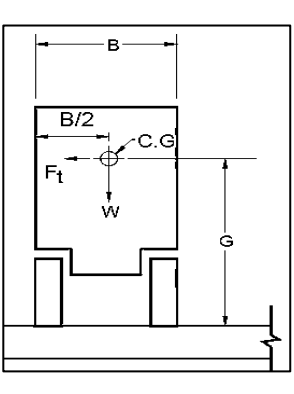

Fuente: AASHTO LRFD. *Fuerzas de diseño para barandas de tráfico vehicular*. p. 13-19.

La fuerza provocada por la carga vehicular del camión H20-44 es:

$$
LL = \frac{0,05W}{2h}
$$

Donde:

W = peso del camión en kg = 18 148,82 kg

 $h =$  altura de la cortina en m = 1,10 m

$$
LL = \frac{0.05(18 \text{ 148.82 kg})}{2(1.10 \text{ m})} = 412.47 \frac{\text{kg}}{\text{m}} \times 1 \text{ m} = 412.47 \text{ kg}
$$

o Momento provocado por la fuerza longitudinal:

$$
M_{LL} = LL^*b
$$

Donde:

b = brazo de aplicación de la fuerza LL  $b = G + H_{\text{cortina}} = 1,25 \text{ m} + 1,10 \text{ m} = 2,35 \text{ m}$ 

 $M_{\text{H}} = LL^*b$ 

 $M_{LL} = (412, 47 \text{ kg})(2, 35 \text{ m}) = 969, 30 \text{ kg-m}$ 

### **3.8.1.3. Fuerza de sismo**

Fuerza provocada por sismo (EQ), según AASHTO LRFD la fuerza que provoca el sismo debe tener, por lo menos una magnitud del 12 % del peso total de la cortina, y debe aplicarse en el centroide de la misma; es decir, a la mitad de la cortina.

El peso de la cortina:

$$
W = \gamma c^* b^* H^* L
$$

Donde:

γc = 2 400 kg/m<sup>3</sup>  $b = 0,30$  m  $H = 1,10 m$  $L = 5,00 \text{ m}$ 

 $W = (2 400 \text{ kg/m}^3)(0,30 \text{ m})(1,10 \text{ m})(5,00 \text{ m}) = 3 960,00 \text{ kg}$ 

o Fuerza provocada por el sismo:

$$
EQ = 12\%W
$$

$$
EQ = 0,12(3\,960,00\,kg) = 475,20\,kg
$$

o Momento provocado por la fuerza de sismo:

$$
M_{\text{EQ}} = \text{EQ*H/2}
$$
  

$$
M_{\text{EQ}} = (475,20 \text{ kg})(1,10 \text{ m}/2) = 261,36 \text{ kg-m}
$$

Momento de diseño

Para los momentos que actúan sobre la cortina, debe aplicárseles una combinación de factores de carga para la Resistencia I, según AASHTO LRFD 3.4.1.

Los factores de carga a utilizar según AASHTO LRFD tabla 3.4.1-1. y tabla 3.4.1-2, son:

> $ES = 1,50$  $EH = 1,50$  $LL = 1,75$  $EQ = 1,00$

 $M_{dis} = 1,50M_{ES} + 1,50M_{EH} + 1,75M_{LL} + 1,00M_{EQ}$  $M_{dis} = 1,50(218,23) + 1,50(412,00) + 1,75(969,30) + 1,00(261,36)$  $M_{dis} = 2902,98$  kg-m

### **3.8.1.4. Cálculo de refuerzo**

Para el cálculo del acero de refuerzo para la cortina deben cumplirse los siguientes requerimientos:

- o ACI-05 capítulo 21.3.2.1: en cualquier sección de un elemento a flexión, tanto para el refuerzo en la cama superior como inferior, la cantidad de refuerzo no debe ser menor al Asmin.
- o ACI-05 capítulo 21.3.2.1: al menos deben disponerse de dos barras de refuerzo a lo largo de la cortina tanto en la cama superior como inferior.
- o El recubrimiento de la cortina será de 5 cm.
- $\circ$  Se utilizará acero con resistencia a la fluencia de 2 810 kg/cm<sup>2</sup>.

Para calcular el área de acero de refuerzo requerido por el momento de diseño para la cortina se utiliza la siguiente expresión:

As=
$$
\frac{0,85f'c}{fy}
$$
  $\left[b*d - \sqrt{(b*d)^2 - \frac{M*b}{0,003825*fc}}\right]$ 

Datos:

f'c = 280 kg/cm<sup>2</sup> fy = 2 810 kg/cm<sup>2</sup>  $b = 110 \text{ cm}$  $H = 30$  cm rec  $= 5$  cm  $d = H - rec. = 30 cm - 5 cm = 25 cm$  $M_{dis} = 2902,98$  kg-m

$$
As_{Mdis} = \frac{0.85 \times 280}{2.810} \left[ 110 \times 25 - \sqrt{(110 \times 25)^2 - \frac{2.902,98 \times 110}{0,003825 \times 280}} \right]
$$

$$
As_{Mdis} = 4,64 \text{ cm}^2
$$

Acero mínimo

El código ACI-05 capítulo 10.5.1 requiere que el Asmin debe ser:

As<sub>min</sub> = 
$$
\frac{14bd}{fy}
$$
 =  $\frac{(14)(110)(25)}{2810}$  = 13,70 cm<sup>2</sup>

Acero máximo

$$
\mathrm{As}_{\mathrm{max}} = 0.5 \mathrm{^{\star}p}_{\mathrm{b}} \mathrm{^{\star}b} \mathrm{^{\star}d}
$$

Según el código ACI-05 en el apéndice B.8.4.3 (B.8-1), la cuantía de acero balanceada  $(\rho_b)$  debe ser:

$$
\rho_b = \frac{0.85 * \beta * f'c * 6.120}{f y (6.120 + f y)}
$$

Si 0 kg/cm<sup>2</sup>< f'c ≤ 280 kg/cm<sup>2</sup> entonces =0,85

$$
\rho_b = \frac{0.85 \times 8 \times 10^{-4} \text{ J}}{f_y(6.120 + f_y)} = \frac{0.85 \times 0.85 \times 280 \times 6.120}{2.810(6.120 + 2.810)} = 0.0493
$$

$$
As_{\text{max}} = 0.5^{\circ} \rho_b^{\text{*}} b^{\text{*}} d = 0.5^{\circ} 0.0493^{\circ} 110^{\circ} 25 = 67.78 \text{ cm}^2
$$

El área de acero requerida por el momento de diseño es menor al área de acero mínima, por lo que se utilizará el área de acero mínimo para determinar la cantidad de varillas. El armado a utilizar es: varillas 4 núm. 6 + 4 núm. 4 = (11,40 cm<sup>2</sup> + 5,06 cm<sup>2</sup> = 16,46 cm<sup>2</sup>), corridas en toda la longitud de la cortina.

#### **3.8.1.5. Refuerzo por corte**

Para realizar el diseño de refuerzo a corte para la cortina, se determina el corte último que actúa sobre la misma, mediante la combinación de factores de carga siguiente:

$$
V_{u} = 1,50P1_{ES} + 1,50(P2_{EH} + P3_{EH}) + 1,75M_{LL} + 1,00M_{EQ}
$$
  

$$
V_{u} = 1,50(167,44) + 1,50(603,88 + 217,79) + 1,75(969,30) + 1,00(261,36)
$$

$$
V_u = 3\,441,30\,kg
$$

La resistencia nominal al cortante proporcionada por el concreto se calcula según ACI-05 11.3.1.1 (11-3):

$$
V_c = 0,53bd\sqrt{fc}
$$

$$
V_c = 0,53(110)(25)\sqrt{280} = 24\ 388,64\ kg
$$

El código ACI-05 11.5.7.1, indica que se debe diseñar el refuerzo por cortante ( $V_s$ ) cuando  $V_u$  excede  $ØV_c$ :

$$
V_u > \emptyset V_c
$$
  
3 441,30 kg  $q = (0,9)(24,388,64)$  kg  
3 441,30 kg  $q = 21,949,77$  kg

Por lo que no es necesario que se diseñe el refuerzo por cortante  $V_s$ .

Refuerzo mínimo de cortante

Según ACI-05 capítulo 11.5.6.1, debe colocarse un área mínima de refuerzo para cortante en todo elemento de concreto reforzado sometido a flexión, donde  $V_u$  exceda 0,50 $V_c$ .

$$
V_u = 3\,441,30\,kg
$$
  
0,5ØV<sub>c</sub> = 0,5(0,9)(21\,949,77\,kg) = 9\,877,39\,kg

$$
V_{u} < 0.5\varnothing V_{c}
$$

Por lo que no es necesario colocar un área mínima de refuerzo para cortante.

Según el código ACI-05 capítulo 11.5.5.1, cuando no sea necesario colocar un área mínima de refuerzo para cortante, deben disponerse estribos cerrados núm.3 espaciados a no más de  $d/2 = (25/2) = 12,50$  cm, ni debe exceder 60 cm.

Por lo que se colocarán estribos núm. 3 espaciados a cada 10,00 cm.

#### **3.8.2. Diseño de viga de apoyo**

La viga de apoyo sirve de soporte a las dos vigas principales, pero al mismo tiempo la viga de apoyo es soportada por el estribo en toda su longitud, por lo que no está sometida a ningún esfuerzo de flexión y será diseñada únicamente para resistir aplastamiento.

La longitud de la viga de apoyo es de 5,00 m y las dimensiones de la sección transversal se muestran a continuación:

Figura 48. **Dimensiones de viga de apoyo**

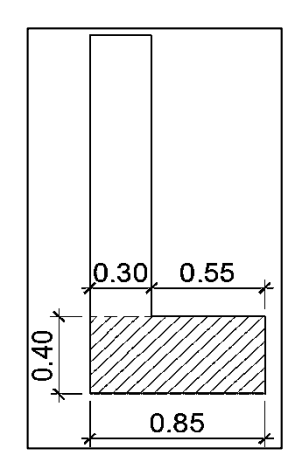

Fuente: elaboración propia, empleando AutoCAD.

Se debe determinar la carga total mayorada muerta y viva que soportará la viga de apoyo. La carga de diseño debido al peso de la estructura ya fue calculada en la sección de diseño de vigas principales, solo es necesario agregarle la carga que produce la cortina, la carga que produce la viga de apoyo y la carga que produce el eje más pesado del vehículo H20-44.

Carga total distribuida en vigas

$$
Q=\sum n_i\gamma_iQ_i
$$

$$
Q = n_i[1,25W_{DC}+1,50W_{DW}+1,75(W_{PL})](kg/m)
$$
  

$$
Q = 1,25 (2\ 400 + 106,92 + 40,15 + 2\ 772 + 54,36 + 74,75) + 1,75 (477,22) =
$$
  

$$
7\ 645,36\ kg/m
$$

La carga anterior debe multiplicarse por la longitud del puente, para poder obtener el peso de la estructura en kilogramos y así poder distribuirlo en las dos vigas de apoyo.

 $Q = (7 645,36 kg/m)^*16 m = 122 325,76 kg$ 

La carga que tributa a cada viga de apoyo es:

$$
\frac{Q}{2} = \frac{122\,325.76\,\text{kg}}{2} = 61\,162.88\,\text{kg}
$$

La carga distribuida en cada viga de apoyo es:

$$
Q_1 = \frac{61\,162,88\,\text{kg}}{5,00\,\text{m}} = 12\,232,57\,\text{kg/m}
$$

Cargas permanentes (DC) a agregar

o Carga de la cortina

$$
W_{\text{cortina}} = \text{sección} \cdot \gamma_c
$$
  

$$
W_{\text{cortina}} = 0,30 \text{ m} \cdot 1,10 \text{ m} \cdot 2,400 \text{ kg/m}^3 = 792,00 \text{ kg/m}
$$

o Carga de la viga de apoyo

$$
W_{vapoyo} = \text{sección} \cdot \gamma_c
$$

$$
W_{vapoyo} = 0,40 \text{ m} \cdot 0,85 \text{ m} \cdot 2,400 \text{ kg/m}^3 = 816 \text{ kg/m}
$$

o Sobrecarga vehicular (LL)

Wvehicular = carga del eje más pesado del camión / longitud viga de apoyo

Wvehicular = 14 519,06 kg / 5,00 m = 2 903,81 kg/m

A las cargas anteriores se les debe aplicar el factor de carga correspondiente, de la siguiente manera:

> $Q_2 = n_i [1, 25 W_{DC} + 1, 75 (W_{LL})](kg/m)$  $Q_2 = 1,25 (792 + 816) + 1,75 (2903,81) = 7091,66 kg/m$

Carga total de diseño

$$
Q_t = Q_1 + Q_2
$$
  
Q<sub>t</sub> = 12 232,57 kg/m + 7 091,66 kg/m  

$$
Q_t = 19 324,23 kg/m
$$

Acero de refuerzo

La viga de apoyo no trabaja a flexión, únicamente por aplastamiento, por lo que el área de acero de refuerzo longitudinal que se proponga debe ser por lo menos el acero mínimo.

Datos:

 $f'c = 280$  kg/cm<sup>2</sup> fy =  $2810 \text{ kg/cm}^2$  $b = 85$  cm  $H = 40$  cm  $rec = 5 cm$  $d = H - rec. = 40 cm - 5 cm = 35 cm$  Acero mínimo

El código ACI-05 capítulo 10.5.1 requiere que el Asmin debe ser:

As<sub>min</sub> = 
$$
\frac{14bd}{fy}
$$
 =  $\frac{(14)(85)(35)}{2810}$  = 14,82 cm<sup>2</sup>

Por lo tanto, utilizar varillas 6 núm.  $5 + 4$  núm.  $4 = 6(1,98 \text{ cm}^2) + 4(1,27 \text{ cm}^2)$  $\textsf{cm}^2$ ) = 16,96 cm<sup>2</sup>, a lo largo de toda la longitud de la viga de apoyo.

Refuerzo a corte

Para realizar el diseño de refuerzo a corte para la viga de apoyo, se determina el corte último por metro que actúa sobre la misma.

$$
V_{u} = Q_{t}
$$
  
V<sub>u</sub> = (19 324,23 kg/m)\*1m = 19 324,23 kg

Según el código ACI-05, en el capítulo 11.1.1 (11-1), el diseño de secciones transversales sometidas a cortante debe estar basado en el siguiente principio:

$$
\emptyset V_n \geq V_u
$$

Donde:

 $\varnothing$  = factor de resistencia al corte = 0,90 (AASHTO LRFD 5.5.4.2.1)

 $V_{u}$  = fuerza de cortante última

 $V_n$  = resistencia nominal al cortante calculada según ACI-05 11.1.1 (11-2):

$$
V_n = V_c + V_s
$$

Donde:

 $V_c$  = resistencia nominal al cortante proporcionada por el concreto.

 $V<sub>s</sub>$  = resistencia nominal al cortante proporcionada por el refuerzo de cortante. La resistencia nominal al cortante proporcionada por el concreto se calcula según ACI-05 11.3.1.1 (11-3):

$$
V_c = 0,53bd\sqrt{fc}
$$

$$
V_c = 0,53(85)(35)\sqrt{280} = 26\ 384,07\ kg
$$

El código ACI-05 capítulo 11.5.7.1, indica que se debe diseñar el refuerzo por cortante ( $V_s$ ) cuando  $V_u$  excede  $ØV_c$ :

> $V_{\text{u}} > \varnothing V_{\text{c}}$ 19 324,23 > (0,9)(26 384,07) kg

19 324,23 kg < 23 745,66 kg

Por lo que no es necesario que se diseñe el refuerzo por cortante V<sub>s</sub>.

Según el código ACI-05 capítulo 11.5.5.1, cuando no sea necesario colocar un área mínima de refuerzo para cortante, deben disponerse estribos cerrados núm.3 espaciados a no más de  $d/2 = (35/2) = 17,50$  cm, ni debe exceder 60 cm.

Por lo que se colocará un estribo núm. 3 más dos eslabones núm. 3 espaciados a cada 15,00 cm en toda la longitud de la viga de apoyo.

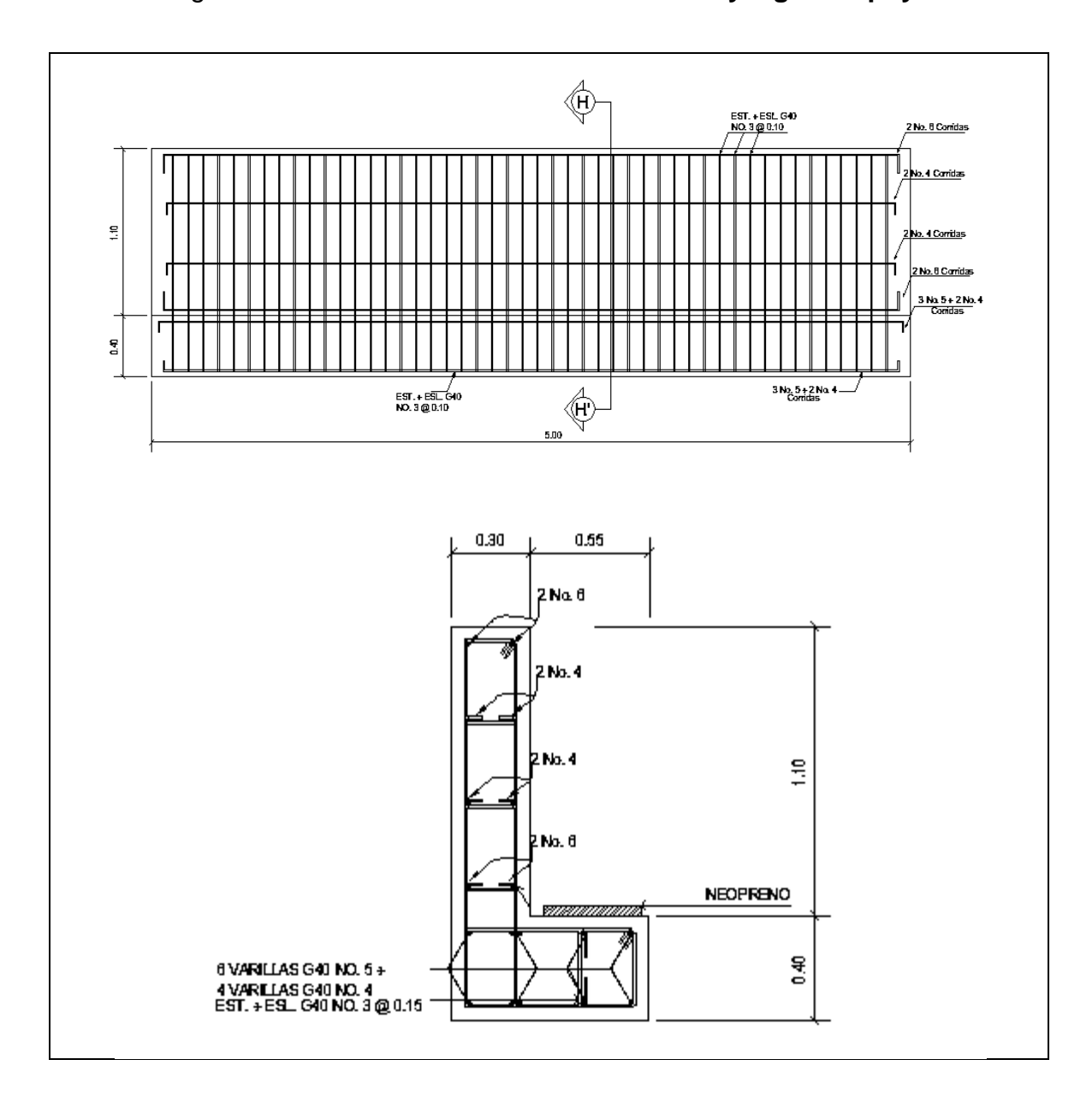

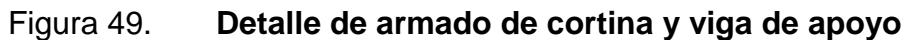

Fuente: elaboración propia, empleando AutoCAD.

#### **3.8.3. Diseño de neopreno**

Al neopreno, también se le conoce como apoyo elastomérico, y es un apoyo flexible que puede estar construido con materiales metálicos y elastómeros. El uso de apoyos metálicos, generalmente se limita a puentes con superestructura de base metálica, mientras que los apoyos elastoméricos se usan independientemente en puentes con superestructura de concreto o metálica.

La utilización del neopreno o caucho sintético en puentes y estructuras es cada día mayor. La posibilidad de sustituir los complicados apoyos tradicionales por sencillas placas de reducido espesor, tiene indudables ventajas técnicas y económicas. Para este puente se utilizarán apoyos elastoméricos reforzados, los cuales se refieren a un mecanismo de apoyo constituido parcial o totalmente de elastómeros y pueden ser:

- Sencillos: constan de una sola placa de elastómero.
- Laminados: constan de varias capas de elastómero restringidas entre sus caras mediante láminas de acero integralmente sujetas o con refuerzo de fábrica.

Los apoyos elastómeros son los únicos que funcionan longitudinalmente, transversalmente y verticalmente, incluso permiten cierto grado de movimiento rotacional. Ningún apoyo mecánico de acero puede igualar este desempeño en la actualidad. También proveen una conexión que permiten controlar en un puente o en determinada estructura, la interacción de las cargas y movimientos entre las vigas y los elementos de apoyo. Son parte de un conjunto estructural del puente que permite desplazamientos y absorbe parcialmente la energía.

167

La principal cualidad requerida es su conservación, es decir, su resistencia frente a la intemperie, y seguidamente su defensa contra el ozono, las bajas temperaturas y sus deformaciones.

La dureza del neopreno se define con la escala de Shore según la resistencia a la penetración de una aguja (variando entre los grados 0 y 100 desde los cuerpos blandos hasta los impenetrables) y depende de la temperatura. Los apoyos del puente serán de neopreno de dureza 60° Shore.

### **3.8.3.1. Espesor de apoyos**

- Cálculo del neopreno
	- o Cargas gravitatorias Q

$$
Q = P_g + P_q
$$

Donde:

 $P<sub>q</sub>$  = peso de la superestructura: barandales, losa, vigas principales, diafragmas, asfalto y carga peatonal (kilogramo) =  $5925,40$  kg/m  $*$  16 m = 94 806,40 kilogramo

<sup>q</sup>= sobrecarga mayorada del vehículo de diseño H20-44 (kilogramo)

$$
P_q = n_i [1,75(W_{LL})]
$$

Donde:

 $W_{LL}$  = peso total del camión H20-44 = 18 148,82 kg

$$
P_q = 1*[1,75(18 \ 148,82 \ kg)] = 31 \ 760,44 \ kg
$$

$$
Q = P_g + P_q
$$
  
Q = 94 806,40 kg + 31 760,44 kg = 126 566,83 kg

o Cálculo de las reacciones que producen las vigas

$$
V = \frac{Q}{n_v * 2}
$$

Donde:

 $Q = \text{carga gravitationia (kg)} = 126566,83 kg$  $n_v$  = número de vigas = 2

$$
V = \frac{126\,566,83\,\text{kg}}{2 \cdot 2} = 31\,641,70\,\text{kg}
$$

o Base máxima para el neopreno (B<sub>máx</sub>)

$$
B_{\text{max.}} = \text{ancho de viga - 2 cm}
$$

$$
B_{\text{max.}} = 55 \text{ cm} - 2 \text{ cm} = 53 \text{ cm}
$$

Se propone una base  $B = 40$  cm

o Ancho propuesto para el neopreno (w)

$$
w_{\min} = 15 \text{ cm} \text{ o } w < B_{\max}
$$
\n
$$
w_{\min} = 15 \text{ cm} \text{ o } w < 40 \text{ cm}
$$

Se propone un ancho  $w = 30$  cm

o Espesor propuesto del neopreno (t)

$$
1 \text{ cm } \leq t \leq \frac{w}{5}
$$
\n
$$
1 \text{ cm } \leq t \leq \frac{25 \text{ cm}}{5}
$$
\n
$$
1 \text{ cm } \leq t \leq 5 \text{ cm}
$$

Se propone utilizar un espesor de neopreno  $t = 5$  cm, dividido en 2 planchas de neopreno de 2,35 cm cada una y una plancha de acero A36 de 3 mm al centro.

# **3.8.3.2. Esfuerzo por compresión**

 $\circ$  Cálculo del esfuerzo de compresión del neopreno ( $\sigma$ )

$$
\sigma = \frac{V}{w * B}
$$

$$
\sigma = \frac{31\,641,70\,\text{kg}}{30\,\text{cm}^*\,\text{40\,cm}} = 26,36\,\frac{\text{kg}}{\text{cm}^2}
$$

El esfuerzo de compresión para neoprenos reforzados es de 70 kg/cm<sup>2</sup>, por lo que el cálculo anterior que proporciona es esfuerzo de compresión del neopreno es correcto y por lo tanto aceptable.

### **3.8.3.3. Cálculo de desplazamiento horizontal**

 $\circ$  Cálculo del corrimiento máximo por temperatura (ΔL<sub>1</sub>)

$$
\Delta L_1 = \frac{L}{2} \cdot \alpha \cdot \Delta t
$$

Donde:

 $L =$  luz del puente = 16 m

 $\alpha$  = Coeficiente de dilatación del concreto (cm/m) = 2 x 10<sup>-3</sup> cm/m  $\Delta t$  = cambio de temperatura (°C)= 33 °C

$$
\Delta L_1 = \frac{16}{2} \times 2 \times 10^{-3} \times 33 = 0.53
$$
 cm

 $\circ$  Cálculo del corrimiento máximo debido a fuerzas de frenado (ΔL<sub>2</sub>)

**Fuerza núm. 1: fuerza de frenado por acciones mecánicas** 

$$
F_1 = 0.15
$$
\* peso del vehículo de diseño \* número de carriles  
\n $F_1 = 0.15$ \* 18 148,82 kg \* 1  
\n $F_1 = 2 722,32 \, \text{kg}$ 

 Fuerza núm. 2: fuerza de frenado por acciones no mecánicas

 $F_2$  = 0,04  $*$  carga peatonal  $*$  área de calzada

$$
F_2 = 0.04 * 367.09 \text{ kg/m}^{2*} (16 \text{ m} * 5.00 \text{ m})
$$
  

$$
F_2 = 1 174.69 \text{ kg}
$$

**Fuerza total** 

$$
F_t = F_1 + F_2
$$

$$
F_t = 2722,32 \text{ kg} + 1174,69 \text{ kg} = 3897,01 \text{ kg}
$$

**Corrimiento debido a fuerzas de frenado (** $\Delta L_2$ **)** 

$$
\Delta L_2 = \frac{F_t * t}{G_0 * B * w} = \frac{3.897,01 \text{ kg} * 2,35 \text{ cm}}{11 \text{ kg/cm}^2 * 40 \text{ cm} * 30 \text{ cm}} = 0,69 \text{ cm}
$$

Donde:

 $F_t$  = fuerza total = 3 897,01 kg

 $B =$  base del neopreno = 40 cm

 $w =$  ancho del neopreno = 30 cm

 $t =$  espesor de una plancha del neopreno = 2,35 cm

G0*=* dureza shore 60 del neopreno = 11 kg/cm²

o Cálculo del corrimiento máximo total (ΔL):

$$
\Delta L = \Delta L_1 + \Delta L_2
$$
  

$$
\Delta L = 0.53 \text{ cm} + 0.69 \text{ cm} = 1.22 \text{ cm}
$$

 $\circ$  Verificar que ΔL ≤ 0,5t: :

$$
\Delta L \le 0.5t
$$
  
1,22 cm  $\le 0.5 \times 5$  cm  
1,22 cm  $\le 2.50$  cm  $\checkmark$  ok

o Deformación del espesor del neopreno

La deformación del espesor del neopreno depende de la dureza del material, las planchas de acero, la presión específica y del factor de forma.

Cálculo del factor de forma (T)

$$
T = \frac{w * B}{2(w + B)t}
$$

Donde:

- $T =$  factor de forma del neopreno
- $w =$  ancho del neopreno = 30 cm
- $B =$  base del neopreno = 40 cm
- $t =$  espesor de una plancha del neopreno = 2,35 cm

$$
T = \frac{30 \text{ cm} \cdot 40 \text{ cm}}{2(30 \text{ cm} + 40 \text{ cm})2,35 \text{ cm}} = 3,64
$$

**Calculando la presión específica (K)** 

$$
K = \frac{V}{w * B}
$$

$$
K = \frac{31\,641,70\,kg}{30\,cm \times 40\,cm}
$$

$$
K = 26,36
$$
 kg/cm<sup>2</sup>

Por medio de la siguiente gráfica se determina el porcentaje de deformación del espesor del neopreno (%Δ), interceptando el valor de la gráfica del factor de forma (T) con la presión específica (K).

# Figura 50. **Relación entre presión específica y deformación-60° Shore**

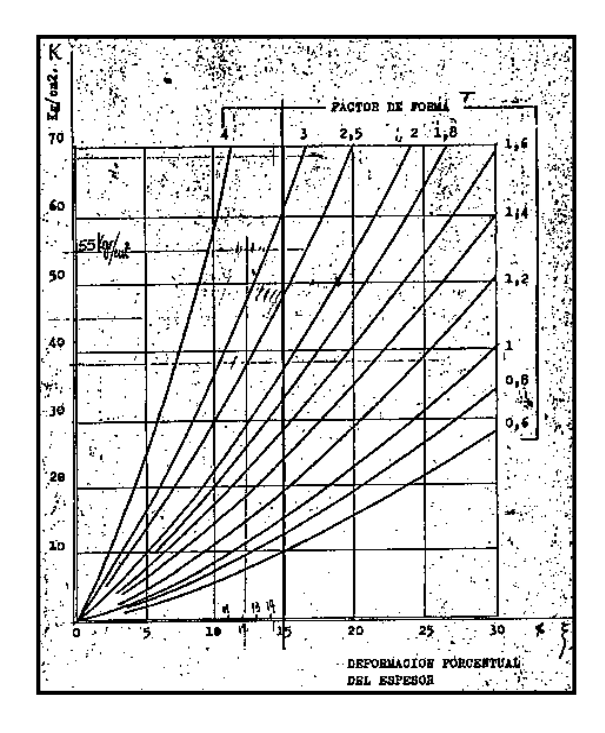

Fuente: HERRERA, Jerónimo. *Puentes*. p. 131.

Porcentaje de deformación del espesor del neopreno (%Δ)

$$
\% \Delta = 8 \%
$$

Se verifica que la deformación de una plancha del espesor del neopreno (%Δ\*t) cumpla con la siguiente condición:

$$
\% \Delta^* t \leq 15\% t
$$

Donde:

 $t =$  espesor total del neopreno = 2,35 cm %Δ = porcentaje de deformación de una plancha del espesor del neopreno= 8 %

$$
0,08(2,35 \text{ cm}) \le 0,15(2,35 \text{ cm})
$$
  
0,19 cm  $\le 0,35 \text{ cm}$   $\sqrt{\text{ ok}}$ 

 $\circ$  Cálculo del corrimiento admisible sin deslizamiento ( $\delta$ )

Asumiendo que el neopreno estará sometido a una temperatura extrema mínima de -7 °C, se tiene:

$$
\delta = 0.2 \times \frac{P_g \times t}{B \times w} \times \frac{x}{G_0}
$$

Donde:

x = factor que depende de la temperatura mínima -7 °C  $x = 1,09$ 

$$
\delta = 0.2 \times \frac{94\,806,40 \text{ kg}^* \, 2.35 \text{ cm}}{40 \text{ cm} \times 30 \text{ cm}} \times \frac{1,09}{11 \text{ kg/cm}^2} = 18,39 \text{ cm}
$$

verificar que  $\delta$  > ΔL:

$$
\delta > \Delta L
$$
  
18,39 cm > 1,45 cm  $\checkmark$  ok

Por lo que, el neopreno propuesto de dureza 60° Shore, con una base de 40 cm, un ancho de 30 cm y un espesor de 5 cm dividido en 2 planchas de neopreno de 2,35 cm y una plancha de acero en medio de 3 mm con una resistencia a la fluencia A36 (f'y = 36 000 PSI), cumple con todos los requerimientos y es correcto utilizarlo. A continuación se presenta el detalle de la ubicación del neopreno sobre la viga de apoyo, con sus respectivas dimensiones.

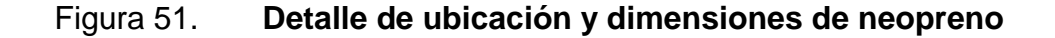

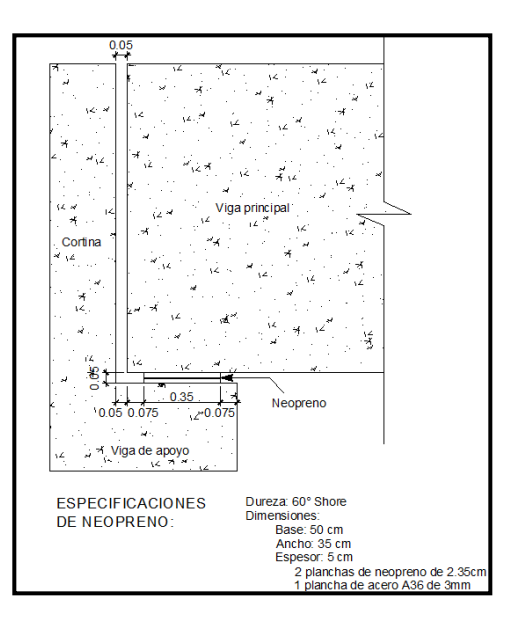

Fuente: elaboración propia, empleando AutoCAD.

## **3.8.4. Diseño de estribos**

Los estribos son los elementos estructurales que funcionan como apoyos en los extremos del puente y soportan todo el peso de la superestructura, la cortina y la viga de apoyo. Los estribos transmiten la carga que reciben de los elementos del puente al terreno de cimentación, además de servir para contener el material de relleno en el acceso en cada extremo del puente.

Se diseñarán los estribos como un muro de gravedad de concreto ciclópeo, asumiendo las dimensiones del mismo y verificando que cumplan con tres condiciones: volcamiento, deslizamiento y presiones en el terreno. Los estribos se analizarán para los siguientes tipos de carga: carga producida por el estribo sin superestructura, carga producida por el estribo con superestructura y carga producida por efectos sísmicos. Los datos para el diseño son los siguientes:

 $\gamma_{\text{concreto}} = 2,400 \text{ kg/m}^3$  $y_s$  = densidad del suelo = 1 560 kg/m<sup>3</sup>  $\gamma$ concreto ciclópeo = 2 700 kg/m<sup>3</sup>  $Vs = 20,13 \t{ton/m}^2$ 

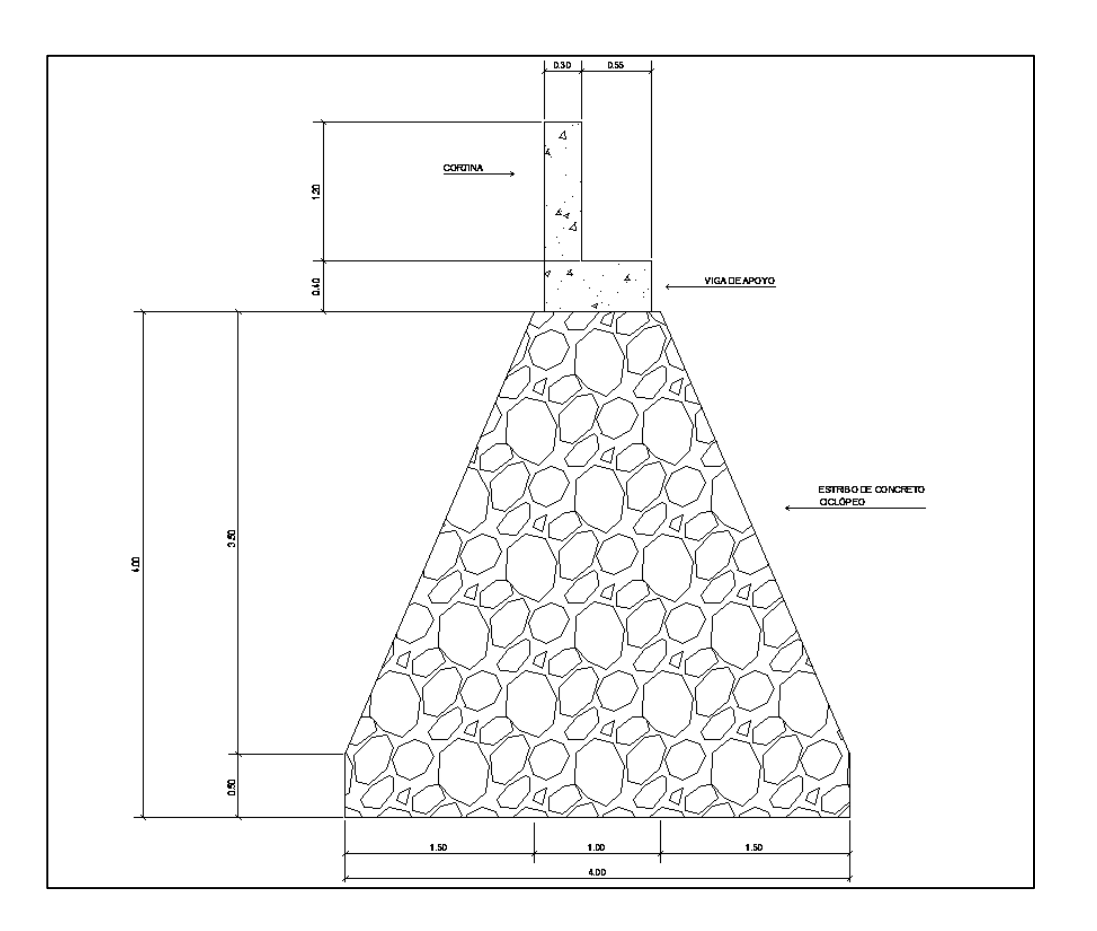

# Figura 52. **Sección propuesta del estribo**

Fuente: elaboración propia, empleando AutoCAD.

# **3.8.4.1. Revisión de muro sin superestructura**

Se calculará el momento de volteo, estabilizante y las presiones que genera el estribo sin la superestructura, y se realizarán los chequeos correspondientes.

# **3.8.4.2. Cálculo del momento de volteo (Mv)**

Empuje horizontal del suelo (EH)

El tipo de suelo a utilizar para el relleno será el mismo del lugar en donde se construirá el puente. Se asumirá que el empuje lateral del suelo es linealmente proporcional a la altura del mismo y según AASHTO LRFD 3.11.5.1-1 se toma:

P= 
$$
k \gamma_s g z (x10^{-9})
$$
 (MPa)

Donde:

$$
k =
$$
coeficiente de empuje lateral del suelo = 1 - sen(Φ)

 $k = 1 - \text{sen}(25,03^{\circ}) = 0,5769$ 

- Φ = ángulo de fricción interna del suelo = 25,03º
- $y_s$  = densidad del suelo en kg/m<sup>3</sup> = 1 560 kg/m<sup>3</sup>
- $g =$  aceleración de la gravedad = 9,81 m/s<sup>2</sup>
- z = profundidad del suelo en mm

EH= k  $\gamma_{\rm s}$  g z ( x10<sup>-9</sup>) EH =  $(0,5769)(1\,560\ \text{kg/m}^3)(9,81\ \text{m/s}^2)(5\,500\ \text{mm})(x10^{-9}) = 0,048557557\ \text{MPa}$ EH = 0,4949862 kg/cm<sup>2</sup> = 4 949,86 kg/m<sup>2</sup>

o Empuje provocado por sobrecarga (ES)

Se asumirá que existe una sobrecarga por encima del suelo con una altura de 2 pies (0,61 m).

ES= k  $\gamma_{\rm s}$  g z ( x10<sup>-9</sup>)  $ES = (0.5769)(1\,560\ \text{kg/m}^3)(9.81\ \text{m/s}^2)(610\ \text{mm})(x10^{-9})$ ES = 0,005385474 MPa = 548,98 kg/m<sup>2</sup>

o Empuje equivalente en el centro de gravedad (Ecg)

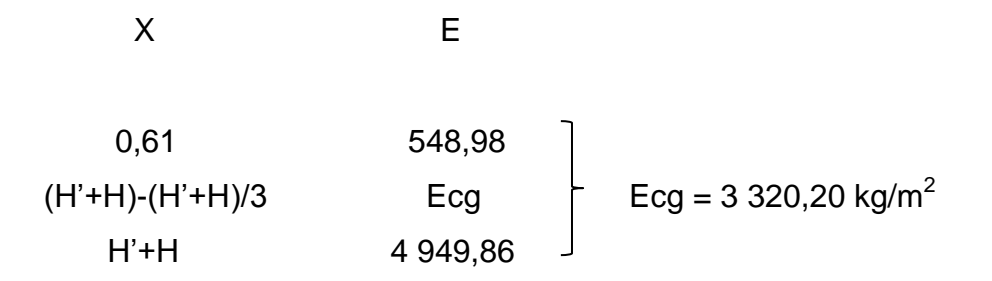

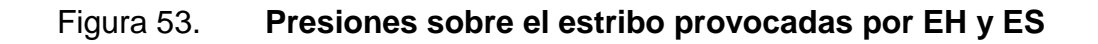

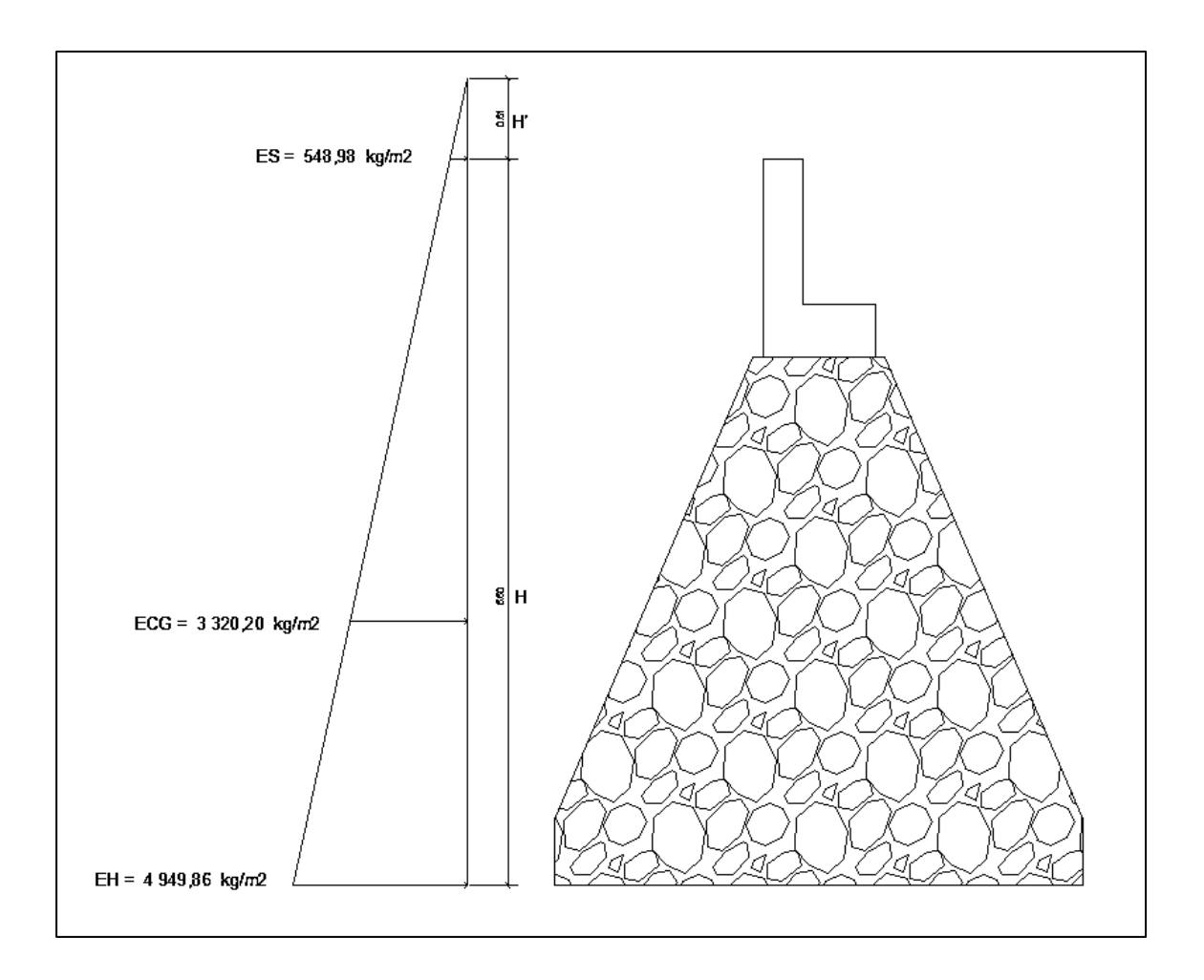

Fuente: elaboración propia, empleando AutoCAD.

Ya determinado el empuje al centro de gravedad (H'+H)/3 del triángulo de presiones Ecg = 3 320,20 kg/m<sup>2</sup>, se determina la fuerza por unidad de longitud que provoca Ecg respecto de la base del estribo.

o Fuerza lateral de empuje por unidad de longitud

$$
Pv = Ecg * (H' + H)/3
$$
  
Pr = 3 320,20 \* (0,61 + 5,50)/3 = 6 762,15 kg

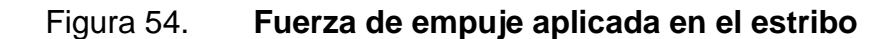

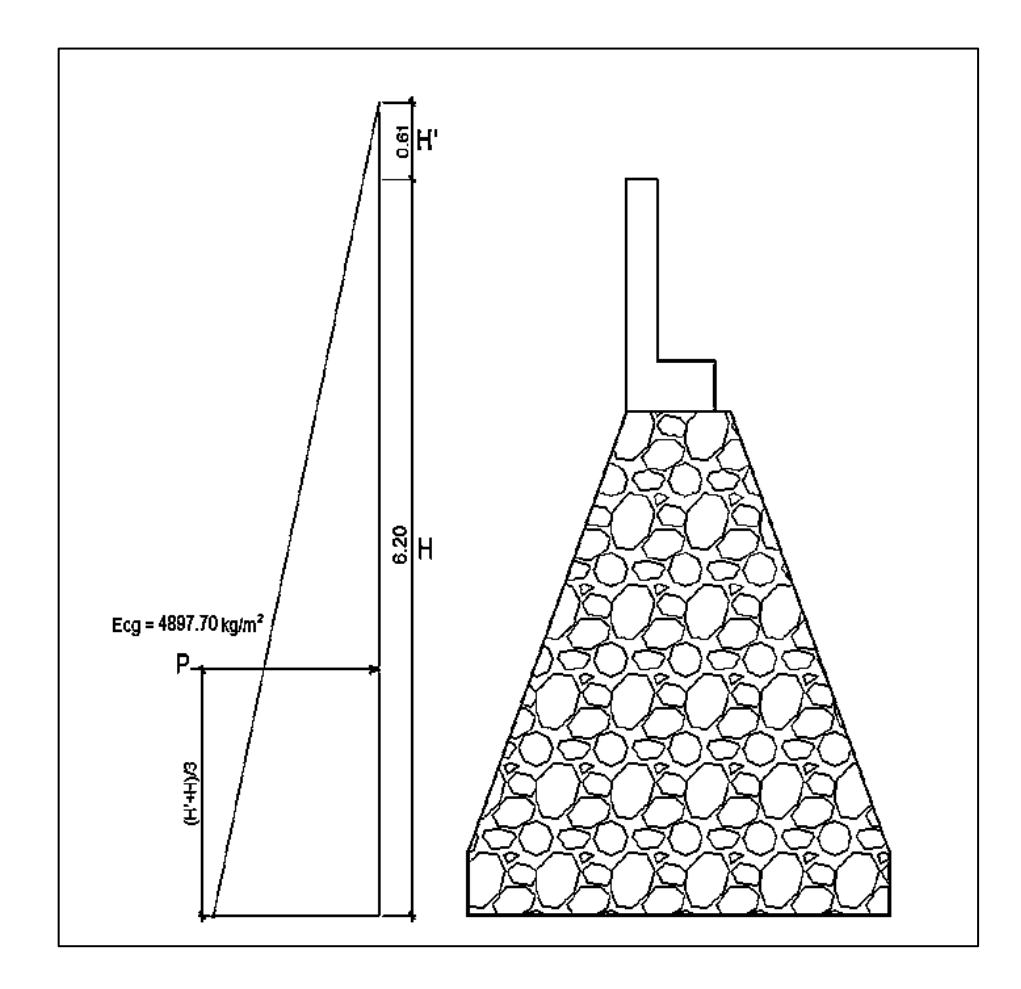

Fuente: elaboración propia, empleando AutoCAD.
## o Momento debido a la fuerza de empuje

Momento debido a la fuerza de empuje con respecto a la base del estribo.

**Momento provocado por la fuerza de empuje al centro de** gravedad  $(M_{cg})$ 

$$
M_{cg} = P (H' + H)/3
$$
  

$$
M_{cg} = 6762,15 (0,61 + 5,50)/3
$$
  

$$
M_{cg} = 13772,24 kg-m
$$

 $\circ$  Momento de volteo (M<sub>v</sub>)

$$
M_V = M_{cg}
$$
  

$$
M_V = 13772,24 \text{ kg-m}
$$

# **3.8.4.3. Cálculo del momento estabilizante (ME)**

El momento estabilizante es provocado por el peso propio del estribo y por el relleno de los terraplenes de acceso al puente. El momento estabilizante se calcula respecto al punto 0 a la derecha en la base del estribo, el mismo se divide en secciones como se muestra en la figura 48.

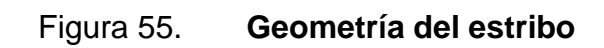

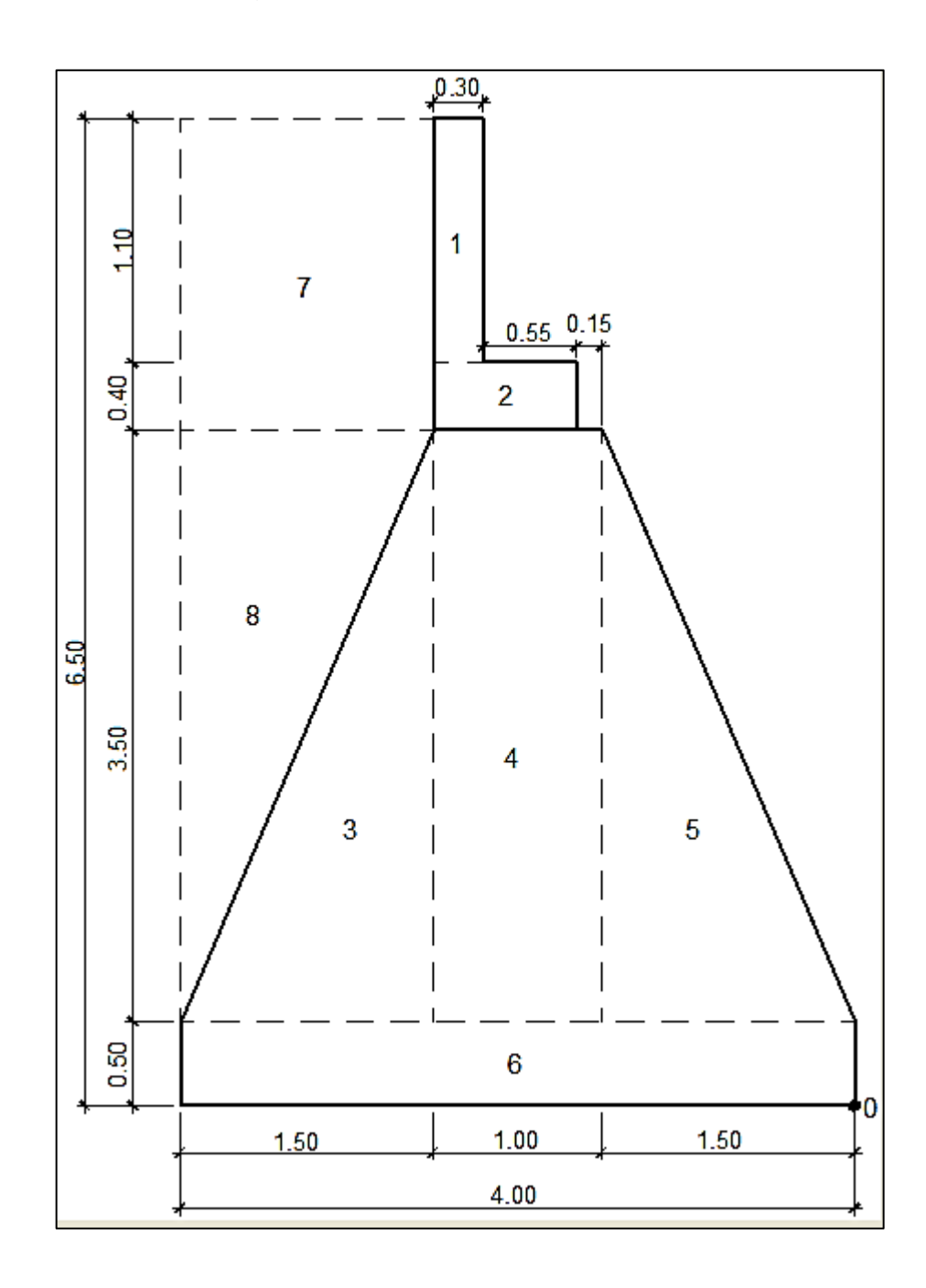

Fuente: elaboración propia, empleando AutoCAD.

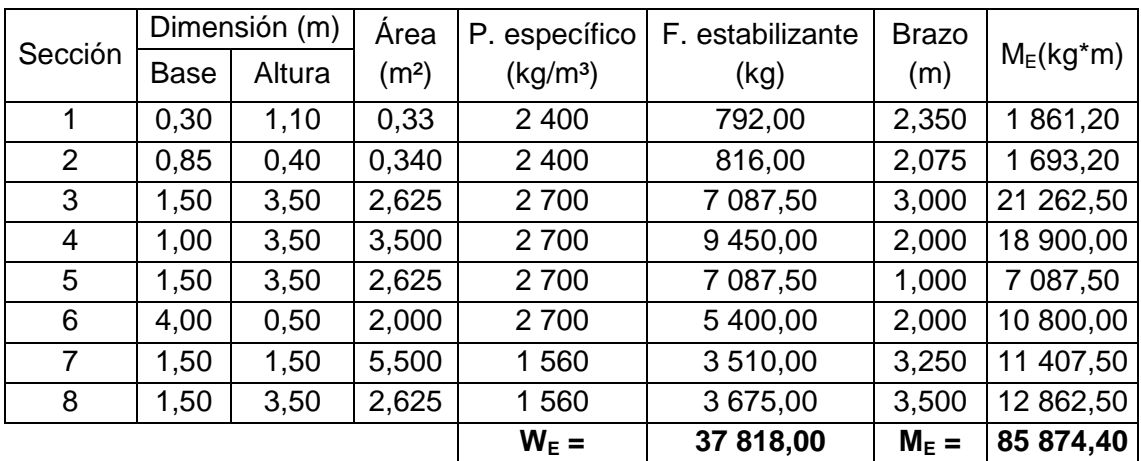

# Tabla XXI. **Cálculo del momento estabilizante (ME)**

Fuente: elaboración propia.

- Verificaciones
	- o Volteo

$$
Volteo = \frac{M_E}{M_V} > 2,00
$$

$$
Volteo = \frac{85874,40}{37818,00} = 6,23 > 2,00 ⇒ ok
$$

o Deslizamiento

Deslizamiento = 
$$
\frac{0,50*W_E}{P_v} > 1,50
$$

Deslizamiento = 
$$
\frac{0,50*(37818,00)}{6762,15}
$$
 = 2,80 > 1,50 ⇒ ok

o Presiones

$$
Presiones = \frac{W_E}{A} * \left(1 \pm \frac{6^*e}{b}\right)
$$

Donde:

 $b = base$  del estribo = 4,00 m

e = excentricidad

$$
e = \frac{b}{2} - a = \frac{4,00 \text{ m}}{2} - 1,90 \text{ m} = 0,093443 \text{ m}
$$

$$
a = \frac{M_E - M_V}{W_E} = \frac{85.874,40 - 13.772,24}{37.818,00} = 1,90 \text{ m}
$$

**Presión máxima** 

$$
P_{\text{max}} = \frac{W_E}{A} * \left(1 + \frac{6^*e}{b}\right) < Vs
$$

$$
P_{\text{max}} = \frac{37818,00}{4,00*1} \cdot \left(1 + \frac{6*0,09344}{4,00}\right) = 10779,69 \text{ kg/m}^2 < \text{Vs} \Rightarrow \text{ok}
$$

**Presión mínima** 

$$
P_{\min} = \frac{W_E}{A} \times \left(1 - \frac{6^*e}{b}\right) > 0
$$

$$
P_{\min} = \frac{37818,00}{4,00*1} * \left(1 - \frac{6*0,09344}{4,00}\right) = 8129,30 \text{ kg/m}^2 > 0 \Rightarrow \text{ok}
$$

# **3.8.4.4. Revisión del muro con superestructura y carga viva**

Se agrega al peso del estribo el peso de la superestructura y el peso de la carga viva. Se utilizará la fuerza y el momento de volteo anterior, se calculará el momento estabilizante total y las presiones que se generan en el suelo, y se realizarán los chequeos correspondientes.

Se convierte la carga de la superestructura y la carga viva en carga distribuida, dividiéndola dentro de la longitud de la viga, que será la misma longitud del estribo.

Carga total de la superestructura

$$
Q = (7.645,33 \text{ kg/m})^*16 \text{ m} = 122.325,40 \text{ kg}
$$

o Carga de la superestructura que tributa a cada estribo

$$
Q_{\text{sup}} = \frac{Q}{2} = \frac{122\,325,40\,\text{kg}}{2} = 61\,162,70\,\text{kg}
$$

o Carga viva (Sobrecarga vehicular)

Wvehicular = carga del eje más pesado del camión  $W_{\text{velnicular}}$  = 14 519,06 kg

o Carga total distribuida en la longitud del estribo

$$
W_{\text{sup.+viva}} = \frac{Q_{\text{sup.}} + W_{\text{velnicular}}}{\text{longitud del estribo}}
$$

$$
W_{\text{sup.}+ \text{viva}} = \frac{61\,162,70\,\text{kg} + 14\,519,06\,\text{kg}}{5,00\,\text{m}}
$$

$$
W_{\text{sup.}+viva} = 15\,136,35\,\text{kg/m} = 15\,136,35\,\text{kg/m}
$$

• Cálculo del momento estabilizante (MEtotal2)

 $M_{E2} = W_{\text{sup.}+viva}$  \* brazo = (15 136,35 kg/m) \* (4,00 m/2) \* 1 m = 30 272,70 kg-m

$$
M_{\text{Etotal2}} = M_{\text{E}} + M_{\text{E2}}
$$
  

$$
M_{\text{Etotal2}} = 85\ 874,40 + 30\ 272,70 = 116\ 147,10\ kg\text{-m}
$$

 $\bullet$  Momento de volteo  $(M_{v2})$ 

$$
M_{V2} = M_V = 13772,24
$$
 kg-m

- Verificaciones
	- o Volteo

$$
Volteo = \frac{M_{Etotal2}}{M_{v2}} > 2,00
$$

$$
Volteo = \frac{116\ 147,10}{13\ 772,24} = 8,43 > 2,00 \Rightarrow ok
$$

o Deslizamiento

$$
Designization = \frac{0.50^* \left( W_{\text{sup.}+ \text{viva}} + W_{\text{E}} \right)}{P_{\text{v}}} > 1.50
$$

Deslizamiento = 
$$
\frac{0,50*(15\ 136,35 + 37\ 818,00)}{6\ 762,15} = 3,91 > 1,50 ⇒ ok
$$

o Presiones

$$
Presiones = \frac{W_E}{A} * \left(1 \pm \frac{6^*e}{b}\right)
$$

Donde:

 $b = base$  del estribo = 4,00 m

e = excentricidad

$$
e = \frac{b}{2} - a
$$

$$
a = \frac{M_{\text{Etotal2}} - M_{v2}}{W_{\text{sup.}+ \text{viva}} + W_{\text{E}}} = \frac{116\ 147,10 - 13\ 772,24}{15\ 136,35 + 37\ 818,00} = 1,93\ \text{m}
$$

$$
e = \frac{4,00 \text{ m}}{2} - 1,93 \text{ m} = 0,0667 \text{ m}
$$

**Presión máxima** 

$$
P_{\text{max}} = \frac{W_{\text{sup.}+ \text{viva}} + W_{\text{E}}}{A} \cdot \left(1 + \frac{6 \cdot e}{b}\right) < \text{Vs}
$$

$$
P_{\text{max}} = \frac{15\,136,35 + 37\,818,00}{4,00^{*}1} \times \left(1 + \frac{6^{*}0,0667}{4,00}\right) = 14\,563,78\,\text{kg/m}^2 < \text{Vs} \Rightarrow \text{ok}
$$

## **Presión mínima**

$$
P_{min} = \frac{W_{sup.+viva} + W_E}{A} * \left(1 - \frac{6*e}{b}\right) > 0
$$

$$
P_{min} = \frac{15\ 136,35 + 37\ 818,00}{4,00*1} \cdot \left(1 - \frac{6*0,0667}{4,00}\right) = 11\ 913,39\ kg/m^2 > 0 \Rightarrow \text{ok}
$$

# **3.8.4.5. Verificación del estribo con sismo**

Para la verificación del estribo con carga sísmica no debe considerarse la carga viva, únicamente la carga que produce el peso de la superestructura y el peso propio del estribo.

$$
W_{\text{superestructura}} = \frac{Q_{\text{sup.}}}{\text{Longitud del estribo}}
$$

$$
W_{\text{superestructura}} = \frac{61\,162,70\,\text{kg}}{5,00\,\text{m}} = 12\,232,54\,\text{kg/m} \cdot 1\,\text{m} = 12\,232,54\,\text{kg}
$$

$$
W_{\text{total3}} = W_{\text{superestructura}} + W_{\text{E}}
$$

 $W<sub>total3</sub> = 12 232,54 kg + 37 818,00 = 50 050,54 kg$ 

 $\bullet$  Momento estabilizante (M $E_{total3}$ )

$$
Brazo = b/2 = 4,00 \, \text{m}/2 = 2,00 \, \text{m}
$$

 $M_{E3} = W_{\text{superestructura}}$ \* Brazo = 12 232,54 kg \* 2,00 m = 24 465,08 kg-m

 $M_{\text{Etotal3}} = M_{\text{E}} + M_{\text{E3}} = 85874,40 + 24465,08 = 110339,48 \text{ kg-m}$ 

Fuerza horizontal (FH)

$$
FH = 1,08\text{Pv} + 0,08\text{W}_{\text{total3}}
$$
  
FH = 1,08(6 762,15 kg) + 0,08(50 050,54 kg) = 11 307,16 kg

 $\bullet$  Momento de volteo total ( $M<sub>Vtotal3</sub>$ )

Para el momento de volteo  $M_{v3}$  se considera como brazo la distancia vertical desde la base del estribo hacia el centro de gravedad de cada una de las figuras en las que se dividió el estribo, según su geometría en la figura 48.

| Sección        | <b>Dimensiones</b><br>(m)<br><b>Base</b> | Altura | Area<br>(m <sup>2</sup> ) | Peso<br>específico<br>(kg/m <sup>3</sup> ) | Fuerza<br>estabilizante<br>(kg) | <b>Brazo</b><br>(m) | $Mv$ (kg-m) |
|----------------|------------------------------------------|--------|---------------------------|--------------------------------------------|---------------------------------|---------------------|-------------|
| 1              | 0,30                                     | 1,10   | 0.33                      | 2 4 0 0                                    | 792,00                          | 4,95                | 3 920,400   |
| $\overline{2}$ | 0,85                                     | 0,40   | 0,340                     | 2 4 0 0                                    | 816,00                          | 4,200               | 3 427,200   |
| 3              | 1,50                                     | 3,50   | 2,625                     | 2 700                                      | 7 087,50                        | 1,666               | 11 812,500  |
| 4              | 1,00                                     | 3,50   | 3,500                     | 2 700                                      | 9 450,00                        | 2,250               | 21 262,500  |
| 5              | 1,50                                     | 3,50   | 2,625                     | 2700                                       | 7 087,50                        | 1,666               | 11 812,500  |
| 6              | 4,00                                     | 0,50   | 2,000                     | 2 700                                      | 5 400,00                        | 0,250               | 1 350,000   |
| $\overline{7}$ | 1,50                                     | 1,50   | 5,500                     | 1 400                                      | 3510,00                         | 4,750               | 16 672,500  |
| 8              | 1,50                                     | 3,50   | 2,625                     | 1 400                                      | 3 675,00                        | 2,833               | 10 412,500  |
|                |                                          |        |                           | $WE =$                                     | 37 818,00                       | $M_{v3}$ =          | 80 670,10   |

Tabla XXII. **Momento de volteo en estribo**

Fuente: elaboración propia.

Momento por sismo

 $M<sub>S</sub> = 0.08$   $M<sub>v3</sub> = 0.08$ (80 670.10) = 6 453.61 kg-m

 $M_{\text{volteo3}} = 1,08M_{\text{V}} + 0,08^*H_{\text{estribo}}^*W_{\text{superestructura}}$  $M_{\text{volteo3}} = 1,08(13772,24) + 0,08*(4,00 \text{ m})*(12232,54) = 18788,44 \text{ kg-m}$  $M<sub>Vtotal3</sub> = M<sub>S</sub> + M<sub>volteo3</sub> = 6 453,61 + 18 788,44 = 25 242,05 kg-m$ 

- Verificaciones
	- o Volteo

$$
Volteo = \frac{M_{Etotal3}}{M_{vtotal3}} > 2,00
$$

$$
Volteo = \frac{110\,339,48}{25\,242,05} = 4,37 > 2,00 ⇒ ok
$$

o Deslizamiento

$$
Designization = \frac{0.50*(W_{\text{total3}})}{FH} > 1.50
$$

Deslizamiento = 
$$
\frac{0,50*(50 050,54)}{11 307,16}
$$
 = 2,21 > 1,50 ⇒ ok

o Presiones

$$
Presiones = \frac{W_{\text{total3}}}{A} \times \left(1 \pm \frac{6 \times e}{b}\right)
$$

Donde:

 $b = base$  del estribo = 4,00 m e = excentricidad

$$
e = \frac{b}{2} - a
$$

$$
a = \frac{M_{\text{Etotal3}} - M_{\text{vtotal3}}}{W_{\text{total3}}} = \frac{110\,339,48 - 25\,242,05}{50\,050,54} = 1,70\,\text{m}
$$

$$
e = \frac{4,00 \text{ m}}{2} - 1,70 \text{ m} = 0,30 \text{ m}
$$

**Presión máxima** 

$$
P_{\text{max}} = \frac{W_{\text{total3}}}{A} \times \left(1 + \frac{6 \times e}{b}\right) < \text{Vs}
$$

$$
P_{\text{max}} = \frac{50\ 050,54}{4,00*1} * \left(1 + \frac{6*0,30}{4,00}\right) = 18\ 139,00\ \text{kg/m}^2 < \text{Vs} \Rightarrow \text{ok}
$$

**Presión mínima** 

$$
P_{min} = \frac{W_{total3}}{A} * \left(1 - \frac{6*e}{b}\right) > 0
$$

$$
P_{min} = \frac{50\ 050,54}{4,00*1} * \left(1 - \frac{6*0,30}{4,00}\right) = 6\ 886,26\ kg/m^2 > 0 \Rightarrow \text{ok}
$$

El estribo cumple con las tres condiciones de verificación: volteo, deslizamiento y presiones sobre el suelo, tanto para el estribo sin considerar la carga que provoca la superestructura, estribo considerando la carga de la superestructura y la carga viva, y para el estribo aplicándole carga sísmica. Por lo que, las dimensiones asumidas del estribo son correctas.

## **3.9. Presupuesto del puente vehicular**

A continuación se presenta el presupuesto del puente vehicular.

# Tabla XXIII. **Diseño de puente vehicular para el caserio El Aguacate, aldea El Amayito, Jutiapa, Jutiapa**

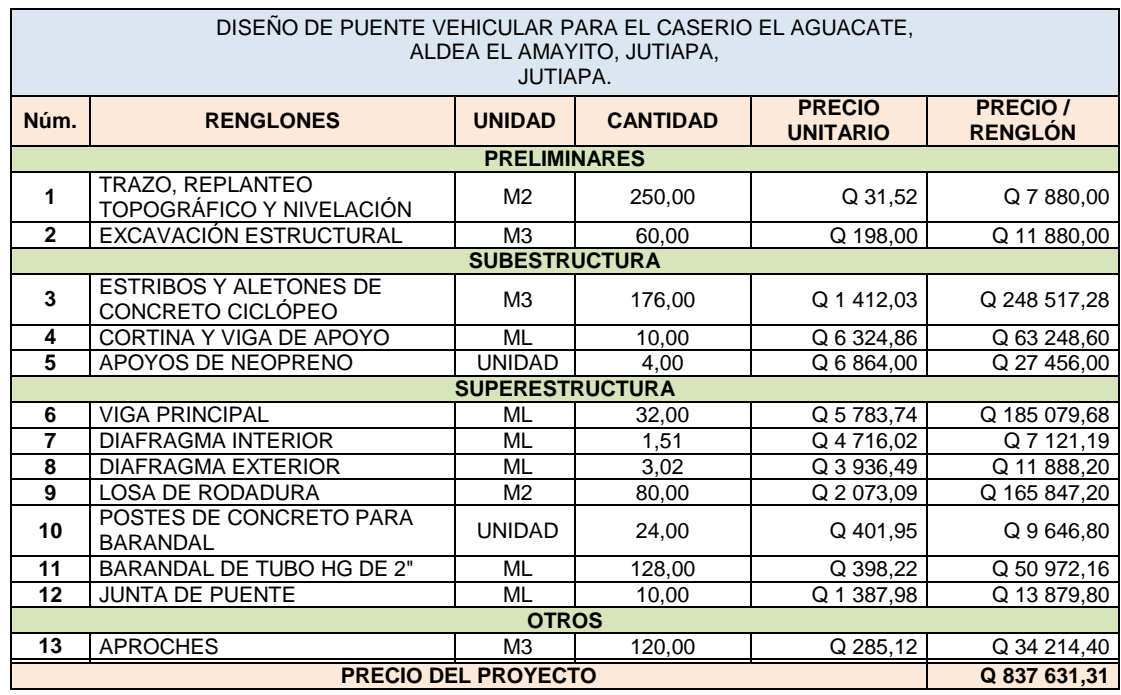

Fuente: elaboración propia.

## **3.10. Cronograma de ejecución**

A continuación se presenta el cronograma de ejecución.

Tabla XXIV. **Cronograma de actividades fisico - financiero diseño de puente vehicular para el caserio El Aguacate, aldea El Amayito, Jutiapa, Jutiapa**

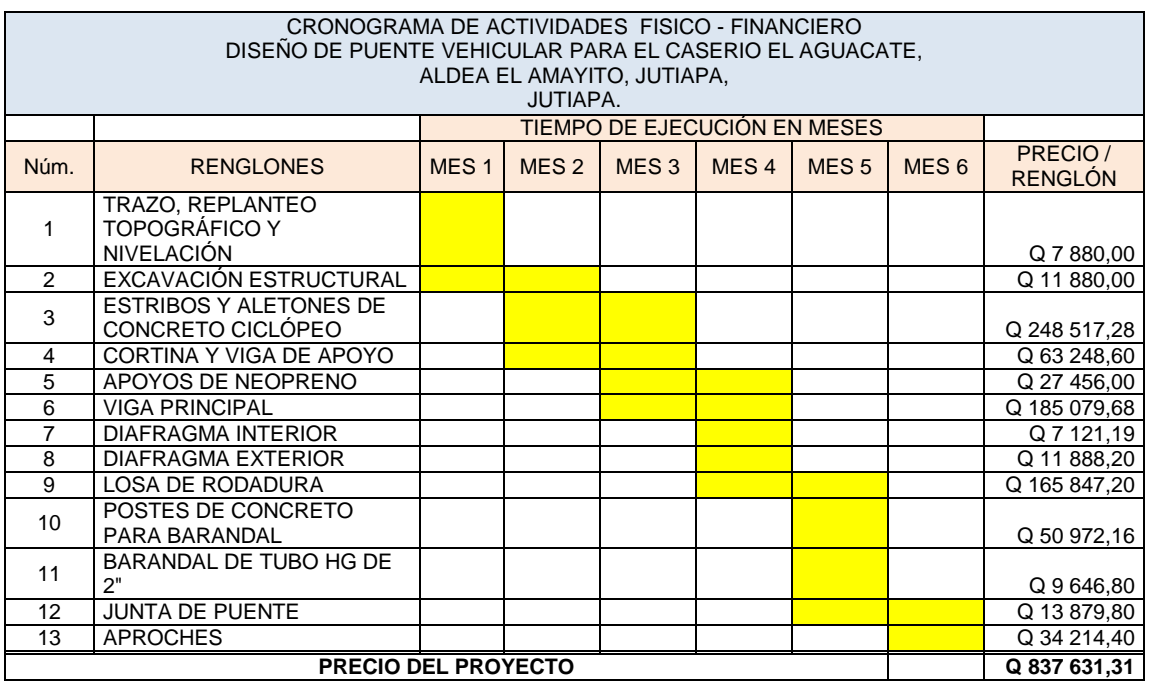

Fuente: elaboración propia.

## **3.11. Estudio de impacto ambiental**

Cualquier actividad realizada por el hombre genera impacto en los componentes ambientales tales como: ambiente físico, biológico y social. Su impacto puede ser de carácter positivo, negativo irreversible, negativo con posibles mitigaciones o neutro. En la construcción de un puente el impacto generado es considerado poco significativo, ya que solamente se presentan el proceso constructivo.

# **3.11.1. Evaluación rápida**

# **Información del proyecto**

- Nombre del lugar: caserío El Aguacate
- Municipio: Jutiapa
- Departamento: Jutiapa
	- o Descripción de proyecto

Puente Vehicular de concreto armado con una longitud de 18 metros con un ancho de 5 metros.

o Consideraciones especiales

Consideraciones identificadas en oficina o durante visita de campo.

o Consideraciones de áreas protegidas

Las áreas que se encuentran incluidas dentro del Sigap. No aplica.

- o Consideraciones sobre ecosistemas naturales.
- o ¿Cruza el proyecto un ecosistema terrestre natural? No.
- o ¿Estado actual del ecosistema? No aplica.
- o Impacto ambiental que será producido

Como se indicó anteriormente, los efectos negativos que pueden producirse en la construcción de un puente, se generan durante el proceso constructivo, siento tales como: residuos y emisiones de contaminantes generados por la maquinaria, generación de polvo y ruido, movimiento de tierras y transporte de materiales. El único impacto permanente será la modificación del entorno visual por la estructura.

# **CONCLUSIONES**

- 1. Debido a la ubicación de las viviendas en la comunidad, es necesario que el sistema de agua potable en el caserío La Cuesta sea por medio de ramales abiertos, ya que estas se encuentran muy dispersas, y este sistema presenta la ventaja de ser económico y de fácil ejecución.
- 2. La construcción del proyecto del sistema de agua para el caserío La Cuesta beneficiará a 373 habitantes actuales y, aproximadamente, a 611 habitantes al final del período de diseño, que es de 20 años. Este proyecto es de mucha importancia para el caserío, ya que podrán contar con el servicio de agua potable, por lo cual se reducirá el riesgo de contraer enfermedades por el consumo de agua no potable.
- 3. El puente vehicular se diseñó tomando en cuenta aspectos que establece la Dirección General de Caminos y los requisitos estructurales de la Norma AASHTO LRFD.
- 4. El impacto ambiental que generan los proyectos se deberá a los desechos de los materiales utilizados en la construcción, estos serán mínimos y a corto plazo (período de ejecución de los proyectos). El impacto ambiental a largo plazo se verá reflejado en el cambio visual del ambiente que se generará en el lugar específico de la construcción, por lo tanto su ejecución es viable.
- 5. El costo total de sistema de agua es de Q 1 149 438, 09 con un costo unitario de Q 235,29 metro/lineal el cual es un costo aceptable comparando con los costos que se manejan en el medio y el costo del

puente vehicular es de Q 837 631,31 con un costo unitario de Q 10 470,39 metro/cuadrado y comparando este precio al que se maneja en la región es aceptable.

# **RECOMENDACIONES**

- 1. Capacitar a todos los integrantes del Cocode de las comunidades beneficiadas a través de charlas, folletos, entre otros, con el fin de poder crear conciencia en la comunidad de lo necesario que es preservar el proyecto después de su finalización de la construcción, asimismo, darles a conocer la importancia del pago de sus tarifas, para el buen funcionamiento del proyecto y así tener un sistema eficiente.
- 2. Contratar mano de obra local en la construcción de los proyectos para beneficiar a los habitantes de ambas comunidades con generación de empleo.
- 3. Que durante el período de la ejecución de los proyectos se realice un buen manejo de los desechos de los materiales utilizados y tener un lugar específico para lo colocación de los mismos, y de esta forma poder evitar la contaminación del ambiente.
- 4. A la Municipalidad de la ciudad de Jutiapa hacer las gestiones necesarias para la ejecución de los proyectos sistema de agua potable y el puente vehicular, del caserío La Cuesta y el caserío El Aguacate, ya que son de suma importancia para el desarrollo de las comunidades.
- 5. Los materiales a utilizar tienen que ser de buena calidad, para garantizar el tiempo de vida útil de la construcción.

6. Tomar en cuenta que los presupuestos son una referencia, ya que pueden estar sujetos a cambios principalmente por el aumento de precio en los materiales a utilizar, por lo se deberá hacer una actualización de costos cuando corresponda.

# **BIBLIOGRAFÍA**

- 1. AGUILAR RUIZ, Pedro. *Apuntes sobre el curso de Ingeniería Sanitaria 1.* Trabajo de graduación de Ing. Civil. Universidad de San Carlos de Guatemala, Facultad de Ingeniería*.* 2007. 196 p.
- 2. American Association of State Highway and Transportation Officials. *Especificaciones de diseño para puentes utilizando la metodología del diseño por factores de carga y resistencia (LRFD).* USA: AASHTO, 2004. 1 436 p.
- 3. BRAJA M. Das. *Principios de ingeniería de cimentaciones.* 4a ed. California: Thomson, 1999. 862 p. ISBN: 0534954030.
- 4. Comité ACI 318 American Concrete Institute. *Requisitos de reglamento para concreto estructural (ACI 318S-05) y comentario (ACI 318SR-05)*. Estados Unidos: ACI, 2005. 490 p.
- 5. Dirección General de Caminos, Ministerio de Comunicaciones, Infraestructura y Vivienda. *Especificaciones generales para construcción de carreteras y puentes.* Guatemala: Ingenieros Consultores de Guatemala, 2000. 325 p.
- 6. Infom*;* Ministerio de Salud. *Guía de Normas Sanitarias para el Diseño de Sistemas Rurales de Abastecimiento de Agua para Consumo Humano.* Guatemala: Infom; Minsal, 2011. 64 p.
- 7. NILSON, Arthur H. *Diseño de estructuras de concreto.* 12a ed. Colombia: McGraw-Hill, 2001. 722 p. ISBN: 958600953X.
- 8. RODRÍGUEZ, Arturo. *Puentes con AASHTO-LRFD.* 5a ed. Perú. 2012. 337 p.

# **APÉNDICES**

- Apéndice 1. Diseño hidráulico para sistema de agua potable para caserío La cuesta, cantón Tunas, Jutiapa, Jutiapa.
- Apéndice 2. Planos constructivos para sistema de agua potable para caserío La cuesta, cantón Tunas, Jutiapa, Jutiapa y puente vehicular para el caserío El Aguacate, aldea El Amayito, Jutiapa, Jutiapa.

# **APÉNDICE 1**

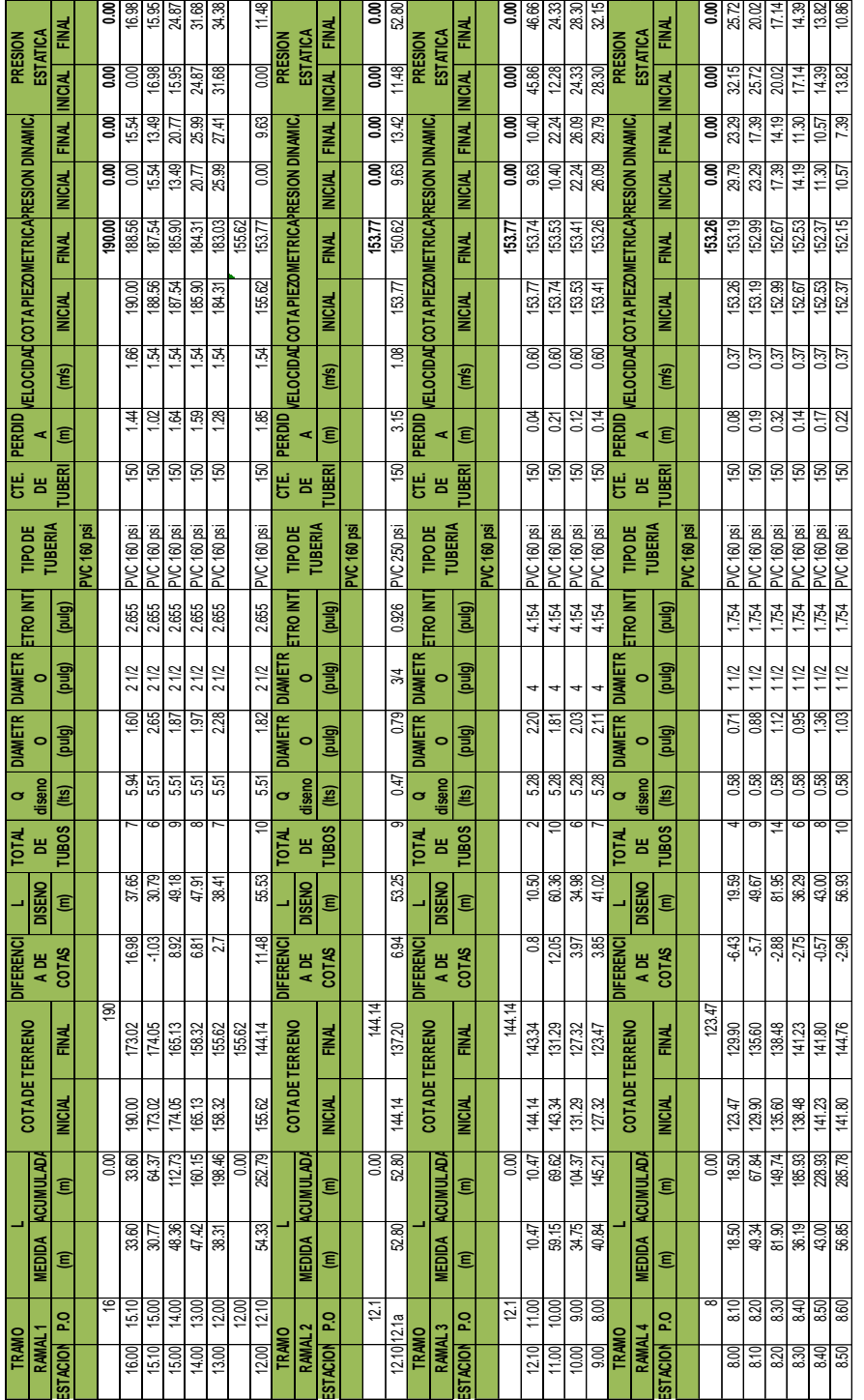

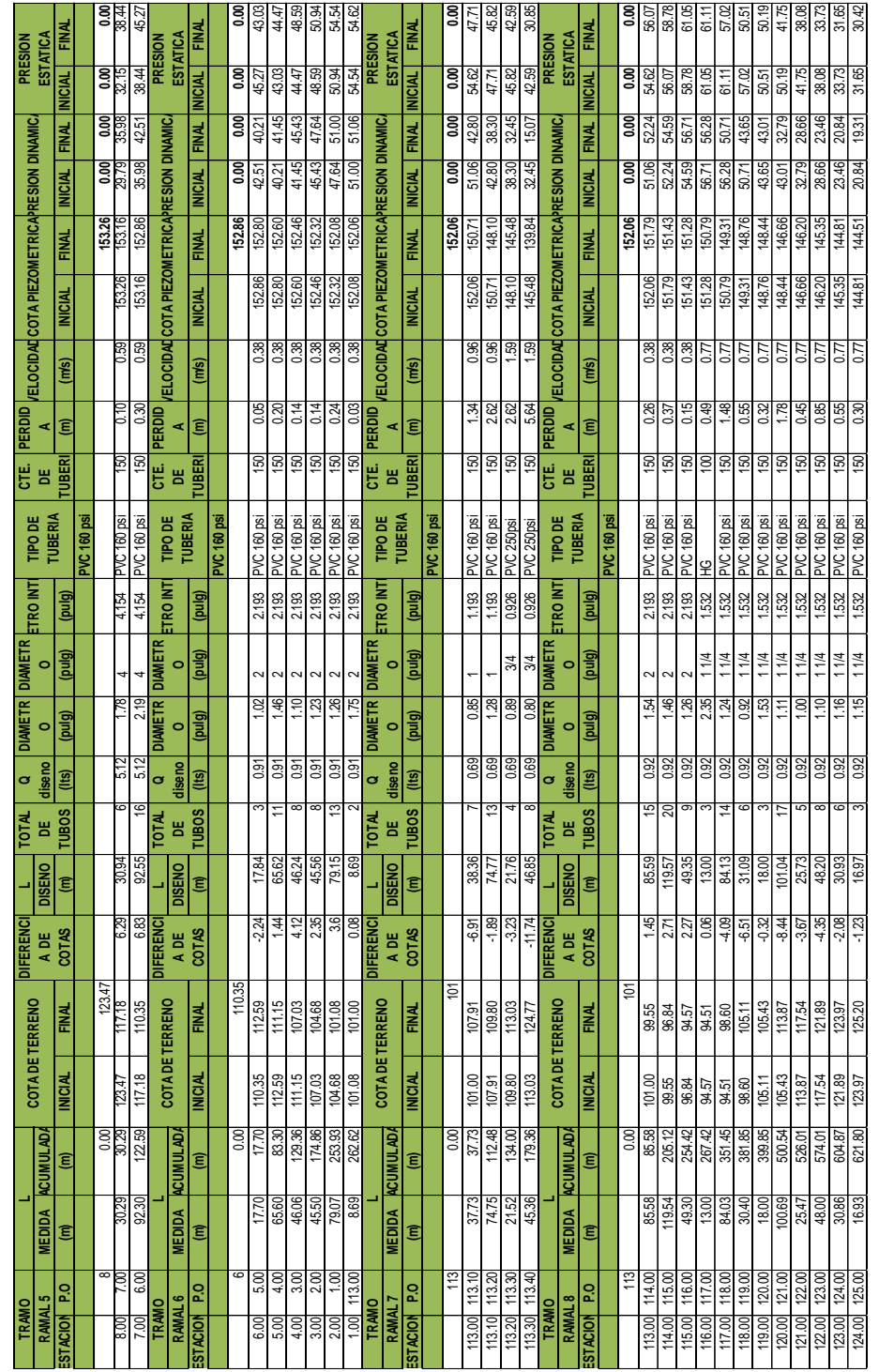

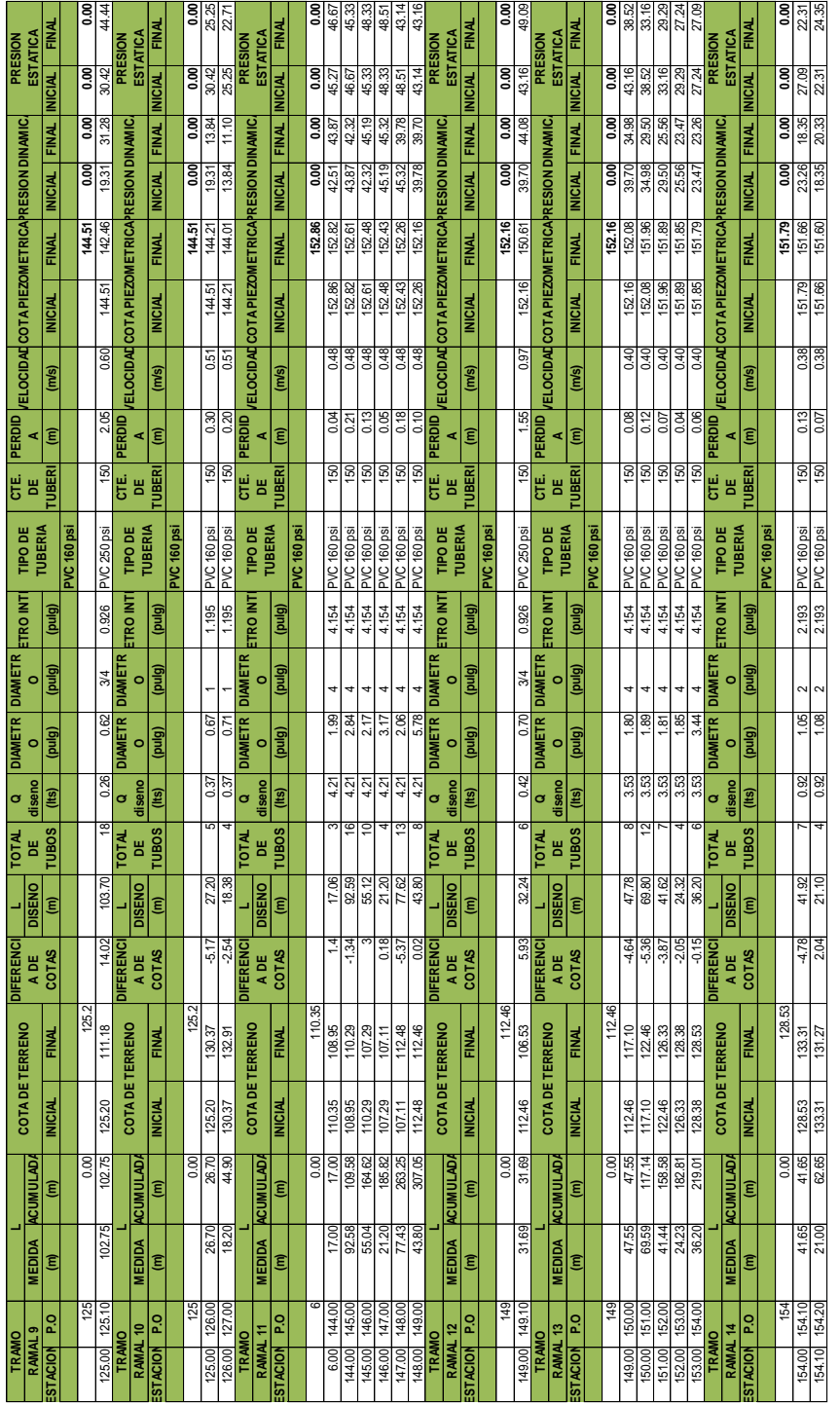

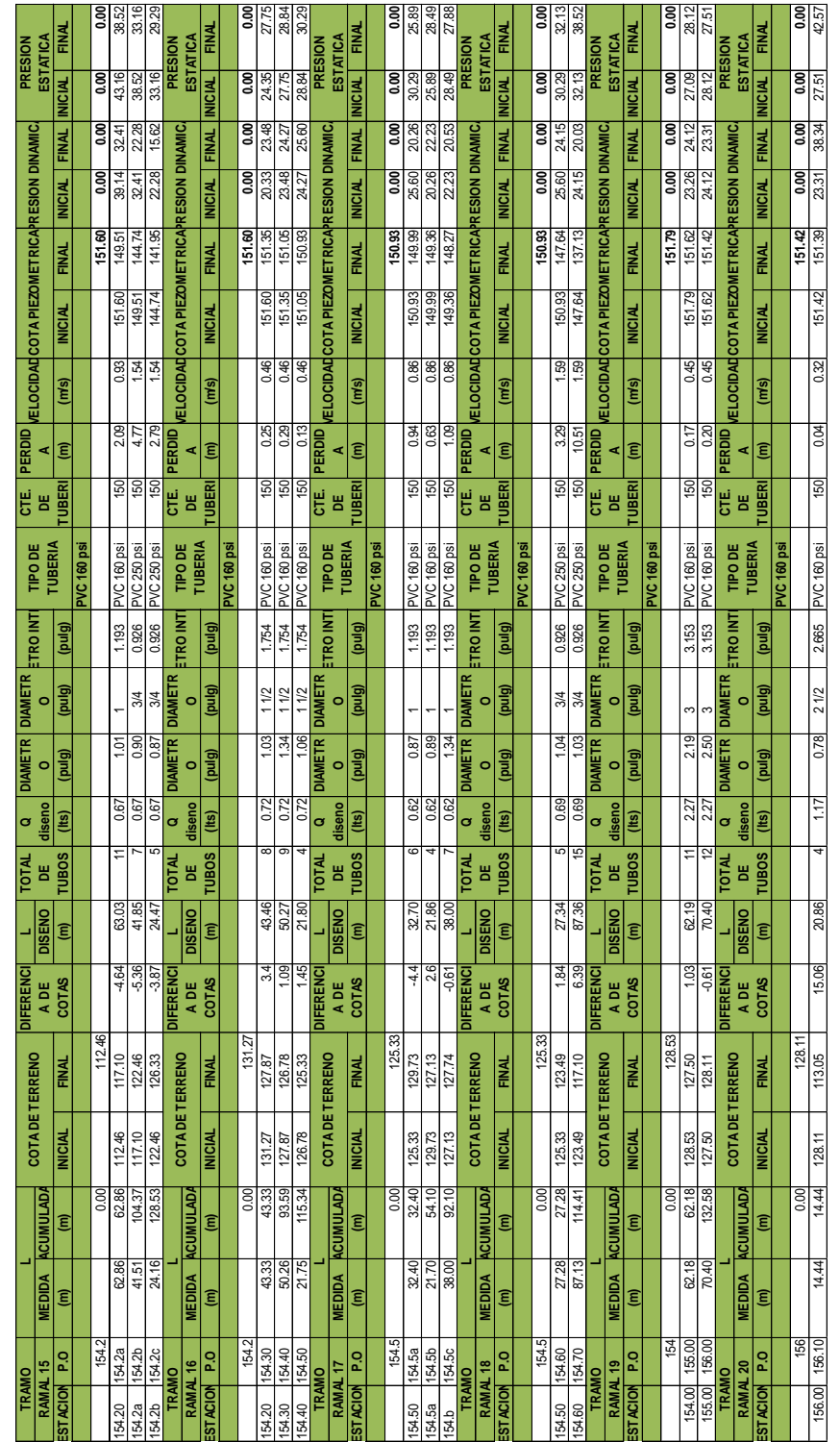

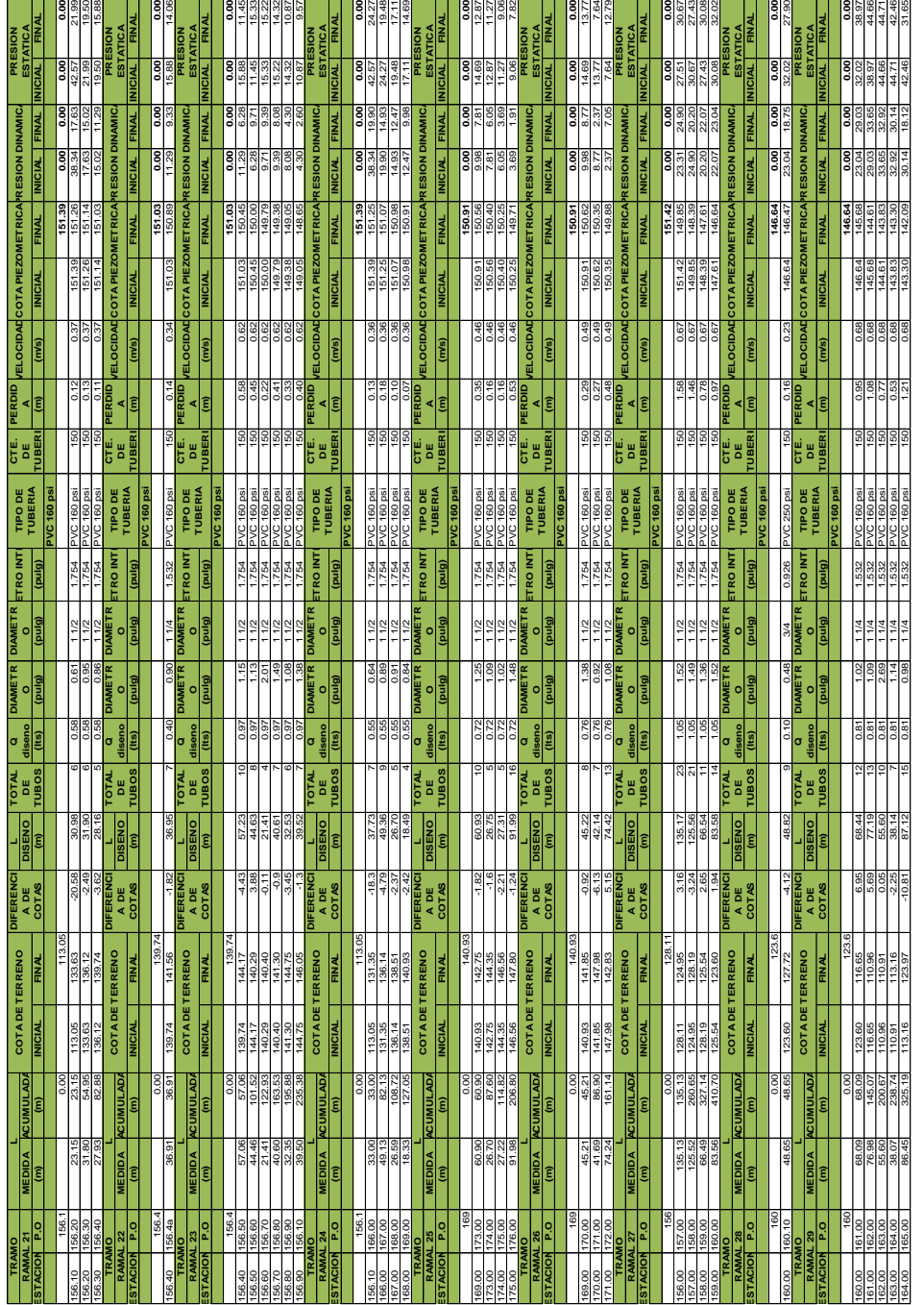

Fuente: elaboración propia.

# **APÉNDICE 2**

Se adjuntan los siguientes planos constructivos:

Sistema de abastecimiento de agua potable para el caserío La Cuesta, cantón Tunas, Jutiapa, Jutiapa:

- 1. Línea de conducción y línea de distribución.
- 2. Planta de tanque de distribución y planta de armado de losa
- 3. Detalle de cajas de válvulas y detalle de caseta de bombeo.

Puente Vehicular ubicado en el caserío El Aguacate, aldea El Amayito, Jutiapa, Jutiapa:

- 1. Curvas de nivel, perfil del puente y especificaciones técnicas.
- 2. Ubicación de vigas y diafragmas, armado de losa, transversal de la superestructura, sección longitudinal de la superestructura, planta del puente y sección transversal de estribo.
- 3. Detalle de armado de viga, detalle de armado de diafragma, detalle de armado cortina, detalle de armado de viga de apoyo y detalle de neopreno.

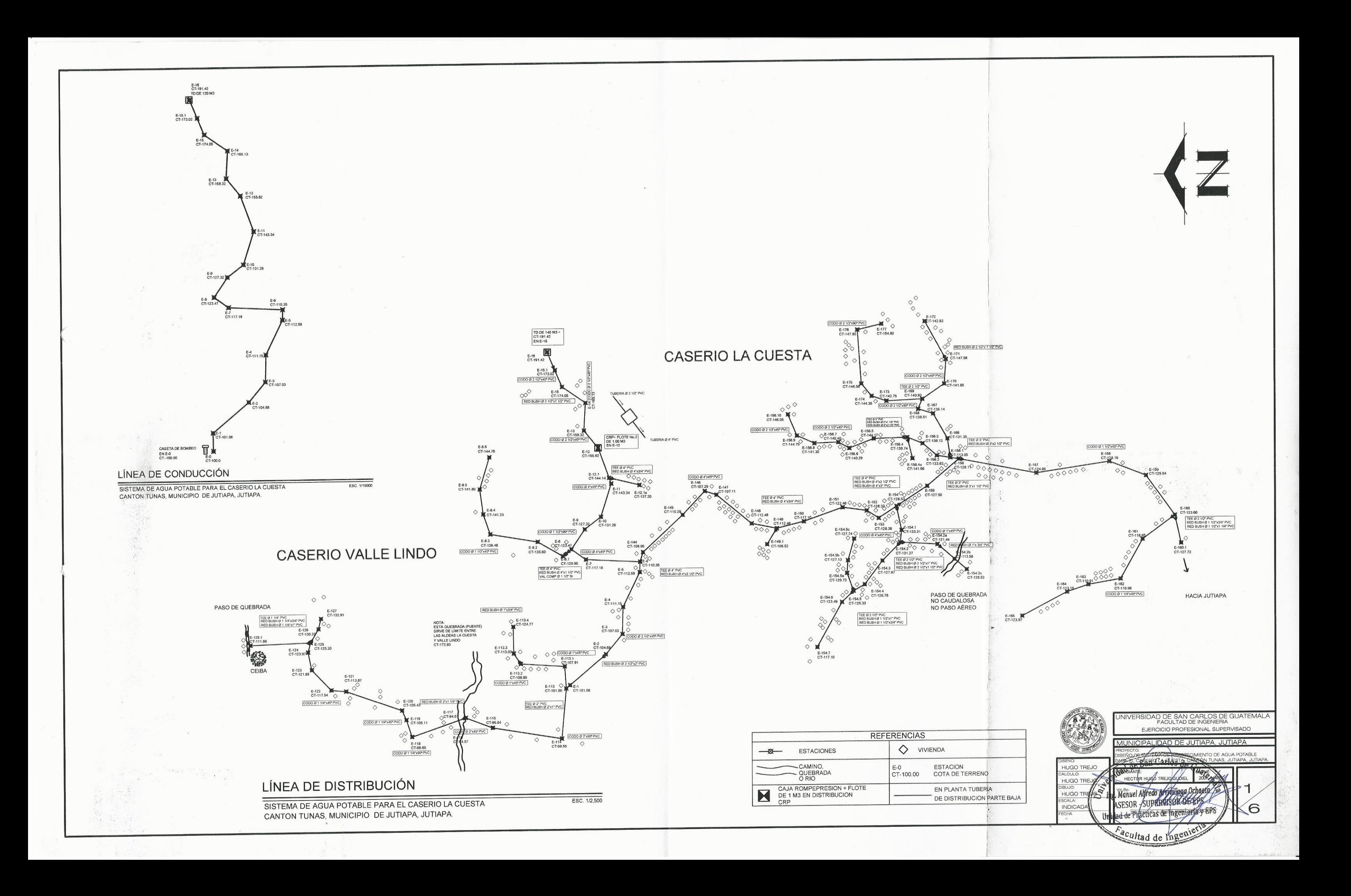

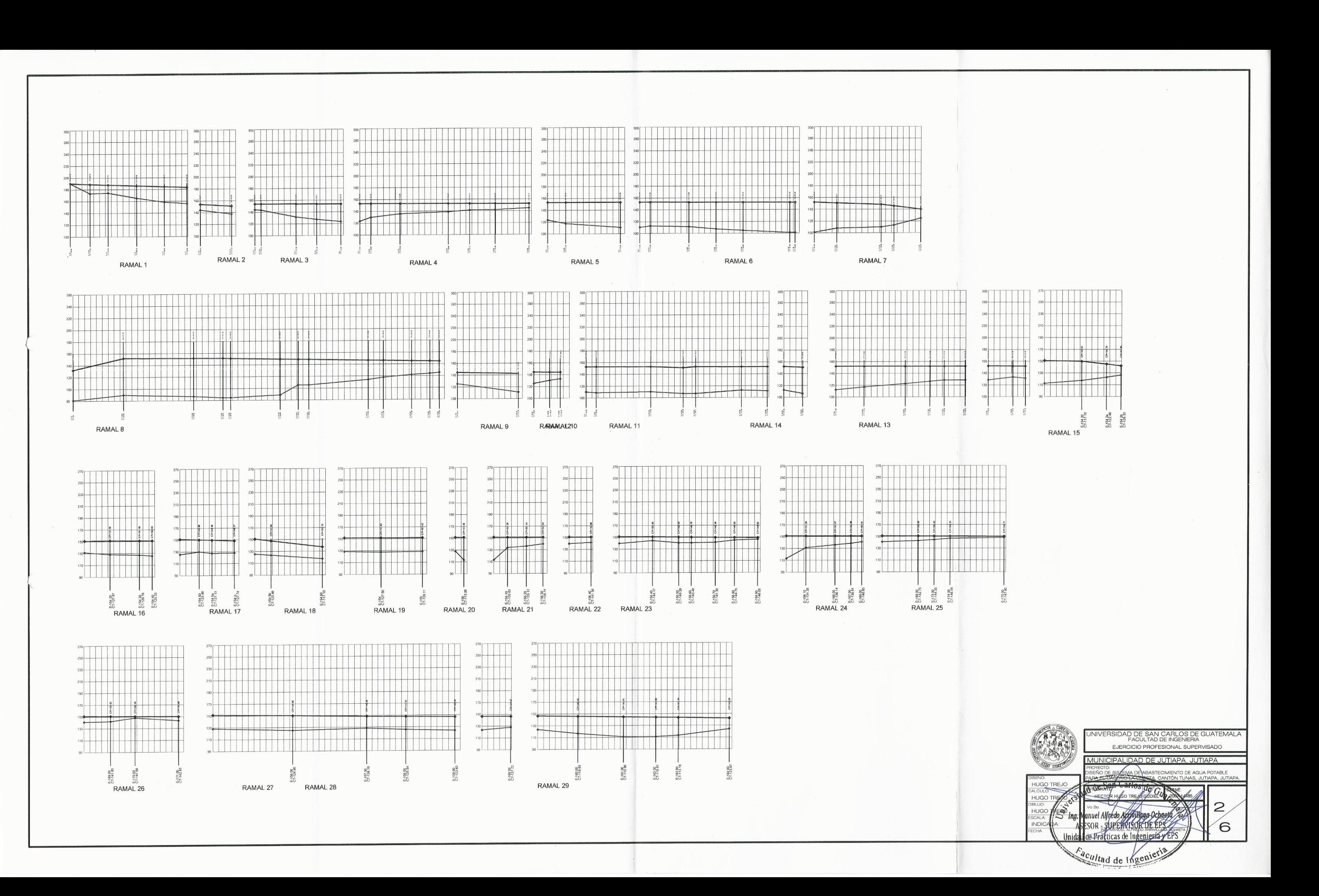

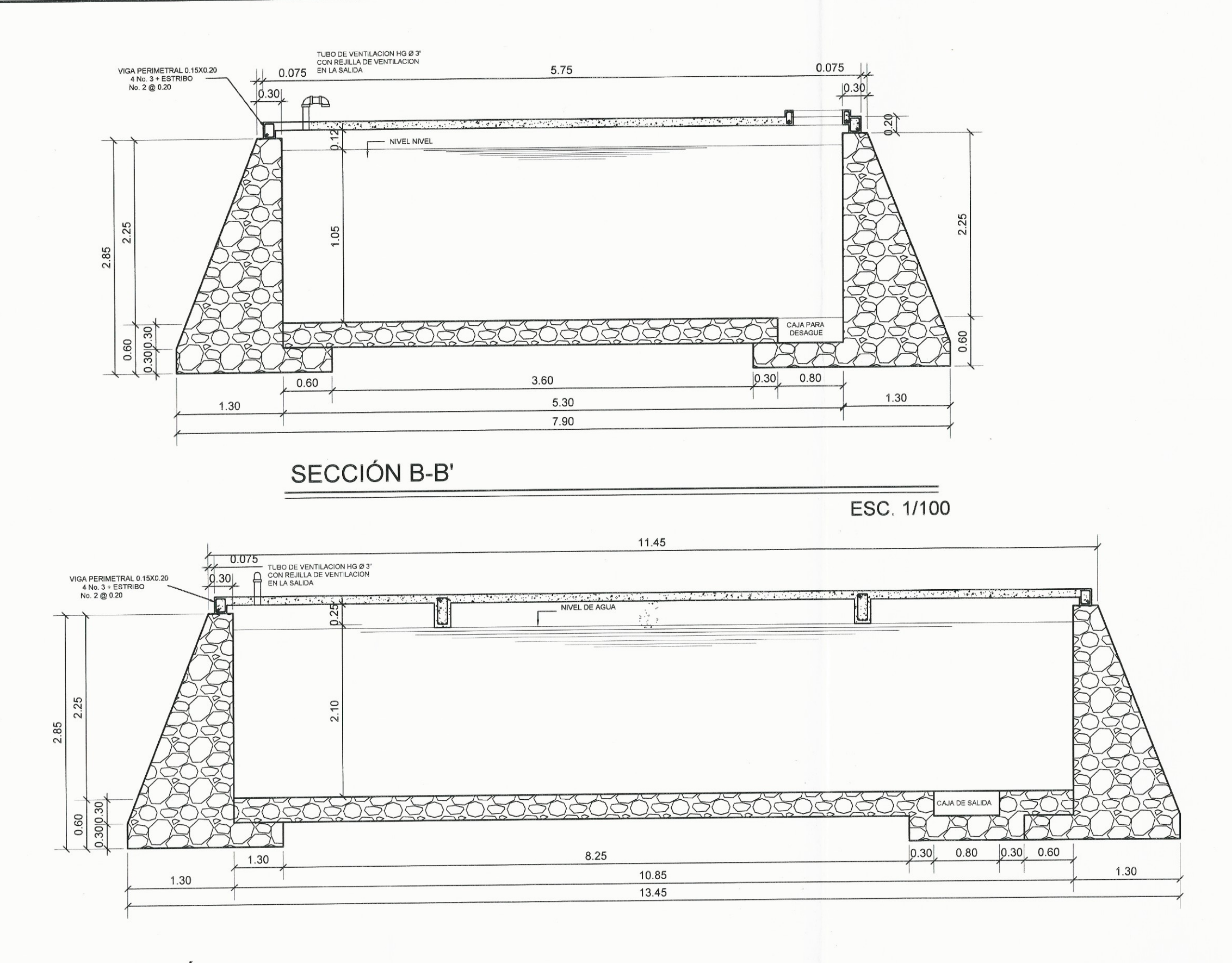

SECCIÓN A-A'

ESC. 1/100

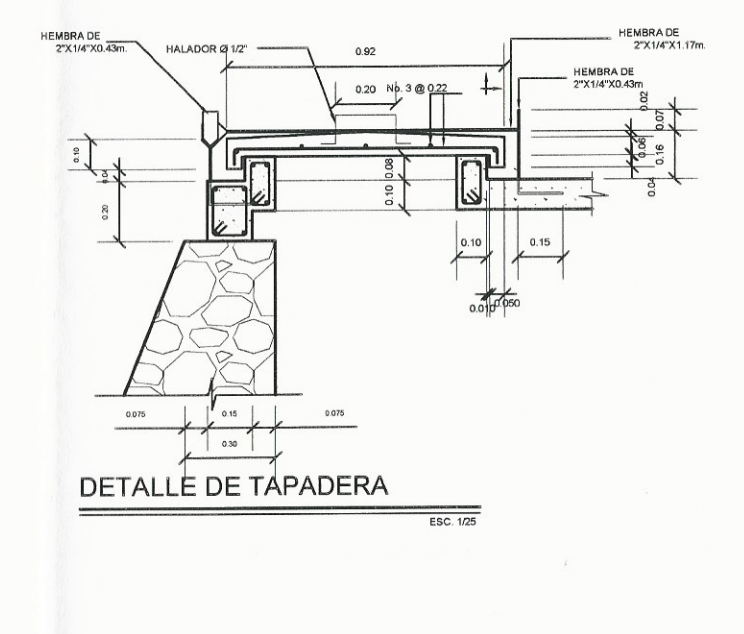

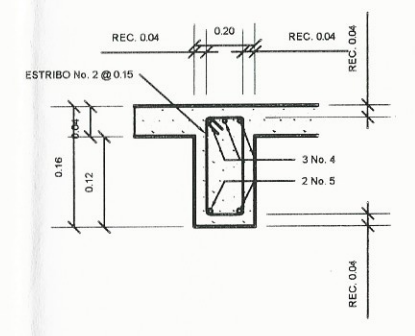

### DETALLE DE VIGA

ESCALA 1/25

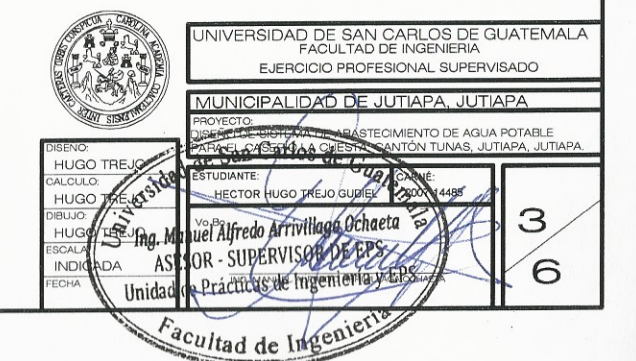

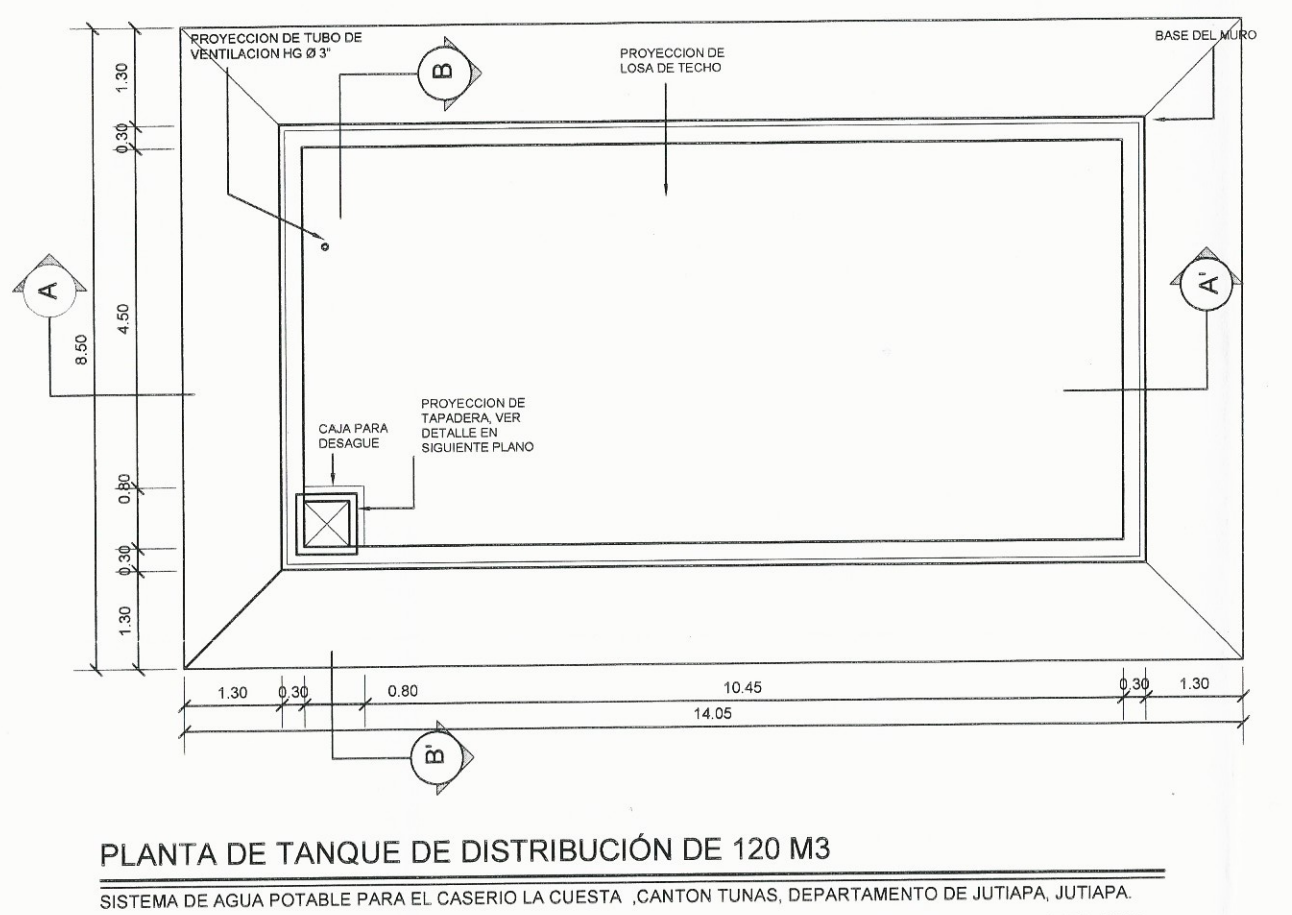

ESC. 1/100

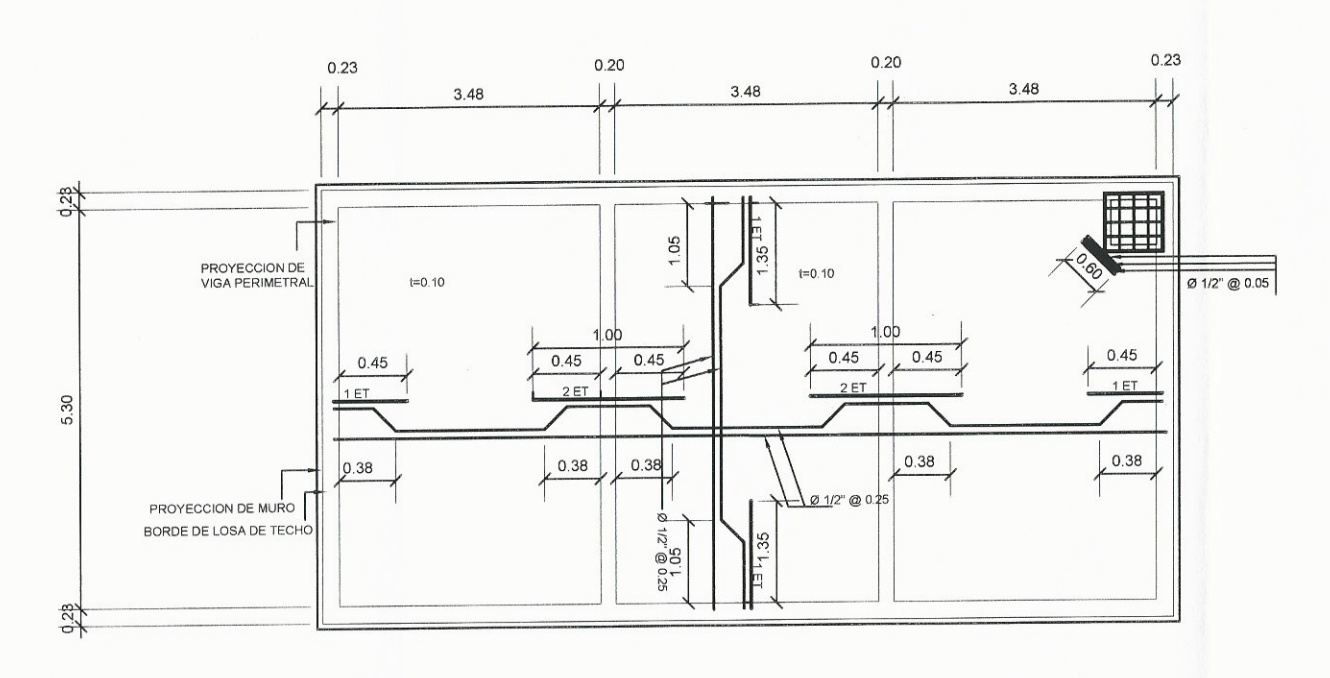

# PLANTA DE ARMADO DE LOSA

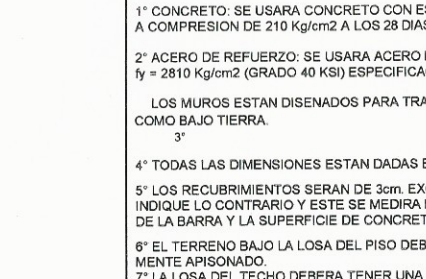

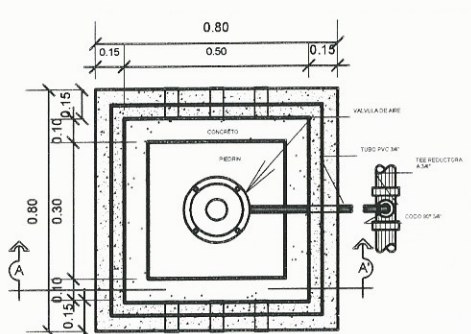

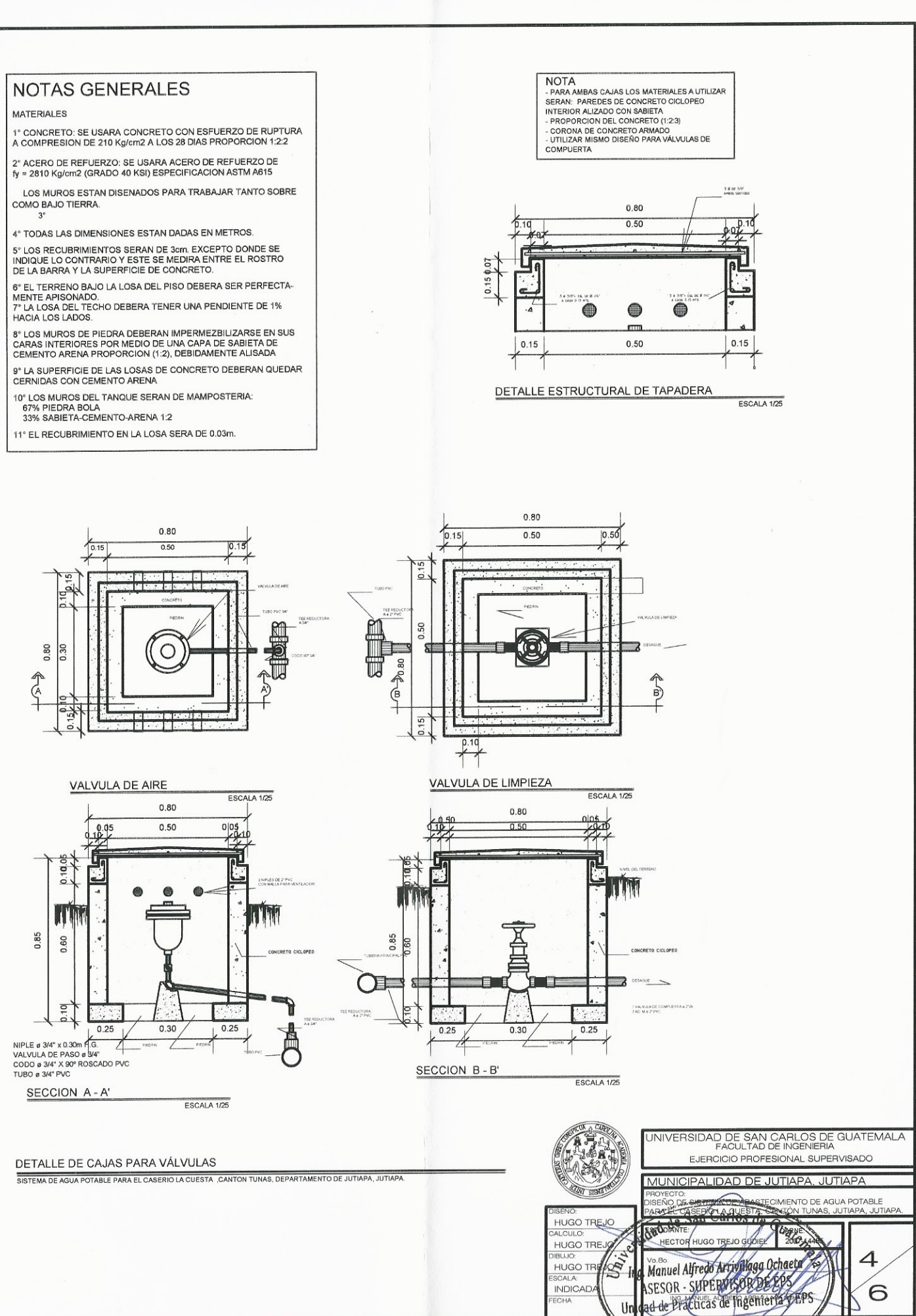

SISTEMA DE AGUA POTABLE PARA EL CASERIO LA CUESTA , CANTON TUNAS, DEPARTAMENTO DE JUTIAPA, JUTIAPA. ESC. 1/100

Facultad de Ingen

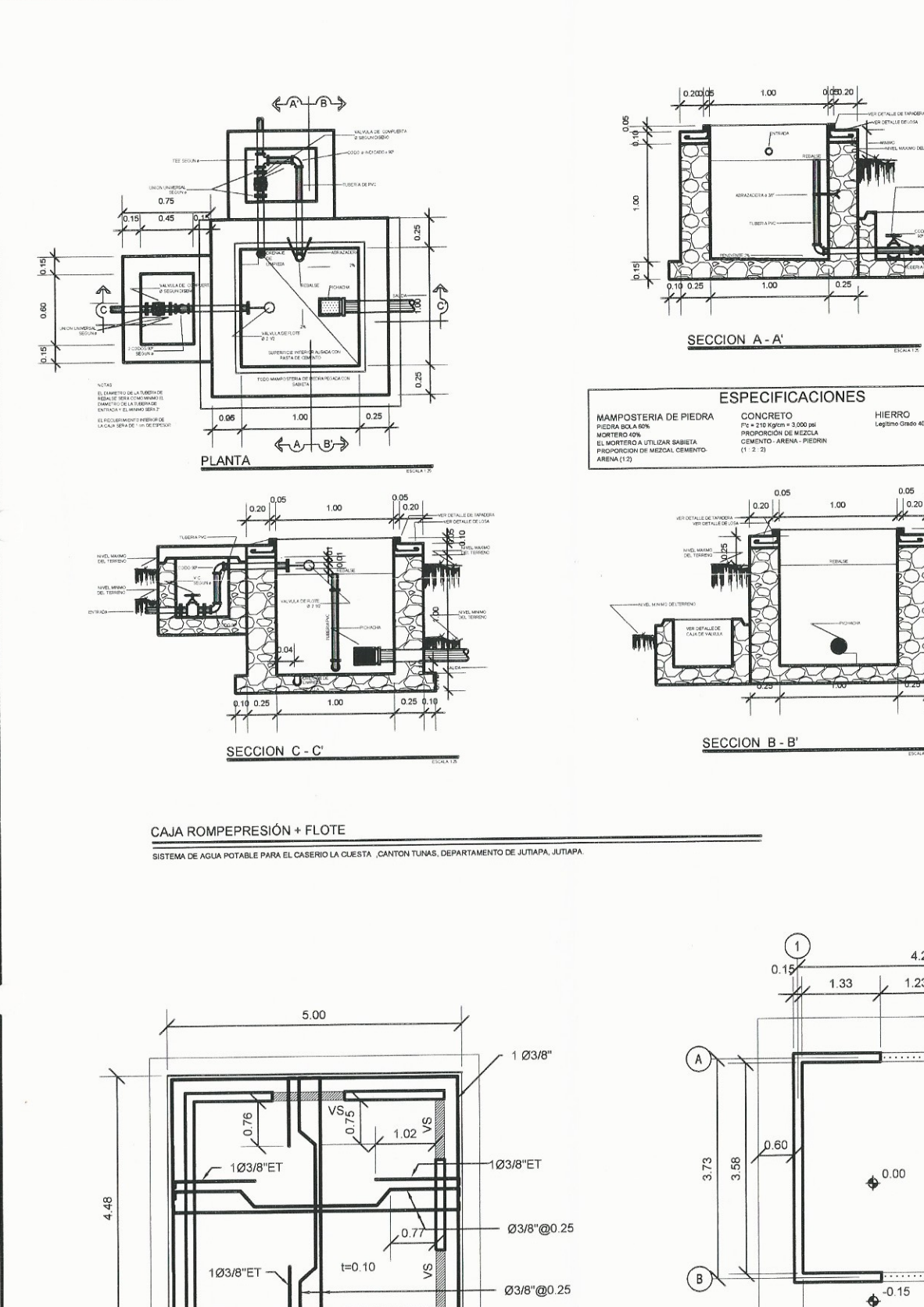

 $1.16$  $\Box$ **CONTRACTOR** <u>| www.ar</u> 开 PLANTA HERRO DE 2 CE SE ACADA

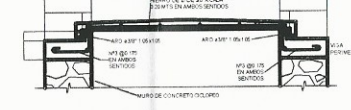

.<br>Canto de la de Say A Cada<br>Canto en Ambos sentido

 $\hat{L}$ 

SECCION D-D'

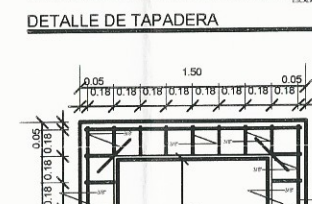

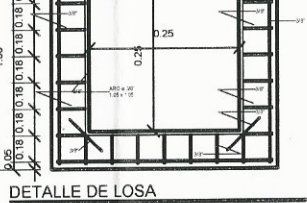

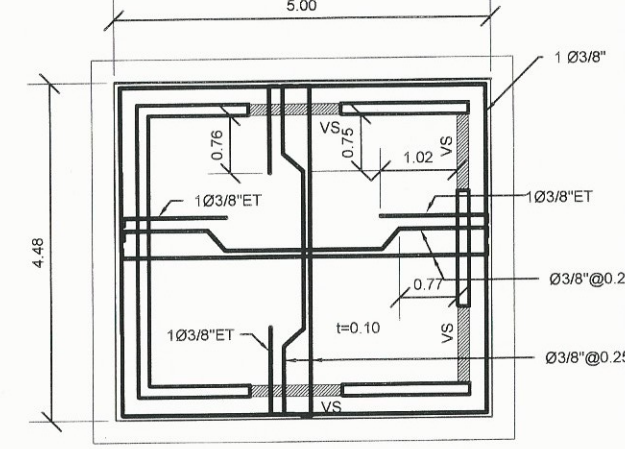

PLANTA DE ESTRUCTURA DE TECHO ESCALA 1/100

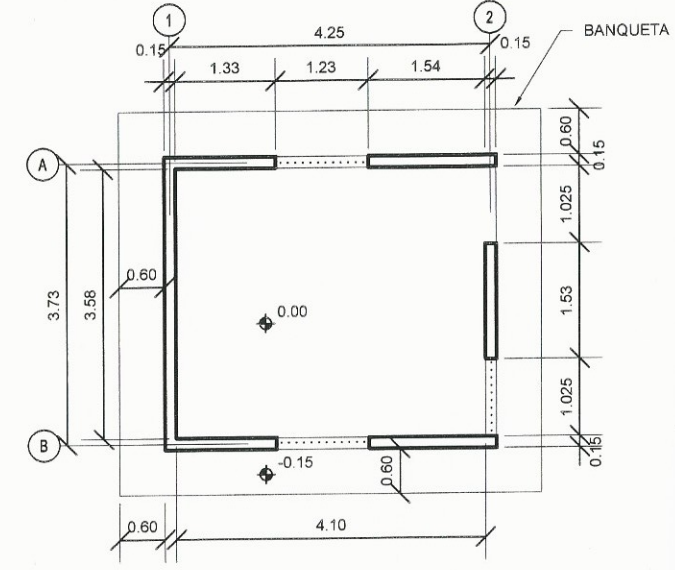

 $0.05$ 

 $10.20$ 

PLANTA DE COTAS ESCALA 1/100

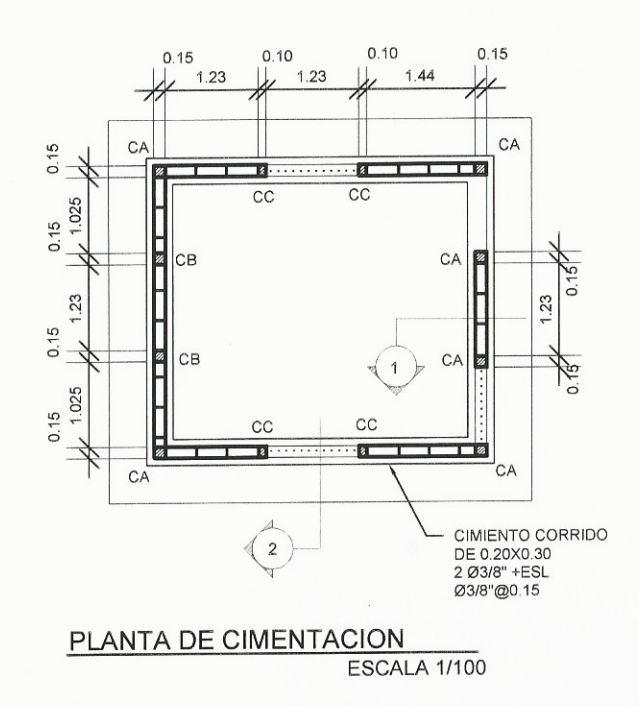

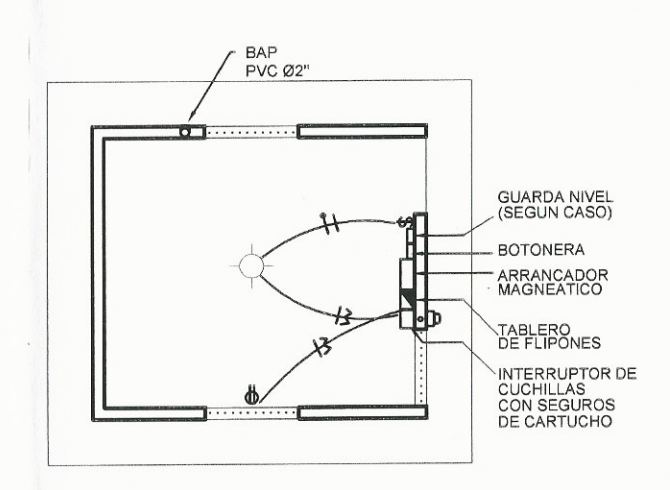

### PLANTA DE INSTALACION ELECTRICA ESCALA 1/100

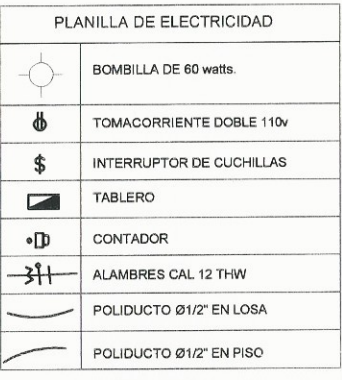

### **NOTA**

NO EXISTE ACOMETIDA ELÉCTRICA CERCANA A LA CASETA PARA TENER ENERGÍA ELÉCTRICA, SÓLAMENTE SE DEJARÁ LA INSTALACIÓN LISTA PARA UN FUTURO CUANDO SE CUENTE CON ENERGÍA ELÉCTRICA CERCANA

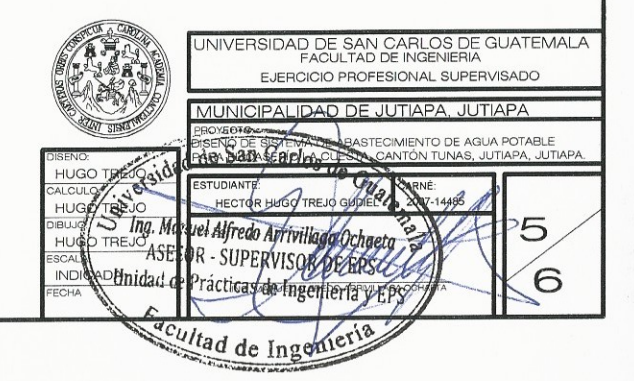

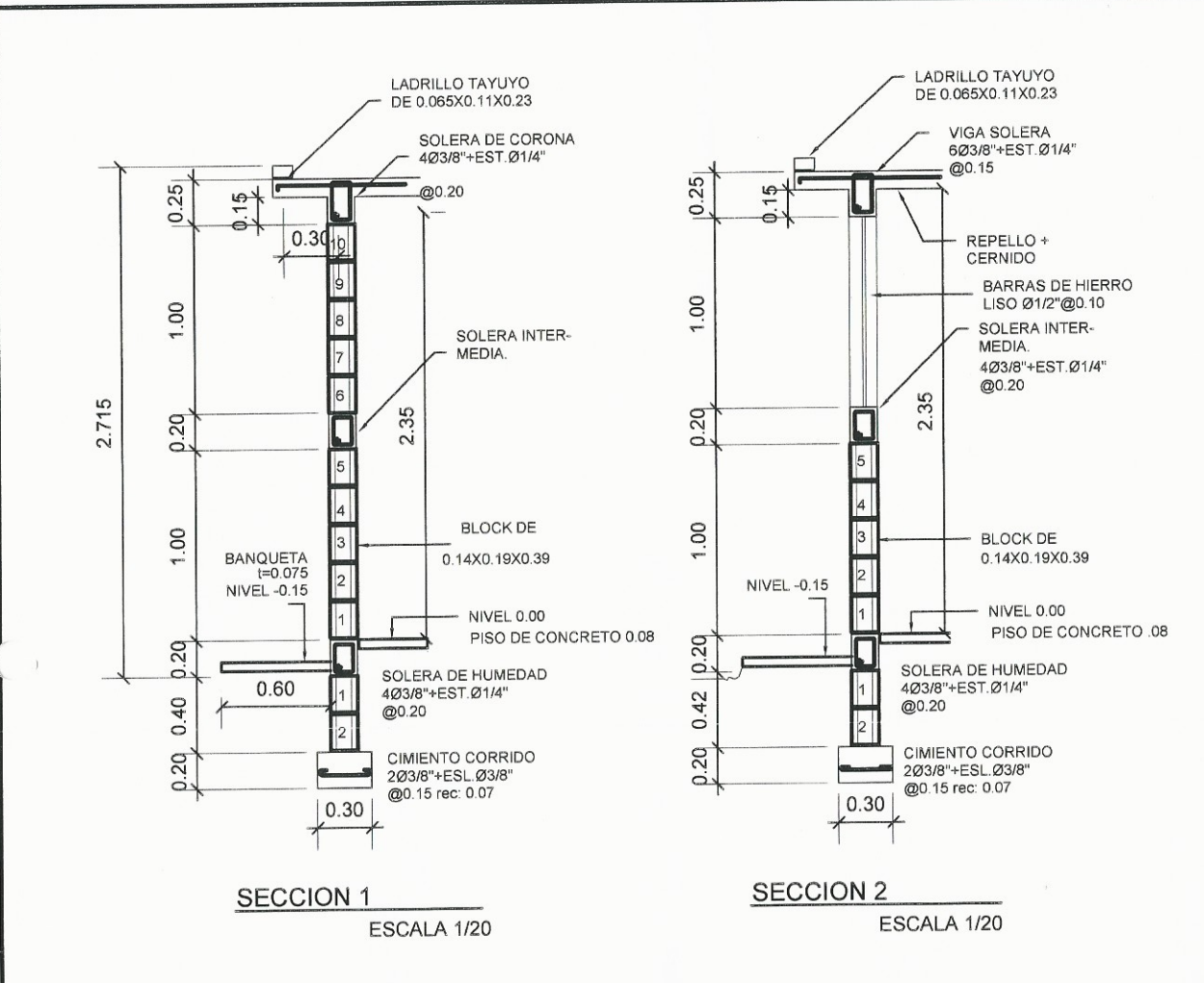

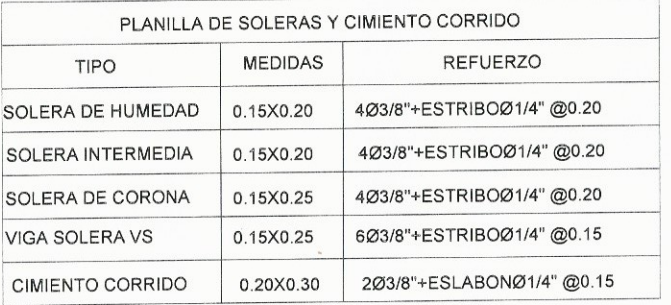

 $Fc = 210$  kg/cm = 3 Ksi (CONCRETO) Fy = GRADO 40 Ksi (ACERO DE REFUERZO) Fu = 35 kg/cm2 (RESISTENCIA DE LA UNIDAD DE BLOCK)

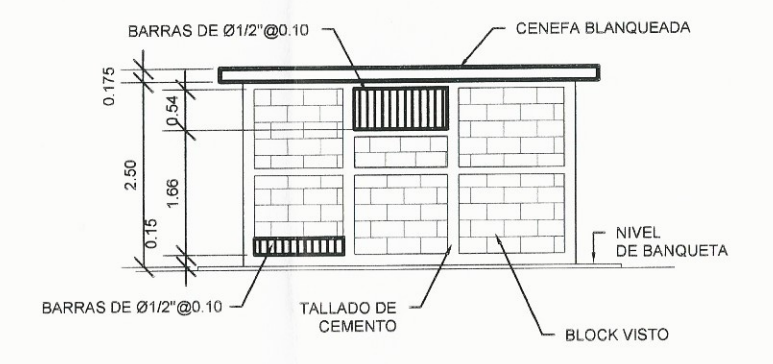

**FACHADA LATERAL** 

ESCALA 1/100

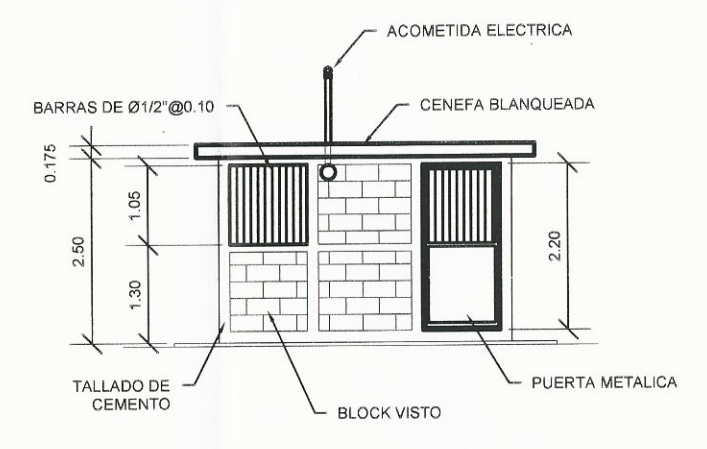

### **FACHADA FRONTAL**

ESCALA 1/100

PLANILLA DE COLUMNAS **MEDIDAS TIPO** REFUERZO CA 0.15X0.15 4Ø3/8"+ESTRIBOØ1/4" @0.20  $CB$ 0.15X0.15 2Ø3/8"+ESLAB.Ø1/4" @0.20  $CC$ 0.10X0.15 2Ø3/8"+ESLAB.Ø1/4" @0.20

DE

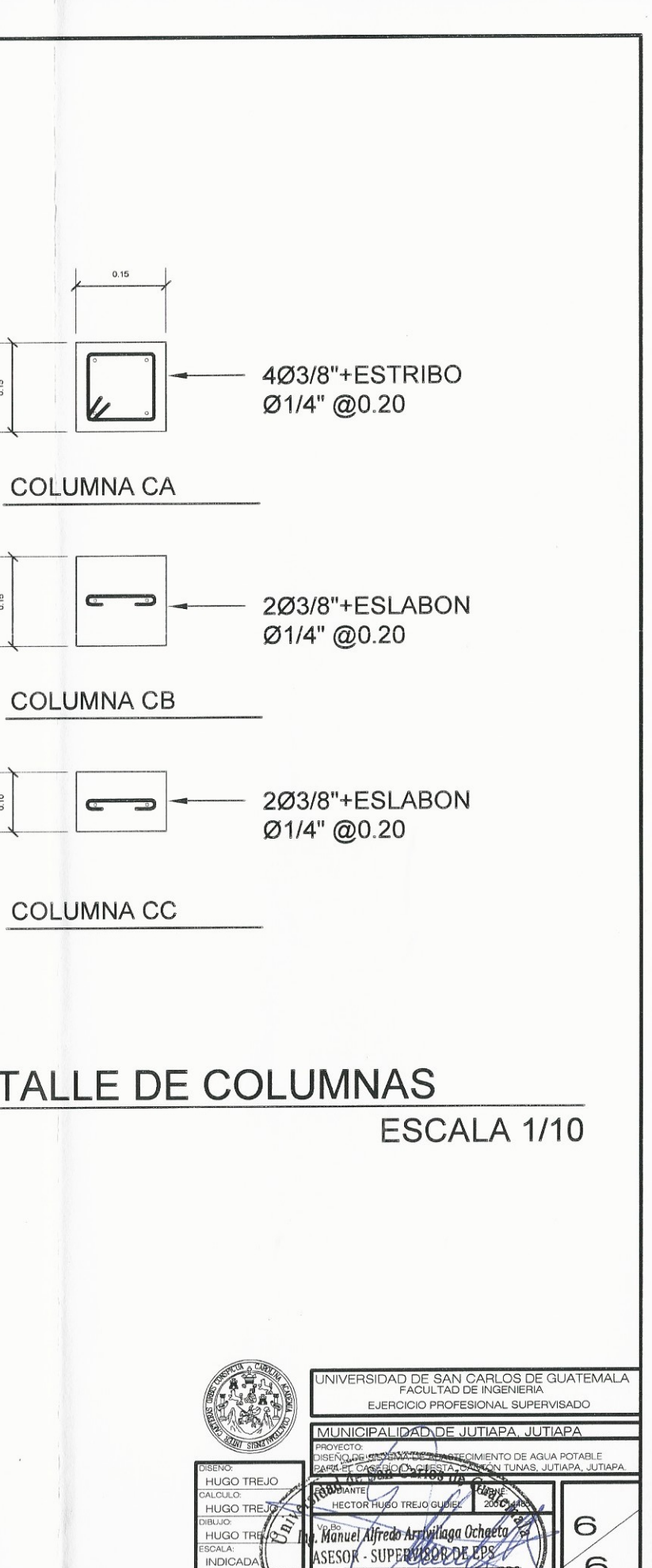

**INDICADA** 

CHA

6

lad de Präcticas de Ingenierra y EPS.

cultad de Inger

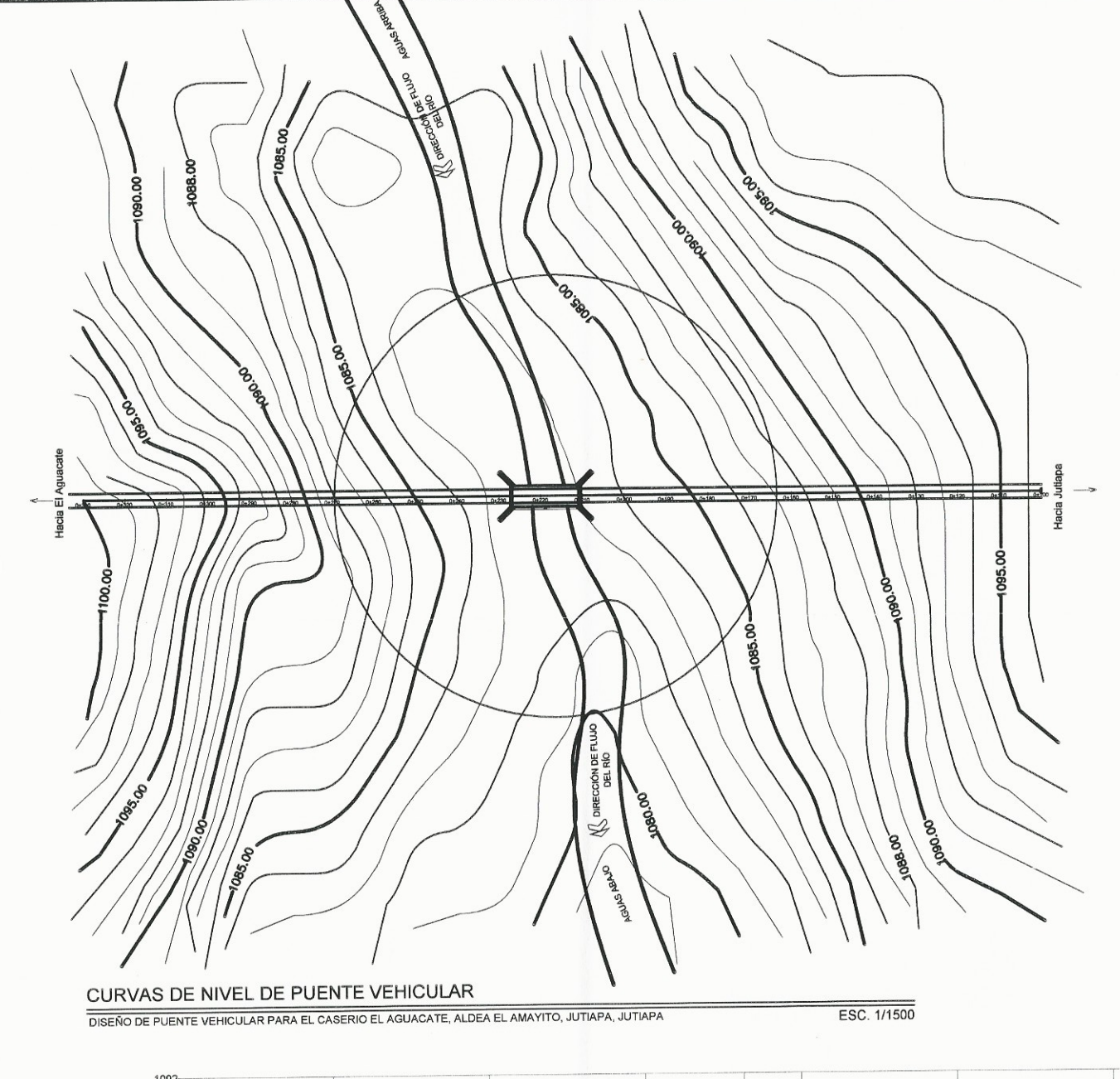

#### **ESPECIFICACIONES TÉCNICAS**

DISEÑO: AASHTO LRFD BRIDGE DESIGN SPECIFICATIONS 2004

#### CONSTRUCCIÓN:

ESPECIFICACIONES GENERALES PARA LA CONSTRUCCIÓN DE CARRETERAS Y PUENTES DE LA DIRECCIÓN GENERAL DE CAMINOS DE GUATEMALA (D.G.C. 2001)

CARGA VIVA:

CAMION H20-44 DEL AASHTO

#### **MATERIALES:**

#### **CONCRETO:**

CONCRETO F'C = 4000 PSI = 281 Kg/cm2 A LOS 28 DIAS PARA: LOSA, DIAFRAGMAS INTERNOS Y EXTERNOS, CORTINA, VIGA, VIGA DE APOYO, VIGAS PRINCIPALES Y POSTES.

LA PROPORCIÓN A UTILIZAR SERÁ 1:2:3, (1 SACO DE CEMENTO + 3 BOTES DE ARENA DE RÍO LAVADA + 4.5 BOTES DE PIEDRÍN DE 3" A 1". (UN BOTE = RECIPIENTE DE 5 GALONES) TUBO HG 2" DE DIAMETRO PARA LOS RIELES

### ACERO DE REFUERZO:

ACERO GRADO 60 (G60): SE USARÁ ACERO DE REFUERZO DE GRADO ESTRUCTURAL 60 EN FORMA DE BARRAS CORRUGADAS, CON LIMITE DE FLUENCIA 4200 kg/cm2 EN VIGAS PRINCIPALES Y LOSA.

ACERO GRADO 40 (G40): SE USARÁ ACERO DE REFUERZO DE GRADO<br>ESTRUCTURAL 40 EN FORMA DE BARRAS CORRUGADAS, CON LIMITE DE FLUENCIA 2810 kg/cm2 EN EL RESTO DE ELEMENTOS

#### CONCRETO CICLOPEO:

ES UN CONCRETO SIMPLE EN CUYA MASA SE INCORPORAN GRANDES PIEDRAS O BLOQUES Y QUE NO CONTIENE ARMADURA. ES AQUEL QUE ESTÁ COMPLEMENTADO CON PIEDRAS DE TAMAÑO MÁXIMO DE 10" CUBRIENDO HASTA EL 30% MÁXIMO DEL VOLUMEN TOTAL; ESTAS DEBEN SER INTRODUCIDAS PREVIA SELECCIÓN Y LAVADO, CON EL REQUISITO INDISPENSABLE DE QUE CADA PIEDRA EN SU UBICACIÓN DEFINITIVA DEBE ESTAR TOTALMENTE RODEADA DE CONCRETO SIMPLE. DEBERA UTILIZARSE CEMENTO PORTLAND DE 4 000 PSI, SE DEBERA UTILIZAR AGREGADO GRUESO CON DIAMETRO NO MAYOR A 1" Y LIBRE DE SUSTANCIAS EXTRAÑAS TAL COMO ARCILLA Y BASURA, LA ARENA DE RÍO DEBE SER PREFERIBLEMENTE LAVADA Y LIMPIA DE TIERRA, BASURA O SUSTANCIAS EXTRAÑAS, SE PUEDE UTILIZAR PIEDRA PARTIDA O DE CANTO RODADO, DE BUENA CALIDAD DE PREFERENCIA EN ESTADO NATURAL (CARAS SIN LABRAR), LIMPIA, DURA, SANA, LIBRE DE SEGREGACIÓN, FRACTURAS, GRIETAS U OTROS DEFECTOS ESTRUCTURALES QUE TIENDAN A REDUCIR SU RESISTENCIA A LA INTERPERIE.

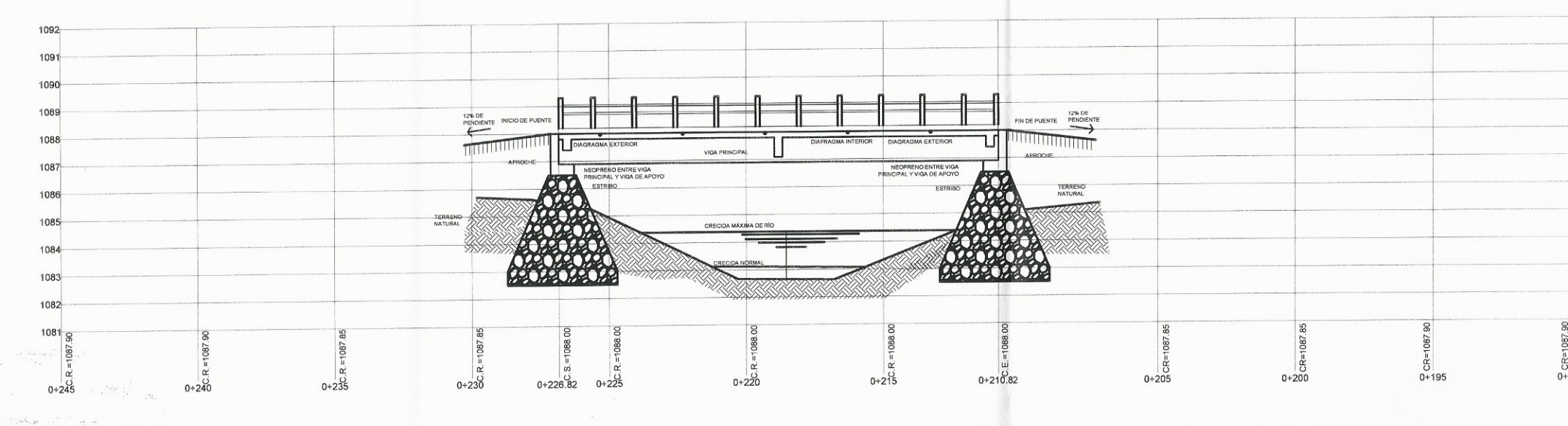

### PERFIL DE PUENTE VEHICULAR

ESC. 1/200 DISEÑO DE PUENTE VEHICULAR PARA EL CASERIO EL AGUACATE, ALDEA EL AMAYITO, JUTIAPA, JUTIAPA

#### ESPECIFICACIONES AASHTO LRFD

RECUBRIMIENTOS - AASHTO LRFD 5.12.3:

SALVO QUE SE INDIQUE OTRA COSA SE USARÁ EL SIGUIENTE RECUBRIMIENTO EN LAS BARRAS DE REFUERZO: 5 cm PARA LOSAS ARRIBA Y 2.5 cm ABAJO. PARA CORTINAS, VIGAS REFORZADAS Y DIAFRAGMAS SERÁ DE 5 cm. EL RECUBRIMIENTO SE MEDIRÁ ENTRE EL ROSTRO DE LA BARRA Y LA SUPERFICIE DEL CONCRETO

### LONGITUD DE DESARROLLO - AASTHO LRFD 5.12.2:

SE PROPORCIONARÁ A TODAS LAS BARRAS LA LONGITUD NECESARIA A PARTIR DE DONDE SE REQUIEREN POR DISEÑO, SIENDO ÉSTA LONGITUD NO MENOR A: LA PROFUNDIDAD EFECTIVA DEL ELEMENTO, 15 VECES EL DIAMETRO NOMINAL DE LA BARRA Ó 1/20 DE LA LUZ LIBRE DEL TRAMO.

#### GANCHOS - AASHTO LRFD 5.10.2:

-PARA LA ARMADURA LONGITUDINAL: GANCHOS CON UN ÁNGULO DE DOBLADO DE 180° MÁS UNA PROLONGACIÓN DE 4 VECES SU DIAMETRO NOMINAL (db), PERO NO MENOR QUE 7.5 cms EN EL EXTREMO LIBRE DE LA BARRA, O GANCHOS CON UN ÁNGULO DE DOBLADO DE 90° MÁS UNA PROLONGACIÓN DE 12 db EN EL EXTREMO LIBRE DE LA BARRA.

-PARA LA ARMADURA TRANSVERSAL: BARRAS No. 5/8" Y MENORES GANCHOS CON UN ÁNGULO DE DOBLADO DE 90° MAS UNA PROLONGACIÓN DE 6db EN EL EXTREMO LIBRE DE LA BARRA, BARRAS No. 3/4", 7/8", 1" GANCHOS CON UN ANGULO DE DOBLADO DE 90° MAS UNA PROLONGACIÓN DE 12db EN EL EXTREMO LIBRE DE LA BARRA. BARRAS No. 1" Y MENORES, GANCHOS CON UN ÁNGULO DE DOBLADO DE DOBLADO DE 135° MÁS UNA PROLONGACIÓN DE 6db EN EL EXTREMO LIBRE DE LA BÁRRA.

-GANCHOS SISMORESISTENTES DEBERÁN CONSISTIR EN UN GANCHO CON UN ÁNGULO DE DOBLADO DE 135° MÁS UNA PROLONGACIÓN NO MENOR DE 6db Ó 7.5 cm. EN SU EXTREMO LIBRE. SE DEBERÁN UTILIZAR GANCHOS SISMORESISTENTES PARA LA ARMADURA TRANSVERSAL EN REGIONES DONDE SE ANTICIPA FORMACIÓN DE RÓTULAS PLÁSTICAS.

- TODAS LAS DIMENSIONES ESTÁN DADAS EN METROS.

- EL BORDILLO Y EL BARANDAL DEBERÁN FUNDIRSE DESPUES DE PERMITIR LA LIBRE DEFLEXIÓN DE LAS VIGAS.

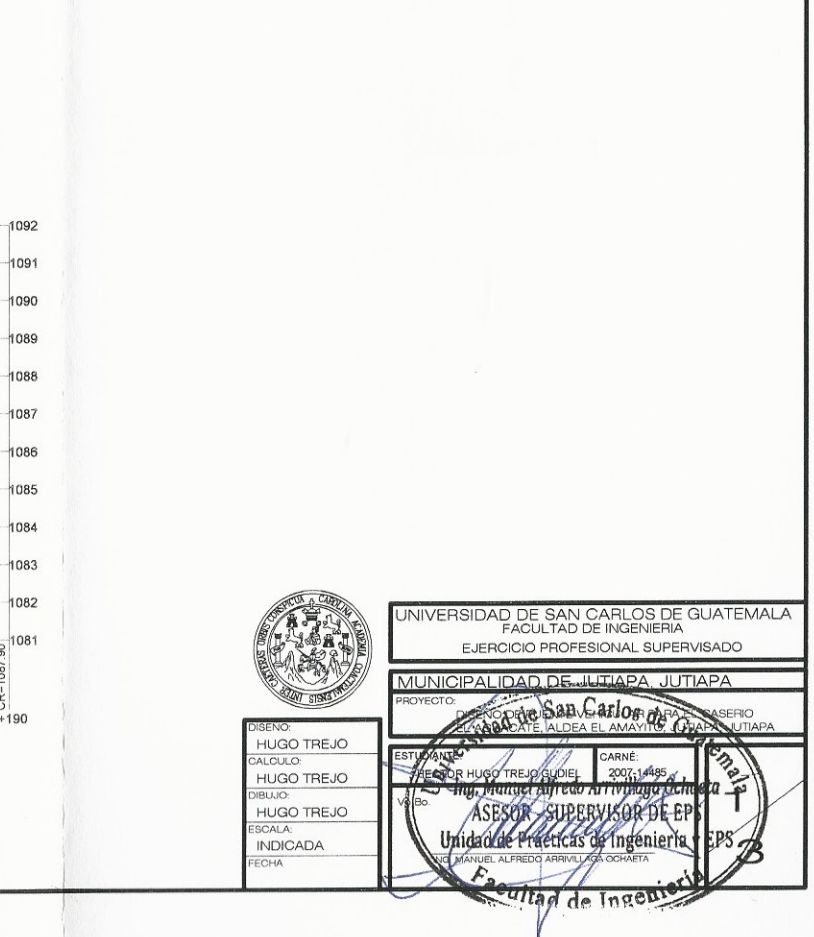

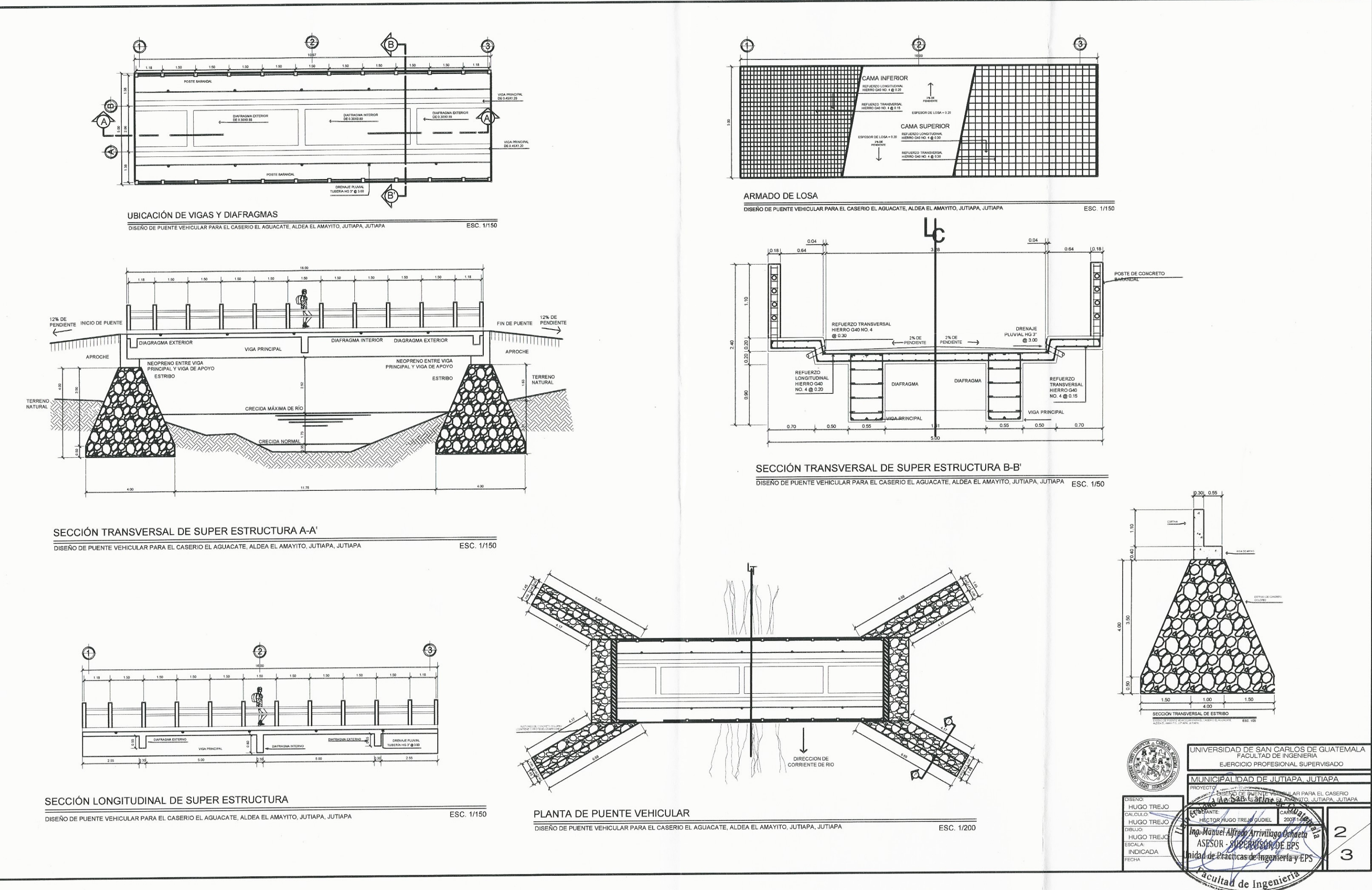

 $\mathcal{A}$
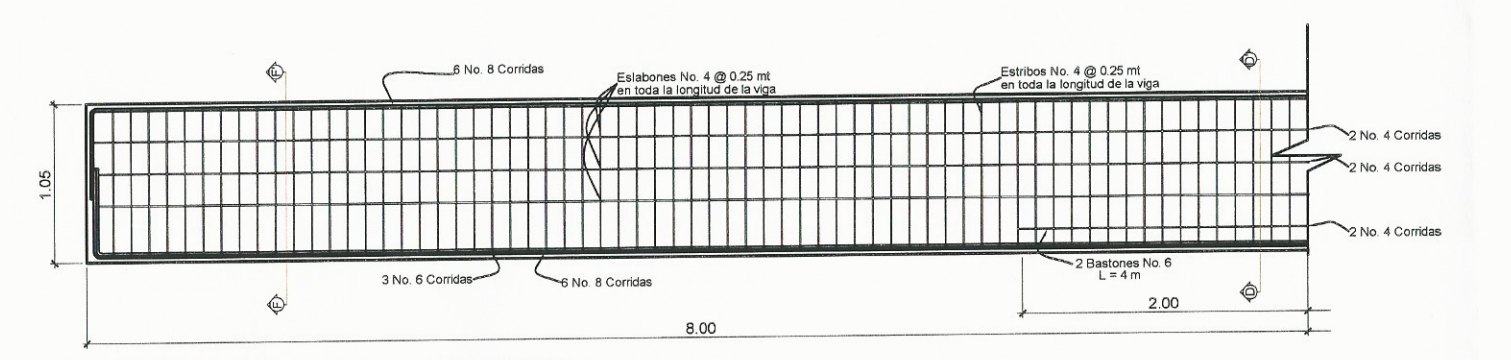

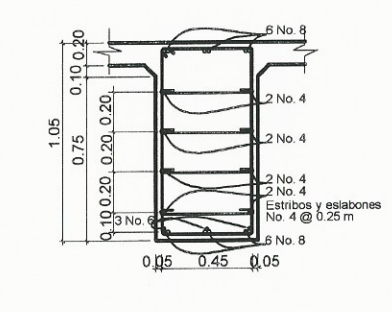

CORTE VIGA PRINCIPAL D-D' ESC. 1/40

#### DETALLE LONGITUDINAL DE VIGA PRINCIPAL

DISEÑO DE PUENTE VEHICULAR PARA EL CASERIO EL AGUACATE, ALDEA EL AMAYITO, JUTIAPA, JUTIAPA

ESC. 1/50

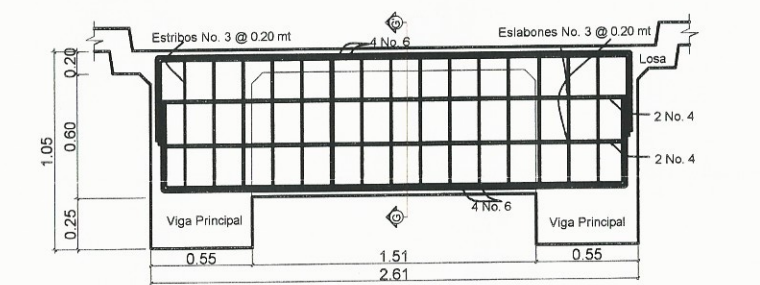

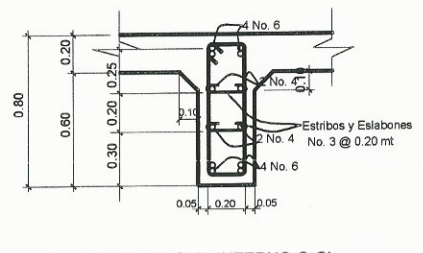

CORTE DIAFRAGMA INTERNO G-G' ESC. 1/40

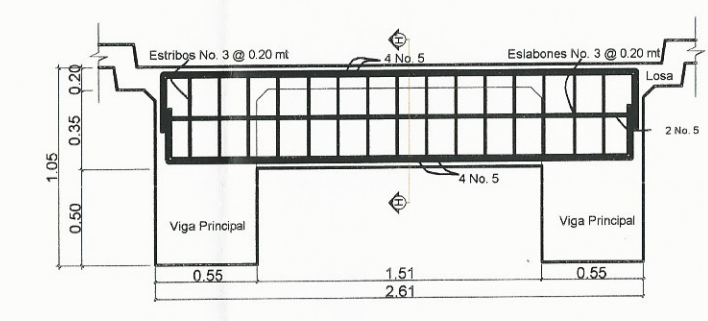

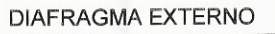

DISEÑO DE PUENTE VEHICULAR PARA EL CASERIO EL AGUACATE. ESC. 1/40<br>ALDEA EL AMAYITO, JUTIAPA, JUTIAPA.

**DIAFRAGMA INTERNO** 

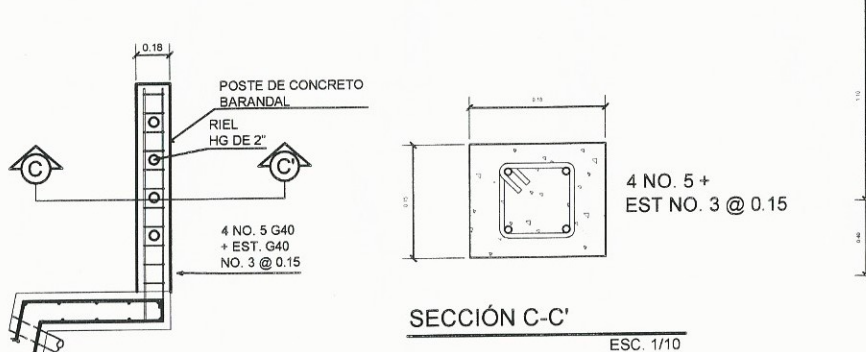

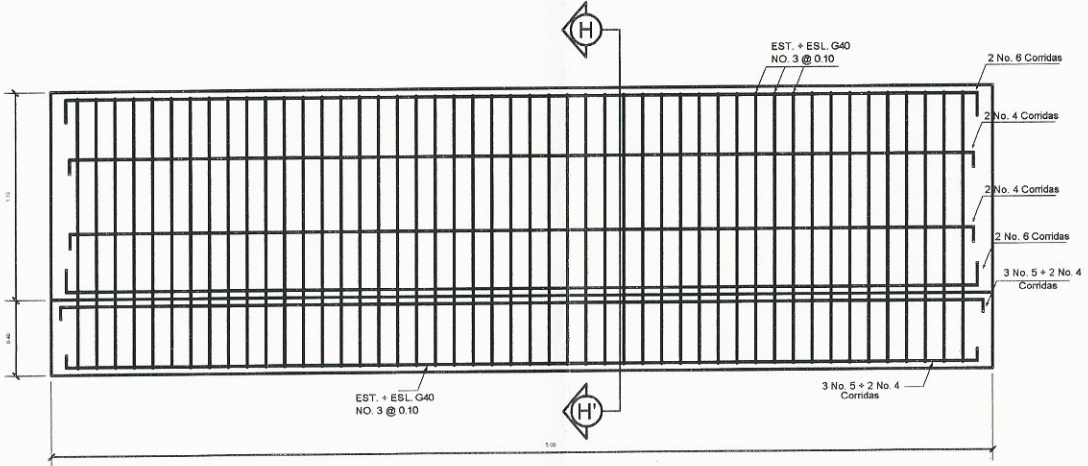

#### DETALLE DE CORTINA Y VIGA DE APOYO

DISEÑO DE PUENTE VEHICULAR PARA EL CASERIO EL AGUACATE, ALDEA EL AMAYITO, JUTIAPA, JUTIAPA ESC. 1/40

ARMADO DE POSTE ESC. 1/40

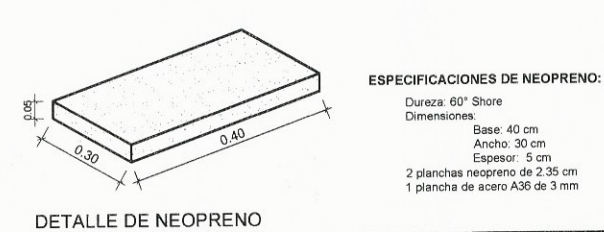

SIN ESCALA

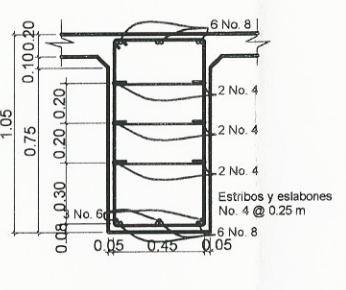

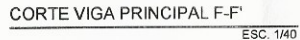

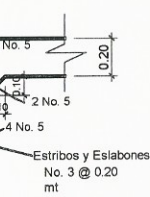

CORTE DIAFRAGMA EXTERNO H-H' ESC. 1/40

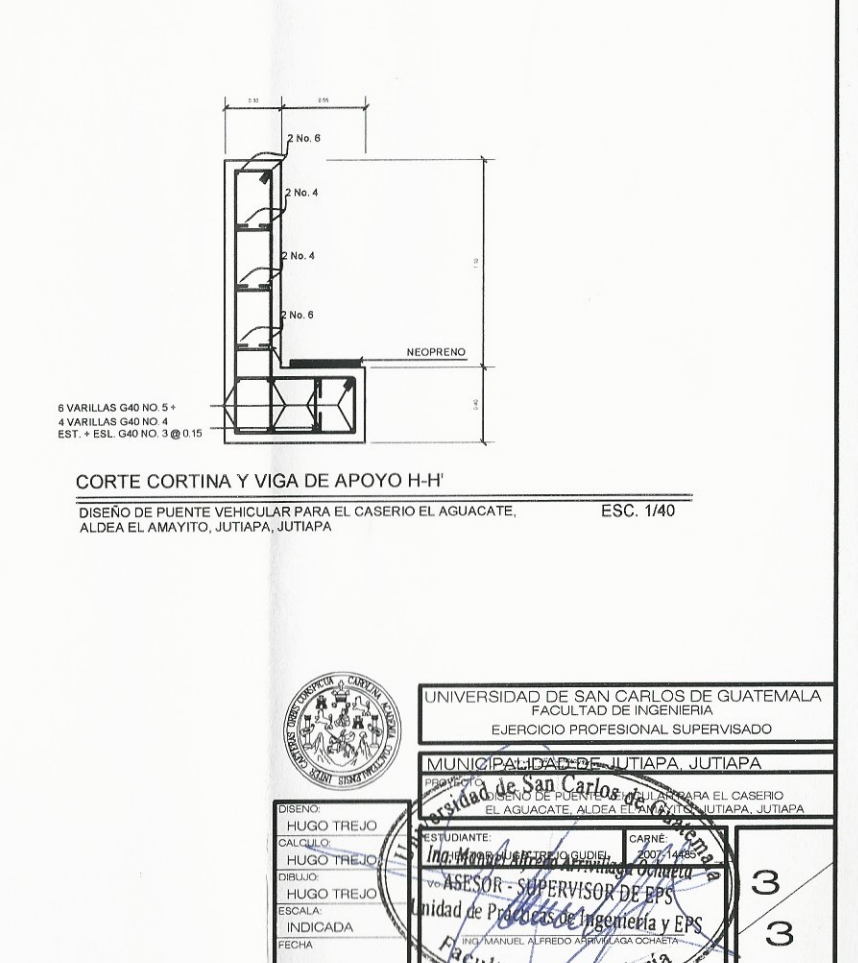

qe inger

# **ANEXOS**

# Anexo 1. Perfil estratigráfico de perforación de pozo para sistema de agua

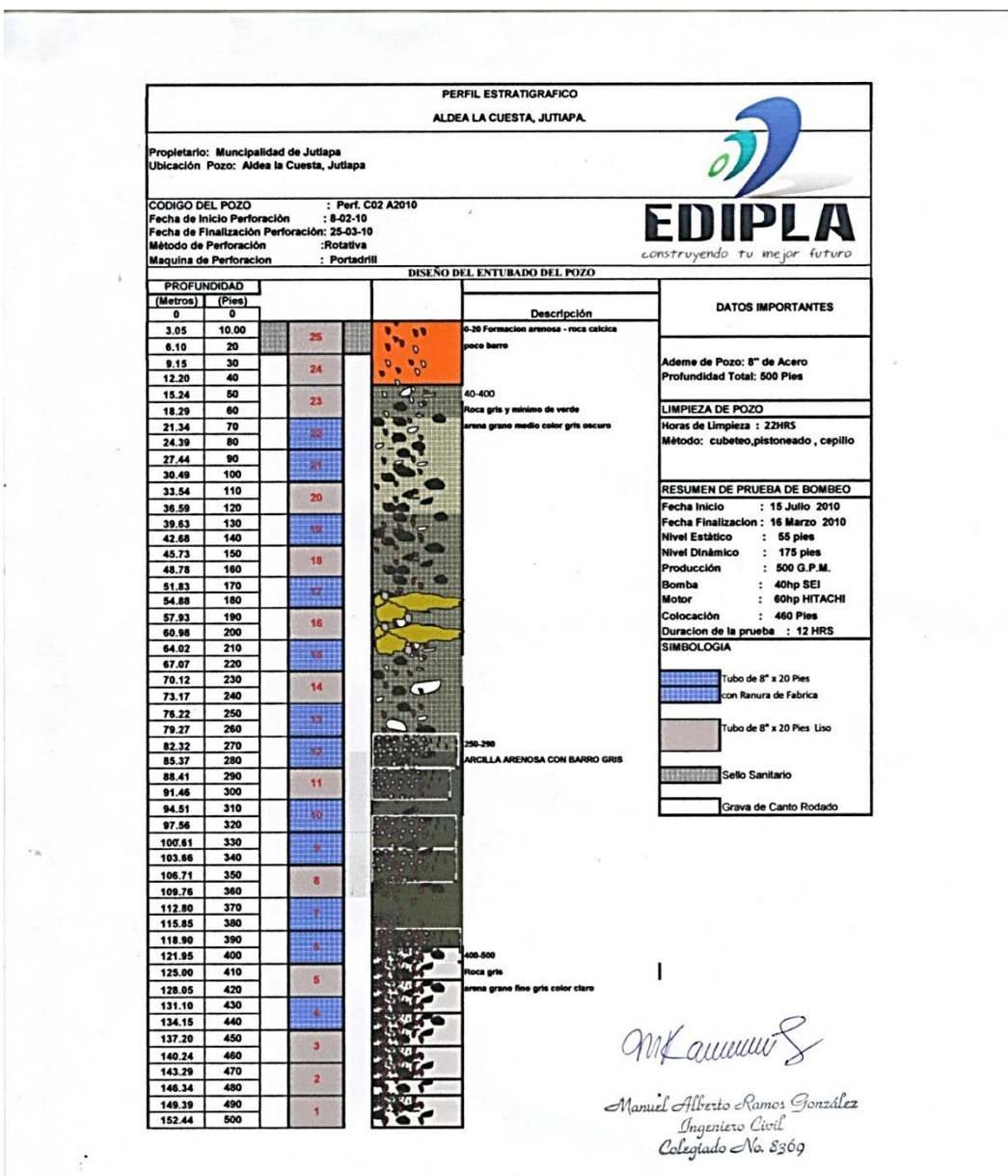

Fuente: Constructora Edipla.

### Anexo 2. Resultado de aforo a pozo para sistema de agua

|                                                     |                | DIRECCION: Aldea la Cuesta, Jutiapa               |      | FECHA DE: INICIO: 14/01/2014 FINAL: 16/01/2014 |               |            | NO. ORDEN<br>361                      |
|-----------------------------------------------------|----------------|---------------------------------------------------|------|------------------------------------------------|---------------|------------|---------------------------------------|
|                                                     |                | CLIENTE: Municipalidad de Jutiapa, Jutiapa        |      |                                                |               |            |                                       |
| PROFUNDIDAD/BOMBA INSTALADA 500<br>HORAS DE BOMBEO: |                | 24<br>POTENCIA DE EQUIPO: Motor 60HP / Bomba 40HP |      |                                                | <b>AGUATE</b> |            | <b>SERVICIO</b><br>DE<br><b>AFORO</b> |
|                                                     |                |                                                   |      |                                                |               |            |                                       |
| <b>TIEMPO</b>                                       |                | NIVEL                                             |      |                                                |               |            |                                       |
| <b>HORA</b>                                         | MIN.           | Presión<br>(psi)                                  | Plg. | Dinamico Estatico<br>(pies)                    | (pies)        | G.P.M.     | <b>Obervaciones</b>                   |
| 15                                                  | 00             | 110                                               | 3"   | 0                                              | 60            |            |                                       |
| 16                                                  | 00             | 110                                               |      | 145.9                                          |               | 540        |                                       |
| 17                                                  | 00             | 100                                               |      | 169                                            |               | 460        |                                       |
| 18                                                  | 00             | 90                                                |      | 192.1                                          |               | 460        |                                       |
| 19                                                  | 0 <sup>0</sup> | 90                                                |      | 192.1                                          |               | 460        |                                       |
| 20                                                  | 00             | 90                                                |      | 192.1                                          |               | 460        |                                       |
| 21                                                  | 00             | 90                                                |      | 192.1                                          |               | 460        |                                       |
| 22                                                  | 00             | 90                                                |      | 192.1                                          |               | 460        |                                       |
| 23                                                  | 00             | 90                                                |      | 192.1                                          |               | 460        |                                       |
| 00                                                  | 00             | 90                                                |      | 192.1                                          |               | 460        |                                       |
| 01                                                  | 00             | 90                                                |      | 192.1                                          |               | 460        |                                       |
| 02                                                  | 00             | 90                                                |      | 192.1                                          |               | 460        |                                       |
| 03<br>04                                            | 00<br>00       | 90<br>90                                          |      | 192.1<br>192.1                                 |               | 460<br>460 |                                       |
| 05                                                  | 00             | 90                                                |      | 192.1                                          |               | 460        |                                       |
| 06                                                  | 00             | 90                                                |      | 192.1                                          |               | 460        |                                       |
| 07                                                  | 00             | 90                                                |      | 192.1                                          |               | 460        |                                       |
| 08                                                  | 00             | 90                                                |      | 192.1                                          |               | 460        |                                       |
| 09                                                  | 00             | 95                                                |      | 180.55                                         |               | 460        |                                       |
| 10                                                  | 00             | 90                                                |      | 192.1                                          |               | 460        |                                       |
| 11                                                  | 00             | 90                                                |      | 192.1                                          |               | 460        |                                       |
| 12                                                  | 00             | 90                                                |      | 192.1                                          |               | 460        |                                       |
| 13                                                  | 00             | 90                                                |      | 192.1                                          |               | 460        |                                       |
| 14                                                  | 00             | 90                                                |      | 192.1                                          |               | 460        |                                       |
| 15                                                  | 00             | 90                                                |      | 192.1                                          |               | 460        |                                       |
|                                                     |                |                                                   |      |                                                |               |            |                                       |
|                                                     |                |                                                   |      |                                                |               |            |                                       |
|                                                     |                |                                                   |      |                                                |               |            |                                       |
|                                                     |                |                                                   |      |                                                |               |            |                                       |
|                                                     |                |                                                   |      |                                                |               |            |                                       |

OPERADOR: DAVID

AYUDANTES: OTTO

BOMBAS PARA AGUA, VENTA, INSTALACION, SERVICIO A EQUIPOS: SUMERGIBLES, CENTRIFUGAS, EQUIPOS CONTRA INCENDIOS,<br>POZOS MECANICAS, TURBINA VERTICAL, PISCINAS, EQUIPOS SOLARES, AEROMOTORES, PLANTAS DIESEL<br>AGUATESA TU SOLUCION E

Fuente: Aguatesa S. A.

# Anexo 3. Resultados de muestra de agua para sistema de agua

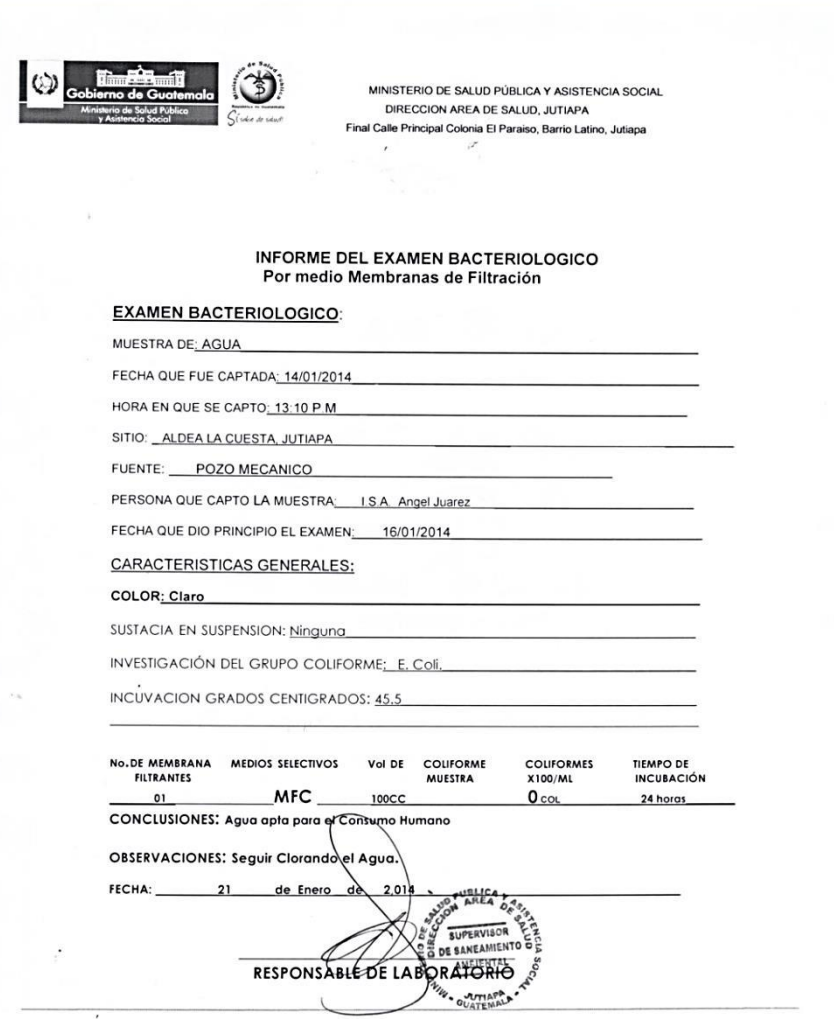

E-mail. dasjutiapa@yahoo.com.mx

 $\ddot{\phantom{0}}$ 

Fuente: Dirección de Área de Salud, Jutiapa.

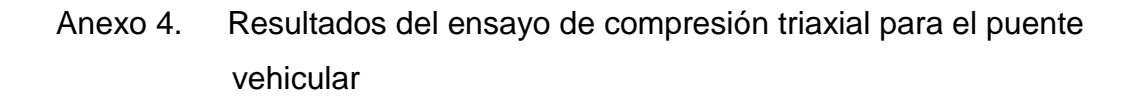

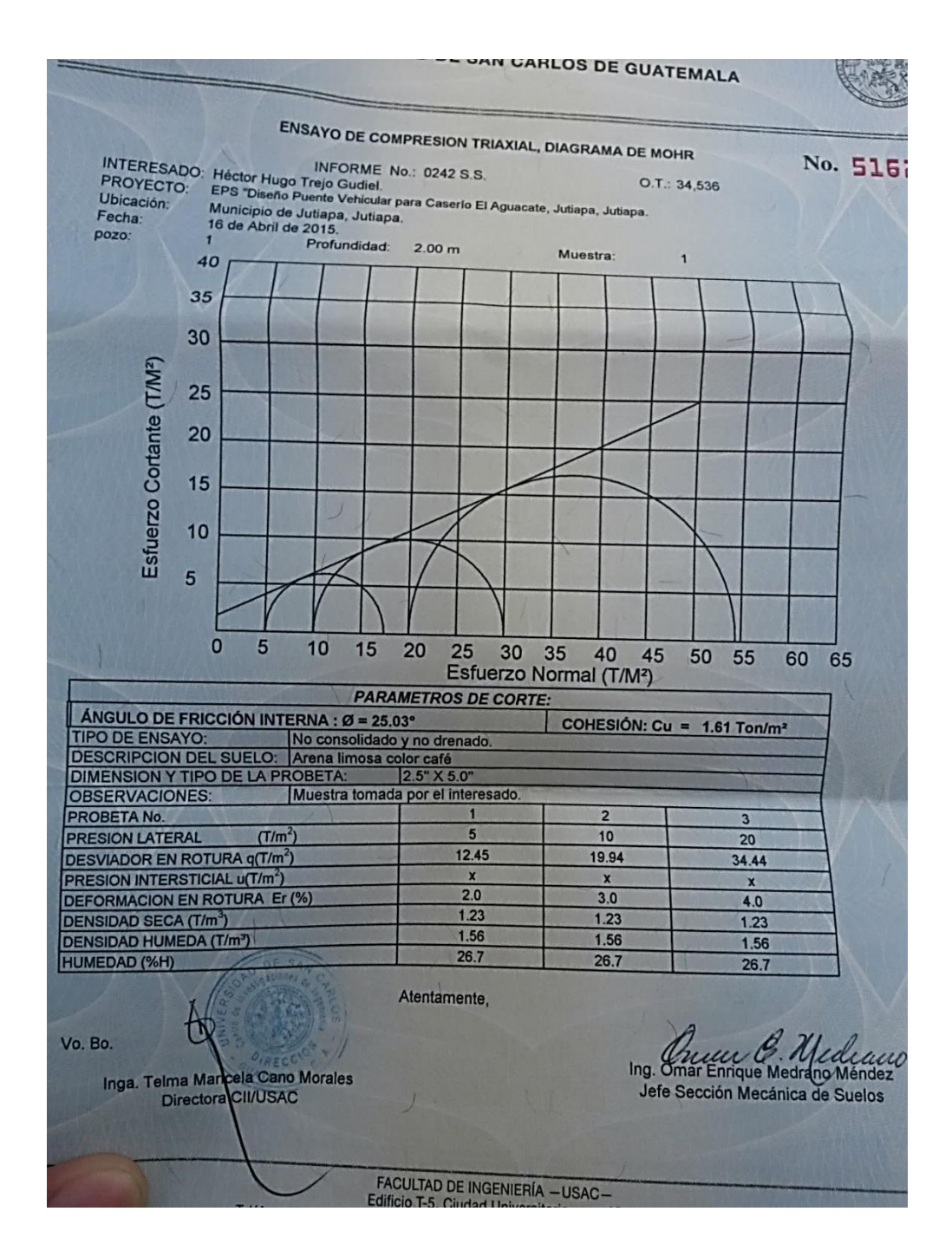

Fuente: Centro de investigaciones Ingeniería Usac.